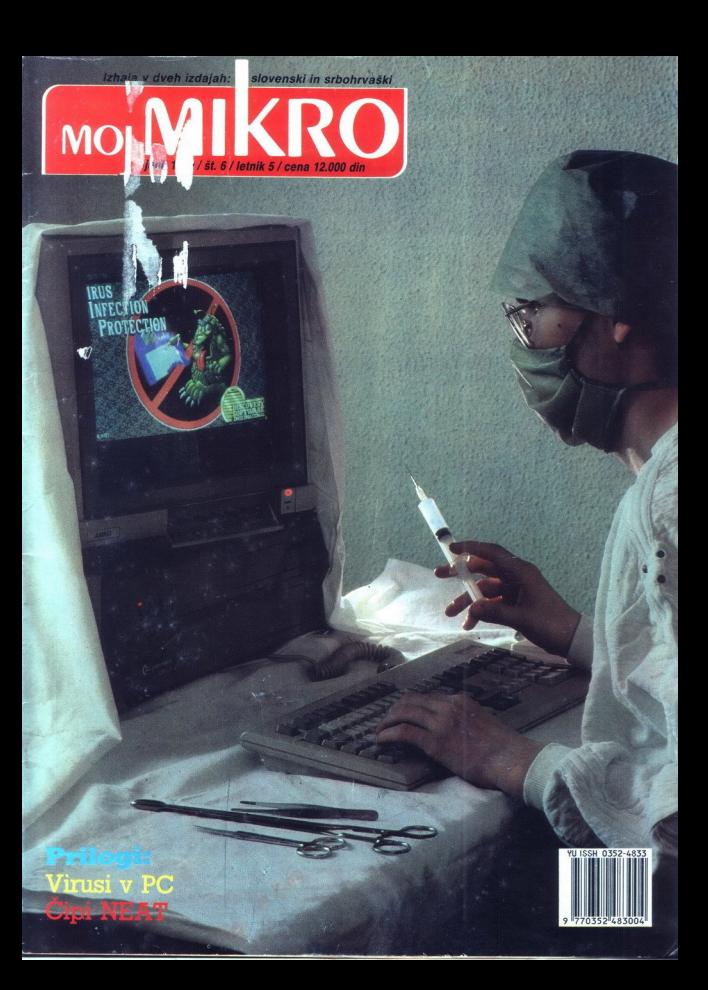

# VAŠ DELOVNI ČAS JE DRAGOCEN

- registnrnikov
- namesto »ročnega« seštevanja minut sproten obračun delovnega časa m vrsto urejenih izpisov
- sproten pregled nad prisotnostjo sodelavcev 1n obiskovalcev

Zakaj je ta sistem zanimiv za vas? Zato, ker je tehnična novost? Ne. Zato, ker je sistem žigosanih kartic tako drag, da si ga bomo vedno težje privoščil Je drag zaradi visoke cene naprav? Ne Zaradi izgubljenih delovnih ur pri računanju podatkov na karticah in njihove neažurnosti.

Zato prepustite računanje računalniku! Postopek registracije je preprost: pri prihodu in odhodu potegnemo magnetno kartico skozi zarezo V postajici in pitisnemo na ustrezno tupko Na podoben način registriramo tudi nadure, službeno, zasebno im bolniško

# Na odseku za računalništvo in informatiko **INSTRETA JOŽEF STEFANLJAJTE GA**<br>INŠTITUTA JOŽEF STEFAN smo razvili ISK**TEVANIEM UR** INSTITUTA JOZEF STEFAN SIDOBLE SODOBNI SISTEM JEM UR<br>obračun delovnega časa, ka omogoča<br>— namesto žugošanih katite magnetne kartice **NA ŽICASNIH KART** optaculi delevitiega časa, ki omogoca.<br>– namesto žigosanih kartic magnetie kartice **NA ŽIGOSNIH KARTICAH**

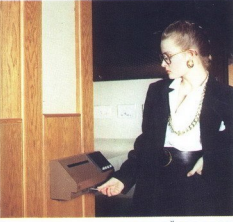

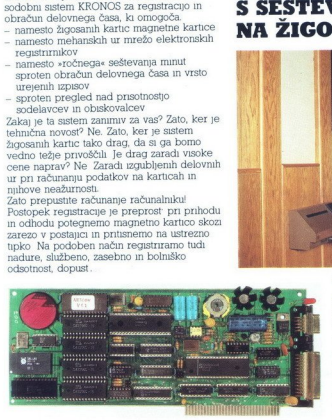

Registnime postajice lahko (v primeru večjih<br>sistemov) priključimo na računalnik prek

icminiză lokiane mezke alı pa neposredno<br>Za vrsto razlıčnih tıpov računalnıkov smo<br>Drumavil paket programov, kı vam bo<br>omogočil<br>Gr poolisatilomi) pregled in uzeyen rzpis<br>omogočil<br>Johadislinini) pregled in uzeyen mikro<br>Joha

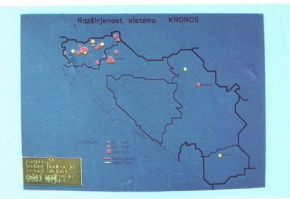

# odsotnost, dopust NOVO IZ NAŠIH LABORATORIJEV:

KRMILNIK LOKALNE MREŽE »NETCON« Funkcionalno im tehnološko dovršen krmilnik za upravljanje z več točkovno (muludrop) mrežo postaj za registracijo prisotnosti

Zmožnosti 1n lastnosti

- priključitev do 28 registrirnih postaj po eni parici
- 
- začasno in varno lokalno pomnjenje do 6000 registracij<br>— zanesljivo in samodejno delovanje<br>— diagnosticiranje motenj na mreži
- 
- 
- procesor I 8088, 128 KB SRAM z baterijskim napajanjem
- 
- galvansko ločen vmesnik za lokalno mrežo

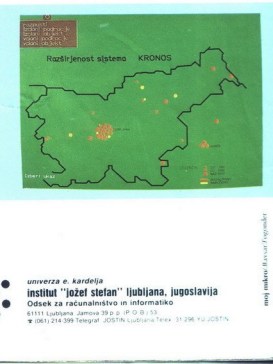

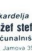

i.

univerza e. kardelja institut "jožef stefan" ljubljana, jugoslavija Odsek za računalništvo in informatiko 61111 Ljubljana Jamova 39 p. p. (P. O. B.) 53<br>\* (061) 214-399 Telegraf, JOSTIN Ljubljana Telex, 31-296 Y.U.JOSTIN

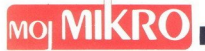

夹 E

# junij 1989 / št. 6 / letnik 5

Cena 12.000 din

Izhaja v dveh izdajah: slovenski in srbohrvaški

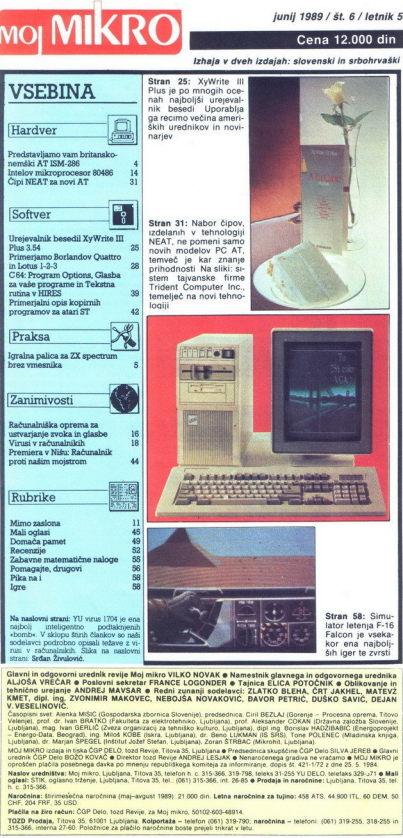

Gistvni in odgovorni urednik revije Mkoj mikro VILKO NOVAK & Namestnik glavnega in odgovornega urednika<br>Lehnično urejanje ANDREJ MAYSAR & Redni zunanji sodelavci: ZLATKO BLEHA, ČRT JAKHEL, MATEVZ<br>KMET, dipl. ing, ZVONIMIR logo<br>Mikro VILKO NOVAK e Namestnik glavnega in odgori<br>FRANCE LOGONDER e Tajnica ELICA POTOČNII

V. VISSELINOVIC. <sub>La M</sub>usci (Laugodaria) poenica Sivernije, protasoles DDI BEZAJ (Igresija – Processa apsera), Toronto<br>Veledija, mnaj Naro (SENDO (Pakulisa za esklotokoako, Ljublana), pod Aleksander COKAN (Izraen založa Si

- Energo Catal Beograph, inc. Mode KOBE (paix, Lupisum), de Revolutionalista (S. S. Mont POLENEC (Madensa, Enga<br>Lupisana, d. Maryan SPEGEL (Initial Josef Stefan, Lupisana), Zorno STRBAC (Marotin, Lupisana, C. Maryan SPEGEL

pesia iki ri a iki ri a iki ri a iki ri a iki ri a iki ri a iki ri a iki ri a iki ri a iki ri a iki ri a iki ri<br>Karo emisian komando ja iki ri a iki ri a iki ri a iki ri a iki ri a iki ri a iki ri a iki ri a iki ri a iki r

ú

Plačila na žiro račun: ČGP Delo, tozd Revije, za Moj mikro, 50102-603-48914.<br>1702D Prodaja, Titova 35, 61001 Ljubljana. Kolportaža – telefon (661) 319-790: naročnina<br>315-366, interna 27-60. Položnice za plačilo naročnine b

L

j.

red natanko petimi leti je izšla prva<br>številka Mojega mikra Takrat je moral<br>(kontrabantski) kupec spectruma za sto DM po uradnem tečaju odšteti 5000 din. danes mora (legalni) uvoznik PC-ja za sto DEM plačati že več kot 600.000 din (brez črnega pribitka) Moj mikro boste hitro izračunali<br>se je torej dražil veliko počasneje (z 200 din za prio števiko, ceno ki jo je «vzirásla «ve kotinu»<br>poldrugo leto, je ob letošnji prvi pomembnej-<br>poldrugo leto, je ob letošnji prvi pomembnej-<br>meni «samo» e0-kratno podražitev v primerja-<br>meni «samo» e0-kratno podražitev v vali v vseh petih letih nismo povečali števila.<br>zaposlenih, razširili pa smo krog zunanjih sodelavcev, res je, da smo obseg revije nekoliko skrčili in tudi kakovost tiska ni već takšna. kakršna je bila nekdaj, toda s pretehtanimi grafičnimi posegi smo ohranili približno enako število tiskanih znakov (beri informacij) in z novimi rubrikami posegli na še druga po-<br>dročja informatike, predvsem tista iz sveta PC<br>Trg je v teh časih vsesplošnega »kreširanja«<br>reagiral različno po eni strani se je o del bralcev, ki hišnega mlinčka ni mogel zamenjati za IBM kompatibilneża, po drugi so nam pazljiveje prisluhnili v strokovnih krogih v domačih in tujih podjetjih (oglejte si ponud:<br>bo oglasov v naši in sorodnih revijah!).

Ht

Kje smo torej na pragu šestega leta izhaja-<br>nja? Natanko tam, kjer je vsa Jugoslavija na<br>zameglenem razpolju, kjer ena množica slii<br>zameglenem razpolju, kjer ena množica slii<br>nazaj, četrta hoče naprej. Ne vemo, kako in<br>kda nika, vemo pa, kako in kakšen bo izhajal Moj mikro se vedno vse dražji (dokler bo pač diviala inflacija), toda še vedno hiter in nepristranski v obveščanju, izviren, oprt na domačo pamet, usmerjen v prihodnost Evrope 1992, ki se zlasti na področju informatike ta hip tako grozljivo hitro oddaljuje od nas (će ne verjaško revijo, takino ki stane 7 DEM 140 GBP<br>ali 285 USD) Na te potu, ki po našem iskve-<br>nem prepričanju s kriznega razpoda pelje sa-<br>mo naprej, pa bomo vztrajali le tako dolgo,<br>dokler bomo umili ob seli še vedno toliko<br>resin

Nisem tako bogat da bi kupoval poceni, zato kupim profi AT pri

**Contract of the Contract of the Contract of the Contract of the Contract of the Contract of the Contract of the Contract of the Contract of the Contract of the Contract of the Contract of The Contract of The Contract of T** 

L

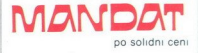

**Madar** greats<br>
Kadar greats<br>
Klicite y Petr<br>
tel 06641/27<br>
tel 08641/27<br>
tel 08641/27  $1 +$  tel  $(063) / (6 - / 05)$ , all pa se ogli Munchnom), G<br>tel 08641/2785<br>-Kadar greste na poslovno pot. po-<br>kličite v Petrovče. Drešinja vas 55A<br>tel (063) 776-705, ali pa še oglasite<br>v, kraju Grassau (100, km pred<br>Munchnom), Grafinger Strasse 10a,

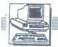

RACUNALNIKI

# **ANDREJ PETEK**

e nedolgo tega je bilo raču-Š nalniško tržišče polno ponudb različnih hišnih, osebnih in miniračunalnikov Zaradi nerazumevanja storovnih mistucij je ostavnih mistucij<br>polarno s nekačena država v glavnem<br>vatna podjelja ustvarjala velike do-<br>vatna podjelja ustvarjala velike do-<br>bičke Način in usmeritve v šolstvi<br>poličke Način in usmeritv

nika, pač glede na svoje potrebe Med noveišimi oglasi v časopisju smo zasledili ponudbo firme Sledi<br>imel sem priložnost. da sem pretz-<br>kusil eno izmed ponujenih računal-<br>niških konfiguracij, ki je na naši fa-<br>kulteti (FNT-VTO Kemija in kemijska<br>britansko-nemške firme ISM (Industrial Supply Management Ltd ) je AT kompatibilen in prirejen v skladu z zahtevami raziskovalne skupine, ki ga uporablja

Ob prvem srečanju z računalnikom ne je zunanji videz prigitno<br>presenetili Srce računalnika je v iz-<br>pelganki AT baby ohišja ki je opremijeno s thim 220-vatini napajalnikom<br>i jeno s thim 220-vatini napajalnikom V njem je pr in turbo način delovanja (6/12 MHz) Stikalo za vklop in izklop računalni- ka<br>ka je na desni sprednji strani Izde-<br>lava samega ohišja je solidna, po-<br>krov ohišja pa je nanj pritrjen s štiri<br>mi vijaki V notranjosti je matičn okonya mkoa Vici kipov Cinya sa new menom katakara matamatan katakara matamatan katakara new matamatan katakara new matamatan katakara new matamatan katakara new matamatan katakara new matamatan katakara new matamatan kat plošće nove generacije Matična<br>plošća ima 8 (6 AT in 2 XT) razšin-<br>tienih mest, v katerih so VGA grafič-<br>na kartica, AT multifunkcijska karta<br>s paralelnim in dvema RS-232C<br>v mesnikoma in krmilnik za disketni 5.25-palčni 1,2-Mb disketni enoti je bila dodana še 3,5-palčna enota s kapaciteto 1 44 Mb

idi disk (WREN III) je izdelek ontrol Data Corporation DGC). ima kapaciteto 42,5 Mb (formatizano) in zadovoljuje vsem po-<br>trebam tudi najzahtevnejših upo-<br>trebam tudi najzahtevnejših upo:<br>'zabnikov. Firma CDC velja v svetu

 $\overline{\phantom{a}}$ 

۰

j.

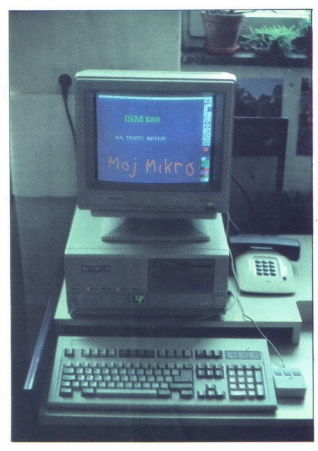

PREDSTAVLJAMO VAM: BRITANSKO-NEMŠKI AT ISM-286

# Konfiguracija po željah uporabnika

po kvalitel za eno vodinin proizve<br>a politica za eno vodinin proizve<br>jari nas do sedaj se mito fra ponualizacione de caracterista de caracterista de caracterista de caracterista de caracterista de caracterista de caracter PRESERVIJAMO VAM BRTANSKO

čunalnikov le iz ljubezni do bližnje- ga, vendar samo dejstvo, da bi kakih dodatnih 200 DEM izboljšalo sploš- ni vtis (in hitrost prenosa za štiri- krat), ne opravičuje te vrste pri- hrankov

Video del sestavijata grafična kar-<br>traca EIZO MD-B07 (extended VGA)<br>monitor EIZO FLEXSCAN 8060 S-<br>monitor EIZO FLEXSCAN 8060 S-<br>ED z NEC-ovo slikovno cevio Razen<br>standardne ločljivosti 800x600 v 16<br>barvah podpra karica s na, vendar je sama grafična karta zaradi 8- bitnega vodia dokaj považnica<br>časna, kar potrjujejo tudi testi Tip-<br>kovnica je tajvanska – enhanced<br>s 102 tipkama Je mehkejša od veči-<br>s 102 tipkama Je mehkejša od veči-<br>in tudi pri dolgotrajnejšem tipkamiju<br>ne u

# Splošni vtis

Testin radiunalnik je historica katolog se postavanje se na se postavanje se postavljenje se osnovne se postavljenje se osnovne se postavljenje se osnovne se na se osnovne se na se osnovne se na se osnovne se na se osnovn

# Konfiguracija testnega računal-<br>nika

Matiléna ploáda: SGI-AT 286, 12MHz<br>In 0WS (TEST LANDMARK: 15,8),<br>opremijena z 2 Mb RAM (85 ns),<br>razširijiva do 4 Mb<br>razširijiva do 4 Mb<br>MHz<br>Award BIOS beta 3.03h letnik 1988<br>Award BIOS beta 3.03h letnik 1988<br> $\frac{R}{\sqrt{N+2}}$ 

Western Digital WD 1003-WA2

Western Digital WD<br>
Western Digital WD<br>
Tech 1, 2470 D.2214D<br>
Tel disk:<br>
Tel disk:<br>
Tel disk:<br>
425 Mb, 525- WTEN III (C) nd 4 Mb 3.5-<br>
425 Mb, 525- WTEN III (C) nd 4<br>
Mb 3.5-<br>
436 Mb 3.5-<br>
436 Mb 3.5-<br>
10.1036 MB<br>
10.1036

Tipkovnica:<br>ASCII razpored, 102 tipki, po želji<br>tipkovnica z jugoslovanskim nabo-rom znakov<br>Tipkovnica: ISM Ltd., Londoni<br>Frankfurt-Main, V. Britanija/ZRN<br>Zastopnik in serviser: DO Sledi, Ko-roška c. 6, 62390 Ravne na Koro

L

-

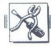

# SAM SVOJ MOJSTER ZX SPECTRUM: IGRALNA PALICA BREZ VMESNIKA

# ALDO PERVANIĆ

 $\fbox{\halign{\textwidth}{ \begin{tabular}{|c|c|} \hline \textbf{N} & \text{elombljiva} & \text{masvna} & \text{igralna} \\ \text{palene} & \text{nehne} & \text{hodoto} & \text{prenasa} & \text{n-} \\ \text{se obnese pri delu s program & \text{Studio}, \text{m} & \text{gvelon} & \text{m-} \\ \text{Studio, na primer e palica, ki ne po-} & \text{trebuje vmeniska in je (kolikor je to} \\ \text{pac mogoje) & \text{plota lastnega dela} & \text{dela} & \text{m-} \\ \text{Dovoli? Bente dalje} &$ 

# Pozicije

Pozicija 1 je tipka. Dobra izbira<br>tipk je v prodajalnah elektroopreme Pri nakupu pazite na kvaliteto, »mehkost« in velikost. Tipka mora<br>seveda imeti dva izhoda, na katera<br>boste ob montaži zacinili ustrezni<br>žici (rdečo in zeleno).

Pozicija 2 je ročica To si (v tem<br>primeru) »sposodimo» s smučarske<br>palice zaradi ugodne oblike, masiv-<br>nosti in možnosti predelave Na vrh<br>ročice postavimo tipko, ki se mora<br>tesno prilegati odprini v ročici (od-<br>pritino po

Pozicija 3 je kovinska cev, prav tako s smučarske palice, le da smo jo ustrezno skrajšali.

Poziciji 4 in 7 sta indentični - iz-<br>delani sta iz trde plastike Lepo se dobne plastične dele zlahka izdela-<br>mo ali pa jih kupimo v prodajalni rezervnih delov za gospodinjske<br>stroje rodice posterior proporcional proporcional proporcional proporcional proporcional proporcional proporcional proporcional proporcional proporcional proporcional proporcional proporcional proporcional proporcional proporcio

Pozicija 5 je okrogla plošča iz tan-<br>ke (največ 0,5 do 1 mm), prevodne<br>in elastične pločevine

Pozicija 6 je izdelana iz kvalitetne<br>gume. Takšno obliko težko najde-<br>lov, ki jih ni težko narediti — paziti<br>morate le, da bodo vodoravne povr-<br>morate le, da bodo vodoravne povr-<br>šine vzporedne, ravne in gladke stroje<br>Pozicija 5 je okre<br>Ke (največ 0,5 do<br>n elastične ploče<br>Pozicija 6 je izde<br>Pozicija če (največan do vojno v ki jih ni težko<br>morate le, da bodc<br>morate le, da bodc<br>morate le, da bodc<br>kine vzporedne, ra<br>................

# Za obračune z vesoljci in delo v »umetniškem **EAM SVOJ MOISTER**<br>EX SPECTRUM: IGRALNA PALICA BR<br>**Za obračune**<br>ateljeju« ateljeju«

Pozicija 8 je izdelana iz trde pla-<br>stike To je kvadratna plošča, ki ima v kotih luknje za vijake, na sredi pa<br>odprtino, v katero ob montaži naj-<br>prej vdelamo pozicijo 6

Pozoraja 9 so štire neši iz kvalitektura<br>1938 materiala – takšnega, kt<br/> do programači is iz kadenim bi takšnega, ktori pozoraja kontraktura<br>1939 materiala politica ustvarija<br/>i iz pozoraja kontraktura<br>1949 material

Pozicija 0 je ohišje Kar zadeva obliko, ni nikakršnih omejitev, le da mora biti luknja na vrhu dovolj velipozicije 8, da bo ploščica popolno-<br>ma fiksirana To zlahka napravimo s kosi plastike, oblikovane kot priz-<br>ma, ali z vijaki. Na spodnjo stran<br>ohišja bi bilo dobro pričvrstiti štiri vakuumska mizna držala (bentoze)

Najprej namestimo gumo (6) na

plastično ploščo (8) in na gumo po-

# Montaža

Slika 2.

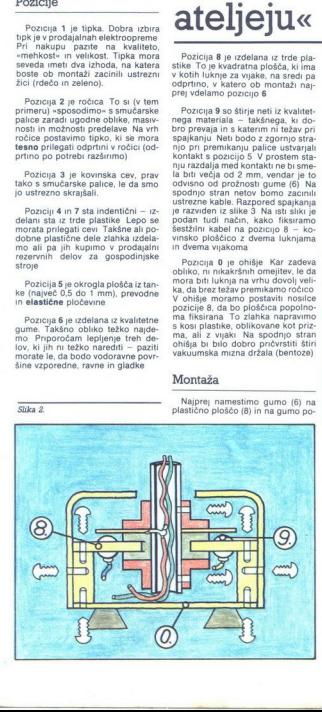

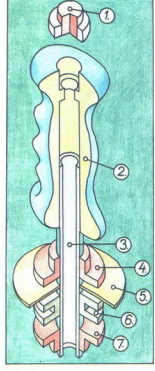

 $C = 1$ 

stavimo kovinsko plošćo Nanjo je treba prej gladko zaciniti žico, ki se bo skozi pripravljeno luknjico v cevi<br>bo skozi pripravljeno luknjico v cevi<br>prihajata upitelo žico (ena od dveh, ki prihajata upi) o slika 2 Potem z d in 7) sestavimo poziciji 5 in 6 Dela 4 in 7 dodatno pričvrstimo z dvema vijakoma, čeprav bi se morala tudi brez vijakov tesno prilegati nerio (i)<br> na pločko (i)<br> Postavljanje netov (i) na pločko (ii)<br> na prisko ma ovi in tijeko ma ovi in tijeko ma ovi in tijeko ma ovi in tijeko ma ovi in tijeko ma zapravljanje na skupu i zapra

# Barve

Modra - levo<br>rumena - desno<br>riava - dol  $zelena - strel$  $rda\bar{c}a -$ kontakt Spoj rdeće žice z eno od drugih petih omogoča ustrezen. učinek — premik ali strel<br>— premik ali strel<br>Pozor. te barve niso izbrane po<br>nobenem standardu! Hardverski poseg

# v mavrici

Pagino odprine spectrum in zviene spectrum in zviene spectrum in zero de spectrum in zero de spectrum in an in the spectrum of the state of the state in the spectrum in the spectrum of the spectrum in the spectrum of the

V naslednji tabeli preberite kate- re tpke na tipkovnici lahko simul- rajo delo obeh palic in katera žica je povezana s katero tipko

## $Slika$  3

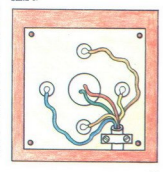

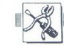

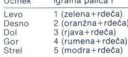

Iz tabele je razvidno, da je v vseh kombinacijah rdeča žica Na sliki 4 si oglejte razlike pri povezovanju prve in druge palice

Vsako od šestih žic bi bilo dobro<br>v notranjosti mavrice povezati s po<br>enim upornikom (optimalna vred-<br>nost znaša 100 do 150 ohmov) Ti-<br>uporniki bi zmanjšali verijetnost re-<br>setranja ali blokiranja programa, ko<br>je to najman bodo dobro izolirani Še en predlog<br>da ne bi s spectrumom povsod vlekli še igralne palice, si omislite petpolno vtičnico DIN (5+1 kontakt) na ohišju stroja in šestžilni kabel s pali-<br>ce povežite z ustreznim vtičem DIN<br>Na sliki 5 vidite, kako to narediti. Ustrezno mesto na ohišju mavrice<br>
Ustrezno mesto na ohišju mavrice<br>
Šem tisti, ki imajo ohišje INES ali<br>
TREND. Na isti sliki je prikazana<br>
možnost povezave žic prek upor-<br>
nikov

Pri spajkanju na tiskanem vezju pazite da kontaktov ne segrevate predolgo, da ne nanesete preveč ci-<br>na, vsekakor pa **ozemljite spaj-** na, vsekakor pa **ozemljite spaj-**

Pri opisu izdelave palice zaradi fleksibilnosti izdelave nisem navajal dimenzij sestavnih delov Razmerja<br>Velikosti na slikah so optimalna. Ker<br>Velikosti na slikah so optimalna. Ker<br>je konec koncev najpomembnejša funkcionalnost, rahla odstopania od teh razmerij niso problematična

Nazadnje nam ostane še pregled<br>vsega, kar smo narediu, priključitev<br>igralne palce na mavrico, nalaganje<br>igralne palce na mavrico, nalaganje<br>Sinclarrovega Interface I ali II v za-<br>četnem meniju (odvsno od načna<br>povezave) al

Slika 4.

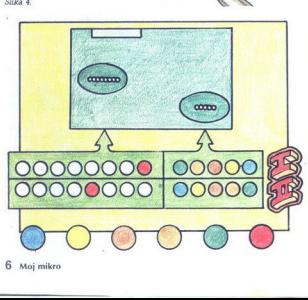

- Igraina palica II 6 (modra+rdeča)
- (rumena+rdeča)  $8$  (riava + rdeča)
- $9 (or an *z*na + rdeča)$  $0 (zelena + rdeča)$
- 

Slike R

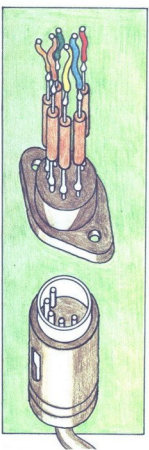

# LJUBLIANSKO PODJETJE GRAD

# V ospredju uvajanje **EXERCISE SECURE DESCRIPTION OF SERVICE SERVICE SERVICE SERVICE SERVICE SERVICE SERVICE SERVICE SERVICE SERVICE SERVICE SERVICE SERVICE SERVICE SERVICE SERVICE SERVICE SERVICE SERVICE SERVICE SERVICE SERVICE SERVICE SERVIC** poslovne informatike

# PETER MIRKOVIČ

RADimo na ljudeh, njihovih »posobnostih in izobrazbi lo po načelu globalne- ga projektnega vodenja. Edina ome- jitev pri širjenju dejavnosti in naših poslov je družbena stvarnost če bi, denimo, uvozili programsko opre: mo, bi postopek trajal tri mesece, če bi jo ilegalno preplonkali nut. Toda če hočemo uveljavljati znanje, na tem pa imo, mora sposobnostih in izobrazbi da je pogodba, ki velja. Nobene zamisli ne zavržemo Tržno jo preverimo In jo skušamo oživiti.»

Tako je ob obletnici, prvi svečki<br>na torti ljubljanskega podjelja Grad,<br>odgovoril zbranim novnarjem di-<br>odgovoril zbranim novnarjem di-<br>šali, do kod se bo pravzaprav širila<br>dejavnost tega podjelja, ki je v do-<br>brem letu ob

Sedem zgotskinik – med njumin v starije za političkih splavnik in materialnih i splavilogi, skonomisti i splavilogi, skonomisti i splavilogi, skonomisti i splavilogi, skonomisti i splavilogi, skonomisti i splavilogi, skon pravniki in matematiki s področja

# Kaj torej dela podjetje Grad?

Pridobljeno znanje — med Gra-<br>dovci so tudi takšni, ki so se šolali<br>v tujini — uporablja za GRADitev<br>zaokroženih informacijskih sistesameznih delov poslovnega in proizvodnega procesa, svetuje in ponua materiale a cinematica de la segunda de la contrata de la contrata de la proporció del proporcio de la contrata de la proporció de la proporció de la contrata de la contrata de la contrata de la contrata de la contrata d mov in stemov je se ta<br>nih del – če se ta<br>pcem Prodajajo<br>v katerem je večin<br>čana, da proizvo<br>šice<br>Med novimi prosetovanju in trže<br>svetovanju in trže<br>ph uspešno tržijo

Med novimi projekti v informatiki,<br>svetovanju in trženju jih je čez 60, ki<br>iih uspešno tržijo

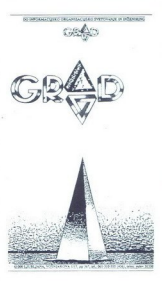

Kako zelo je družbeno okolje (ne-<br>prijazno, kažeta dva »lakmusova<br>papirja«, primera Gradovcev ko sta<br>bila še zaposlena v upravi, sta za-<br>man skušala vpeljati računalniški si-<br>stem v tradicionalno togo adminiski strativno delo, ko je enako ponudbo pozneje sprejelo podjetje Grad. je togost vodstvenih upravnih delavcev čez noč izginila, tako da se dajes lahko precej slovenskih občin pohvali, da jim je Grad postavil do-<br>pohvali, da jim je Grad postavil do-<br>bro informacijsko mrežo. No, saj ni<br>o uveljavljenem imenu nekega po-<br>dietia.

Toda integralini informacijski sine<br>godzi neprilagodjilni informacijski sine<br>pri prilagodjilnih povezav lako<br>pri pripri prizikalnih kontrolnih prirodnih prirodnih kontrolnih integrali<br>pri prirodnih kontrolnih prizikalnih p dročja niso mogla pohvaliti Važna novost je tudi postavitev sistema (in izobraževanje kadrov) za avtomat- sko pisarniško poslovanje

Izdelek številka ena pa je kajpada uvajanje poslovne informatike s PC- ji. Gre za programski paket, name- njen tako proizvodnji kot poslova- nju Poslovni del paketa so Gradov- ci razvili sami, pri proizvodnem pa

6. Moj mikro

so se povezali z ljubljanskim Smel-<br>tom, v svetu znano »hišo pameli«<br>ozirom anženirnga, tako da so pro-<br>gramski paket najprej razvili za en<br>sam PC, nato pa še za susteme med<br>saboj povezljivih računalnikov. In<br>slabosli? PC ndi, prek centra AOP pa množico<br>PC-jev povežemo. z zmogljivim<br>osrednjim računalnikom. Takšno<br>mrežo so Gradovci postavili, na primer, v splitskem podjetju Prerada »Vsakemu kupcu, ki ima pogodbo<br>z nami, » dodaja Pšeničny, »omogočimo, da kupi kopije našega softve-

En a zaojn intermacijoshi ngashe intermediativa metallo angle and a straight intermediativa angle angle angle angle angle angle angle angle angle angle angle angle angle angle angle angle angle angle angle angle angle ang Ena additional and the main state of the main state of the main state of the main state in the main state of the main state of the main state of the main state of the main state of the main state of the main state of the

sli Inovativni mlajši nasledniki ma-<br>tičnega podjetja, v katerem je cilj<br>spodbujati inovativno delo Zato tu-<br>di sproti ugotavljajo inovacijski do-<br>hodek in mesečno nagrajujejo so-<br>delavca, ki je gmotno odgovoren za<br>svoj pr nedžment. To je r<br>sli inovatrvni mia<br>tičnega podjetja,<br>spodbujati inovat<br>di sproti ugotavlji<br>di sproti ugotavlji<br>delavca, ki je gmo<br>svoj projekt<br>svoj projekt

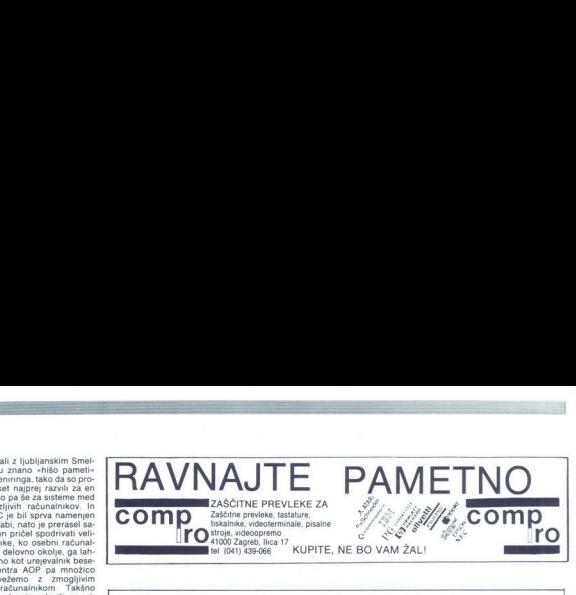

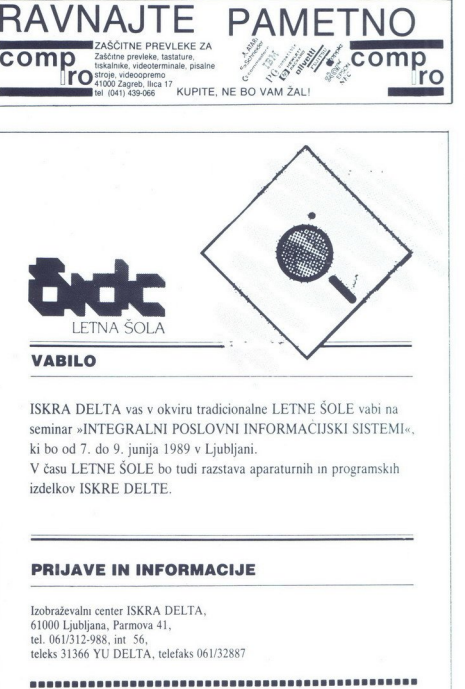

ISKRA DELTA vas v okviru tradicionalne LETNE ŠOLE vabi na seminar »INTEGRALNI POSLOVNI INFORMACIJSKI SISTEMI«, ki bo od 7. do 9. junija 1989 v Ljubljani.

V času LETNE ŠOLE bo tudi razstava aparaturnih in programskih izdelkov ISKRE DELTE. |

 Izobraževalni center ISKRA DELTA,<br>61000 Ljubljana, Parmova 41,<br>tel. 061/312-988, int 56, teleks 31366 YU DELTA, telefaks 061/3287

 POHITITE S PRIJAVAMI, ŠTEVILO MEST JE OMEJENO.

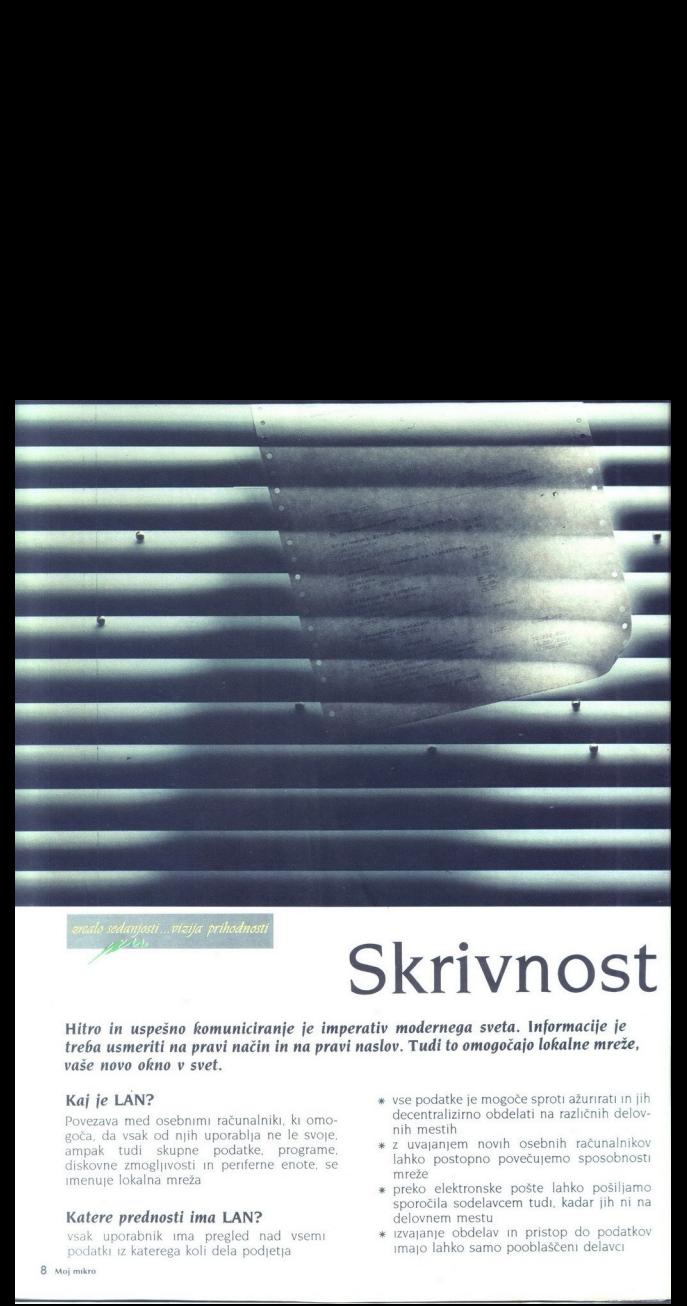

# Skrivnost

Hitro in uspešno komuniciranje je imperativ modernega sveta. Informacije je treba usmeriti na pravi način in na pravi naslov. Tudi to omogočajo lokalne mreže, vaše novo okno v svet.

# Kaj je LAN?

Povezava med osebnimi računalniki, ki omogoča, da vsak od njih uporablja ne le svoje, ampak tudi skupne podatke, programe, diskovne zmogljivosti in periferne enote, se imenuje lokalna mreža

# Katere prednosti ima LAN?

vsak uporabnik ima pregled nad vsemi »odatki iz katerega koli dela podjetja

- vse podatke je mogoče sproti ažurirati in jih decentralizirno obdelati na različnih delovnih mestih
- > x x z uvajanjem novih osebnih računalnik lahko postopno povečujemo sposobnosti mreže
	- preko elektronske pošte lahko pošiljamo sporočila sodelavcem tudi, kadar jih ni na delovnem mestu
	- x izvajanje obdelav in pristop do po: imajo lahko samo pooblaščeni delavci

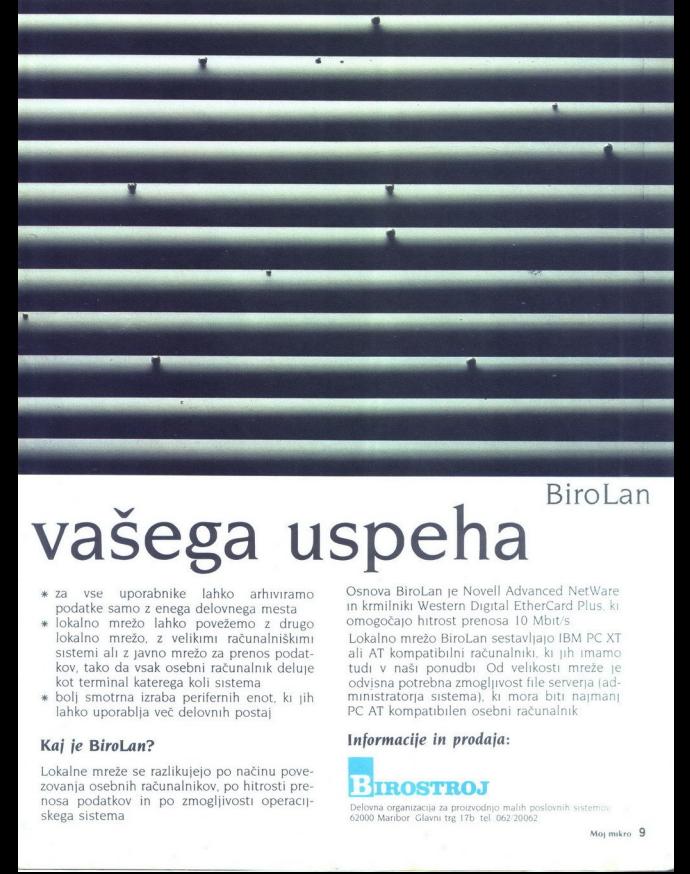

# vašega uspeha

- x za vse uporabnike lahko arhiviramo podatke samo z enega delovnega mesta
- lokalno mrežo lahko povežemo z drugo lokalno mrežo, z velikimi računalniškimi sistemi ali z javno mrežo za prenos podatkov, tako da vsak osebni računalnik deluje kot terminal katerega koli sistema  $x^*$ 
	- bolj smotrna izraba perifernih enot, ki jih lahko uporablja več delovnih postaj

# Kaj je BiroLan?

Lokalne mreže se razlikujejo po načinu povezovanja osebnih računalnikov, po hitrosti prenosa podatkov in po zmogljivosti operacijskega sistema

Osnova BiroLan je Novell Advanced in krmilniki Western Digital EtherCard Plus, ki omogočajo hitrost prenosa 10 M

Lokalno mrežo BiroLan sestavljajo IBM PC XT ali AT kompatibilni računalniki, ki tudi v naši ponudbi Od velikosti mreže je<br>odvisna potrebna zmogljivost file serverja (administratoria sistema), ki mora biti najmanj PC AT kompatibilen osebni računalnik

# Informacije in prodaja:

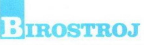

- A CHARACTER AND THE SERVE AND THE SERVER OF A DESIGNMENT OF A SERVER AND THE SERVER OF A SERVER OF A SERVER OF A SERVER OF A SERVER OF A SERVER OF A SERVER OF A SERVER OF A SERVER OF A SERVER OF A SERVER OF A SERVER OF A

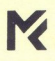

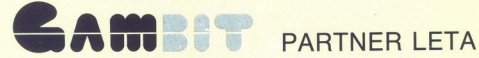

vam ponuja široko izbiro računalnikov in računalniške opreme

ATARI — računalniki 1040 STF, MEGA 1, MEGA 2, MEGA 4 in serije ST,

ATARI PC 4 - (1.2 Mb disketna enota, 60 Mb trdi disk, VGA kartica) v treh izvedbah, s 512 Kb RAM in 1 Mb RAM in črno-belim monitorjem ali kot

# GRAFIČNA POSTAJA z barvnim monitorjem TECO

IBM originalni računalniki XT PS 2/30 in AT PS 2/30 H 21 IBM kompatibilni AT računalniki HYUNDAI

Poleg lahko kupite pri nas tiskalnike NEC P6+ in P7+ ter laserski tiskalnik ATARI.

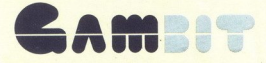

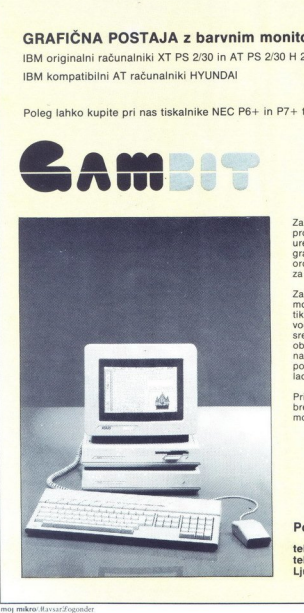

Za računalnike ATARI lahko dobite<br>programsko opremo STEVE 3,25 za<br>urejanje teksta, podatkovnih baz, pro-<br>gram, ki iz računalnika naredi koristno orodje (jugoslovanski znaki, podpora za laserski tiskalnik in skener)

Za PC posredujemo programsko opre-<br>mo za finančno knjigovodstvo z analitikami, saldakonte, materialno knjigovodstvo z sebno<br>vodstvo, osebno dohođek, osnovna sredstva, drobni inventar, oskrbnine,<br>obračun storitev za vrtce,

Pri nakupu opreme in programov vam brezplačno svetujemo in vam ponudi- mo celotno rešitev vašega problema.

Pokličite nas!

telefon (061) — 341-715, 341-390 telex 32115 yu emka co Ljubljana, Titova 118

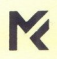

٤

# Tetris se širi kot gozdni požar

Vsi igrajo Tetris, toda le redki kaj vedo.<br>
o njegovih avtorjih, 34- letnem Alekseju<br>
Podžitnovu in 19-letnem Vadimu Gerasimovu. Podžitnov dela kot programer in movu: Podzitnov dela kot programer in letalstvo je prišel v računski center Sov jetske akademije znanosti in se je ukvarjetske akademije znanosti in se je ukvar<br>jal s problemi pri prepoznavanju govora Na srednji šoli je učil Gerasimova, ki zdaj študira računsko matematiko in kiberne tiko na moskovski univerzi MGU, ob tem pa bonorarno dela v računskem centru pa nonoramo della v racunskem centru in Gerasimovom za Power Play, igralno in derasiniovom za rower riay, igramo<br>Happy Computer, pogovarjala Gertraud<br>Rieger, Iz intervjuja povzemamo najbolj zanimive odlomke.

Od kdaj se ukvarjata z računalniki?

- Zamisel Tetrisa je preprosta, vendar<br>
genialna. Čigara je ?<br>
Zamisel Tetrisa je preprosta, vendar<br>
Aleksej: - Moja, V Sovjetski zvezi je<br>
znana zloženka pentaeder. Hotel sem jo<br>
prirediti za računalnik Sestavlja je ploš-

ili. Ker je poslav Zaslovi odgodane ini pri prijeme izlatnika vezirala koli pri prijeme izlatnika vezirala koli prijeme izlatnik ki sva jih videla doslej i Ne bije preveč<br>Ki sva jih videla doslej i Ne bije preveč<br>Ki sva ji uskratna ve repa nama je uviji zavo na remeč<br>ki sva jih videla doslej Ne bije preveč<br>v oči, je brez odvečnih okraskov, ki od<br>vračajo pozornost... Ko sva končala, sva ter, prišel v Moskvo na pogajanja, Njegovo podjetje je napisalo splošno računalniško verzijo redelalo tudi najino verzijo za PC. Trdi, da zdaj na vsem svetu ni računalnika, v katerem ne bi našli Tetrisa. Tetris<br>distribuira po vsem svetu razen v ZSSR -As possible and a proposition of the state of the state of the state of the state of the state of the state of the state of the state of the state of the state of the state of the state of the state of the state of the st

Olstribuia po vse Ira ni sodila k uradnemu dolu mla-<br>dih, sovjetskih programerjev. na akademi<br>in ilih, sovjetskih programerjev. na akademikovih in njihovih zmogljivosti nam dostikrat ratio<br>bi za izgovor za ne tako pomembne

— Kakšen je vajin rekord?<br>
Aleksej: »Nekoč sem dosegel skoraj<br>15.000 točk. « rekord sem dosegel približno<br>10.000 Pripomniti pa moram, da se Tetri-<br>10.000 Pripomniti pa moram, da se Tetri-<br>Aleksej: »Nekateri ljubitelji v So

zvezi so takrat presegli največje število.<br>točk 32.000.«<br>Vartim =7a štetia točk sva vzela dva

byta, zato se je program zmotil, kadar je kdo dosegel več kot 32.000 točk. Števec je bil 'prepoln' in število točk je postalo

- Katere zahodne računalnike poz

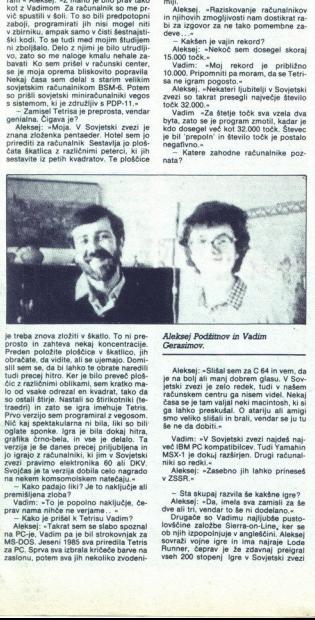

is treats around atomic V and the Tomas County of the Second County of the Second County of the Second County of the Second County of the Second County of the Second County of the Second County of the Second County of the je treba znova zložiti v škatlo. To ni pre-<br>prosto in zahteva nekaj koncentracije.<br>Pregen, položite ploščice v škatilico, jih<br>obračate, da vidite, ali se ujemajo. Domin<br>slil sem se, da bi lahko te obrate naredil zvezi pravimo elektronika 60 ali DKV.<br>Svojčas je ta verzija dobila celo nagrado rodate sponke. Igra je bila dokaj hitra,<br>grafika črno-bela, in vse je delalo. Ta verzija je še danes precej priljubljena in<br>jo igrajo z računalniki, ki im v Sovietski a celo ni metodi ni metodi ni premiljena zlot eto nalije li premiljena za celo nalijena za završi premiljena za završi premiljena za završi premiljena za završi prav rama nila ta zukako je prav rama nila ta zukako je premi

ma PC-je, Vadim pa je bil strokovnjak za MS-DOS. Jeseni 1985 sva priredila Tetris za PC.<br>Sprva sva izbrala kričeče barve na aa potem vajih nekoliko zvodeni

### Aleksej Podžitnov in Vadim Gerasimov.

je na bolj ali manj dobrem glasu. V Sov-<br>jetski zvezi je zelo redek, tudi v našem Aleksej: «Slišal sem za C 64 in vem, da računskem centru ga nisem videl, Nekaja<br>Časa se je tam valjal neki macintosh, ki si ga lahko preskvital. O atariju ali amigla neki seno veliko ististin<br>smo veliko sitistini in brali, vendar se ju tu<br>smo veliko sitistini in

MSX-1 je dokuj razširjen. Drugi računal-

- Sta skupaj razvila še kakšne igre?<br>Aleksej: «Da, imela sva zamisli za š<br>dve ali tri, vendar to še ni dodelano.«

že zdavna<br>pre v Sovjete<br>pre v Sovjete v Abetsi, skupaj razvila še kakšne igre?<br>
Alekseč, vale imela sva zamisli za še<br>
Alekseč i iri, vale imela sva zamisli za še<br>
Drugače so Vatileš nimelatno, v<br>
Drugače so Vatileš nimelatno, v<br>
Drugače so Vatileš nimelatni, niso v uradni prodaji, zasebno pa grejo iz<br>rok v roke in si hitro narediš veliko.<br>2birko.<br>— Kakšni so Aleksejevi in Vadimovi<br>načrti?

Vadim. »Med drugim bi rad naredil program za pisanje pustolovščin v rušči<br>ni. Sam tega resnično ne bom zmogel,<br>k delu bom gotovo pritegnil še nekaj<br>ljudi »

leksej: »Rad bi pisal koristne igre. polhološke programe za urjenje in igreza

sprostitev Morda se da tako veliko zve deti o človekovi duševnosti. Gre za to, da snoznamo lastnosti Alcyaka, ki sa ravno igra, na primer sposobnost za optimalne ali zelo hitre odločitve. Ko se mora mlad človek odločiti, česa se bo lotil po šoli lahko naredi računalniški test....

Tetris zdaj razsaja tudi v igralnih avto matih: v priredbi Atari Games za dva<br>igralca je na prvem mestu v ZDA in ZR<br>Nemčiji, v Segini izvedbi za enega igralca<br>na na Japonskem

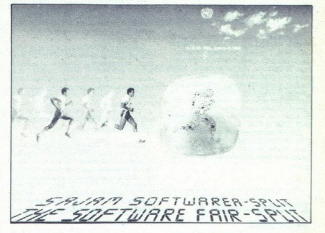

# Softverski sejem v Splitu

Kot smo na kratko poročali v marčni<br>številki Mikra, se bo v Splitu od 6 do 8 6<br>letos odvilal sejem programske opremi

ievi led kopov paralelizma, m zaokroženi led konceptov paralelizma, ki še niso predavatelj lustrarial zah teve, s katerimi se bo v prihodnosti sreče, katerimi se bov prihodnosti sreče, katerimi se bov prihodnosti sreče, ka x obsezinin seminarskim programom.<br>
Prod. dr. Lutz Richter iz Züricha bo<br>
Prod. dr. Lutz Richter iz Züricha bo<br>
predaval o arhitekturi, programski opremi<br>
mli nuprabil nove generacije paratelist<br>
nalniških strukturah se bo

 $\tilde{\psi}$  in maintaining a<br>significant in the control of the control of the control of the control of<br>the control of the control of the control of the control of the<br>significant in the control of the control of the control voja.<br>
Prof. dr. Branko Souček iz Zagreba bo<br>
predaval - o mapiranju, adaptačiji in učenju v ne-<br>
vrainih mezah, o osnovnih algoritmih<br>
vrainih mezah, o osnovnih algoritmih<br>
učenja ter o uporabi v instrumentaciji,<br>
upravlj

datkov.<br>Prof. dr. Lorenzo Mezzalira iz Milana bo predaval o splikacijah v reslnem ča.<br>su. Dr. Mezzalira je svoj seminar stmli<br>v naslednje točke:

- kaj je «obdelava v realnem času»<br>- cilj obdelave v realnem času<br>- delo v realnem času zahteva paralel-<br>no izvajanje<br>- problemi pri paralelnem izvajanju

- problem pri paralelno izvajanje zahte-<br>us večnocesorsko delo.

va večprocesorskem sistemu<br>
- paradigme virtualizacije paralelizma<br>
- paradigme virtualizacije paralelizma<br>
- problemi terminirania

- 
- 
- 

L

nin času ter<br>ečopravilnega<br>času.<br>Siead Muftić iz<br>rojektiranju z

 času i vramen pogramskih napak v aplika-<br>cijah v realnem času ter<br>cijah v realnem času ter<br>la) v realnem času.<br>Prof. dr. Sead Muttic iz Sarajeva bo<br>predaval o projektiranju zanesljivih di-- klasični pristop HLL<br>- programski jezik za delo v realnem<br>- - iskanje programskih napak v aplika-<br>- - iskanje programskih napak v aplika-<br>- - primer večopravilnega jedra (kerne-<br>- Prof. dr. Sesd Multić iz Sarajeva bo<br>Pro stribulranih sistemov. Z razvojem različnih specializiranih računalniških sistemov, minijev in mikrov, osebnih računalnikov in raznih programskih uporabnik<br>tehnologije zadnje čase odražajo veliko<br>tehnologije zadnje čase odražajo veliko<br>distribucijo uporabniških hreč. jr. računalniških struktur<br>tehnologijo. S tako tehnologijo.<br>Komunikaciji je moguće povezan raznične neterogeni ve tečejo na već lokacijah. Distribuirani sistem je računalniška računalniški struktura, v kateri lahko posamezen pro struktura, v kateri lahko posamezen pro<br>gram (proces) teče hkrati na več mestih<br>V takšnih sistemih se pojavljajo nekater V takšnih sistemih se pojavjajo nekateri<br>problemi in aspekti, ki jih pri posameznih<br>rečujemo.<br>arečujemo.<br>prof. dr Claus Heinze iz Münchna bo-predaval o upravljanju človeških resur-<br>profaval o upravljanju človeških resur-<br>z

ja, orgai<br>kurence ologija, organizacija, človeški resursi)<br>I konkurence (stroški, valiteta, roki);<br>- rezultatih poglavitnih evropskih štu-

– najnovejših dosežkih v tehnologiji<br>CIM, ki je ena od najpomembnejših kiljuč-<br>nih tehnologiji v industriji;<br>nih tehnologiji v industriji;<br>nih v kojici, organizacija, človeški resursij<br>in konkurence (stroški, valiteta, rok

— družbenih implikacijah ključnih teh- nologij in — Konkretnih primerih, kako skušajo re evropske družbe premagati po- manjkanje ui usposobljenih za kve

spodarstva. V razvorom<br>stemov so razvidne tvari poraživalne tvari i fizi, sistem uporali<br>ve informacije, Drug<br>ve informacije, Drug<br>– zanjo je značina i pospednica<br>čijška osnova, usmeni pospednica<br>jenim informacijam c<br>tenim bo rediktive rediktive Srića iz Zagreba bo predaval o novih pristopih pri uvajanju računalnikov v poslovne, proizvodne in družbene alatene v pogojih tizhega go-<br>spodarstva. V razvoju informacijskih sistemov so razvidne tri faze. V prvi, klasič<br>ni faz, šistem uporabnikom podaja suro-<br>ve informacije. Drugo tazo bi lahko ime<br>ve informacije. Drug jenim informacijam dodaja komentarje in

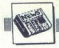

spremlja korenit premik od rutinskih algoritmov za masovno obdelavo do metod<br>umetne inteligence. V nasprotju z netrz-<br>nim voluntarizmom, ki se opira zgolj na<br>znanje, tižno gospodarstvo zahteva čim Žal kali informacijsko komunika cijsko infrastrukturo. Popolno tržišče po- trebuje popolne informacije. za informatiko in telekomunikacije, Split)

<u>in de la componentat de la componentat de la componentat de la componentat de la componentat de la componentat de la componentat de la componentat de la componentat de la componentat de la componentat de la componentat de</u>

# CAD/CAM '89

Še ena sejemska informacija: od 21.6<br>do 23.6. letos bo v Linzu kongresni sejem vourije, savesnovenili predvsem o vključe-<br>vanju računalnikov v konstrukcijo in pro-izvodnjo, o konkretni rabi. tehnologij<br>izvodnjo, o konkretni rabi. tehnologij

Organizira institute of Industrial Innovation, Wiener Strasse 131, A-4020<br>Linz. Vodja je prof. Bhawani Šhanker<br>(Avstrijski urad za zunanjo trgovino, Za-<br>greb)

# Disketna enota za vsakogar

Pri firmi Miles Gordon Technology, ki<br>jo sicer poznamo po se ne prav popular-<br>nem hibridnem spectrumu, so sestavili<br>disketino enoto lifetime. Naprodal je v 5,25 in 3,5-palčnem formatu, primerea<br>v 5,25 in 3,5-palčnem format go, ST in večino (tako pravijo izdelovalci)<br>PC-jev. Način dela in logično ime enote

Sámo enoto prodajajo za 130 GBP,<br>Potrebujete se kable za svoj mikro – tisti za BISC<br>za amigo, ST, QL in PC stanejo 18 GBP,<br>tisti za BBC micro in spectrum na 10<br>GBP Za združljivost s spectrumom mo-<br>rate imbit titul vmesnik vključen v navedene cene.

nem temperatural distribution of the member of the state of the state of the state of the state of the state of the state of the state of the state of the state of the state of the state of the state of the state of the st Prototipe nove enote so. predstavili sredi aprila na londonskem tržnem sej-<br>mu Ustanovitelj MGT. Alan Miles je ob<br>tem povedal, da je 3,5- palčni model<br>z vdelanim napajalnikom (380PA) že na-<br>prodaj, model brez napajalnika ( pa naj bi se pojavil sredi maja. Slednji je namenjen zlasti lastnikom amige, ki sama poskrbi za napajanje zunanjih er

Omenili smo MGT-jev spectrum, ki to<br>ni (SAM) – po Milesovih izjavah se bo<br>stroj v trgovinah pojavili septembra. Ne<br>bodo ga izdelovali v Indiji, kot smo prej

 $\frac{5}{2}$ ,  $\frac{5}{2}$ ,  $\frac{3}{2}$  ( $\frac{3}{2}$  and  $\frac{3}{2}$  models in the spacetrum, it is considered the model of the spacetrum of the spacetrum of the model of the spacetrum of the spacetrum of the spacetrum of the spacetr napravil faks za 600 GBP brez davka,<br>čeprav menda sklep še ni prav trden<br>Nekaj podobnega načrtujejo tudi pri Am-<br>stradu. (**Popular Computing. Weekly,** 

# Diamantni diski

Diamantni<br>
Zadne čase se v<br>
zev ukvarja z diama<br>
zev ukvarja z diama<br>
zadne strukturio strukturio<br>
no kristalno strukturio<br>
m. ki ju je vsekakor<br>
12 Moj mikro<br>
Moj mikro častne čase se vedno več raziskoval- ca oka damam inalastmi – na: tančneje, s plastmi ogljika, ki imajo takš: no kristalno strukturo kot diamant. Pri ije ju je vsekakor dovolj. Diamant, ki je vsekakor dovolj. Diamant, kije najtrša naravna snov, ima zelo nizek ko-<br>eficient trenja in zelo visoko temperatur-

disko, uno rebissioni interiori interiori interiori interiori interiori interiori interiori interiori interior<br>Cancer distribution distribution of the controller property of the controller<br>conjunction controller controller

Izdelava diamantne folije ni prav eno-<br>stavna. Ključni problem je enakomer-<br>nost, kosistentnost izdelave - maihne tudi prenašanje diamantnih plasti na orabno, za npr. diskete, ki vsebujejo tudi plastiko še vedno pa se obnese pi trdih disi

Diamanti so tudi odlični polprevodniki<br>- So iz Iste družne elementov kot silicija<br>- in germanij, pa trikrat hitrejsi od silicija<br>- Zaradi temperaturne odpornosti bi lahko<br>- pri diamantni transatorji delail pri tem-<br>peratu

# Nov grafični standard VESA

načine prikaza, ki so boljši od originalne<br>ga VGA - recimo 800 \* 600 točk z do 256<br>barvami. Ker ta in drugi načini niso stan<br>dardizirani, je uporabnik povsem orbišen Številne kopije kartice VGA premi oardizirani, je uporabnik povsem odvisen<br>od programov, ki jih dobi ob nakupu kar-

Da bi se to spremenilo, so se vodilni izdelovalci grafičnih kartic — Paradise,<br>Video Seven, Orchid, Tecmar, ATI itd,<br>- pridružili skupini VESA (Video Electro-

nies Standard Association) in oblikovali nov standard. Dobra fiovica za lastnike VGA za uporabo načina VESA je treba zgolj zamenjati BIOS v kartican, ki že premorejo način 800 × 600.

# ABACUS

Pred kratkim je v Jugoslavijo prišlo<br>mednarodno združenje kupcev in upo-<br>rabnikov računalnikov, ki svojim članom va ponudba. povprečno. vzeto. cenovno<br>enaka ponudbi cenejših trgovin v ZRN<br>Prihranek, ki vam ga prinese članstvo, je<br>očitno zelo odvisen od kosa opreme, ki si<br>oa želite.

Glavna svetovalca združenja sta Ja-<br>ogues Beraha, Filipa Filipovića 49, Boo-<br>grad, tel. (011) 458-148 in Marko Subotić,<br>Kumodraška 107, Beograd, tel. (011) 494ginalu, zato je tekst tu in tam malce v

ABACUS - kratica za Association of<br>Buyers and Computer Users

m Namen<br>Mamen združenja je, da svojim članom<br>zagotovi konkretne prednosti pri nakupu.<br>in uporabi računalnika v primerjavi z ob-<br>stoječo ponudbo na tržišču

- da člani pridejo do kvalitetne raču-<br>najsle od normalni in tzinih cen<br>najsle od normalni in tzinih cen,<br>najsle od normalni in tzinih cen,<br>najsle od normalni tzinih cen,<br>dodatnimi stroški – brez dragih talefonu<br>kshi popov

lati modela C 64 in C 128D. Stroja naj bi<br>pospešili in jima izboljšali barvno grafi-<br>ko, a bosta še vedno združljiva s starimi mikri. Pridružujemo se komentarju tujih<br>kolegov: veliko pametneje bi bilo znižati

sporazum o povezavi svoje mreže<br>v Moskvo. Sistem naj bi zadal datali okoli<br>avgusta in kasneje naj bi na mrežo prik<br>ljučili še trideset mest v SZ. Seveda bosta<br>obe strani budno pazili, kaj počnejo novi<br>uporabniki RETURN Dos vanska firma Akkord je naredila prvi pravi<br>macov klon z imenom jonathan. Da bi se kolegov: vel amige, ki se je po predstavitvi ko-<br>maj kdaj pocenila in trmasto vztraja le<br>malo pod 1000 DEM RETURN Anglež<br>Ken Webster se je uredništvu revije Poparticularly the property of the property of the property of the property of the property of the model of the model of the model of the property of the property of the state state state of the property of the state of the največjih evropskih komunikacijskih<br>družb Deutsche Mailbox je podpisala<br>sporazum o povezavi svoje mreže izognili pravnim težavam, trdijo, da je biting per let (by example and the computer and the computer and the computer and the computer and the computer and the computer and the computer and the computer and the computer and the computer and the computer and the

- da je oprema strokovno instalirana<br>in 48 ur testirana (burn-in test),

- da je zagotovljen strokovni servis (v garancijskem roku in kasneje),

– da je članom na voljo uvajanje v de-<br>Io z računalnikom in pripadajočo opremo

.ob solidarnem in tovariškem so- delovanju članov poteše medsebojni pre- nos znanja in s tem povečajo celotni fond znanja članov.

poklicno v računalniških firmah po svetu.<br>Združenje želi mobilizirati te strokovnja Zano je, da so med uporabniki raču-<br>nalnikov vrhunski strokovnjaki, ki poznanju in moliviranosti prešatajo Števil-<br>ne ljudi, ki se z računalništvom ukvarijajo<br>poklicno vračunalništvom ukvarijajo<br>poklicno vračunalništvi fi

Združenje se ne ukvarja s politiko, ne<br>oblikuje baz podatkov o svojih članih in<br>si ne lasti nikakršne pravice do opreme<br>svojih članov, ki je bila kupljena s posre-<br>dovanjem združenja.

Organizacija<br>Združenje sestavljajo člani, med kate-<br>rimi je določeno število svetovalcev.<br>Zveza posameznega člana z združe-<br>njem je njegov svetovalec.

svetovalca Zveza posameznega sveto

Sedež združenja<br>Sedež ABACUS je v Münchnu, ki jerekaksen center evropske elektronske informatične industrije (-Municon Val-<br>lev« kot kalifornijska Šilicon Valley),

Clan ima pravico nabave računalniške sporedovanjem združenja<br>Članstvo je brezplačno.<br>Članstvo je brezplačno.<br>Svetovalca pri nakupu opreme ne glede na obseg in vrednost.<br>Tian ima pravico, da kupljeno opremo.<br>Član ima pravic

v roku 15 dni po dobavi vrne združenju<br>brez vsakršnih obrazložitev in dobi nazaj<br>celotno vrednost opreme.<br>Član ima pravico odpovedati članstvo<br>brez vsakršnih obrazložitev

s paradižnikom -- ??). Jonathan naj bi bil<br>zmogljivejši od meca + in cenejši od modela SE. Mikro ne krši Applove pravice<br>kopiranja, ker so v njem le podnožja,

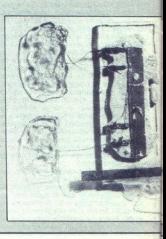

- svoičas naiboli znani iz Selovalec sesalcev za prah – je<br>sestavil stroj, ki v primerih, da<br>ju kaj manjka, o tem obvesti uporabnika s prijetnim ženskim glasom v francoščini, nemščini, italijanščini ali angleščini, Zadeva se imenuje Sensotronic Audio Cle

vaša prijateljica razbarva lase. Ne, ne mi-<br>slim na amigo). Pri obdelávi s klorom se<br>slicer sproščajo dioksini, za katere meka-<br>teri znanstveniki menijo, da so hudo kar-<br>cinogeni RETURN Amstradove delnice<br>še vedno padajo, teri znanstveniki menijo, da so hudo kar-<br>cinogeni RETURN Amstradove delnice<br>še vedno padajo, serije 2000 pa še vedno

Sprejem v članstvo Član lahko postane vsaka fizična ali pravna oseba, ki se poklicno ali amatersko, ukvarja ali se namerava ukvarjati tvom in ki združenju sporoči. Želio za sprejem v članstvo.

profesionalci (prevajalci, odvetniki, arhidarstvo vseh vrst, velike firme ali znan-

Dolžnosti članov<br>– Da informirajo potencialne nove čla-<br>ne o prednostih članstva v združenju in<br>tako pripomorejo k povečanju števila čla-<br>nov Številčno močnejše združenje ima<br>večji potencial znanja in lahko kupuje po<br>unodp

- Da po svojih sposobnostih in nag-<br>njenjih solidarno pomagajo drugim

a vetovalecisvetovalka je članvidanica združenja. kije ob amaterskem ali poklicination<br>združenja. kije ob amaterskem ali poklicination<br>no delu z radunalniki pridobili teoreticina<br>nostiki vzrokov nepravilnega delovanja,<br>ses nem delu z računalniki pridobil teoretičsestavijanju in razstavijanju i<br>no popravljanju računalnikov Case on provident distance, computer and the specific state of the specific computer and the specific state of the specific state of the specific state of the specific state of the specific state of the specific state of

Svetovalec skupaj z združenjem<br>spremlja dogodke v svetu računalništva,<br>je obveščen o novostih, tehničnem na-<br>predu, virih in cenah opreme in nenehno.<br>izpopolnjuje svoje znanje

Svetovalec aktivno sodeluje in izme-<br>njuje informacije s svetovalci združenja<br>v drugi državah

Svetovalec sodeluje na posvetih, ki se redno odvijajo v različnih državah

Svetovalec ima praviloma matično de-<br>stveno-raziskovalno delo), za združenje<br>stveno-raziskovalno delo), za združenje<br>pa dela v prostem času.

Motivacija svetovalca za aktivno delo<br>v združenju je možnost izpopolnjevanja<br>in izmenjave znanja ABACUS svetovalcu<br>povrne stroške, nastale ob delu, ki ga<br>opravlja za združenje. v zaruzenju je moznost izpopolnjevanja<br>in izmenjave znanja ABACUS svetovalcu<br>povrne stroške, nastale ob delu, ki ga

Način delovanja<br>- Consulting, na podbudo člana se

27 καταίνει το προσωπικό και το δείτευση της προσωπικό της προσωπικό της προσωπικό της προσωπικό της προσωπικό της προσωπικό της προσωπικό της προσωπικό της προσωπικό της προσωπικό της προσωπικό της προσωπικό της προσωπ Člani so praviloma dijaki, študenti, študenti, so praviloma dijaki, študenti, so praviloma dijaki, študenti, zdravniki ostrono vrst, velike firme ali znan: stveno raziskovalne ustanove. Polen ona pravileno raziskovalne is ve čipe ROM. Te zlahka dobite pri števil.<br>nih ameriških firmah, ki prodajajo 128<br>K ROM za mac+ po pošti za okoli 50<br>GBP. Jonathana še ne prodajajo in ga<br>tudi ne bodo, dokler se ne razjasnijo mo-<br>rebitne pravne zanke. Mimog robriki smo (tega je že kar dolgo) nekoč<br>poročali, kako Apple toži nekoga nem-<br>škega izdelovalca mac-emulatorja za ST<br>za okroglo miljon DEM. Previdnost taj-<br>vanskih kolegov. je zato razumljiva RE-<br>TURN imate težave z združ sa (moderni mikri z 80366, Prodajsti najsti najsti najsti najsti najsti prodatori sin programi za PC<br>bi ju začeli poteti. Condor: tel. 01-822<br>98 (pri programi za PC)<br>ese je zadnje čase uveljavila zaščila, ki jo<br>98 (pri pro rtica Stane (adut iste trme je The Professi-<br>tra. Drugi adut iste trime je The Professi-<br>cono Ram li Z adut is directive in amigo 350. V. pa se elaked in<br>disketno enoto z 880 K. pa se elakedni obeh oeratov za PO in kartica o da pasaja tempel kan nekara kan nekara kan nekara kan nekara kan nekara kan nekara kan nekara kan nekara kan nekara kan nekara kan nekara kan nekara kan nekara kan nekara kan nekara kan nekara kan nekara kan nekara ka

član in svetovalec pogovolnia in odječin, zadovolji zadovolji zadovolji zadovolji zadovolji zadovolji zadovolji<br>zadovoljila članove potrebe. ing:. svetovalec potrebe. ing:. svetovalec potrebe. ing:. pozredovanjem za članu

združenja<br>- installation: po dobavi naročene<br>opreme jo svetovalec instalira.<br>- instruction svetovalec Člana uvede<br>v delo z instalirano opremo.<br>- Testing: svetovalec izvede 48-urno

testiranje (burn-in test).<br>- On-the-spot warranty: će med instalacijo ali med testom kakšna komponen-<br>ta opreme odpove, svetovalec poskrbi za<br>zamenjavo ali hitro popravilo.

če menjavo ali nitro popravilo.<br>- Start of warranty po uspešno<br>opravljenem testu začne teči garancijski

 $\frac{1}{2}$  is developing assistance. V gateral<br>is developed assistance v and the stationary process and the proposition of<br>the proposition of the proposition of the proposition of the proposition<br>is developed by internatin

Servis Združenje svoje servisne ob-<br>veznosti (v garancijskem roku in kasneje)<br>izpolnjuje z zamenjavo pokvarjenih

Financiranje združenje ni usmerjeno k ustvarjanju rjadiške in ga ne ustvarja Celotne stro z razliko (mar-<br>Stro zvej aktivnosti kinje z razliko (mar-<br>dobička in ga ne ustvari kj ruženja nižji ca; stroškov transport<br>stroškov cev, poslovnih prostorov, osnovnih sred<br>stev, lastnikov, za katere bi ustvarjal do<br>biček in ne plača davka na dohodek.

poznamo še iz časov, ko smo brskali po.<br>svežih jorah za spectrum in podobne mi-

ni to police katero katero katero katero katero katero katero katero katero katero katero katero katero katero katero katero katero katero katero katero katero katero katero katero katero katero katero katero katero katero

tu in Heweltt-Packardu so prisi do prei-<br>qui diplogover o okolju Windows 1.0<br>licenceni dogover o okolju Windows 1.0<br>med Applom in Microsoftom iz leta 1985<br>stepshonna veljaven, kar si obe strani.<br>kard, se ni še nic premakni jata te obre nine: poolno la sa »neavtoriziran derivat nine: poolno la sa »neavtoriziran derivat nine: poolno la sa »neavtoriziran derivat nine: poolno la sa »neavtoriziran derivat nine: poolno la sa »neavtoriziran deriva

FERROIMPEX GmbH telefon: 9943 4227 3880-0<br>9162 Strau 72 telefax: 9943 4227 3880-23<br>Avstrija telex: 4227 FERIM A

 $\overline{\pi}$ 

# Spoštovani bralci,

po zelo ugodnih cenah vam ponujamo IBM PC kompatibilne računalnike v vseh izvedbah.

# VEČ KOT UGODNO!!!

# JAT-286 računalnik za samo 2.490 DEM

v konfiguraciji:

- osnovna plošča 12 MHz/Ows 512K DRAM, podnožje za 4Mb RAM
- 
- 
- 
- 
- 
- 
- 
- 
- 

- 
- 
- 
- 
- 
- 
- 
- 

- HGC kartica Opti ya paralela shoda<br>- Emilio (bibega diaka in Itdega diaka<br>- ZMA gibega diaka in Itdega diaka<br>- ZMA gibega diaka<br>- ZMA dia (diak<br>- ZMA) diaka menambat je starija diaka<br>- ZMA diaka (diaka menambat diaka dia

Novo! Blago pošiljamo tudi po pošti. Pismena naročila sprejemamo na naslov Ferroimpex, 61117 Ljubljana p. p. 26 Možnosti naročil: vse vrste RAM za razširitev pomnilnika, epromi in drugi sestavni deli računalnikov ter periferne enote  $-120M_0$  gibts disk<br>  $-204$  gibts disk an (jantar ali<br>  $-204$  gibts disk an (jantar ali<br>  $-101/R_0 \times +$  iphownica<br>  $-164$  gibts  $200W$  ps<br>  $-$  radiomics  $\mu$  gibts and ps<br>  $-$  radiomics of  $\mu$ <br>  $-$  radiomics of  $\mu$ <br>  $-$ 

Obiščite nas – smo samo 15 km oddaljeni od Ljubelja, v smeri<br>proti Celovcu.

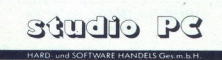

# A.9020 KLAGENFURT, VIKTRINGER RING 43

- 
- 
- 
- 
- 
- 
- 
- 
- Prodaja PC XV/X racionalnikov, sestavljenih ali po delih<br>- Radam posličava premena o testirana pri nase<br>- Radam posličava premena o testirana pri nas<br>- Deloven poslinje CADCAM<br>- Deloven poslinje CADCAM<br>- Odprava napak v

Ali nas pokličite vsak delavnik od 9h-12h in od 14h-18h na tel.: 9943 463 51520112.

1

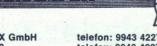

# **CONTRACT CONTRACT CONTRACT CONTRACT CONTRACT CONTRACT CONTRACT CONTRACT CONTRACT CONTRACT CONTRACT CONTRACT CONTRACT CONTRACT CONTRACT CONTRACT CONTRACT CONTRACT CONTRACT CONTRACT CONTRACT CONTRACT CONTRACT CONTRACT CONTR**

# MIKROPROCESOR INTEL 80486

# MEROPROCESOR INTEL 80486 Prvi vladar v svetu CISC

# NEBOJŠA NOVAKOVIČ

M edtem ko so drugi izdeloval-<br>ci mikroprocesorjev tekmo-<br>vali, kateri bo v svoj novi RISC stlačil kar največ MIPS, je Intel modro molčal. Nič čudnega, saj so mu posli cveteli. 80386 je odlično prodajal in posrečilo se mu je, da je<br>s prvega mesta prodanih 32-bitnih in<br>CPE spodrinii Motorolina procesor.<br>ja 69020 in 68030; zato se mu res ni<br>bilo treba potrjevati. Toda za dina:<br>mični svet računalništva je bilo to mirovanie predolgo - trajalo je kar

milijona tranzistorjev v 168-pinskem<br>ohišju 17 x 17 PGA (enakem kot pri<br>80860) so CPE, MMU, FPE in pred-<br>pomnilnik on looplesting period and the state of the state of the state of the state of the state of the state of the state of the state of the state of the state of the state of the state of the state of the state of the state of

# Arhitektura 80486

Pri razvoju novega procesorja so skušali doseći tri temeljne cilje, po-<br>polno združljivost z 80386 in s tem<br>z vso družljivost z 80386 in s tem<br>z vso družljivost z 80386 in s tem<br>kratno popesitev v primerjavi<br>z 80386 pri op

zadnje takšno tehnološko zasnovo čipa, ki bi omogočila precej višje<br>frekvence kot pri 80386 (začetni<br>frekvenci pri 80486 sta 25 in 33 MHz,<br>po novem letu pa pričakujejo 80486-40 s taktom 40 MHz).<br>80486 je sestavljen iz nekaj pove

zanin enot: 32-bitnega CPE, po-<br>seam združljivega CPE, po-<br>seam združljivega CPE procesories<br>80386, dveh MMU, segmentnega in<br>80386, 30-bitnega EPE, združljivega Kompatibilna z onima v 80286 in<br>80386, 80-bitnega FPE, združl z osmimi K skupnega predpomnilni-

ev pamet se zelo malo razliku- razlika je le v hitrosti dela. Skupek delovnih re-<br>gistrov je nespremenjen, le statusnih re- in kontrolni registri so dobili nekaj novih bitov za upravljanje predpom-<br>nilnika in večprocesorsk polago osem 32-bitnih delovnih re-<br>glstrov. Važna novost je vpeljava ne-<br>kakšne tehnike vrste »scoreboard=<br>za «upravljanje registrov in tekoče<br>linije. Scoreboard je za programerja<br>povsem transparenten in re vpliva<br>na združ

- zajem ukaza<br>- dekodiranje<br>- dekodiranje
- 
- 
- 
- 

- dekorianje<br>
- popravek vsebine registra.<br>
- popravek vsebine registra.<br>
- Pri 80486 programer vidi samo<br>
- Pri 80486 programer vidi samo<br>
rahvijo so obdelani med prvo fazo<br>
dekodiranja. Tedaj procesor pre-<br>
podma vsta lu Pri 80486 programer vidi samo nitvijo so obdelani med prvo fazo

L

۰

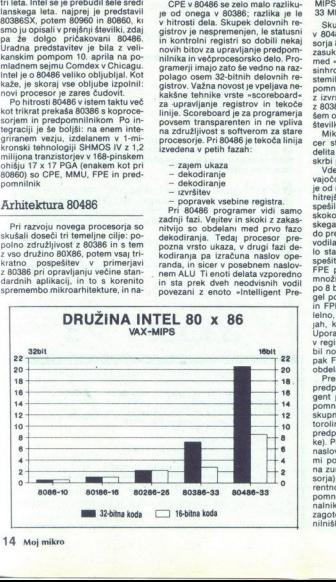

fetcher - med sabo pas a preklapiju najveći interior (a relation)<br>to interior and a metal model of the sabour of the sabour of the sabour<br>and - (gle) opis M. 88000 v Mojem interior (and point M. 3800). Taking također inte takta in procesor doseže 15 VAX-<br>MIPS pri 25 MHz in 20 VAX-MIPS pri

Skupek ukazov iz 80386 obsega<br>v 80486 poleg vseh ukazov proce-<br>sorja 80387 še sedem novih, recimo<br>zasuk vrstnega reda bitov v besedi<br>med »Big Indian« in »Little Indian«,<br>sinhronizacijo v večprocesorskih sistemin in upravljanje vsebine pred<br>pomninika. Popoln seznam ukazov<br>pomninika. Popoln seznam ukazov<br>šem opla u Solavini objavini pomninika<br>šem opla u Solavini objavini objavini seznam u Microkoda in mikrokodni sekven<br>medita

je do njega v stem taku sa predstali je borske predstali je borske skapa protokola, z dostopom FPE<br>skapa protokola, z dostopom FPE<br>skapa protokola, z dostopom FPE<br>do predpomnitična prek sk- bitnega protokola, z dostopom FP v registru CRO izbira, ali bo upora-<br>bil normalno Intelovo obdelavo na-<br>pak FP oziroma DOS, tj. združljivo<br>obdelavo napak FP

 $v$  registra (CRC) contra (CSC) and the matrix of the subset of the property and the property of the property of the property of the property of the property of the property of the property of the property of the property predpomnilnik, krmilnik in »intelli-<br>gent prefetcher«, Kapaciteta predpress energa bitan investiga (m. 1990)<br>1905 - Estado Balicio (m. 1990)<br>1906 - Estado Balicio (m. 1991)<br>1906 - Estado Balicio (m. 1991)<br>1906 - Estado Balicio (m. 1991)<br>1907 - Estado Balicio (m. 1991)<br>1907 - Estado Balicio

spravljena v predpomnilnik, spre-<br>meni njeno vsebino, v predpomnilniku prvega procesoria pa še vedno ostane stara vsebina, ki ne velja več. Zato predpomnilniški krmilnik pri avis, alli kak drug »bus. mi spreminja vsebino pomnilniških lo-<br>poznaj pomnilniških lo-<br>spreminja vsebino pomnilniških lo-<br>kacij, shranjenih v predpomnilnik<br>drugi novi procesori! (80860, 88040,<br>88000, 29000, 29ABC, clipper

Frequentillis je v 80486 organiziran po učinkovitem četvernem v primerjavi z dvojnim skupnim aso-<br>ciativnim načelom (Intelov 82385)<br>poveča povprečen odstotek zadet-<br>kov oziroma predvsem neposredno pregledovanje predpomnilnika Osem kilobytov predpomnilnika je razdeljenih na 128 vrst s po štirimi 32-bitnimi zlogi. Predpomnilnik se ne polni po besedah, temveč po skupinah štirih 32-bitnih besed, dokier ni popolijena wa wista. Ker je postava kier ni popolijena va stare za bita za polatična sledili dostopu do polatična polatična polatična vazivalno polatična vazivalno polatična je polatična vazivalno je polatična vaz

Polnitev je opravljena z zdaj po-<br>gosto uporabljanim »eksplozivnim»<br>(burst) načinom dostopa do pomnil-<br>nika, a o tem podrobneje pozneje.<br>V primerjavi z 82385 in 32 K predpomnik<br>pomnilnika. pri 60486 predpomnik-<br>tek zadetko kov. S Turbo Pascalom 5.0 so izmerili približno 91 odstotkov. zadetkov.<br>Poleg tega dostop do ukazov in polega<br>datkov v predpomnilniku 60486 tra-<br>ja en sam takt, medtem ko sta bila<br>pri zunanjem predpomnilniku 80386<br>potrebna dva takta. Kot napoveduje potrebna dva takta. Intel, bo naslednik 80586 imel loče-<br>na velika predpomnilnika za ukaze.<br>in podatke. Intel, ki pri MMU procesoria<br>80486 skrbi za upravijanje pomnihni<br>ka is novem kompatibilen z vrstni.

vsem združljiva<br>v novem 80860<br>in 80486 v praks<br>mo vodilo in skup<br>ink. Prvi nasledn<br>memb glede b<br>obsega, upravljiva<br>itd.; programov<br>iti, da bi izkoristi prevajanje nasloven<br>vsem združljiva s<br>v novem 80060 in<br>no vodilo in skupin<br>no vodilo in skupin<br>memb glede bit<br>obsega, u pravijanje nemb glede bit<br>itd.; programov zi<br>ti, da bi izkoristili<br>it, da bi izkoristili Kapachova<br>SS K primerika od SS K primerika od SS K primerika od SS B o Link<br>SS K B single od SS K primerika od SS B single primerika od SS K primerika od SS K R<br>B single primerika od SS K R ST R ST S K B ST ST ST ST ST ST ti, da bi izkoristili te nove možnosti icon: v 80386 in 60268. Znano je, dana priječina izvaranje i se poznal samo zastarelo in pravijanje poznal samo zastarelo in pomininka, međerni ko in stanično se predatavanje pomininka bez omeji vne ok K. Mehanizam MMU pri vsem združijiva s procesorjem RISC<br>v novem 80860 in zato lahko 80860<br>in 80486 v praksi uporabljata skup-<br>no vodilo in skupen delovni pomnimemb glede bitnosti, naslovnega<br>obsega, upravljanja s pomnilnikom<br>itd.; programov zato ni treba menja-

ŝ

ŝ

3

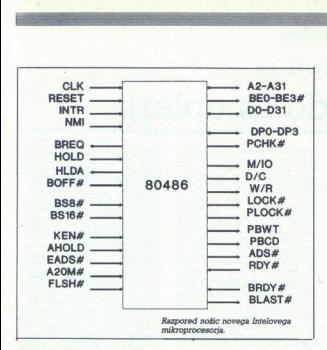

Za programerja je 80486 preprosto zelo pospešen 80386. Edina novost<br>je nekaj ukazov za upravljanje pred-<br>pomnilnika in večprocesorsko delo,<br>ki pa zahteva minimalne dodatke v sistemskem softveru - če jih sploh hočemo imeti. Tudi optimizirajoči prevajalniki bodo za 80486 samo male drugadni do olni za pisar<br>Savadija (a drugadni do oli za pisar<br>Taranja (a drugadni do oli za pisar<br>Taranjanju nikakršnih novih posebnih do za alexas, Vsa programska<br>Optema za alexas vsa programska<br>Optema za alexa

ma OS2 (m. 1014)<br>Kota standardu za ostali predstavi za MAR (m. 1014)<br>1838 - Maria Predstavi za ostali predstavi za MAR (m. 1020)<br>1838 - Maria Predstavi za ostali predstavi za ostali za ostali za ostali za ostali za ostali pa sta predstavila 25-MHz CMOS<br>80C286. Tako je nastala velika zmeda, saj je prišlo do kaosa in vojne med štirimi procesorji iz iste druži-<br>ne. 80486 namreč grozi, da bo iz<br>vrha razreda PC spodrinil (in naibrž privlačna alternativa tudi za tiste, ki<br>bi sicer kupili AT z 80286 (80386SX<br>NEAT je od enakega 80286 NEAT<br>samo za 100 USD dražji, vendar bo

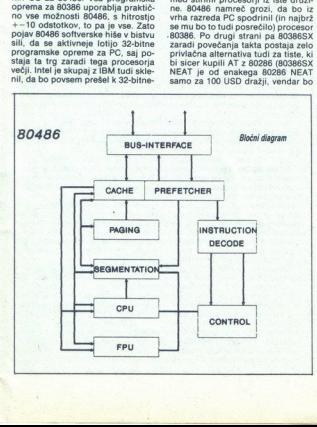

mogel uporabljati ves bodoči 32-bit-<br>ni softver). Mika pa tudi tiste, ki počasnejši<br>trebujejo 80386 (malce počasnejšin<br>ie vendar veliko cenerši in dela vse to, kar zmore 80386). Toda Harris in AMD se ne data in navijata svoje<br>80286 na vse višje takte. AMD je takte.<br>zaradi svojega Am 29000 seveda ze-<br>lo zagret, da bi v družini 8086 napra-<br>vil zmedo. Intel pa po drugi strani<br>znižuje ceno 80386 (80386-33 stane stane USD), da bi ljudi odvrnil od na- kupa 80286, ki ga je sam že davno odpisal. Poleg tega napo- začel licenčno izdelovati 80386 in bo poskrbel, da bo s povečanjem takta in z drugimi izboljšavami no- pulil vsaj del trga. Procesor 80286. se torej bojujejo proti 80386SX in 80386, 80386SX proti 80286 in 80386, 80386 proti vsem drugim, 80486 pa proti 80486. In če kakega od teh procesorjev (60286, 80386) izdeluje več firm, po- tem so si tudi te firme v laseh zaradi sled začel licenčno izdelovati 80386<br>in bo poskrbel, da bo s povečanjem

intel bo z 80486 skušal prodreti tudi na trg delovnih postaj, vendar ga na njem čakajo druge ovire. Pr- vič, veliko več ali manj močnih pro- 68030, 68040 in 88100, Sun Sparc, tingraph Clipper ind.), ki so na temperatura principal control and the model of the present and control in the model of the model of the model of the model of the model of the model of the model of the model of the model Intel na moč potrudil olajšati pove-<br>zovanje ultrahitrega 80860 kot su-

Se en dodatek je<br>oreverjanje pariteie<br>preverjanje pariteie<br>be je na njem več je na njem več<br>zboljšava je še to,<br>pride taktin signal<br>frekvenco, temveč<br>a 80486 bodo bistu<br>ni v primerjavimi z Pri 80486 sta zunani 32-bini voologi altalise valle siis analoise siis analoise siis analoise Standard Standard Standard Standard Standard Standard Standard Standard Standard Standard Standard Standard Standard Standard S Še en dodatek je vdelava vezja za in posebni načini upravljanja vodila,<br>če je na njem več procesoriev. Nova pride taktni signal z dvojno delovno<br>zizbiljšava je še to, da v procesor ne<br>pride taktni signal z dvojno delovno<br>trekvenco, temveč je frekvenca normo tu pride do čakalnih stanj Cikel

# Zmogljivosti 80486

Zaradi vsega navedenega j pri celoštevilčnih operacijah v povprečju trikrat hitrejši od 80386. s predpomnilnikom oziroma trikrat do štirikrat hitrejši od para 80386 - 80387 pri operacijah s FP, in to v istem taktu in ob isti hitrosti por nilnika. Te pospešitve so enake tudi pri 16 in 32-bitnih opravilih 80486<br>recimo v taktu 33 MHz doseže 20 VAX-MIPS, 49000 dhrystonov in 8,2 Mwhetstonov pri dvojni natančno sti. Če zanemarimo hitrostne teste,<br>ki nikoli niso prepričljivi, potem nas ki nikoli niso prepričalo naslednje: AutoCAD<br>10 in Turbo Pascal 5.0 sta s poskus-<br>10 in Turbo Pascal 5.0 sta s poskus-<br>tom 25 MHz (povsem enakem raču-<br>nalniku kot ALR Flexcache 25386, ki<br>ie najhitreiši PC z 80387-25 in pre nilnikom), delala približno štirikrat hitreje. Philippe Kahn je bil navdušen. Pospešitve seveda ni bilo pri delu z diskom, kajti AT vodilu nič kaj dosti ne pomaga niti inteligentni diskomi krminik s predpomninikom i PORT<br>PC z 80486 pravzaprav ne bodo niti<br>nikoli izdelovali z AT vodilom. Intel<br>ne i BAS ponudil se dva nova sprem-<br>nie latoj ponudil se dva nova sprem-<br>spacea ( $r$  za PC z vodilom EISA)<br>sta rostmi prenosa, presegajočimi 20 Mb/s), to pa bo seveda zelo volivalo na ceno. Norton SI bi moral pri 80486 s taktom 33 MHz preseči indeks 100, pa tudi število MHz po Landmarku, če vam ta testa kaj po- menita.

# Nova zvezda na nebu PC

Procesor 90466 netronalization periodic processor portunalization periodic CC 2.30046 netrolical periodic analysis of the second section of the second periodic control periodic control periodic control periodic control per - razen v začetku - od strojev<br>z 80386, ponujali pa bodo veliko<br>več, še zlasti v kombinaciji z ustrez-<br>no hitrimi perifernimi enotami, reci-

softversko bazo,<br>milijard dolarjev,<br>milijard dolarjev,<br>lani prodali već<br>osebnih raćunalni već<br>ko bomo videli<br>ko bomo videli<br>s 68040, bomo –<br>oba procesorja, vl<br>primerjati in podru<br>primerjati in podru tolious principals and advertisers and advertisers and advertisers and advertisers and advertisers and advertisers and advertisers and advertisers and advertisers and advertisers and advertisers and advertisers and adverti

J.

# RAČUNALNIŠKA OPREMA ZA USTVARJANJE ZVOKA IN GLASBE

# **AN EXAMPLE AN DESCRIPTION OF A DESCRIPTION OF A LIST OF A CONSUMING A LIST OF A CONSUMING A LIST OF A CONSUMING A LIST OF A CONSUMING A LIST OF A CONSUMING A LIST OF A LIST OF A LIST OF A LIST OF A LIST OF A LIST OF A LIS** Od digitalizatorja do samplerja

# ZOLTANBIKADI

**We som and in dela sodobnih sinte-**<br>prima dela sodobnih sinte-<br>nje čase zelo popularnega področja računalnikov in digitalne opreme sploh<br>etinatnikov in digitalne opreme sploh<br>pustavna zvoka in diasbe. som načina dela sodobnih sinte

Sintestatori Installi stategi adataja salari (1878)<br>20 december - Antonio Barbard, amerikanski filosof (1876)<br>20 december - Antonio Barbard, američki filosof (1876)<br>20 december - Antonio Barbard, američki filosof (1876)<br>20

To bi preseglo okvir tega članka, ki naj bi

prehajajo skozi napetostno kontrolirani<br>iliter (VCF) in se kontrolir v izhodnen oja-<br>olevalcu izobilkujejo z ovojnico (VCA) To<br>olevalcu izobilkujejo z ovojnico (VCA) To<br>je subtraktivna metoda sinteze zvoka<br>- filter zaduši analognih vezij (stari moogi, VCS, ARP) Zaradi kopice potenciometrov in vtičnic<br>je bilo uglaševanje in spreminjanje barve<br>tonov prava mora za glasbenike, posebspremembah. Slabši modeli so bili pravi

zvori relikoprocesorjev se je zasnovanje<br>isksnih naprav spremenila in glasbeniki<br>taksnih naprav spremenila in glasbeniki<br>so dočakali tako želeno možnost već<br>glasnega igranja, ki jo je omogočilo lo-<br>istizatorji s sugestivno no oznako »analogni« so analogno-digi-<br>talni hibridi s kombinacijo klasične ana-<br>logne linije toka signalov in digitalne ob-<br>delave parametrov

Tipičen predstavnik integriranih vezij, Curtisov CEM 3396 To analogno vezje (sl. 2) vsebuje dva oscilatorja, ki premo-

štiripolni low-pass filter (24 db/oktavo) in zelo veliko vhodno upornost (CMOS), zato veliko vhodno upornost (CMOS), zato nikakršna obremenitev Začasno<br>ohranjanje napetostnega nivoja, ki prihaije napetostnega nivoja, ki priha:<br>gitalno-analognega - pretvornika tetni kondenzatorji na vseh enajstih kom:<br>trolnih vhodih.<br>Da bi dosegli večglasnost, je treba po<br>vezati več, npr. osem, takšnih integrira

inal microjev prav lepo sal na izhodu analognega dela<br>
mih nivojev prav lepo slišali na izhodu analognega dela<br>
Analogni sintetizatorji imajo pel zvok. Skoraj vsi izdelovalci prodajajo<br>
pel zvok. Skoraj vsi izdelovalci pro Analogni sintetizatorji imajo poln, to

Vse vrste sintetizatorjev pri ustvarjanju<br>posebnih učinkov in karakteristične baručinkov in Ve tona že dolgo uporabljajo frekvenčno modulacijo. FM je dandanes tesno pove-<br>zana z Yamahino serijo DX, saj je pri teh<br>napravah FM osnova in ne le dopolnilo<br>sinteze zvoka. Pri Yamahi so sestavilii sotavilio<br>dr ih. 1983-84. so prinesti precej novosti<br>tih. 1983-84. so prinesti precej novosti<br>vizacije vmesnika MIDI.<br>"Yamahini sintetizaciji so uveljavili tu-<br>di novo terminologijo, kar je bilo do neke<br>mere ootrebno. pa še dobro je vo

prodajo. Generatorji signalov se tako<br>imenujejo operatorji in generirajo zgolj<br>sinusno valovno obliko. Vsak operator je tzhod operatorja se lahko veže na ojače-<br>valec (v tem primeru je operator oscila tor) ali na vhod drugega operatorja (kot modulator). Šest operatorjev (DX7) se:<br>stavlja skupino — glas, glasov je 16 (poli-<br>fonija). način - povezave - operatorjev **IO SAINPIELJA** 

lo sample<br>|-<br>|-<br>|γιατία της προσπάθισης της προσπατικής προσπατικής του προσπάθισης προσπατικής προσπατικής προσπατικής προσπατικής προσπατικής προσπατικής προσπατικής προσπατικής προσπατικής προσπατικής προσπατικής προσπατικής προσπατικ brja do sam $\begin{array}{|c|c|} \hline \text{Simp} \end{array}$ 

Osnova tretjega, najnovejšega načina<br>inteze zvoka je digitalno- analogna pre-<br>vorba v pomnilniku shranjenega vzorca

ip. YM: 3 operator, 92 algoritmi in 16 asov. peratorje, 8 algorit. . oznako Linearna Aritmetična sinteza (LA, "ov im, \$ glasov. Pri obeh sistemih je ida po vzoru FM) in svojsko termino" Zaradi že omenjenega ločevanja digital. . logijo izviri signalov se imenujejo par analognega dela digitalno-ana- | ali, izbira in način parcialov pa logni pretvornik ločeno, dodatno integri- | struktura. Tako dobljene valovne oblike rano vezje. Glasbeniki tovrstnim sinteti- potujejo dalje skozi kl alogne zatorjem pogosto zamerijo preveč čist, stop zapletenost oblikovanja | za zakasr žajenoga zvoka zaradi velikega števila elektronskih klavirjih in sodobnih elek-

# Sampler

L

ļ

Ě

í

Sampler (ang.sample = vzorec, prevod izraza prepuščamo lingvistom)<br>je med glasbenik i razširjeno ime za napravo, ki je predvsem glasbeni<br>instrument, vendar kot specializiran računalnik prerašča svojo prvotno<br>instrument, ve funkcijo in postopoma postaja univerzalna naprava za obdelavo zvoka.

logno digitalmi prekromik, dolgima digitalmi orehonosti pa se 2001okan (2001)<br>Initiosip zaporedoma shaqilgini organimik, Kasneje posljenio vsetsi<br>Initiosip zvodinje skozil digitalmi smatriči initiosip i vsetsi i standardi strukcijo prvotnega analognega signala. Kvaliteta zapisa je sorazmerna

Hardverske posebnosti arhitekture samplerja so analogno-digitalni nei ingliche digitalniche inglicalini inglic<br>digitalnic-analogni pretvorniki, večkanalni kontrolerji DMA in procesorje<br>prave konkurence.<br>Samplerji pogottine

prave konkurence,<br>Samplerji pogolfnejo veliks<br>s 16 biti zasede posenetek do<br>V pomnilniku je lahko več vi<br>identifikacijo itd. skrbi program<br>izhodnega vzorca, pri večirni<br>hkratno delo z več različnimi vonce. Vicci sie reproducisnica na dva načini = is ponavljanjem (loogi)<br>ali enkrat samtvari (one short). Primer za prvi načini je zvod ogali, za drugi<br>ali enkrat samtvari (one short). Promer za prvi načini je zvod od polit izhodnega vzorca, pri večini modelov pa je možno večkanalno, tj.<br>hkratno delo z več različnimi zvoki - vsak kanal pri tem reproducira svoj

productri<br>Posnetei<br>krat krasfor<br>ejamo – o, rišemno<br>softverou o napravi<br>sično snu u CD, na šično snu<br>in še dripeljalo<br>in še dripeljalo Shraniene vzorce lahko urejamo - jih modificiramo na različne

mega razred jev zagotav- lja boljšo kvalifeto posnetka in be drugo prednosti. Za dolgotrajno<br>kvalifetno večkanalno snemanje (npr. 30 minut) potrebujemo na stotine<br>megabytov pomnilnika. To je pripeljalo do spretne povezave trdih

L

L

L

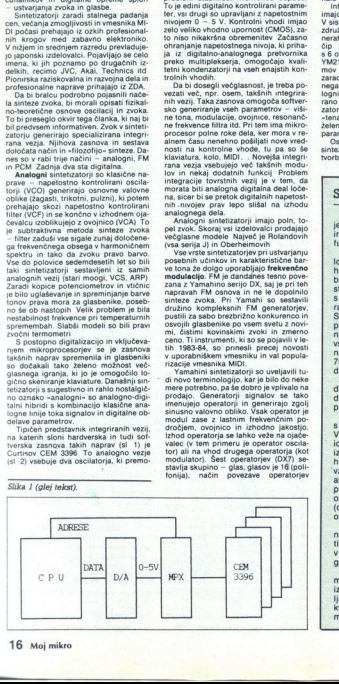

 $\overline{a}$ 

chan Province Matter and Matter and Matter and Matter and Matter and Matter and Matter and Matter and Matter and Matter and Matter and Matter and Matter and Matter and Matter and Matter and Matter and Matter and Matter an rabljanih<br>dva. Prvi sinusnih signalov, katerih frekvence po-<br>navadi ustrezajo naravnemu zaporedju rmonicha struktūra zvoka izoblikuje<br>sestavljanjem več (običajno 24 ali 32)<br>nusnih signalov, katerih frekvence po-<br>ivadi ustrezajo naravnemu zaporedju oleg treh naštetih najpogosteje upo<br>janih načinih sinteze omenimo š<br>Prvi je aditivna sinteza, pri kateri s tren nastetih naj ditivna sinteza, p<br>struktura zvoka harmoničnih frekvenc, v časovne delo<br>ki jih je npr 32 in ki skupaj zleplje<br>sestavljajo. ovojnico. Vsak delec lahi<br>vsebuje eno, nobene ali vse izbrane ha<br>monične komponente s poljubno ampo<br>tudo. Takšno sintezo uporabljata n harmoničnih frekvenc, v časovne delce,<br>ki jih je npr 32 in ki skupaj zlepljeni

in Vaslednja metoda je posebnost firme<br>Casico. Gre za fazno kaoliščenje (phase<br>distortion, PD) sinusnega signala. Čim<br>večje je fazno izobličenje (razteg po eni<br>ali drugi osi) sinusiode, tem bogatelja je je zelo podoben spr panji linearnosti »vrtenja» ROM, ki hrani<br>kodirano sinusno obliko. Serija CZ daje

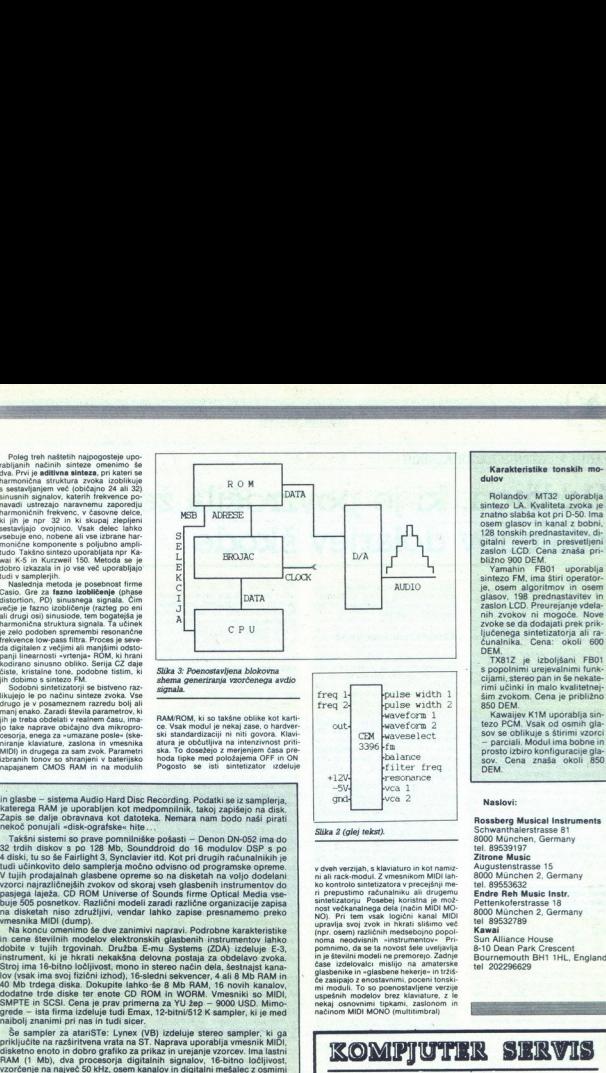

kodirano sinusno obliko. Senja CZ daje<br>čiste, kristalne tone, podobne tistim, ki *Slika 3: Poenostavljena blokovna*<br>jih dobimo s sintezo FM.<br>50dobni sintetizatorji se bistveno raz-s*signala.*<br>60dobni sintetizatorji se bist

RAM/ROM, ki so takšne oblike kot karti-<br>ce. Vsak modul je nekaj zase, o hardver-<br>ski standardizaciji ni niti govora. Klavi-<br>atura je občutljiva na intenzivnost priti-<br>ska. To dosežejo z merjenjem časa preizbranih tonov so shranjeni v baterijsko napala i u busezeni z menjenjeni use ine<br>izbranih tonov so shranjeni v baterijsko hoda tipke med položajema OFF in ON<br>napajanem CMOS RAM in na modulih Pogosto se isti sintetizator i

in glasbe – sistema Audio Hard Disc Recording. Podatki se iz samplerja,<br>katerega RAM je uporabljen kot medpomnilnik, takoj zapišejo na disk.

Xaterega RAM je uporabljen kot diatoteka. Nemara nam bodo naši Jariati<br>Zapis se dalje obravnava kot datoteka. Nemara nam bodo naši Jurat<br>2. Seksini sistemi so prave pomnimiske posasti – Denon DN-032 ima do<br>2. Seksini siste nekoč ponujali «disk-ografske» hite ...<br>Takšni sistemi so prave pomnilniške pošasti — Denon DN-052 ima do<br>32 trdih diskov s po 128 Mb, Sounddroid do 16 modulov DSP s po ear (Si Sanayan Kosandar Program Serbian Produkti se iz sistema Audio Hard Disc Recording. Podatki se iz sistema Audio Hard Disc Recording. Podatki se iz sistema Audio Hard Disc Recording. Podatki se iz sistema Disc podatk vzorci najrazličnejših zvokov od skoraj vseh glasbenih instrumentov do pasjega jaježa. CD ROM Universe of Sounds firme. Optical Media vse-<br>buje 505 posnetkov. Različni modeli zaradi različne organizacije zapisa<br>na disketah niso združljivi, vendar lahko zapise presnamemo preko<br>vmesnika MIDI (d na disketah niso združljivi, vendar lahko zapise presnamemo preko

na disketah naio zafuzițivi, vendar lahko zapise presnamemo preko<br>Ma koncu omenimo še dve zanimivi napravi. Podrobne karakteristike<br>in cene številnih modelov elektronskih glasbenih instrumentov lahko<br>dobite v tujih trgovin Stroj ima 16-bitno ločljivost, mono in stereo način dela, šestnajst kana-<br>Iov (vsak ima svoj fizični izhod), 16-sledni sekvencer, 4 ali 8 Mb RAM<br>40 Mb trdega diska. Dokupite lahko še 8 Mb RAM, 16 novih kanalov. dodatne trde diske ter enote CD ROM in WORM. Vmesniki so MIDI,<br>SMPTE in SCSI. Cena je prav primerna za YU žep – 9000 USD. Mimo-<br>grede – ista firma izdeluje tudi Emax, 12-bitni/512 K sampler, ki je med paiboli znanimi pri nas in tudi sicer.<br>Še sampler za atariSTe: Lynex (VB) izdeluje stereo sample

priključite na razširitvena vrata na ST. Naprava uporablja vmesnik MIDI, disketno enoto in dobro grafiko za prikaz in urejanje vzorcev. Ima lastn RAM (1 Mb), dva procesorja digitalnih signalov, 16-bitno ločljivost,<br>vzorčenje na največ 50 kHz, osem kanalov in digitalni mešalec z osmimi izhodi. Poleg oblčajnih funkcij softwar podpira grafični prikaz v realnem<br>Izhodi. Poleg oblčajnih funkcij softwar podpira grafični prikaz v realnem<br>Kot namizu pripomoček, lahko drugi programi, npr. sekvencer, tečejo<br>nemote

dasu in kopico kontinin ruini za mangulaisipy vorteori, Kora installinia est obrasilinia est obrasilinia est obrasilinia est obrasilinia est obrasilinia est obrasilinia est obrasilinia est obrasilinia est obrasilinia est o door izkazala in jo vse več uporabljajo tudi v sampleringi iniziali inja metoda je postavljanski inja metoda je postavljanski slovenski slovenski slovenski slovenski slovenski slovenski slovenski slovenski slovenski sloven tehnik sinteze zvoka je najboljša. Vsaka ima svoje posebnosti. Izbira je odvisna od glasbenikovega okusa in domišljije. Brian Eno je uporabljal zvoke s pokvarjenega sintetizatorja ... V popularni glasbi je zelo močan tehnološko-modni tend. Tehnološko najbolj primitivni enoglasni ana-<br>tehnološko tek.... Pa le ni vse tako rožnato in enostavno - samplerii se bodo morali še prece...<br>še prece... izpopolniti, preden bodo postali izrazno sredstvo, primerno.<br>svojim zmoaljivostim, svoji postaje in turistica podera na konstantijska 11, Beograd konstantijska i postaje i svoji postaje i svoji postaje i svoji postaje i svoji postaje i svoji postaje i svoji postaje i svoji postaje i svoji postaje i svoj

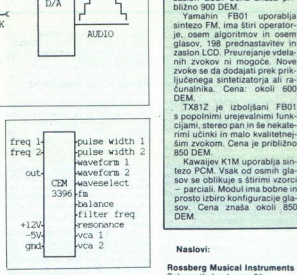

r orang version is the matter of the matter of the matter of the matter of the matter of the matter of the matter of the matter of the matter of the matter of the matter of the matter of the matter of the matter of the ma nekaj osnovnimi tipkami, zaslonom in KOMPJUTER SERVIS

# Karakteristike tonskih mo-

Rolandov ' MT32 uporablja<br>sintezo LA. Kvaliteta zvoka je<br>znatno slabša kot pri D-50. Ima<br>osem glasov in kanal z bobni.

AUDIO glasov, 1989 prednastavitev in osem<br>glasov, 1989 prednastavitev in<br>zaslon LCD. Preurejanje vela:<br>nih zvokov ni mogoče. Nove<br>zvoke se da dodajati prek priključenega sintetizatorja ali ra-<br>ćunalnika. Cena: okoli 600

TX81Z je izboljšani FB01 s popolnimi urejevalnimi funk-<br>cijami, stereo pan in še nekaterimi učinki in malo kvalitetnej-<br>šim zvokom. Cena je približno

parciali. Modul ima bobne in

Rossberg Musical Instruments<br>
Sika 2 (glej tekst) Schwanthalerstrasse 81<br>
8000 Munchen, Germany<br>
8000 Munchen, Germany<br>
tel. 89539197 Zitrone Music<br>Augustenstrasse 15

servisira SPECTRUM, COMMODORE, PERIFERIJE<br>V VAŠI PRISOTNOSTI<br>servis PC XT/AT računalnikov in periferij garancijski servis za računalnike firme (GAMA Electronics Trade Handels GmbH sestavljanje računalnih komerkani i konzula nabora Nabora Nabora Nabora Nabora Nabora Nabora Nabora Nabora Nabora Nabora Nabora Nabora Nabora Nabora Nabora Nabora Nabora Nabora Nabora Nabora Nabora Nabora Nabora Nabora Na

ade Handels G<br>konfiguracije,<br>eniki,<br>lava nabora Yl  $\begin{array}{c}\n\text{GA1}\n\\ \text{Sestavljanj}\n\end{array}$ Nasveti pri izbiri PC konfiguracije,<br>najnovejši ceniki,<br>sestavljanje računalnikov, vdelava nabora YU znakov VIRUSI V OSEBNIH RAČUNALNIKIH

# Nadlega, ki je povzročila že stotine milijonov dolarjev škode **CONTRACTION CLANMAN ELECTRON CLANMAN CONCRETE DE CANTAL POSTER DE CANTAL DE CANTAL DE CANTAL DE CANTAL DE CANTAL DE CANTAL DE CANTAL DE CANTAL DE CANTAL DE CANTAL DE CANTAL DE CANTAL DE CANTAL DE CANTAL DE CANTAL DE CANTA** VIRUSI V OSEBNIH RAČUNALNIKIH<br>
MOLOGRA, KI JC DOV COMENTIER<br>
MOLOGRA, KI JC DOV COMENTIER<br>
MOLOGRA, KI JC DOV COMENTIER<br>
MOLOGRA SECRET DE CONSUMERATION (1997)<br>
SECRET DE COMENTIER (1997)<br>
SECRET DE COMENTIER (1997) (1997

**The micro- mikro- mikro- mikro- mikro- mikro- mikro- mikro- mikro- mikro- mikro- mikro- mikro- mikro- mikro- čijo širijo in stem povzročajo odmi- žijo in stem povzročajo odmi- ranje celic, tkiva ali vsega orga-** nizma  $\frac{1}{1}$ 

international control and the companies of the control of the control of the control of the control and the control of the control of the control of the control of the control of the control of the control of the control o

Sika i Na toj un vesti drugih sličah je vrijem sa zavezni zavisnosti za vrijem sličanje vrijem sličah vrijem sličah vrijem sličanje sličanje za vrijem sličanje za vrijem sličanje za vrijem sličanje za vrijem sličanje za v grami na disku so zdravi. Bolni program na disketi je označen z zvezdico<br>(tudi na naslednjih slikah bomo vse<br>okužene programe označili z zvez-(tudi na naslednjih slikah bomo vse stroški tovrstnih infekcij narašča-ka. Nato navadno steće do konca. Ce nih virusov napada osebne računal-<br>okužene programe označili z zvez- jo, Samo infekcija na mreži Internet i pretrne

resnejši strokovni in poljudni časo-<br>pisi posvečajo veliko pozornost<br>Prav je torej, da jim nekaj strani<br>namenimo tudi mi

# Računalniška nadlega

Governino o virualin na kratko<br>pa povejno da je danes že toliko<br>padrobi na ozvočiteljev škode na področju računalništva, da so jih<br>področju računalništva, da so jih<br>strokovnjaki razvatni v kategorije in engovorija samo o v

Urstand Samuel V and Santagonia, New Yorking and Santagonia<br>
2010 - The Constant Constant Constant Constant Constant Constant Constant<br>
2. 1989 - Your Constant Constant Constant Constant Constant<br>
2. 2. 2. 2. 2. 2. 2. 2. 2

stiki, danes pa so postali resna<br>grožnja in povzročajo velike izgube<br>v denarju, času in računalniških ka-<br>pacitetah. CVIA (Computer Virus Industry Association), združenje, ki se<br>ukvarja z zatiranjem virusov, je lani<br>zbralo poročila o več kot 400 poja-<br>vih različnih virusov, s katerimi je<br>bilo okuženih skoraj 90.000 računal-<br>nikov. Vsaj toliko, če ne še precej<br>

Stroški tovrstnih infekcij narašča-

je povzročila prek 100 milijonov do-<br>larjev škode Ta gre na račun izgub-<br>ljenega strojnega časa, onemogo-<br>čanega spristopa in neposrednih<br>stroškov-za obnovo- in čiščenje in vse to zaradi virusa, s katerim avtor

ni nameraval povzročiti škode.<br>Nekateri virusi niso tako drama-<br>tični, vendar se odpravljanje v mar-

ni nameravaj povzročili škoda.<br>18. lipna – Alexandr Alexandr, američki skotski statističnih polejšiva za diprodukcija za slovenski statističnih statističnih statističnih statističnih statističnih statističnih statističnih gotovostjo so torej tudi na rezervnih<br>kopijah. Take kopije potem zagotav-<br>liajo zgoli to, da se bo z obnavljanjem izgubljenih datotek obnovil tu-<br>di virus. Povrh vsega pa novejše vr-<br>ste virusov posebej napadajo ravno<br>programe: za obnovo. (backupire-<br>stora).

pobi nica uarovanje so coviti tudi zato, kero so bili namenjeni varovanju pred<br>nepooblaščenim pristopom in upo-rabo informacijskih sistemov. Virusi<br>pa so očem nevidni in se skoraj vednost delujejo pi delu; Okužijo se lahko pogosto neučinkoviti tudi zato, ker no širijo brez vednosti tistih. ki so-

Slika 2: Disketo smo vtaknili v disket- nik in pognali BOLAN.COM. Še preden z om aa da računalni- kana p radno teče do konca. Če bi bi tedaj računalni- in ključili, še ne bi bi tedaj računalni- inključili, še ne bi

COMMAND COM

celo operacijski sistemi zavarovanih računalniških sistemov in nato raz-<br>našajo okužbo po kanalih, ki sicer<br>veljajo za varne.<br>5 tanje je toliko hujše zaradi, kot<br>siže, neobvladljive stopnje naraš-

čanja. V prvih dveh mesecih 1988

dem različnih vrst. Danes je znanih

naj bi bilo manj kot 3000 okuženini<br>stopy, samo v zadnjih dveh mese-<br>stopy, samo v zadnjih dveh mese-<br>je v nekaj urah okužil 6200 atrojev.<br>Povedal se je tudi razpon virusov.<br>V februarju 1988 so identificirali se-<br>dem razid ne in obsežne kot operacijski sistemi; taki so sestavljeni iz nekaj tisoč ukazov

se hitro selijo iz računal-<br>nika na računalnik in uničujejo po-<br>datke ter programe, brž ko so okuži-<br>il stroj. Drugi se razmnožujejo počasi in včasih čakajo dve ali tri leta, preden se aktivirajo in narede škodo. Nekateri napadajo sistemski

pominink in so statino aktivni med<br>statino aktivni mediatelj (ale aktivni mediatelj (ale aktivni mediatelj (ale aktivni mediatelj)<br>FRA so taki (-Pakistani Brain-),<br>The Relk so taki (-Pakistani Brain-),<br>The Relk so taki (-P Redki so taki («Pakistani Brain»),<br>ki so močno inertni. Sicer se raz-

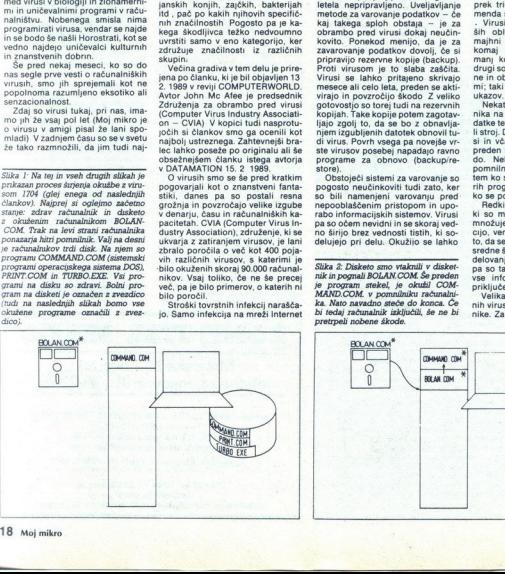

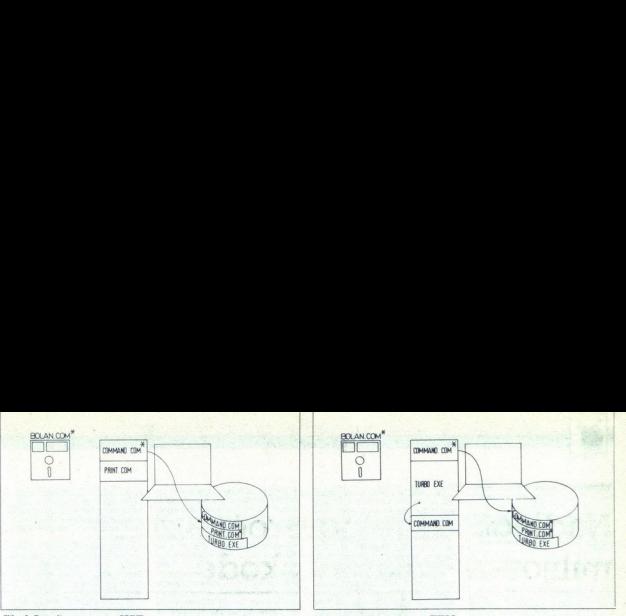

Slika 3: smo Slika 4. Pognali smo program TURBO- .COM z diska. Preden se PRINT.COM ji ži EXE. Ker je to program tipa .EXE, ga začne izvajati, okuženi 1 Stoprje okližbe (okuženi COMMAND.COM ne inficira. : pogleda, ali je PRINT.COM na Nato s funkcijo Turbo Pascala za x Ker ni, ga okuži. Na disku mu V računalnike kakega podjetja se ; Turbo Pascal pri tem vz a a bek iju virusi prenesejo na enega od na. ej CO MAND. x pogleda, ali je PEDYTCOM na disketa<br>Oddale, ki je ne PEDYTCOM na disketa<br>Joseph vrname - Z okuženo disketo, ki jo je lahko dela- Prej pogleda, li je pogleda izvedla. Vece, ki z računalnikom dela- Prej pogleda, li je princ doda 1704 byte, v katere zapäše svojo v virusi prenesejo na enega od na-alagat postavljano kopijo COMATO-<br>kopijo virusa 1704, označi podatke o tej slednjih načinov.<br>okolijo im spremene ini avirume ukaze zapadnjem za zavuž no teče do konca.

ki bi napadal predvsem osrednje ra-<br>čunalnike. Vendar pa to ne pomeni, da so takšni sistemi pred virusi imu-<br>ni. Niti naimani ne!

"V današnji obdelavi podatkov vse teži k decentralizaciji in prenašanju<br>datotek iz osebnih računalnikov v osrednje in v nasprotno smerr<br>S tem postaneio skupne banke po-

datkov v osrednjih računalnikih kritično izpostavljene zvito ponagaja-<br>istično izpostavljene zvito ponagaja-<br>io, namesto da bi naredlili velikov<br>opustošene. Ciljaljo npr. na informacije na preglednica (spreadshe)<br>etj. v ba spremembe, ki jih je težko izslediti,<br>a lahko spregledati. Če prenašamo<br>in združujemo take pokvariene poin združujemo take pokvarjene po- datke v skupne banke podatkov, bo neizogibna vsaj velika zmeda, če se ne bo zgodilo še kaj hujšega.

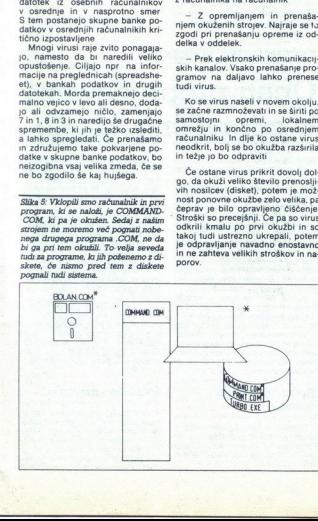

V računalnike kakega podjetja se<br>rusi prenesejo na enega od na-

ma ali kie drugie Po nesreći in ne-<br>vede okuži svojo diskoti in prine-<br>vede okuži svojo diskoti in prine-<br>se v pisarno, lahko je to prodajale.<br>ki nazurali su nesreći in vrhi diskoti slatniko disketa, ki jo je poslal ali vr

- Z opremljanjem in prenaša njem okuženih strojev. Najraje se to zgodi pri prenašanju opreme iz oddelka v oddelek.

- Prek elektronskih komunikacij: skih kanalov. Vsako prenašanje pro- gramov na daljavo lahko prenese tudi virus.

Ko se virus naseli v novem okolju,<br>sa začne razmnoževati in se širili po<br>samostojn – opremi, – lokalnem omrežju in končno po osrednjem<br>naračunalniku in dije ko ostane virus<br>načunalniku in dije ko ostane virus<br>načunalniku i

čeprav je bilo opravljeno čiščenje<br>Stroški so precejšnji. Če pa so virus<br>odkrili kmalu po prvi okužbi in so takoj tudi ustrezno ukrepali, potem<br>je odpravljanje navadno enostavno<br>in ne zahteva velikih stroškov in na-<br>porov. teche, vrnemo se y Turbo Pascal in čes čas ugasnemo računalnik. Opazili rusmo še prav nič nenavadnega, znašli<br>pa smo se že v zadnjem stadiju okužbe.

# Zaščita

Prej ko zaznamo okužbo, toliko bolje je za uporabnika in podjetje. Če uporabnik lahko sam odstrani<br>virus, preden se je preveč razširil, potem ga je mogoče lokaliznati na Separa Zagotoviti uspešno čiščenje. Severopije zagrednice boje, preprediti okuzbo. Na srećo<br>boje, preprediti okuzbo. Na srećo<br>boje, preprediti okuzbo. Na srećo<br>boje, preprediti okuzbo. Na

Najbolj učinkovita politika, ki jo ln a leva podje repoved uporabe javnega (public Gomatne) in zastonjskega. softvera (freeware, shareware) ljamo take programe, se močno iz- postavljamo okužbi. Takšen softver pišejo in distribuirajo brez- skrbno im brez kakršnekoli eviden- ce Zato je zasledovanje take epide- mije toliko težje. Popolna prepove tovrstnega prometa bo največ za- k

matično urejen način dela na domu<br>Danes je normalno, da ljudje diske<br>te nosijo domov in spet nazaj na<br>delo Mnogi imajo PC ali delovno<br>postajo doma. Marsikdaj je to pri-<br>kladno in zelo produktivno. Na to:<br>gledamo kot na pri

"Hkrati pa to tudi odpira pot, po<br>kateri lahko okužimo računalnike so<br>podjelja Pri takšnem načinu dela<br>prenosom medijev Za nadzor nadi<br>prenosom medijev Bistveno bi<br>zrannjšalo možnost okužbe že pre-<br>prosto navodilo, da se n

à

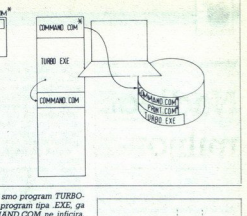

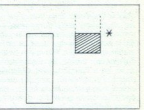

Slika 6: Črtkan kvadrat na desni je vinulentni del okuženega programa, ki se je naložil v pomnilnik računalnika<br>Beli pravokotnik na desni je zdrav pro-<br>gram na disku, tik preden ga okuženi operacijski sistem začne v palaga

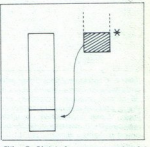

Slika 7: Aktiviral se je razmnoževalni se je ra del virusove kode. Pogleda, ali je nala- jani program nadisku okužen. Ker ni, "mu na konec pripne lastno podobo.

Se drugi enostavni in zlahka upočavaljen<br>stavljivi postopki izvog bali se preno-su izvedljivih programov po omrež<br>ju (če je le mogoče), zaščititi disketer<br>pred pisanjem, nikoli izvajati procedne pred pisanjem, nikoli upoča

# Sredstva za preventivo

Če bomo upoštevali gornja priporočila, bo možnost okužbe mnogo<br>maniša Varnost pa lahko še povečamo če vsemu temu dodamo še sredstva za varovanje To so navadno programi, ki uničijo virus, ostanejo y računalniku in prestrezajo ponovne okužbe. Preprečijo npr poskus spreminjanja bistvenih sistemskih komponent (nalagalnega sistema, aplikacijskih esetor, modulov programov) Ce odkrijejo poskus okužbe, običajno pokažejo opozo- nilo. okužbe, običajno pokažejo opozo-

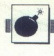

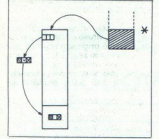

Slika 8: Virus mora žrtev spremeniti, da bo ob vsakem izvajanju pognala tudi svojo kodo. Obenem mora žrtev ohraniti v intaktnem stanju, sicer se ne bomogla sama izvajati. Nobenega koščka frtve ne sme uničiti. Zato vrama dalčak žrtve, ga s kompliciranim šifriranjem dobro kamuflira in prikriti delček shrani znotraj svoje kode. Ob izvajanju bo virus v sebi poiskal ta delček, ga znova dešifriral in ga izvedel.

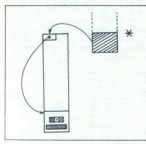

Slika 9: V izpraznieni prostorček žrtve virus vstavi tri byte strojnega ukaza, ki ob začetku izvajanja okuženega pre grama prenese izvajanje na virusni del kode. V tem delu zapiše «genet: informacijo«, tj. podatke o okužbi (zaporedno številko, datum, čas itd.).

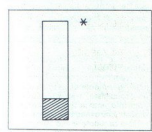

Slika 10: Žrtev je postala nosilec virusa<br>in zdaj še sama čaka na svojo »prvo<br>\*rtev«

včasli javljajo lažne<br>nemogočajo ned<br>ki morda delujejo lažne<br>nemogočajo ned<br>aliarmov veliko, se<br>aliarmov veliko, se<br>ga pravega. Ne ga pravega.<br>manjkljivosti pa so<br>mi močno orožje za<br>varnosti, vendar jih<br>no uporabljati<br>20 M Braz pomanjeljavaši pa ludi i koristina<br>Transmission Prva slaba<br>Transmission Prva slaba<br>Vošaih javljajo lažne alarme ali pa<br>Vošaih javljajo lažne alarme ali pa<br>Nosina i koristina (koristina)<br>Samendoja (koristina)<br>Samendoja mi vrstami virusov. Druga pa je, da<br>včasih iavljajo lažne alarme ali pa Če infekcije nismo mogli prepre-<br>čiti, jo moramo vsaj odkriti, ko smo še okužili. Dlje ko virus skrito delu-<br>je, večja je škoda in večji so stroški er težave pri odpravljanju nagloge.<br>Odkrivanje bo lažje, če bodo. upo-<br>vanje in posegali postopke za odkri-<br>vanje in posegali po programlih, iz-

Virusa povprečen uporabnik ne<br>more zaznati, malo bolj izkušen, po-<br>učen in pozoren uporabnik pa mar-<br>sikaterega v določenih okoliščinah<br>lahko. Virusi se namreč morajo raz-<br>- morač-morajo raz--<br>iti imoračevati, če se hočejo to utegne okuženi program delati<br>z majhno zamudo, morda sekundo ali dve dije kot sicer. Tudi čas pri-<br>stopa do diska za razmeroma lahke paloge je morda občutno daljši od

Pozoren uporabnik bo nekatere take znake lahko zaznal. Že krajši<br>tečaj in vaja bosta uporabnikom pomagala pri odkrivanju virusov. In že<br>rahli simptomi bodo virus izdali, če<br>bo uporabnik vedel, na kaj mora<br>paziti.

- Ali se program nalaga dije, kot<br>ie normalno?

 $p$  controlle la temperatura de la proprieta de la proprieta de la proprieta de la proprieta de la proprieta de la proprieta de la proprieta de la proprieta de la proprieta de la proprieta de la proprieta de la proprieta

# Virus 1704

Všeć so mu iBN<br>ssebni računiniku<br>slatoteke z odpoljenica z odpoljenica<br>se druge datoteke z odpoljenica<br>se druge datoteke z odpoljenica z odpoljenica z odpoljenica z odpoljenica z odpoljenica z odpoljenica za odpoljenica za Všeć so mu iBN<br>ssebni računiniku<br>slatoteke z odpoljenica z odpoljenica<br>se druge datoteke z odpoljenica<br>se druge datoteke z odpoljenica z odpoljenica z odpoljenica z odpoljenica z odpoljenica z odpoljenica za odpoljenica za že precej prej, se je aktiviral šele<br>v oktobru 1988, pa še to samo v ne-<br>katerih okoliščinah. Manifestira se Uporabniki biti pozorni na na naslednje. — Ni se program je normalno? Z Ali traja pogosto pojavijo nena-<br>nena- Ni se program je normalno? Z Ali traja pogosto pojavijo nena-<br>nena- Ni se program je normalno? Z Ali traja pris Temu virus homo posessi<br>La constituita de setti da je provincia har estati da je provincia har in zitualiziren.<br> Provincia la civita iz ZDA, lani ao provincia la civita iz ZDA, lani ao pato država har za početi da je prov

í

Constraint the procedure of the main angle per started and the properties.<br>
So the started and the particular performance of the started and the started and the started and the started and the started and the started and v razmeroma blagi in (po prvem vti-<br>su) smešni obliki: čez čas zdrkne na spodnjo vrstico oziroma dno zaslo-<br>na z rahlim klikom najprej en sam<br>znak, nato jih zdrkne nekaj več in,<br>če smo potrpežljivi, nazadnje »omahnejo« vsi znaki, ki so bili pred<br>tem lepo razporejeni na svojem me-<br>stu. Virus ne uničuje in ne briše podalkov, datolsk ali celo vsega di-<br>podalkov, datolsk ali celo vsega di-<br>vrstniki. Osrednjim računalnikom<br>ne škoduje, tudi če je okuženi PC<br>ves čas priključen kot intelligentna<br>ves čas priključen kot intelligentna<br>nu izkl vrstniki. Ostavanje<br>vrstniki. Ostavanje<br>ves čas pril<br>delovna postavanje<br>prek linij, k<br>sprejemamo<br>\*. COM). V zdrav ra<br>z okuženo

V zidrav računalnik ga prenesemo enziblik za prenesemo sasma okužena datokeka \*.COM, ki<br>smo jo na računalniku pognali.<br>To je prva taza. Tej sledil druga.<br>To je prenasanje kvižbe na druge<br>To je prenasanje kvižbe na druge<br>me

Škoda: Neposredna škoda zaradi merjavi z možnimi posledicami ne-<br>hote vnesenih napačnih podatkov, vendar za virus 1704 taki primeri še oviranega dela je zanemarljiva v pri-

# RAČUNALNIŠKA VIROLOGIJA

niso znani. Zato tudi verjamemo, da bi se padanje znakov na zaslonu lahko škodljivo odražalo na kvaliteti shranjenih podatkov ali celo na kva- teti podatkov v skupnih bankah podatkov v skupnih bankah

napori za odpravljanje strmo naraš-

 $[{\bf ObSeq$] \textbf{A} is odd $p_1$ is the same as a given graph. The graph is a given graph, and the graph is a given graph, and the graph is a given graph. The graph is the  $\mathbf{v} = \mathbf{v} \cdot \mathbf{v}$ , where  $\mathbf{v} = \mathbf{v} \cdot \mathbf{v}$  is the  $\mathbf{v} = \mathbf{v} \cdot \mathbf{v}$ , where  $\mathbf{v} = \mathbf{v} \cdot \mathbf{v}$  is the  $\mathbf{v} = \mathbf{v} \cdot \mathbf{v}$ , where  $\mathbf{v} = \mathbf{v}$$ Preventiva: Koristno (pa ne po-<br>polnoma zanesljivo) je spremljati<br>dolžino datoteke COMMAND.COM.<br>Skrajna previdnost pri nabavljanju<br>softvera. Nobenih piratskih kopij.<br>Renomirani proizvajalci preverjajo

skete).<br>Razširienost: V svetu nekai (deset?) tisoč, v YU (nekaj?) sto do

# Obeti preprečevanja in zdravljenja okužb

# TOM ERIAVEC

on iniškega virologa« matinal niškega virologa« mi daje risi, daje virologija nema-<br>ra nova semer, v katero bo prisiljeno-<br>rati sodobno računalništvo. Ne delam<br>si iluzij, da je prvih 400 računalni-<br>skih virusov, kolikor ji tudi tale sestavek bo nemara spod budil kakega hekerja, da bo napisal še boljši, bolj zapleten in pametnejši rus, ki ga bo še teže razvozlati.<br>Morda sem preozek v izrazih

V računalništvu niso programski vi-<br>rusi edini vsiljivci. Raziskovalno po-<br>ročilo iz znanstvenega centra IBM<br>v Los Angelesu (avtorii. White) v Collo iz znanstvenega centra iBM<br>v Los Angelesu (avtorji: White<br>Chess/Klub) navaja kar klasifikacijc<br>vsijivcev po načinih njihovega delo-<br>vanja. Naj naštejem nekaj neposred-<br>no nevarnih vrst

# Tipi računalniških vsiliivcev

٥

٤

Tipi računaln<br>
vsiljivcev<br>
Trojanski konj:<br>
Truge reči, kot jih<br>
nik programa: Prir<br>
Trigra, ki sredi igra<br>
Sisk Trojanski konj: program, ki počne<br>druge reči, kot jih pričakuje uporab-<br>nik programa: Primer: računalniška<br>igra, ki sredi igranja začne brišati<br>disk Zajček: Program, ki se razmnožu-<br>He, da bi porabil čim več računalni-<br>kovih možnosti in zmogljivosti, Pri-<br>mer: program, ki se prikrito kopira<br>po disku, dokler ne zmanjka pro-<br>stora je, da bi porabil čim več računalni-

Cogical des declarades por la construction de la construction de la construction de la construction de la construction de la construction de la construction de la construction de la construction de la construction de la co

# Živo bitje v mojem PC

Ľ.

Ľ,

Vsak čustvojoč računalnikar bo priznal, da je kdaj že pomislil, da se za monitorjem njegovega stroja<br>za monitorjem njegovega stroja<br>skriva nekaj na pol živega, nekaj, kar morda občuti bolečino, ko ga izkviojiš (saj se spom

estalisates busines and manufacturing the state of the state of the state of the state of the state of the state of the state of the state of the state of the state of the state of the state of the state of the state of t bodo izvajali avtodiagnostiko proti ski sistem, postalo industrijski stanste sistemske prekinitve, ki jih vsi-<br>ljivci najpogosteje uporabljajo pri

# Imunski sistem mojega PC

Tako kot v medicini tudi računal-

V medicina na terés avec la seda entre la politica de la politica de la seda entre la mattiko. V politica de la politica de la politica de la matteria de la matteria de la politica de la politica de la politica de la polit

prvi pogoj dobra diagnostika.

Diagnostika mora biti kar se da nkovita, saj so nekateri virusi zelo hitri: npr. po četrtem aktiviranju

unitiin dhis shema (vince Lehigh)<br>
Phothis shema (vince Lehigh)<br>
Phothivusne programe globalno<br>
o delovanje sistema kot pai dzvaji<br>
jo delovanje sistema kot pai dzvaji<br>
in vsakokrat, ko se dogaja kaj nemativa<br>
vadnega, pla

i,

ì.

Druga vrsta programov je diagno-středno-zdravilne narave.<br>Preličelo za njega brišelje pojave virusa<br>disk in z njega brišeljo pojave virusa<br>Tako - «ozdravijo» – računalnik, ne<br>onemogočijo pa ponovnega širjenja<br>z novmi viri disk in z njega brišejo pojave virusa

Nasplošno lahko primerjamo pro-

CHECKSUM (kontrolno vsoto) v računalniku. S tem diagnosticira vdor

a že razliko od celice lahko pro- sam sebe dia Vdoru virusov in penino deluje sam nad sabo, kar celica ne more. Metoda prot posta a samem: četku izvajanja izračuna svoj CHECKSUM (kontrolno vsoto) v ra- čunalniku. S tem diagnosticira vdor tuje, najbrž virusne, kode vase. Oz- draviti sam sebe (načelno) ne more. Ta metoda je uporabna samo za vi- ruse, ki se širijo s kuženjem pro- gramov 2. V operacijski sistem lahko vgnezdimo opazovalne programe, ki nadzirajo delo računalnika. Tako je mogoče »prestreči« virus, ko po- skuša. narediti v računalniku kaj zanj specifičnega, takrat preveriti njegovo prisotnost im ga onemogo- čiti TA način delovanja je podoben protitelescem, ki jo. virus, preden napade celico, vendar ga n uničijo v njegovem gostitelju (pro- gramu) 3. Poženemo lahko diagnostično- zdravilne programe, ki pregledajo disk računalnika, najdejo viruse in jih. uničijo. Viruse lahko uničijo z brisanjem z diska, pri čemer mora- jo restavrirati disk v stanje, v kakrš- nem je bil pred okužbo z virusom To mnogokrat ni lahko delo Če je virus destruktivnega značaja in je že napadel sistem (npr. z brisanjem ta- bele datotek ali podobno), restavri- ranje prejšnjega stanja velikokrat ni možno. Ta način delovanja je podo- ben delovanju celic ubijalk v člove- škem obrambnem mehanizmu. 4 Podobno kot v biologiji pozna- mo bakterije, ki uničujejo kake dru- ge škodljive bakterije s proizvaja- njem njim škodljivih substanc (anti- biotikov), je tudi v računalništvu možna podobna rešitev. Zelo težko je po nekajmesečni okužbi odkriti prav VSE pojave okužb, ker se skri- vajo na redko ali po-

Counter to be the state of the state of the state wideo materials are not as the observe of the state of the state of the state of the state of the state of the state of the state of the state of the state of the state of 

# Zgradba računalniškega virusa

V skopih potezah si oglejmo tipic-<br>no strukturo računalniškega virusa.<br>Načelno lahko vsak virusa prepoznano<br>mo po njegovem -PODPISU-<br>Gorino o strojnih instrukcijah na modelovanje<br>določenem mestu virusne kode, ki<br>so svetlo vupis», n<br>trojnih instr<br>trukcij lahke<br>svsem nedo<br>a diagnostii

ne samo najti »podpis«, temveč tudi preveriti pravilnost njegove lege

rus ob kloniranju prenese na svoje-

Virtual Mathos sabol) nealized and the NET of NET and Network (NET) and a considerably positive in the NET of NET and a considerably of NET and a considerably of NET and Section of Network (NET) and a state of Network (NE

WAINI DCL - Top koda ki omogo-<br>Valencija iz predstavljanja podeba v napadeni zitvi Ta koda mora<br>vsebovali instrukcije za krmljenje<br>vsebovali instrukcije za krmljenje<br>diskovnega pogona, ker se mora vi<br>tus zapisati v datolek

Ni DEL, - it doloca kristiny, day se bol balance data and balance data and balance data and a balance data and a balance data and balance data and balance data and balance data and balance and balance and balance and balan (npr. banke). Posebna oblika<br>special primalnih primalnih primalnih primalnih primalnih primalnih primalnih primalnih primalnih primalnih primalnih primalnih primalnih primalnih primalnih primalnih primalnih primalnih primalnih primalnih

# Občutliivi del računalniškega sistema

Virtual so v ossonn nacionaliniaini<br>major variante de virtualiniaini<br>major variante de virtualiniaini<br>major variante de virtualine de virtualine de virtualine de virtualine de virtualine de virtualine de virtualine de virt

pis« na disku, ki določi, s katerega

ŝ

zapis, ki začne nalagati operacijski<br>sistem. Če nalagamo sistem za di-<br>skete, se izvede startni zanis z diskele, es izvede startni zapis z di-<br>skele. Vsi startni zapisi so potencialni nosilci virusov Nekateri virusi<br>alni nosilci virusov Nekateri virusi<br>s svojo kodo, ki se izvede prva, nato<br>pa prenese izvajanje na originalni<br>st startni zapis, ki ga je virus ob infek-<br>ciji premaknil kam drugam na

Jedro operacijskega sistema PC-<br>DOS sestavljajo programi IBMBI-<br>O.COM, IBMDOS.COM in COM-<br>MAND.COM Vsi so potencialni no-

allel window Virus and the main and the state of the state state state state state state in the state state of the state state of the state state of the state state of the state state of the state state of the state state

(nor, prekunter satemate ure vaikor<br>
110 pekundo) . Voe Take Steart si<br>
1116 pekundo) . Voe Take Steart si<br>
1116 pekundo . Voe Take Steart si<br>
10 datoteke sistema CONFIG.<br>
SY 226fton . National paper of the satematic condi

# Splošna zaščita pred virusi

Vse zgoraj omenjene točke raču-<br>nalniškega sistema je treba nadzira-<br>ti, če se hočemo vsaj za silo ubraniti<br>virusov Opazovalni programi mora-<br>ip paziti na spremembe v kritičnih diagonoichical (paizonaichical (paizonaichical (paizonaichical (paizonaichical (paizonaichical (paizonaichical (paizonaichical (paizonaichical (paizonaichical paizonaichical (paizonaichical (paizonaichical (paizonaichical

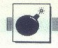

# YU VIRUS 1704

# Zelo inteligentno podtaknjena mina

# TOM ERJAVEC

ni dan sem brskal po angle-<br>
skih računalniških časopisih<br>namesto tehničnih opisov delovanja<br>
različnih virusov našel pismo raziajenega bralca, ki nekemu angleškemu računalnikarju očita megalo-<br>manstvo v njegovih prispevkih o vi-<br>rusih, češ saj virusov tako ali tako<br>ni: to da je le plod domišljije uporabnikov, ki si sami pomotoma brisejo datoteke

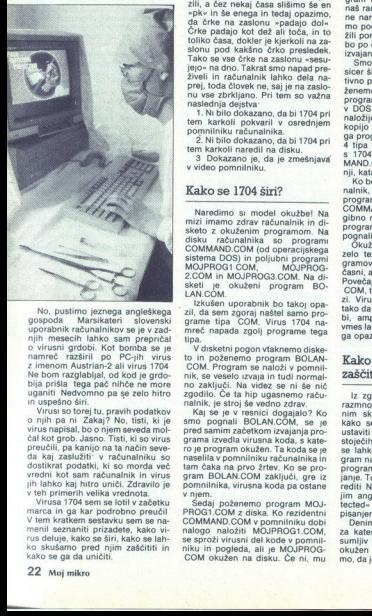

The particular particular and any particular control of the particular particular particular and the particular control of the particular control of the particular control of the particular control of the control of the c

preucili, pa kan<br>da kaj zaslužiti dostikat podativno<br>vedni kot sam<br>jih lahko kaj hti bot sam<br>vedni kot sam<br>vedni kot sam<br>vedni vedni preuzi na na samenih vona se menil seznantiti rus deluje, kako se ga da u<br>kako se ga da u

# Kako deluje 1704?

Smo sed imeasca maja, veselo maja, veselo imeasca maja, veselo imeascalistino besediu poten paparamente imeascalistino paparamente imeascalistino of the internal of the measure of the measure of the measure of the Krajan m Črke padajo kot dež ali toča, in to cuinto casa, docker je kjerkou na zasljene<br>Tako se vse črke na zasljene konstantivno se začelovanje pred Zabiti za zasljene za pred Zabiti za zasljene pred Zabiti<br>Zveli in računalnik lahko dela na zasljene<br>Zveli in računal ne delajo! Pa ni kriv tajvanec. Tudi

2. Ni bilo dokazano, da bi 1704 pri<br>tem karkoli naredil na disku.<br>3 Dokazano je, da je zmešnjava

# Kako se 1704 širi?

 $\begin{tabular}{p{0.85cm}} \textbf{N} and \textbf{m} of the other half of the right of the 3.50\% of the 3.50\% of the 3.50\% of the 4.5\% of the 4.5\% of the 4.5\% of the 5.5\% of the 5.5\% of the 5.5\% of the 5.5\% of the 5.5\% of the 5.5\% of the 5.5\% of the 5.5\% of the 5.5\% of the 5.5\% of the 5.5\% of the 5.5\% of the 5.5\% of the 5.5\% of the 5.5\% of the 5.5\% of the 5.5\$ 

zil, da sem zgoraj naštel samo pro-<br>grame tipa COM. Virus 1704 na-<br>mreč napada zgolj programe tega<br>tina

nik, se veselo izvaja in tudi normal-<br>no zaključi. Na videz se ni še nič<br>zgodlio. Če ta hip ugasnemo raču-<br>nalnik, je stroj še vedno zdrav.<br>Kaj se je v resnici dogajalo? Ko

V diskrini popor vlakemen islas<br>Konstantin (Biograph Victoria)<br>Tolk, se veselo covajni in tudi pomen<br>no zakljući. Na videz se ni še nič<br>no zakljući. Na videz se ni še nič<br>negotilo: Čet ta hip vesenci dogajalo 7. Ko<br>men pog

v sedaj poženemo program MOJ-<br>PROG1.COM z diska. Ko rezidentni com<br>COMMAND.COM v pomnilniku dobi<br>nalogo naložiti MOJPROG1.COM, se sproži virusni del kode v pomnil:<br>niku in pogleda, ali je MOJPROG-COM okužen na disku. Če ni, mu

L

l

v dateloko doda svoje viruno kodo svijeno kodo<br>natio pa spremeni nekaj instrukcije<br>1.0 originalnega programa MOJPROG<br>1.00M, tako da se bo naslednjič, ko<br>bo MOJPROG1.00M ponani, izvori veda najprej virusna koda, šele na-<br>to

nali, bi se tudi okužil s 1704, ker je nali, bi se tudi okužil s 1704, ker je nemo računalnik. zbrišemo program MOJPROG1.COM z diska in naš računalnik je še zdrav. Če tega ne naredimo, bomo vsakič, ko bo-

min Boshmi Mushrida (1991)<br>The Container and School Container and School Container and School Container and School Container and School Container and School Container and School Container and School Container and School C

volució del de de la contrata de la contrata de la contrata de la contrata de la contrata de la contrata de la contrata de la contrata de la contrata de la contrata de la contrata de la contrata de la contrata de la contra

# Kako se poskušamo zaščititi pred 1704?

nanje. To bo tudi ve<br>naje. To bo tudi ve<br>m manješko prava<br>m manješko pravašanjem.<br>isanjem.<br>isanjem.<br>balinga venaje naje naje na katerega venno kužen s 1704. Če<br>o, da je zdrav, lah<br>o, da je zdrav, lah Iz zgoraj opisanega mehanizma razmnoževanja 1704 lahko z kako se da razmmoževanje virusa<br>ustavili (ne pa semnoževanje virusa<br>ustavili (ne pa semnoževanje virusa<br>ustavili (ne pa semnoževanje virusa)<br>se lahko reproducira v zadmo, če<br>pram na disku, medem ko se zdruganje. To bo tudi pisanjem.

Denimo, da je na disketi program, za katerega vemo, da je zdrav in sumljiv program, ki bi utegnil biti okužen s 1704. Če za svoj stroj vemo, da je zdrav, lahko naredimo po-

Ľ

Ľ

skus. Disketo zaščitimo pred pisa-<br>njem in z disketnega pogona pože-<br>nemo sumljivi program. Ko se neha<br>izvajati, poženemo še zdravi program z diskete. Če se med nalaganjem programa DOS upre, ker ne more pisati po zaščiteni disketi, je<br>osumljenec bil okužen in ga takoj<br>uničimo Če smo dosledni, lahko s takim preverjanjem preprečimo okužbo svojega stroja z virusom 704.

# Kako uničiti 1704?

Ha, ha, enostavno! Formatirati disk in uničiti vse kopije programov<br>na disketah. Zakaj vse, če pa se širi<br>samo prek datotek. COM? Zato, ker prejšnji stavek ni čisto resničen Virus je lahko tudi v skritih datotekah, ki jih hitro spregledamo. Virus je morda tudi v datotekah -EXE in se prav tako širi: če kdo preimenuje prav tako siri: će kdo preimenuje<br>datoteko .COM v .EXE, se bo še vedno izvajala po načinu .COM in tudi širila okužbo Kdor ne verjame se lahko prepriča, da kroži po Sloveniji igra TETRIS.EXE, ki veselo širi<br>okužbo, čeprav ni .COM. Neki šalji-<br>vec jo je pač preimenoval v .EXE!

 z mi Virus je lahko tudi v skr kah (otribut hidden), ki Hi ro spregl Zgornji oigovor z FORMATIRATI in UNIČITI prava m ker je preveč bolet, S podrob analizo virusa 1704 se da ugotovitev, na osnovi kateri goče postavit algoritem za ubijanje 1704, ne da bi pri tem poškodovali s 1704 in po želji ozdravi oboleli<br>program.<br>Za sladokusce približno opisu-<br>jem, kako 1704 obdela žrtev.<br>Na konec datoteke .COM pripne

bi si zagotovil izvajanje, mora spre-<br> peni originalno kodo orograma shrani v Kodo, in jih zamenjan z ukazom JMP na svoj začetek. Ko izvede kloniranje (raz-<br> začetek. Ko izvede kloniranje (raz-<br> začetek. Ko izvede kloniran žrtveni program "tekel dalje, kot da<br>se ni niž zgodilo. Žrtev pa je zaradi<br>spremembe popackana. Zato pred<br>vrnitvljo vriusni del kode obnovi<br>spremenje tri byte žrtve in izvaja<br>žrtveni del do konca.<br>Živni seveda nišo tako pr

visito da artwo<br>controlation and different and the selection and the selection<br>that the selection of the selection of the selection<br>and the selection of the selection<br>of the selection of the selection of the selection<br>of t nendo drama<br>Serbodirana na drama<br>Ana tansformacija<br>Ana tansformacija<br>Ana tansformacija<br>Ana tansformacija<br>Ana tansformacija<br>Ana tansformacija<br>Ana tansformacija<br>Ana tansformacija<br>Ana tansformacija<br>Ana tansformacija<br>Ana tansf visni od ariverija analog valdarna na dielo<br>več. Nad prekodirana na dielo<br>ena transformaciji<br>ena transformaciji<br>men avlorja virus<br>sen: če že najdeš i<br>pri naslednjem po<br>štrene. Tudi meni<br>štrene. Tudi meni<br>Mnogokrat sem več. Nad prekodirno funkcijo je še<br>ena transformacijska funkcija, tako<br>da je sled čim boli zabrisana. Naviti konkreten program, ti bom takoj<br>pri naslednjem popolnoma zmešal<br>štrene. Tudi meni jih je dolgo mešal.<br>Mnogokrat sem že zavpil »Pa te

imaml«, a se je vse podrlo pri na-<br>slednjem zdravljenju.<br>Postopek zdravljenja je torej takle:<br>takle:<br>1. Diagnosticirati prisotnost okuž-<br>be. 1704 vsebuje niz strojnih kod, ki<br>so pri vseh okužbah enake. Pravza-<br>prav ne povs óvazil okrog 400 programovi na vnesti<br>Skaj primerih je 1704 mututal: del<br>Kaj primerih je 1704 mututal: del<br>Kaj primerih je 1704 mututal: del<br>Zato iskanje niza konstante kode vi-<br>rusa po žrvi ne zadošća. Omejiti se<br>nem mest manni- a se je vela podrio pri na se sa zaočini i se sa zaočini i se je vela podrio pri na se zaočini i se sa zaočini i se sa zaočini i se sa zaočini i se sa zaočini i se sa zaočini i se sa zaočini i se sa zaočini i se sa

virulentne kode od konca žrtve.<br>Podrobna analiza 1704 je pokaza-<br>la, da je 1704 izredno inteligenten<br>virus. Vsaka okužba ima svojo šliro.<br>Program, ki je znotraj ene seane<br>(session) na računalniku okužen pr-<br>vi, se po sekun

seanse. Znotraj kode, ki jo vriva v žr-<br>tve, nosi svojo »genetsko informaci-<br>jo«, Vsak virus v vsaki žrtvi denimo je okužil moj Slateľov, Ko bo avior programované propredního slovenský koledar programovaného koledar programovaného slovenský koledar (\* 1838)<br> programovaného slovenský koledar (\* 1838)<br> programovaného slovenský koledar porednih okužb je ta klon virusa za-

- kako si virus zabeleži datum in uro okužbe<br>v kateri miruje, preden napade<br>v kateri miruje, preden napade<br>- šifriranje okužb znotraj seanse<br>1704 pre-<br>puščam hekerjem za glodanje<br>puščam hekerjem za glodanje

# Specijalisti za računare

Jeretova 12/58000 SPLIT 058/589-987

DELOVNI ČAS: OD 8. DO 20. URE, OB SOBOTAH OD 8. DO 12. URE

**DELOVIN ČAS: 00 8. 00 20. URE, 08 SIBOTAH DD 8. DD 12. URE<br>
pri katerih biko dobile informedje, si ogledet in narodite nels izdelite<br>
7 katerih - ZASBEB – (041) S35-133 e8 8. de 19. ure<br>
260840- (011) S25-133 e8 8. de 19.** BEOGRAD - (011) 624-070 od 12. do 20. ure<br>LJUBLJANA - (061) 320-029 od 9. do 12. in od 16. do 19. ure organics interaction in the priori stock is to variet opportion class<br>  $\sim$  4. Ostodirans trivitative internet proposition in the class of the state of the state of the state of the state of the state of the state of the

IBH PC XT/AT 8 C

# BI RADI KUPILI PC ? POKLIČITE NAS 1 IZKORISTITE NAŠE VEČLETNE IZKUŠNJE. PRI NAS VEMO, KJE SO

BREZPLAČNI KATALOGI S CENAMI. DAJEMO JAMSTVO IN<br>ZAGOTAVLJAMO SERVIS V VU.<br>POČENI – miško, 8087, BOZ87, trdi diski, rozno ratice. YU<br>Znaki za tiskalnike in video kartice HGA, CGA, EGA, VGA LITERATURA

ATARI ST 260/520/1040

POCEN – mišeo, 0087, 0087, 0087, 0087, 0087, 0087, 0087, 0087, 0087, 0087, 0087, 0087, 0087, 0087, 0087, 0087, 0087, 0087, 0087, 0087, 0087, 0087, 0087, 0087, 0087, 0087, 0087, 0087, 0087, 0087, 0087, 0087, 0087, 0087, 008 NOVO - TRDI DISK 32/65 Hb, 330 ms, autoboot<br>ISSE 105 DISK 32/65 Hb, 330 ms, autoboot<br>ISSE IN GREATH PROBAIL: anglesia, protesting bilitary<br>INLATOR, GR ABSIC V PODULU, DATENSISKA URA, real<br>INLATOR, GR ABSIC V PODULU, DATENS **DVOSTRANSKI DISKETNI POGON –** boljši in cenejši od originalnega.<br>TOS IN GEN V EPRONIN – angleški, prevedeni, blitker itd.<br>TV MOOULATOR, GFA BASIC V MOOULU, BATERIJSKA URA, razširitev<br>pomnilnike, programator epronov, kobel CEN – misko, 2007<br>17. pr. 18. post 2007 (1975)<br>18. post 2 tiskalnik – in video kartika<br>18. post 2 tiskalnik – in video kartika<br>18. pr. 2008<br>18. pr. 2008<br>18. pr. 2008<br>19. pr. 2008<br>19. pr. 2008<br>19. pr. 2008<br>19. pr. 2008<br>19. ana kartica, vil<br>
24. Ilman - Ilman Barbara, anno 2011<br>
24. Ilman - Ilman - Ilman - Ilman - Ilman - Ilman - Ilman<br>
26. Ilman - Ilman - Ilman - Ilman - Ilman - Ilman - Ilman - Ilman - Ilman - Ilman - Ilman - Ilman - Ilman -

# Comodore Amiga

 katalogii<br>| Amiga<br>| In canejši od original<br>| In canejši od original<br>| International Life ZUNANJI DODATNI DISK - Boljši in cenejši od originalnega. Barvni modulator za televizijo, razširitev pomnilnike ne 1 Mb s ure, literature. razširitev<br>|-<br>|-

and the property of the property of the property of the property of the property of the property of the property of

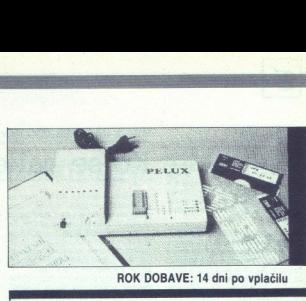

# ROK DOBAVE: 14 dni po vplačilu

PELUX -— UNIVERZALNI PROGRAMATOR ELEMENTOV EPROM, EEPROM, ZERO POWER RAM IN MIKROKRMILNIKOV INTEL

NOVO - UNIVERZALNI PRENOSNI BRISALEC ZA ELEMENTE TIPA EPROM

NAJNOVEJŠE — DOBAVA VSEH VRST INTEGRIRANIH VEZIJ

\_\_\_\_\_\_\_\_

INFORMACIJE — PREDRAČUNI — PROSPEKTNI MATERIAL ROŠKAR ALOJZ, dipl. ing. Moškanjci 27a, p. Gorišnica pri Ptuju tel.  $(061) 666 - 239$ 

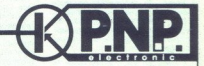

EPROM MODULI ZA COMMODORE 64/128 VRHUNSKA KAKOVOST. VDELANO RESETIRANJE. JAMSTVO ENO<br>1. LETO, DOBAVA V 24 URAH.<br>Po želji module vdelujemo v plestične šketlicel MODULE SMO OBLIKOVALI IN PROGRAMIRALI MI, DRUGI PA TODA ORIGINAL OSTAJA ORIBINALI

SO JIH PREKOPIRALI OD NAS.<br>TODA ORIGINAL OSTAJA ORIGINALI

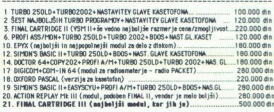

—To je semo nekej modulov, ki jih imemo na izbiro Spisek sveh modulov v našem brezplačnem katalogu oziroma v prejšnjih številkeh Mojega mikra.

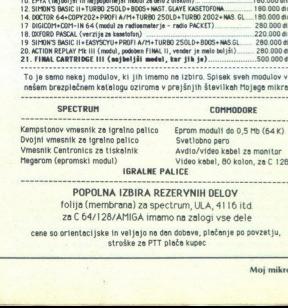

## POPOLNA IZBIRA REZERYNIH DELOV

folija (membrana) za spectrum, ULA, 41 16 itd. za C 64/128/AMIGA imamo na zalogi vse dele

so orientaci jske in veljajo ne den dobave, plačenje po povzetju, stroške ze PTT plača kupec

**VECAL SE SE PERIODE SE SE PERIODE SE SE SE PERIODE SE SE SE PERIODE SE SE PERIODE SE PERIODE SE PERIODE SE PERIODE SE PERIODE SE PERIODE SE PERIODE SE PERIODE SE PERIODE SE PERIODE SE PERIODE SE PERIODE SE PERIODE SE PERI** se se je začelo z opisi virusa<br>amige in s prikritim nasme-<br>»škom lastnikov vseh drugih drugovati s prijatel vadno dogaja, se je nazadnje poro- dil sum.

Ali je tudi vas navduševal SUPER<br>ACC III? Prva verzija, ki vam je mor-<br>da prišla v roke, je imela vrsto pred-<br>nosti glede na delo z operacijskim<br>sistemorn, le da je pogosto povzro-<br>čila sesutje sistema. Nova različica

sti programa. Potem pa so prišle na<br>vrsto težje oblike gimnastike.<br>Vstavite disketo v disketni pogon jn pogledate, kaj je na njej. Na vaše<br>začudenje pa je prazna! Ničesar ne<br>razumete.<br>Trisnete na ESC razumete, pritisnete na ESC<br>- a spet nič. Zaprete okno, ga spet

odprete – in pred vami so podatki,<br>kot da se ne bi bilo nić zgodilo. In<br>techno da se va začne svetlikati...<br>Vemo, da računalnik ne more<br>z diskom opravljati hkrati dve stvari,<br>z diskom provinski predbel? Na diskoto je zapi-

nom sistema. a) kadar imajo končnico ACC, b) kadar so

# VIRUS IN SUPERACC II v.1.0

# Ko se hakerju zmrači obraz...

v ovojnici z oznako AUTO. Fran tu politika političke političke političke političke političke političke političke političke političke političke političke političke političke političke političke političke političke političke

digera Lindena, wendar periodicional control<br>specifical, any proposition application and state state and state state<br> $\frac{1}{2}$  and state and state and state and state and state and proposition<br> $\lambda$  respectively. The propo isketi **EXAMELE AND SUPERACC III**<br> **EXAMELE AND SUPERACC III**<br>
TRANSPORTEEMENT SUPERACC III STRUCTURE SUPERACC III STRUCTURE SUPERACC III STRUCTURE SUPERACCI III STRUCTURE SUPERACCI III STRUCTURE SUPERACCI III STRUCTURE SUPERACC

Poten sem s kolegi skledini, da polen skolen sem s kolegi skledini zvodili kaj več poten svedili kaj več poten svedili kaj več poten s Lahko ga naložite in program, katereog listing objavlja<br>is katerokoli vezijo GFA-BASIC

ima na začetku niz ponavljajočih se znakov (NNNNNNN) ali praznih mest, na koncu pa sta obvezna<br>S084E9041, ASCII », NEA », drugega žasčitni znaki skupine, ki pušča<br>Zasčitni znaki skupine, ki pušča takšno sporočilo, niso razlog za za-<br>skrbljenost, nič lažje pa ni prepoz-<br>nridnali ali bi b pa agorano no «Koloči Zamini" (2003)<br>Zaklini znak skupine, ki pušek<br>Zaklini znak skupine, ki pušek<br>skupinenci, nič lažje pa ni prepoziti<br>skupinenci, nič lažje pa ni prepoziti<br>prični, ali biblio trenak disko živini, ali bib sati, napravite kopijo in jo obdelaj-

۰

ú

L

L

spremeniti status z NONE na DESK-<br>TOP... s tem je vse opravljeno in TOS normalno steče

lzwirnih iger z lastno zaščilo nil perzeli podetke zagori izbranih spodetke zagori izbrisal virus. Ko<br>skušate svoje delo posneti, sistem<br>skušate svoje delo posneti, sistem<br>sporoči napako, vendar brez opozo-<br>priča nekli pra rila ničesar ne posname. Bil sem

. Še eno pojasnilo: SUPERACC III, prva verzija, ki je povzročila rušenjeg<br>sistema, je imela virus Ko se je program aktiviral, so se pojavila sporo-<br>čila, da je disketa prazna. če pa si stema.<br>čila, da je disketa prazna. če prihranilo nove glavobole in da vam bo po prvem šoku, ko boste zagle dali virus, na obrazu spet zasijal nasmešek Če pa boste imeli še kaj težav, potem zavrtite s (041) 210-

 $-10.511$  $\begin{array}{rcl} \text{RPA} & \text{RPA} & \text{RPA} \\ \text{RPA} & \text{MPA} & \text{MPA} \\ \text{MPA} & \text{RPA} & \text{RPA} \\ \text{MPA} & \text{RPA} & \text{RPA} \\ \text{RPA} & \text{RPA} & \text{RPA} \\ \text{NPA} & \text{NPA} & \text{RPA} \\ \text{MOP} & \text{NPA} \\ \text{MOP} & \text{NPA} & \text{MOP} \end{array}$  the Unions<br>
UNTIL 1843-9<br>
F 1840-08-08-08-09 Frenadien<br>
F Mootsektor prenadien<br>
F Province<br>
F Creske prilikem citania<br>
V Greske prilikem citania<br>
ALERT 3," Greske ! ",!, SR INTO TO SII STEP 2<br>ADD &N.OPEEK(adrN+IN)<br>&NT&N MOD 65536 FOR iko To S11<br>OUT S.PEEKCadrkoik)<br>NEXT ik POKE ad<br>
NEXT is<br>
'Novi ko<br>
FOR is<br>
FOR is<br>
THERD COR (Mon. TO 611 sTER 2 PRINT "Stavite disketu u diak te. RETURN za nastavak. ESC za kraj" T.L. "Prekia", r% metalling allows her the state in the properties of the state of the state of the state in the state of the state in the state of the state of the state in the state of the state of the state of the state in the state of

```
ADD #N.OPEEK(adr%+1%)
                 15+15 MOD 65536
              NEXT IN
              IF SM=&H1234 THEN<br>* Umetnut: kontrolai zbroj
             DPOKE 4dr%+510. (DPEEK(ABr%+510)+1) NOD 65536<br>ENDIF<br>" Novi boot sektor upisati na disketu
                                               10341) MOD 65536 
              (N=BIOS(4.3.1 adr%, 1.0.0)<br>IF (%1)0 THEN
                ' r%sio Thow<br>' Greska prilikom upisivanja<br>ALERT 3.º Greska - !".1."Prekid" r%
          ENDIS
        5.38-RLSE<br>- PRINT "Ova disketa nema virusa u boot sektoru!":CHRECT3)<br>- EMDIF<br>ENOIF
ELSE<br>ENDIF<br>UNTIL trinue
             IF on-Ani234 THEM<br>* Umainuti Apatrolai zbroj
                DPOKE adr%+510.(DPEEK(adr%+510)+13 MOD 65536
             ENDIF
                                   z<br>r upisati na diske<br>%,1,0,0)
             IF (NO) THEN
               ALERT 3."

             ENDIR

          ENDIF
       ELSE
       zoo (irieii 
     FNOIF
  ELSE
     SE<br>ti=TRUE

ENDIF<br>UNTIL treTRUE
```
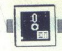

UPORABNI PROGRAMI]

# UREJEVALNIK BESEDIL XYWRITE III PLUS v3.54

# Orodje ameriških novinarjev **FRANCE AND SECOND SUPPORTER DESERVALMIK BESEDIL XYWRITE III PLUS VS.S4**<br>Oroddje ameriških<br>in urednikov in urednikov

# DUŠKO SAVIČ

 $\begin{tabular}{|c|c|} \hline \multicolumn{3}{|c|}{ \hline \multicolumn{3}{|c|}{ \hline \multicolumn{3}{|c|}{ \hline \multicolumn{3}{|c|}{ \hline \multicolumn{3}{|c|}{ \hline \multicolumn{3}{|c|}{ \hline \multicolumn{3}{|c|}{ \hline \multicolumn{3}{|c|}{ \hline \multicolumn{3}{|c|}{ \hline \multicolumn{3}{|c|}{ \hline \multicolumn{3}{|c|}{ \hline \multicolumn{3}{|c|}{ \hline \multicolumn{3}{|c|}{ \hline \multicolumn{3}{|c|}{ \hline \multicolumn{3}{|c$ 

# Paket

Sydries of the main and the second state of the second state in the second state of the second state in the second state of the second state is the second state of the second state in the second state of the second state o disketah z glavnim priročnikom<br>v kartonski škatli in spremenljivim programom spreminja, ker lahko<br>naročite tudi dve disketi z dodatnimi gonilniki za tiskalnike, za lastni-

tres Siseinge annabalo na code<br>
vanje baga besedintika z drugimi okonomicznej program, tiskalniki, dekovinni okonomicznej<br>
ilj (Windows, TopView, Despitely)<br>
ilj (Windows, TopView, Despitely)<br>
ilj (Windows, TopView, Despit misk pa je na razpolago še po ena razpolago se po ena razpolago se po ena razpolago se po ena razpolago se posterior en razpolago de presidente por ena razpolazione de presidente presidente presidente presidente president

Priporočena cena programa je<br>495 USD, vendar ga lahko pri trgov-<br>cih na veliko dobite za le malo več kot 200 USD. Izdelovalec XyQuest Inc., P. O. Box 372, Bedford, MA<br>01730, USA, tel. (617) 275 4439 je<br>organiziral obširno podporo - dvovprašanja, oddelki po različnih an<br>riških podatkovnih bazah itd. \ našteto seveda velja le za registrira-

Predstavili bomo izvedbo 3.54. Najnovejša je 3.55 Ta se od prejšnje razlikuje po tem, da lahko dela v mreži. Zanimivo je, da XyOuest še vedno (po nižjih cenah) prodaja tudi stare izdaje besedilnika XyWrite — |, li, Plus in

# Instalacija in osnovne zahteve

Instalacija je podrobno obravna<br>su naslednja je podrobno obravna v povzetku Installation Guide<br>Program lahko pripravimo za delo<br>skom, čeprav bi XyWrite načeloma<br>lahko dela tudi z eno samo dovojich prostorno disketno enoto.  $\frac{1}{2}$ , zagorom samega Xylýria. E01<br>Sport samega Xylýria. E01<br>Sport samega Xylýria. E01<br>Sport samega samega východní samega samega východní samega samega východní samega východní samega východní samega východní samega gonilnikov za eksotične naprave ne

PC ali kompatibilen računalnik, 384<br>K RAM, PC-DOS 2.0, mono ali gra-<br>Ifcha kartica, ena disketna enota in<br>Itsalinik, Za izvaganje sta divoli ze<br>EDITOR.EXE in gonilnik za tiskal-<br>Inik, Vse drugo – pomoć, slovar si-<br>nohimov

# Tekst in ukazna vrstica

X

ŝ

Zgornje tri vrstice so namenjene<br>komunikaciji uporabnika s progra-<br>mom V prvi – ukazni – vrstici se<br>prikazujejo ukazi; ki jih uporabnik<br>vtipka, v drugi so sporočila in obve-<br>stial o stanju besedilnika, v treji pa<br>tabulator

me da antal z zablona.<br>Capo politici principalmente de politici principalmente in vital glaven mente Principalmente and antal principalmente and antal principalmente and antal principalmente and all vitals of the vital of

 $X(t) = \frac{1}{2} \sum_{k=1}^{2} \frac{1}{2} \sum_{k=1}^{2} \frac{1}{2} \sum_{k=1}^{2} \frac{1}{2} \sum_{k=1}^{2} \frac{1}{2} \sum_{k=1}^{2} \frac{1}{2} \sum_{k=1}^{2} \frac{1}{2} \sum_{k=1}^{2} \frac{1}{2} \sum_{k=1}^{2} \frac{1}{2} \sum_{k=1}^{2} \frac{1}{2} \sum_{k=1}^{2} \frac{1}{2} \sum_{k=1}^{2} \frac{1}{2} \sum_{k=1}^{2} \frac{1}{2} \sum_{k=$ 

pirja Ukazi imajo vsaj po dve črki,<br>nekateri tudi po tri ali štiri in precej težko se jih je naučiti na pamet<br>Začetniki bodo bržkone pogosto<br>posegli po kombinaciji Alt-F9, ki aktivira Help Prav uporabniški vmesnik je bil dolgo največja pomanjklji-<br>vost tega besedilnika V najnovejši<br>izvedbi je XyWrite končno dobil in-<br>teligentno zasnovan sistem me-<br>nuev.

Meniji A La C<br>Stipko F6 prid<br>z naslednjimi izbiton, Search, sCr<br>z veliko črko v<br>z veliko črko v<br>toRmat) ali s sm<br>tipko Enter. Pri te Meniji A La C<br>
Stipko F6 prid<br>
znaslednjimi izbi<br>
znech, šearch, ščr<br>
Type in Xywrite<br>
z veliko črko v<br>
toRmat) ali s sm<br>
tipko Enter. Pri te S tipko F6 pridemo v glavni meni<br>z naslednjimi izbirami: file, Dir, Op-<br>tion, Search, sCreen, foRmat, Edit,<br>Type in XyWrite. Izbire prikličemo<br>z veliko črko v imenu (npr. R za<br>foRmat) ali s smemini tipakmi in foRmat)<br>tioko z naslednjimi izbirami: file, Dir, Oppokažejo podizbire in ko izberemo<br>katero od niih, se prav tako v drugi vrstici pojavi kratka razlaga funkciie. Zanimiyo je, da je glavni meni vedno enak, podizbire pa so odvisne od stanja dokumenta. Če je tekst že naložen, se izbira File v glavnem<br>meniju razveji v Save (zapis na<br>disk), sTore (sprememba imena in zapis na disk), Merge (zlitje dveh dokumentov), saveDefine (zapis bloka na disk) Append (sestavljanje besedil) in aBort (opustitev besedila hrez zanisa). Če v oknu ni hesedila so izbire povsem drugačne: Call (prebiranje besedila z diska), New (začetek novega besedila), cOpy (kopiranje datotek kot. COPY v DOS), Erase (izbris datotek), Re- me. (preimenovanje) in Append

Meniji A La Carte ne vsebujejo novih ukazov, temveč obstoječe si-<br>stematizirajo - in znatno olajšajo pozoro.<br>uporabo. Imena podizbir so pravza-<br>prav kar ukazi XyWrita. Tako npr.<br>s save v ukazni vrstici (po F5) shra-<br>nnmo tekst, ga s call naložimo z di-<br>

stampest ungerhalte State (selbes 1998)<br>The State State (selbes 1998)<br>The State State (selbes 1998)<br>The State State (selbes 1998)<br>The State State (selbes 1999)<br>The State Control of State (selbes 1999)<br>The State Control of uporabnik. To prinaša nenavadno,

boj aminarijena za dobijena privodnje vojavljanske predstavljanje predstavljanje predstavljanje predstavljanje predstavljanje predstavljanje predstavljanje predstavljanje predstavljanje predstavljanje predstavljanje predst pa izredno uporabno možnost vna zaklja<br>Saradno uporabno možnost vna zaklja<br>Saraja kratic, ki jih XyWrite prepozna<br>Ialkošakan naprav izredno predstavljanje<br>Ialkošakan naprav izredno predstavljanje<br>Saradno zaklja<br>Saradno Sar primeru se operacija izvede blisko- vito. V tekstu lahko postavimo ozna-<br>ko in jo spet poiščemo s Search<br>gotoMark. Možen je tudi direkten preskok, a ne le na določeno stran, temveč na določeno vrstico na njej.

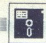

Še več: skočimo lahko na n-ti znak<br>v besedilul

XyWrite zna primerjati dva teksta<br>
XyWrite zna primerjati dva teksta<br>
V svojem oknu. Primerjamo ju lahko<br>
po podobnosti ali po razilcinosti.<br>
Izbira sCreen ureja bele trikotni-<br>
Izbira sCreen ureja bele trikotni-<br>
lee, šte tančen prelom strani XvWrite začetka strani ne označi z nobenih

grafičnim znakom (npr. s. črto ali nizom točk), zato je števec smeslinov kilom za vislom zatori<br>Zunaj te izbra, a vislom kilom kilom zatori<br>Stu, je mogoče definirati til «style<br>sheet», torej nabor parametrov za stevec<br>form katenin so taki nabori zuranji, ili protokovanji za zamije v zvykliviti formatni stil tesno pove-<br>stojno. S tem v zvezi sta na vojio dva<br>stojno. S tem v zvezi sta na vojio dva<br>stojno. S tem v zvezi sta na vojio dva<br>stelnit

ni nabori samostojne datoteke na

diskui in 8 jih 10 dalo prenasti<br>il 10 dalo prenasti in 20 dalo prenasti il 10 dalo Najvaznejski zibira il 8 datus.<br>Tai na semen mestu prikaže vse tranutne<br>in 20 dalo Najvaznejski zbira il 10 dalo prenasti prikaže vse tran

ters (števci)<br>Števci so v XyWritu izjemno ko-<br>ristni. Na voljo jih je 14, tu je še meodvisni števec poglavni Zašiopa,<br>ni sa obesedno vsi sistemi oštevilne<br>čena arabske in rimske številke<br>črke in posebni nizi, ki jih določi<br>poprabnik Oblikovati se da referenc<br>poprabnik Oblikovati se da referenc<br>ce – tako glavje 3, stran 112). Vse to velja tudi pri zamenjavi zaporedja slik, pogla- vij in strani. Tega ne zmore noben drug besedilnik (izjema je seveda Nota Bene)

ikino, »vdove» in<br>adalna vrstaca odstana<br>starici stani), glav<br>starici stani), glav<br>starici teksta. Domatiki besedir<br>teksta. Domatiki besedir<br>teksta. Domatiki besedir<br>adalna strema para<br>26 Moj mikro<br>26 Moj mikro Izbra **Page** obravnava oblešnjeni<br>parametre strani – robove, dolžino,<br>zadnja vrstica obravite "(prva)<br>zadnja vrstica odstavka v zadnjinjevi<br>zadnja vrstica odstavka v zadnjinjevi<br>vrstici strani), glave in rege, opom<br>meriški

izbira Edit je nehomogena. Podiz-<br> arakki iz nabora IBM), Case (male ali<br>velike cheo), timeDate, (datum in čas), Breaks (prelom vrstice, bloka<br>ali strani), Leadering (avtomatično zapolnjevanje vrstice z določenim<br>zapolnjev

znacion) in Reference (sklichovanje)<br>Sila (sklichovanje) in Reference (sklichovanje)<br>Sila (sklichovanje)<br>Sila (sklichovanje)<br>Sila (sklichovanje)<br>Sila (sklichovanje)<br>Sila (sklichovanje)<br>Sila (sklichovanje)<br>Sila (sklichovanj smo mu jo pripisali. Ker so v besedi-<br>lo vključeni ukazi, pravzaprav tekst<br>ASCII kot vse drugo, se lahko v kraticah pojavilo tudi ukazni trikotniki.

ljeni na **Foreign** (tuje črke — franco-<br>ske, španske itd.), G**reek/math (gr-**<br>ški.in matematični simboli), Lines<br>(dvojne in enojne črte), **Patterns**<br>(različne oblike — pravokotniki<br>v različnih intenzitetah sive barve) in Special (znaki s kodo pod 32). Če<br>imate v računalnik hardversko vde-

lane naše črke, lahko s to izbiro<br>lepo vidite, katen črki pripada kate-<br>ra števika v tabeli nabora IBM.<br>S Case postavljamo male in veli-<br>ke črke. Posebno zanimiva je moži-<br>nost, da XyWrite avtomatično na-<br>pravi veliko črko

2. Libro Breaks lahko med drug ali pang drug ali pang drug ali pang pang drug ang pang pang ali pang pang lahko sa lahko sa lahko sa lahko sa lahko sa lahko sa lahko sa lahko sa lahko sa lahko sa lahko sa lahko sa lahko s

Izbira. Meme koliko pomnilnika zavzema kak dei progra- ma in koliko je prostega. Xylivite po<br>zagonu pusti nekaj več kot 300 kr za<br>uporabnikova besedila Nekatere<br>kontrolo pravopisa ipd. — lahko iz-<br>s. 8 kontrolo pravopisa i

Opisani glavni meni vidimo, če je<br>naloženo kakšno besedilo Če tega<br>ni, pridemo s F6 v drugačen glavni pi, pridemo s PO v drugačen glavni meni z izbirami File, Dir, Option, Search, Edit, Type, XyWrite. Te izbire se nanašajo na datoteke. Tako (iskanje datoteke po disku) in Searchtiles (iskanje teksta po datotekah).

# Tipkovnica, miška in iskalni

Kijuž zmoglivosti Xylvita je flek-<br>stilinost uporabe lipkovnice, Pri ve-<br>stilinost uporabe lipkovnice, Pri ve-<br>določeno, čemu je namenjena kakš-<br>na hpka ali kombinacija tipk. Upo-<br>rabink se mora potruditi in se nauči-<br>ti t naleti večina uporabnikov na hudo naenkrat odveč! Z XyWritompa ni<br>naenkrat odveč! Z XyWritompa nie sebel playovnica, se lahko prilagodi<br>uposebna darebneca s zeodaljškega<br>uposebna darebneca s zeodaljškega<br>uposebna darebneca s zeodaljškega<br>nem prebiranju tij operacije. Številko bi še nekako na-<br>šli v sami datoteki, saj je na začetku skica tipixovince z ustreznimi števil<br>Kanti, kar pa zadeva ukaze, smo<br>hrez dokumentacije popolnoma<br>brez moči, saj niti slučajno ne bomo<br>brez moči, saj niti slučajno ne bomo<br>v kevo imenuje CL, izbris besede pa<br>NW. Nekaj dom isivihi, sine ali sine ali sine ali sine ali sine ali sine ali sine ali sine ali sine ali sine ali sine ali si<br>irisina ali sine ali sine ali sine ali sine ali sine ali sine ali sine ali sine ali sine ali sine ali sine ali<br>

XyWrite nedvomno najboljši bese-<br>dilnik za PC. Ne le, da se dajo spre-<br>meniti vse kombinacije Ctrl in Alt, postavimo lahko celo kar 20 različnom<br>inh tabel za prevajanje prebranih kod tipk – za same tipke, kombina-<br>cije s Crit, Crit+Shift, Alt+Shift, Cinc<br>je, Shift, Caps, Alt itd. Tipkin lahko, Cinc<br>i+HAI, Crit+AII+Shift, Shift,

## 31-BC,s,a,v,e,XC

Tipka s kodo 31 je S, od tega, ukaje na dvajselih tabelje zgornji ukaz pa je odvisno, kaj razen S še ukaz pa je odvisno, kaj razen S še (funkcija) BC pomeni isto kot pritiski.<br>(funkcija) BC pomeni isto kot pritiski na FS

vrstici),<br>V njes a za Alt je precej specifična.<br>V njej so definirane kratice, ki jih<br>spoznamo po «afni» na začetku To<br>tabelo lahko izključimo ali pa jo pre-<br>nesemo v kakšno drugo<br>Ukazov, kot sta BC in XC, je okoli<br>pce, uka

premeščanje teksta, števce, premi-kanje uripača po besediju, definiranje, nepislovov, izbris, teksta, pomniniranje, razle, pomniniranje, razle, iskanje, premislavistične, pomniniranje, premislavistične, istične, istične, i prikaz zaslona in števec vrstic, kratisistemske spremenlijvke kontroli kretnice, numerične tipke, listanje ina spremen- kivost tpovnice je skrivnost uspe-<br>ha XyWrita Delo z besedilnikom<br>s »tovarniškimi« določili tipkovnice je nesmiselno. Originalno je namreč<br>npr. izbris besede pripisan kombi-<br>naciji Alt-Del, s čimer se ne bo sprijaznil nihče, kdor zna slepo tipkati Oblikovanie \*osebne izvedbe-XyWrita traja dve do tri ure in ko je opravljeno, se nimate več kaj jeziti - sami ste spreminjali, sami izbolj-<br>ševali, sami ste krivi, če vam kaj ni

Žal je program pri delu z miško<br>prav tako neroden, kot je odličen pri provide lipkovnice. Kot v WordPerfectule in Solvation and Maximum of the constant provide the constant and the constant of the provide matrice and the provide of Previation Previation Previation Previation Previation Previ rator, le dia ukazi primajao relativa de viene dia una provincia da program na zenova dia propositorio principali dia propositorio principali principali dia provincia principali dia una principalità di altro principalità

se drži kakšnega standarda in ga<br>hkrati nadgrajuje, zato je lepo imeti besedilnik, ki dodatnih zmogljivosti<br>ne zanemarja. Tudi brskanje po gonilnikih je brez dokumentacije ja-

# Programski jezik

Oanvori devizi Xylviria sta odprzed Maria Salamove je volatni rozymski język (zapisanow je volatni programski język (zapisanow je volatni vystavljania), zapisalni vystavljania zapisalni vystavljanica zapisalni vystavljanic položaj utripača, zapisujemo nize,<br>vstavljamo kratice na trenutni polo-Z njim lahko med Gelom shramimovim data da do 1000 kratic, določino trenutni<br>no 1000 kratic, določino trenutni<br>rstavljamo kratice na trenutni polo-<br>zaj, ustavimo kratice na trenutni polo-<br>zaj, ustavimo izvajanje programa i

n prenos izvajar<br>Programe vnaša (GL).<br>Jock, na voljo pa<br>Jock, na voljo pa<br>Jukazi za zapis in<br>Aktivno kot makre<br>Jock, pritisnemo vrogram Pra<br>pa je le nekaj drugo<br>pa je le nekaj drugo pri roki tudi sis<br>pa je le nekaj drugo p lock, pritisnemo vse želeno in shranimo program Pravo programiranje<br>pa je le nekaj drugega. Uporabniku<br>so pri roki tudi sistemske spremen-

×,

ljivke za prebiranje tipkovnice, polo- žaja utripača itd. Za programe, ki jih zik uporabljati zlasti za obdelavo<br>iska Program se zdale zlasti za obdelavo<br>iljivi kot recimo tisti v moduli-2 ali<br>iljivi kot recimo tisti v moduli-2 ali<br>pascalu, zato je z večjimi kar težko<br>dalati, čeprav so vsekákor izve

ko, da je firma Dragonfly Software licencirala ukaze XyWrita, napravila popolnoma nov uporabniški vmes- nik, dodala program za tekstne po-<br>nik, dodala program za tekstne po-<br>datkovne baze in različne vrste črk Končni izdelek je najboljši današnji znanstveni besedilni

# Druge privlačnosti

Omeniti moramo še do devet<br>Kinali odprtin okon, generiranje ka-zala in Indeksa z avtomatičnim so-<br>Itranjem, pisanje okrožnic, štiri os-<br>Itranjem, pisanje okrožnic, štiri os-<br>noven aritmetične operacije, obliko-<br>vanje sezna

ne gre), tiskanje matematičnih sim-<br>bolov in tujih črk z zamenjavo posa-<br>mezzenga znaka s kontrolnim nizom<br>oblikovanje datoteke s sprememba-<br>mi, zgus datoteke v imeniku (sortra-<br>no, no po imenu), mikropremik črk in močio,

# Kaj pa problemi?

Stara resnica je, da programske hiše živijo od starih strank Zato XyWrite doživlja evolucijo im tu im tam se vanj prikrade kakšna napa-<br>starih ka. Kaže, da besedilnik ne more sor-<br>trati ali preverjati pravopisa datotek čin Xwims, ker imajo poolohe istave<br>Vord, Poblem je v tem, da skoraj konstantine<br>Vord, Problem je v tem, da skoraj konstantine<br>vsa besedilnik spravilajo interne da-<br>toteke na disk, če imajo premalo premalo<br>ba spet prebrati, ji juke za prebivanje lipkovnice, politi ne gre), iskanje matematičnih smrtije<br>Matematičnih smrtijeme, političnih ne gre), iskanje matematičnih smrtijeme, ini načine modelnih objevanje distoke s spremeniha ini ne modelnih ne

# XyWrite — da ali ne?

XyWrite je odličen program, a ni<br>za vsakogar. Če veliko pišete, pre-<br>tipkavate ali kakorkoli vnašate tekst<br>v računalnik, si ga vsakakor temeliji<br>to doljelje – precej verjetno je, da se<br>ga boste oprijeli. Nekaj časa son<br>XyW za vsakogar. Če v vračunalik, si ga<br>tipkavate ali kakor<br>to oglejte – precej<br>to oglejte – precej<br>to oglejte – precej<br>van bo vsak dan preli XV<br>XVIV reklamiral<br>To drži – vsekako – Če ste se navelji<br>hočete kai novega<br>hočete ka

tom zadovoljni, če ga prikrojite po<br>svoji meri. Če pa nimate dokumen-<br>tacije ali če ne znate, ne želite ali enostavno nimate časa za prilagaja- nja, poiščite kak drug besedilnik

- A-9020 KLAGENFURT, VIKTRINGER RING 43
- Prodaja PC XT/AT računalnikov, sestavljenih ali po delih
	-
- 
- Prodaja periferne opreme<br>– Računalniki, deli in periferna op<br>– Računalniške mreže, svetovanje<br>– Delovne postaje CAD/CAM
- 
- 
- Garancijski in vzdrževalni servis v Ljubljani<br>Odprava napak v treh dneh
- 
- . . — O ugodnosti ponudbe se prepričajte z obiskom v naši trgovini: mimo<br>— O ugodnosti ponudbe se prepričajte z obiskom v naši trgovini: mimo<br>— KGM, pod podvozom, pri SHELL-ovi bencinski črpalki (drugi semafor<br>— za podvozom) d

51520112 Ali nas pokličite vsak delavnik od 9h–12h in od 14h–18h na tel.: 9943 463<br>51520112.

# NEPOSREDNO IZ TAJVANA IN JAPONSKE UVAŽAMO TER<br>PRODAJAMO PO SISTEMU DUTY FREE NASLEDNJO PRODAJAMO PO SISTEMU<br>RAČUNALNIŠKO OPREMO:

.

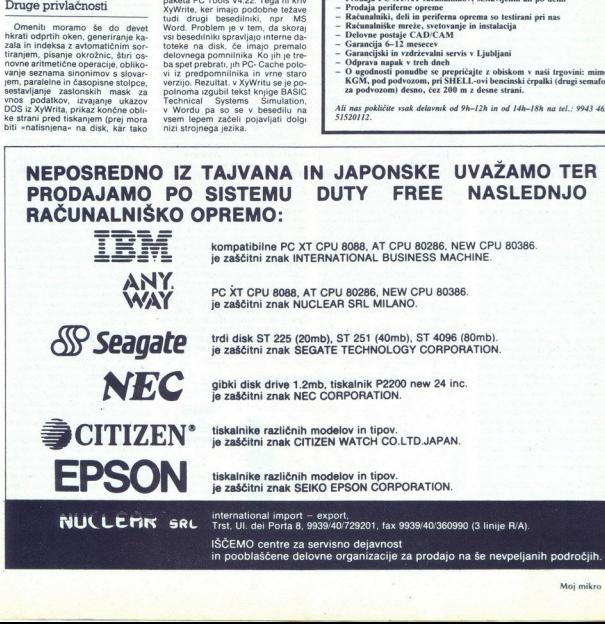

l.

ś

ĉ

. .

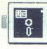

# PRIMERJAMO: BORLANDOV OUATTRO IN LOTUS 1-2-3

# ERIMERIAMO: BORLANDOV QUATTRO IN LOTUS 1-4 Velik izziv starejšemu tekmecu

# MIODRAG LOVRIČ

 $\fbox{\parbox{0.9\linewidth}{ \hbox{\small\bf{[a]}} \hbox{\small\bf{[a]}} \hbox{\$ 

rala vsebovati znatno bolišo grafiko, hkraten prikaz podatkov in grafikonov (ob spremembi podatkov se hkrati avtomatsko spremeni grafi-<br>kon na zaslonu), povezovanje de-<br>lovne tabele s tistimi na disku, funk-<br>cijo UNDO, tridimenzionalno tabelo<br>cijo UNDO, tridimenzionalno tabelo (govorilo se je o 256-plastni). Cena naj bi znašala 495 USD oz. 150 USD

za registrare la sinhe presenta del CX (1998)<br> 214 de xeología de Castela de Castela de CAS e vez de la sinhe presenta de CAS (1998)<br> 2014 de Castela de Castela de Castela de Castela de Castela de Castela de Castela de Ca

Poleg Excela strandard in propredentation<br>preglednicami in antisoplical Borland<br>pass Software<br>pass Software<br>more moogo tistical proprediction<br>in ig in popolnoma<br>Ker pa ta paket sta<br>Ker pa ta paket sta<br>**28** Moj mikro zmore mnogo tistega, kar so oblju-<br>bili pri Lotusu (npr. 32 tabel hkrati<br>v pomnilniku, vsaka ima svoje okno)<br>in je popolnoma združljiv z 1-2-3.<br>Ker pa ta paket stane 495 USD in ker je Borland o, ki je napisala ta program (re-<br>zultati naj bi se pokazali v naslednji travali v naslednji v naslednji traj bistveno za povprečnega jugoslovan:<br>bolj aktualen. Excel namreč požre<br>pet diskel formata AT in se pok je Borland odkupil vso raziskovalno verziji Quattra), menimo, da je treboli aktualen. Excel namreč požre skega uporabnika Quattro bistveno v Microsoftovem grafičnem okolju Windows. Poleg tega se uporabnik,<br>ki je navajen Lotusovih ukazov. le stežka nauči dela s prog ima povsem drugačno logiko in zas- novo - kljub res imenitnemu programu za učenje dela z Excelom in kljub možnosti branja in zapisova-WKS. Po drugi strani ima Quattro kar nekaj bistvenih prednosti pred<br>1-2-3 in je z njim dokaj dobro združki 1-2-3 navadijo s prav malo napora<br>in časa. ma povsem drugi<br>novo – kljub resementarju se u kljub možnosti bila kljub možnosti bila kljub možnosti bila datotek s povsementarju se za primordi bila kan ne kaj bistven se ga lahki 1-2-3 navadijo s<br>liting i za kan ne za

# Instalacija in ukazna struktura

Instalacija Quattra je povsem<br>enostavna in ne zahteva nobene poki 1-2-3 navadijo s pra<br>in časa.<br>Instalacija in uk:<br>struktura<br>instalacija Quattre<br>enostavna in ne zahte<br>sebne procedure. Pro ten (to velja za večino sodobnih pa-<br>ketov) Prodajajo ga na štirih diske-<br>tah s po 360 K. Ko prekopiramo vsebino disket v prej oblikovan imenik<br>QUATTRO, program požre okoli 1,2 rientation - poeta concerne boje nral- ale tudi zabilitation procedure. Program nri zabilitation - program sam prepozna hardversko okolje nral- )<br>Mikrom ki ima le dve dve dve dve diskupersko okolje nral-<br>Mikrom ki ima le d WRS. Po drugi strani ma Quatro<br> $\sqrt{2}$  Michael Strani ma Quatro (1976). The strain strain that the strain strain of the strain strain of the strain strain in the strain strain in the strain strain in the strain strain str per constant membrando de la caracterista de la caracterista de la caracterista de la caracterista de la caracterista de la caracterista de la caracterista de la caracterista de la caracterista de la caracterista de la car

Po zagonu se izkaže, da je struk-<br>tura delovne tabele identična Lotu-

vrstica z utripačem na dnu zaslona.<br>Če vas to moti, lahko stanje spreme-<br>nite z izbirama /Layout in Descriptor.<br>line oz kot pri 1-2-3 s prvima črka-<br>ma: /LD.

zaslona, zasnovan pa je drugače in<br>boli logično kot pri 1-2-3. Skupina Glavni meni se prikaže ob pritisku na tipko /. Tu opazimo važno no-<br>vost: meni se pojavi na desni strani celic, s katerimi želimo izvesti kako<br>operacijo, se namesto RANGE ime-<br>nuje BLOCK. Z izbiro točke v glav-<br>nem meniju se spustimo v večplast-<br>ne podmenije s približno 480 podiz-<br>hirami

Quattro je kot večina drugih Bor-<br>landovih izdelkov izrazito uporabniško naravnan To občutimo že ob samem začetku dela. Program si »zapomni« prej izbrane podizbire<br>v menijih. Če ste npr. odprli sinhromeniju Windows na Vertical itd

nizirano navpično skonovnika i zaprednjena priznatni i Sync. se bol, ko naslednjic zajavladnica zaprednjena predstavladnica za predstavladnica za vredstavladnica predstavladnica i metodom navignom standardnica i standardni meni in se postavite na ukaz Verli-<br>cal. Po hkratnem pritisku na tipki<br>katero kombinacijo tipk nodete<br>katero kombinacijo tipk nodete<br>dočiti za biliznjico. Ves se začnejo<br>s CTRL in smejo vsebovati še eno<br>tipko – recimo, da CTRL in ENTER program vpraša, CTRL-V, se odpre navpično okno dovoljuje le eno razdelitev tabele).<br>Žal program ob koncu dela »poza-<br>bi« definirane bližnjice in jih je treba<br>ob naslednjem zagonu spet sestav-

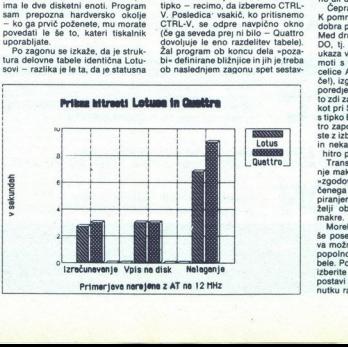

ljati. Priročna kombinacija, ki vam<br>bo gotovo dostikrat prišla prav, je<br>CTRL-O za začasen skok v DOS (po-<br>dizbira spada pod točko File v glav-<br>nem meniju).

mi), ker se zlahka zgodi, da se si-<br>stem »obesi« in v tem primeru izgu-Pozor: ko začasno zapustite Quattro, ki zasede 366 K pomnilni-<br>ka; ne smete nili slučajno odstranje-<br>vati drugih programov, ki so že<br>v pomnilniku (npr pritajeni prograka, ne smete niti slučajno odstranjebite vse podatke v tabeli. Tega se vam ni treba bati le tedaj, če upo-<br>rabljate še en koristen pripomoček.<br>ki ga dobite s Quattrom - dodatni<br>program Transcript. vam ni treba bati le tedaj, če upo-

# V delani dodatni programi

Priprocédam vam, de vestador principal de la concelha principal de la concelha de la concelha de la concelha de la concelha de la concelha de la concelha de la concelha de la concelha de la concelha de la concelha de la co gram Transcript, ki si bo zapomnil stopke. Po potrebi ga lahko začasno ali dokočno ustavite ((MUT).

Čeprav Transcript zavzame le 12 K pomnilnika, se je izkazal kot zelo iporata<br>Adora glavnega programa.<br>DO, tj. možnost prekilca zadnjega<br>moli s lipko DEL izbrisali vsebino<br>moli s lipko DEL izbrisali vsebino<br>moli s lipko DEL izbrisali vsebino<br>moli s lipko K pomnilnika, se je izkazal kot zelo<br>dobra podpora glavnega programa. moti s tipko. DEL izbrisali vsebino<br>celice A1 (to v 1-2-3 ni bilo mogo-<br>poredjem MRTJU. Na prvi pogled se<br>to zal zapleteno, vsekakor dosti bolj<br>ko to zapleteno, vsekakor dosti bolj<br>s tipko BACKSPACE. Ker pa i Quat-<br>tro zap ste z izbiro Macro v glavnem meniju<br>in nekaj pritiski na tipki ENTER in<br>hitro pri koncu.<br>Transcript precej olajša oblikova-<br>nje makrov, saj si zapomni celotno

"zgodovino" ukazov. Z izbiro dolo-<br>čenega bloka minulih ukazov in koželji oblikujete še tako zapletene

Morebitne uporabnike Quattra bo<br>va možnost, da ob izpadu elektrike<br>popolnoma reši vsebino delovne ta-<br>bele. Po ponovnem zagonu Quattra<br>izberite MRTIA — čelo utripač se<br>postavi natanko tja, kjer je bil v tre-<br>nutku razpada. va možnost, da ob izpadu elektrike

£

Drugi dodatni pomožni program<br>je Menu builder. Z njim lahko sami<br>prav enostavno, oblikujete in spre-<br>minjate menije in podmenije, prestavljate ukaze med meniji, jih oditd. Ukaze lahko imenujete, kakor se razlago. Pri tem pazite, da se ukazi v vsakem meniju začnejo z različnimi črkami; tako jih boste kasneje laže izbirali. Menu builder omogoča oblikovanje poljubnega števila raz-

iličnih menijev z ukazi različnih imenijev z ukazi različnih imenijevački. Če hočete, da se novonatskih menijevačkih specificarnih privatele ob vsakem nasled-<br>meni i prikaže ob vsakem nasled-<br>menin zaporu Oustra, dočajte d s kvadratkom pred imenom. Čeprav re constant algebra in filescentine<br>is a constant algebra in filescentine and the state of the state of<br>a constant and the state of the state of the proposal and<br>posterior possible possible possible possible possible possi trovih ukazov. V ta meni pridete so to storili v originalnem Quattro-

# Še nekaj novosti

Poleg naštetih prednosti ima<br>Quattro še nekaj izboljšav v primer-<br>javi z 1-2-3. Delo z bloki celic (ran-<br>ges) je enostavnejše, ker je na voljo<br>izbira SEARCH/REPLACE. Z njo se dardne opcije - npr zamenjava trenutne celice ali ne, zamenjava vseh označenih celic...

Vnašanje znakovnih nizov v celi-<br>:e je precej olajšano s kombinacijo CTRL-F, ki na zaslon prikliče vse<br>Quattrove vdelane formule, uporab-CTRL-F, ki na zashon priklile vesetini<br>olustrow voletane formule, uporab-<br>nik pa potem z ENTER izbere pravo,<br>ki naj se zapiše na želeno mesto<br>Podobno s F = dobimo seznam<br>meno vesetinio mesto pravo, ki jiri lahko z ENTER pr imen vseh blokov, ki jih lahko z EN-<br>TER prenesemo v vhodno vrstico in tako znatno skrajšamo pisanje.

Posebej lepo je uporabljena tipka<br>+ na desni strani tipkovnice. Če jo<br>pritisnemo za F3, dobimo natančne<br>koordinate imen posameznih blopogledamo meno e terzalista de la proprieta de la proprieta de participa de poste la proprieta de la proprieta de la proprieta de la proprieta de la proprieta de la proprieta de la proprieta de la proprieta de la proprieta

S Quattrovim u primiramo datot<br>primiramo datot<br>disk in tako prihi<br>niti na le dvajste<br>velikosti.<br>Velikosti.<br>Prijetna novost<br>zapisu datoteke<br>prejšnjo verziji<br>imenom.

velikosti.<br>- Prijetna novost je tudi ta, da je ob<br>zapisu datoteke možno shraniti<br>prejšnjo "verzijo" pod drugim<br>imenom.

È

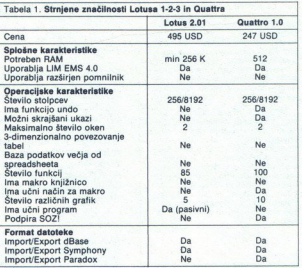

Zanimivo je, da lahko Quattro be-<br>re Lotusove datoteke, ki so zaščite-<br>ne z geslom (če ga seveda poznate),<br>nasprotno pa ne gre.<br>Quattro žal nima programa za<br>ilučenje (tutorial), Namesto tega

licete res Sipno in dobro narejeno in dobro narejeno in dobro narejeno in dobro narejeno pozre celi major narejeno pozre celi major narejena v datoteki, OUAT: TRO.HUP in pozre celi požre celi narejena v datoteki, OUAT: TRO disku (pri 1-2-3 le 114 K).<br>Delo z makri

Oblikovanje makrov s Quattrom<br>je tako enostavno, da jih hitro obvlaje tako enostavno, ca jin nirro oova-<br>da tudi začetnik, Program namreč<br>premore način Learn (učenje) za<br>makre, ki pa bodo žal zapisani le<br>v trenutno uporabljani preglednici.<br>Po pritisku na ALT-F8 in vnosu imeizvajanje makra. kjer je bila za ime makra dovoljena ena sama črka, so v Ovat-

tru imena kakršnakoli, dolga pa smejo biti največ 15 znakov. Ža pri klic makra je na razpolago več načinov. npr. /ME ali F8 in izbira ustrezov, npr. /ME ali F8 in izbira ustrez-<br>ega makra s seznama. Ne pozabite, da se da makro oblikovati tudi s kopiranjem bloka ukazov, kar omogoča Transcript.

Ovattro vsebuje odličen razhroščevalnik makrov. Tega pokličete korak za korakom spremljale izvaja<br>nje v vaakem trenutku je mogočelovanje<br>poločite lahko štirl, prekintvene<br>Določite lahko štirl, prekintvene<br>poločite lahko štirl, prekintvene<br>nje vatarije in bodo na zaslovnice<br>vladi lahko točke (breakpoints), kjer se bo izva-<br>janje ustavilo in bodo na zaslonu

# Grafične zmogljivosti

Poleg naštetih prednosti v pri-<br>merjavi z Lotusovim programom se<br>posebnosti Quattra pokažejo pri pri-<br>kazu in tiskanju grafikonov. Pri ti-

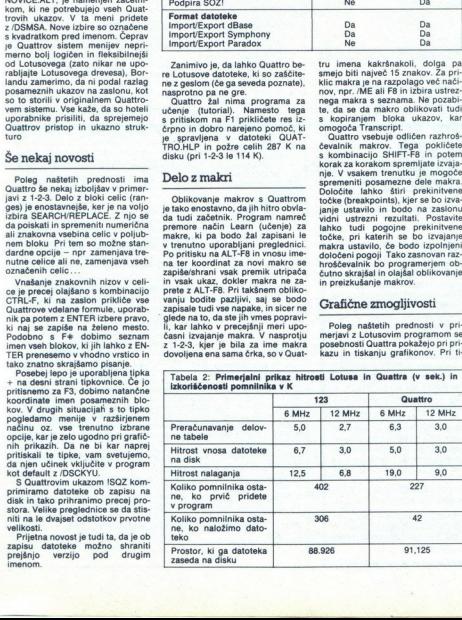

ċ

skanju ni treba pognati posebnega programa, temveč se to da opraviti kar iz Quattra Zmogljivosti manipulacije z grafikoni niso dalec od ne-katerih slandardnih specializiranih specializiranih set različnih zeli<br>grafičnih programov. Na vojloj je de-<br>grafičnih zeloj kvalitetnih račinovnih slandardnih račinovnih slandar<br>niso tr setih možnih znakovnih naborov Podobno lahko npr. spreminjamo<br>velikost črk v drugi vrstici naslova in<br>na oznakah obeh koordinatnih osi,<br>izbiramo male, velike ali normalne črke. V koordinatni sistem se da vstavljati naslove in številke, spreminjati notranje označevanje koorientalje i prima i gridnja u okviriti grafikom, po<br>Želji spremeniti sraturo za vsako se-<br>rijo iz nabora voranjatih, zbirati sraturo za vsako se-<br>rijo iz nabora varanjatih, možnih in nabe ma

Prav tako raznovrstne so možno-<br>sti tiskanja grafikonov. Uporabni-<br>kom v Jugoslaviji bo prišla prav<br>možnost določanja velikosti grafi-<br>kona v centimetrih - Quattro ie svetla izjema med mnogimi programi, ki kot mero poznajo le palce. Najprej instalirajte tiskalnik<br>z /GPP1T; prikazal se bo seznam

S politicir Layout and San Antioxide Constantinoperation and San Antioxide San Antioxide San Antioxide San Antioxide San Antioxide San Antioxide San Antioxide San Antioxide San Antioxide San Antioxide San Antioxide San An

določa omejitve<br>učinka in prednj<br>smo z mikrom Zi<br>AT, ki dela na 12<br>stanj, s trdim disk<br>matičnim kopi<br>B0287-10. Rezult<br>beli 2. Iz nje je pte pte<br>se Quattro v pom<br>640 K počuti bolj<br>640 K počuti bolj Najprej z (GPP), tisko. šestdesetimi tiskal se s približno. šestdesetimi tiskalniki delovnega lahko izberet Peranven tekalni, Parte nade ro kvalitete ska, ti, stevilo točk na palec (dip) in classical se s prikopis algebra kulacija) – najprej skuša preračune<br>omejiti zgolj na tiste formule, na re-<br>zultate katerih je vplivala zadnja<br>sprememba določene celice. Če je določa omejitve,<br>udinka in prednji<br>smo z mikrom ZE<br>stanj, s trdim disk<br>stanj, s trdim disk<br>matičnim kopr<br>boli 2. iz nje je po<br>boli 2. iz nje je po<br>Se0287-10. Rezulta<br>se Quattro v pomi<br>640 K počuti bolj la večina tabele, je čas, ko program<br>določa omejitve, zapravljen brez<br>učinka in prednjači 1-2-3. Testirali<br>smo z mikrom ZEOS 286 iz razreda stanj, s trdim diskom 32 Mb in mate-<br>matičnim koprocesorjem | Intel<br>80287-10. Rezultati so podani v ta-<br>beli 2. Iz nje je povsem razvidno, da<br>se Quattro v pomnilniškem prostoru 640 K počuti bolj tesno.

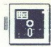

# Sklep

Cuatur vekker manika presidi i polari i samo premi kanali i polari samo premi kanali i polari samo premi kanali i polari samo kanali i polari samo kanali i polari samo kanali i polari samo premi kanali i polari i samo kana kakšen drug program (to pomanjk-<br>Ijivost ima tudi Excel) Se bolj kritična ENTER prikaže delovna tabela pi kai jo preglejte, da bi jo se je Ouattru zataknilo. To se vam bo zgodilo pri vseh dateksh, ki jih uporablja Lotusov program za učenje (PARTs-AWR1), kar je tudi zasave, as jasno, saj so v njih makri, te pa je jem zrebna prebirati z atternativnim meni-<br>jem za jasno, saj so v njih

Kljub tej kritiki vam ob vseh Quat-<br>trovih grafičnih kvalitetah, enostav-<br>nem oblikovanju in razhroščevanju<br>makrov, fleksibilni ukazni strukturi<br>in nizki ceni 130 USD program isimate AT, je zanimiva alter-<br>pass. Če imate AT, je zanimiva alter-<br>nativa Excel, o katerem bomo pove-<br>dali kaj več v eni od naslednjih šte-<br>vilk.

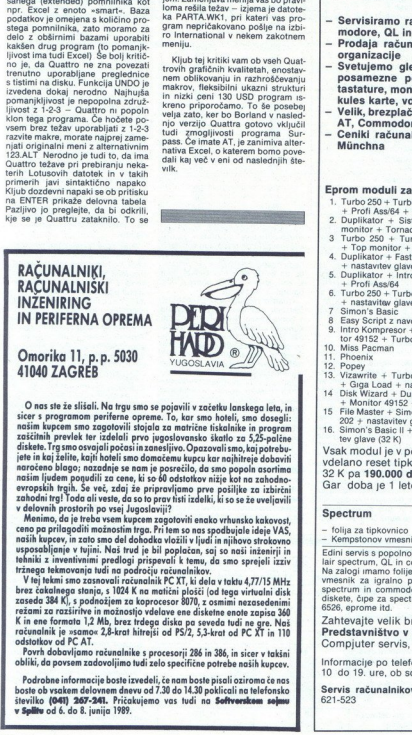

# Omorika 11, p.p. 5030 41040 ZAGREB

O nas ste že slišali. Na trgu smo se pojavili v začetku lanske;<br>sicer s programom periferne opreme. To, kar smo hoteli, smo<br>našim kupcem smo zagotovili stojala za matrične tiskalnike in m kupcem smo zagotovili stojala za matrične tiskalnike in program<br>itnih prevlek ter izdelali prvo jugoslovansko škatlo za 5,25-palčne diskete. Trg smo osvajali počasi in zanesljivo. Opazovali smo, kaj potrebu aiskele. I rasmo osvajali počasi in zanesljivo. Opazovali smo, kaj potrebu-<br>jete in kaj želite, kajti hoteli smo domačemu kupcu kar najhitreje dobaviti naročeno blago; nazadnje se namio domačenu kupću kar najhitreje do<br>nasim ljudem ponudili za cene, ki so 60 odstotkov nižje kot na zah<br>nasim ljudem ponudili za cene, ki so 60 odstotkov nižje kot na zah<br>evropskih trgih. Se v so ou oastotkov nizje kot na zahodno-<br>pripravljamo prve pošiljke za izbirčni opreme. 10, kar smo noren, smo aosegn O nas ste že slišali. Na trgu smo se pojavili v začetku lanskega leta, in

s je treba a mesterih po vsej Jugoslaviji?<br>v delovnih prostorih po vsej Jugoslaviji?<br>Menimo, da je treba vsem kupcem zagotoviti enako vrhunsko kakovost,<br>ceno pa prilagoditi možnostim trga. Pri tem so nas spodbujale ideie V ki z inventivnimi predlogi prispevali k temu, da smo spre v, in zato smo del dohodka vložili v ljudi in njihovo st<br>1je v tujini. Naš trud je bil poplačan, saj so naši inž im so na spodbujale im so nas spodbuje iz verom moduli za tipo v VAS.<br>In sich kupcev, in zato smo del dohodka vložili v ljudi in njihovo strokovno

ombe peringealofilm metallomistic tujini. Naš triestini iz tržnega tekmovanja tvel niki z inventivnimi periodi<br>starika z inventivnimi peli tržnega tekmovanja tveli na področju reizure.<br>Tržnega tekmovanja tveli na področju evolution in the case technology of the state and the velocity of the state of the state of the state of the state of the state of the state of the state of the state of the state of the state of the state of the state of mi smo zasnovali računalnik PC XT, ki dela v taktu 4,77/15 MHz reżami za razširitve in możnostjo vdelave ene disketne enote zapisa 360<br>K in ene formata 1,2 Mb, brez trdega diska pa seveda tudi ne gre. Naš<br>računalnik je »samo« 2,8-krat hitrejši od PS/2, 5,3-krat od PC XT in 110 odstotkov od PC AT. zobalariej Toda niesto spesifica siedo previou siedo prie vsej Jugoslaviji?<br>
sekdovnih proteich po vsej Jugoslaviji?<br>
sekdovnih proteich po vsej Jugoslaviji?<br>
sekdovnih proteich proteich po vsej Jugoslaviji?<br>
sekdovnih pr frznega tekmovanja tudi na področju računalnikov.<br>V tej tekmi smo zasnovali računalnik PC XT, ki dela v taktu 4,77/15 MHz<br>brez čakalnega stanja, s 1024 K na matični plošči (od tega virtualni disk<br>zaseda 384 K), s podnožjem Mahiliz i investménni predstoji rečienie (18. pr. 1991)<br>Primer Britannic production de la profetigie recent de la proposition de la proposition de la production de la production de la production de la production de la pro

Povrh dobavljamo računalnike s procesorji 286 in 386, in sicer v takšni obliki, da povsem zadovoljimo tudi zelo specifične potrebe naših kupcev.

. Podrobne informacije boste izvedeli, če nam boste pisali oziroma če nas<br>boste ob vsakem delovnem dnevu od 7.30 do 14.30 poklicali na telefonsko<br>številko **(041) 267-241.** Pričakujemo vas tudi na **Softverskem sejmu** številko **(041) 267-241.** Pričakujemo vas tudi na **Softverskom sojmu**<br>**v Splitu** od 6. do 8. junija 1989.

# SERVIS RAČUNALNIKOV PC XT/AT IBM

- Servisiramo računalnike PC XT/AT IBM, Atari, Com modore, OL in spectrum
- Prodaja računalniških sistemov AT 286 za delovne organizacije<br>Svetujemo glede izbire PC XT/AT in posredujemo
- Svetujemo glede izbire PC XT/AT in posredujemo posamezne periferne enote: trdi disk, gibki disk, tastature, monitorji, osnovne plošče za XT in AT, Herkules karte, vdelava yu znakov v tiskalnike
- Velik, brezplačen katalog za računalniške sisteme XT/<br>AT, Commodore in Spectrum,
- Ceniki računalniških sistemov GAMA Electronics iz<br>Münchna

- Eprom moduli za Commodore 64/128:<br>1. Turbo 250 + Turbo 2002 + Turbo Tape II + Turbo Pizza + Spec. Fast
- 
- + Prof Asside + monitor 49152 + nastavitev glave="<br>
2. Duplikator + Sistem 250 + Turbo 250 + Fast Disk Load + Top<br>
monitor + Tornado Dos (Ram. Ver) + nastavitev glave<br>
3 Turbo 250 + Turbo 2003 + Intro Kompresor/Tape + Turb
- 
- 5. Duplikator + Intro Kompresor/Disk + Fast Disk Load + Turbo 250 + Profi Ass/64
- 6. Turbo 250 + Turbo Tapell + Spec. Fast + Turbo 2003 + Turbo Pizza + nastavitav glave
- 
- 8 Easy Script z navodili
- 9. Simon's Basic<br>9. Easy Script z navodili<br>9. Intro Kompresor + Tornado Dos (Ram. Ver.) + Profi Ass/64 + Monitor  $49152 +$  Turbo 250
- 10. Miss Pacman
- 11. Phoenix
- 12. Popey
- 13. Vizawrite + Turbo 250 + Tornado Dos + Fast Copy + Copy 190 + Giga Load + nastavitev glave (32 K)
- 14 Disk Wizard + Duplikator + Fast Copy + Auto nibbler + Turbo 250 + Monitor 49152 + nastavitev glave (32 K)
- 15 File Master + Simon's Basic I + Monitor 49152 + Turbo  $250 + Copy$ <br> $202 +$  nastavitev glave (32 K)
- 16. Simon's Basic II + Duplikator + Turbo 250 + Sistem 250 + nastavitev glave  $(32 K)$

Vsak modul je v posebni modulski plastični škatlici in ima<br>vdelano reset tipko. Cena modula je **130.000 din**, modula<br>32 K pa **190.000 din**.<br>Gar doba je 1 leto. Rok dobave takoj.

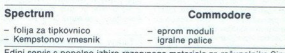

Zahtevajte velik brezplačen katalog kompjuter servisa. Predstavništvo v Beograd Compjuter servis, Mišarska 11, (011) 332-275

Informacije po telefonu: (061) 621-066 in 621-523, vsak dan od

Servis računalnikov, Verje 31A, 61215 Medvode, Fax: (061) 621-523

ı

# DEJAN V. VESELINOVIČ

BM je leta 1984 predstavil svoj novi mo- (del računalnika, ki so ga takrat pompoz. novali ADVANCED TECHNOLO- GY razvita tehnologija) ali krajše AT. Vsi smo verjeli, da je s tem konec hibridne tehnologije ora proesecrja eta lal , ki ima potna 16-bitno in zunanje 8-bitno vodilo Jas- no se je zdelo, da zahteva novi, pravi 1816- en Stroj tudi nov operacijski sistem Pomni pošestnajstri, zato ni bilo več razloga, Ga oiie sprijaznili z enim sat to nepopolnim megabytom. Res se je že takrat vedelo, da je prenod v zaščiteni način dela ranlo neroden, v glavnem, zalo, ker intelov JAPX kje vdelanegi mnulnika MMo) a zato - nekako se le da in očitno se prav dobro prodaja. Kako smo se zmotili! Pet let kasneje pomnilni- ška meja še vedno ni prebita, čeprav so jo do neke mere obšli, OS/2 pa ni listo, kar so nam obljubljali. Pa ne sa se je izkaza- lo, da je novi operacijski sistem ček, saj bi ga čeprav bi mu uspelo prebiti pomnilnr- ško mejo, hardversko prehitela nova generacija mikroprocesorjev, čez nekaj mesecev pa ga bo še naslednja. Intel 1APX 80386 je star že dve leti in 80486 je pred vrati. zato - nekako se le da in očitno se prav dobro

neke mere obšli, OS/2 pa ni tisto, kar so nam<br>obljubljali. Pa ne samo to sčasoma se je izkaza-<br>lo. da je novi operacijski sistem mrtvorojenček,

Nismo edini, ki to obžalujemo – problemu<br>pretesnega pominlinka se je posvetilo tudi veli-<br>ko število renomiranih firm. Lotus, inteli in Mi-<br>crosoft so leta 1985 oblikovali pomnilnink LIM ali<br>EMS (tega smo podrobneje opisal LIM 4.0, ki obsega in nadgrajuje oba prej ome- njena standarda.

Število programov, ki uporabljajo to vrsto<br>pomnilnika, je sčasoma naraslo Dandanes ga<br>avtomatično podpira vsak program, ki je biser v svojem žanru - recimo Lotus 1-2-3, dBASE, WordPerfect, Windows, Quattro itd IBM in Mi-<br>crosoft se še vedno silita v ospredje z novim<br>operacijskim sistemom, drugi pa gredo naprej

intel je predstavil 80386 in kmalu zatem (spet!) hibridno verzijo — procesor 80386SX (32/ J6-bitno vodilo) Kljub že podpisanim pogod- bam o navzkrižnem licenciranju z AMD (Ameri- can Micro Devies — najhujša konkurenca pri izdelavi mikroprocesorjev), Harrisom, Sieme: pravic za izdelavo novega procesorja Sodni<br>epilog še pričakujemo. Nekako vzporedno s tem<br>je ameriški izdelovalec čipov Chips & Technoloječi čipi z visokim nivojem integracije, ki so jih<br>uporabljali za hitro, enostavno in učinkovito klo-<br>niranje AT-jev, že malce zastareli, saj je njihova<br>zasnova omogočala najvišji delovni takt 12 MHz<br>Vedno hitrejši kloni n

możne zdaleć več<br>ja. Drugi dogode<br>polprevodnikov p<br>te je odkupila drugi<br>tem kupil ameriški<br>procesorja 80286<br>glijo NMOS zame<br>glijo NMOS zame Zgodili sta se ád dve primalní star<br>ski protokol BSK svetovnega francezelo hitre pomnulníke se nebo hitre pomnulníke se nebo nazdne za obrazelo na može za nebo nazdne se nebo pohradno pohradno pohradno pohradno pohradno p Zgodili sta se še dve pomembni stvari Japon-ski izdelovalci pomnilnikov, ki skupaj obvladajo<br>okoli 95% svetovnega tržišča, so začeli prodajati<br>zelo hitre pomnilniške čipe z dostopnim časom<br>zelo hitre pomnilniške čipe z do ja. Drugi dogodek je bila opustitev proizvodnje control de la control de la control de la control de la control de la control de la control de la control de la control de la control de la control de la control de la control de la control de la control de la control de l

ś

ś

j.

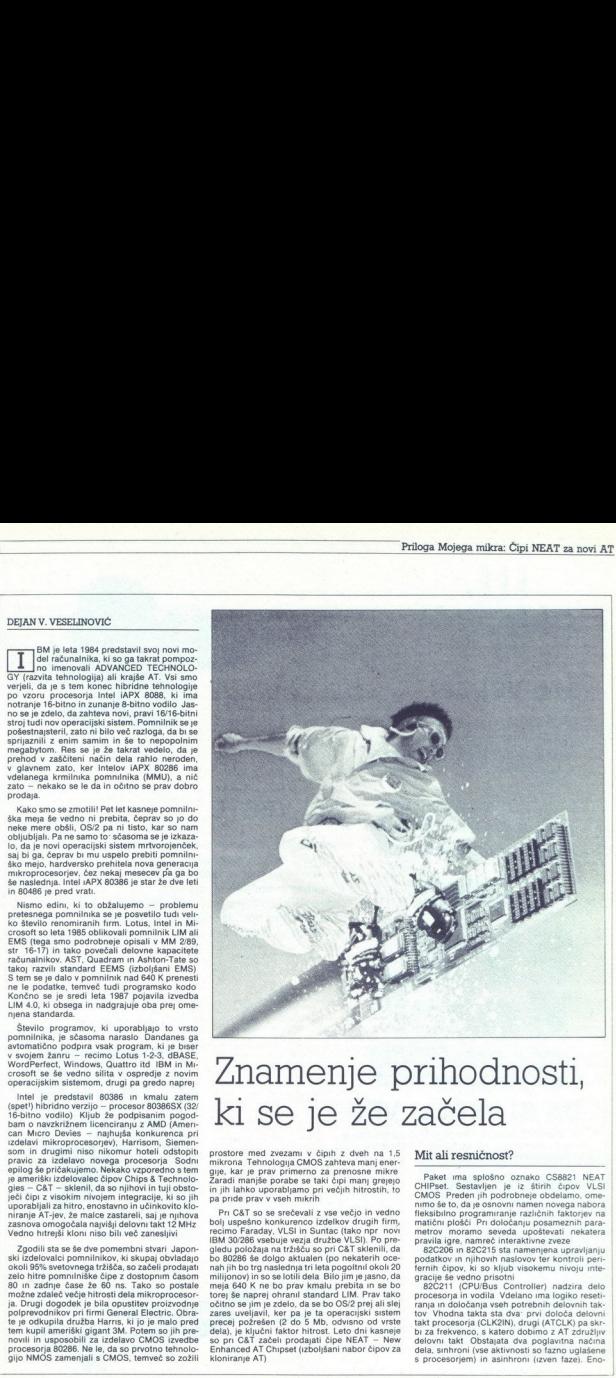

# Znamenje prihodnosti, ki se je že začela

prostore med zvezami v čipih z dveh na 1,5<br>mikrona Tehnologija CMOS zahteva manjeneri<br>gije, kar je prav primerno za prenosne mikre<br>Zaradi manjše porabe se taki čipi manj grejejo<br>in jih lahko uporabljamo pri većjih hitrosti

Pri C&T so se recévelle de la realité principal interior de la recével de la recével de la recével de la recével de la recével de la recével de la recével de la recével de la recével de la recével de la recével de la recé

# Mit ali resničnost?

**Finally, the specific case of the specific case of the specific case.**<br>The main specific case of the specific case of the specific case of the<br>main specific case of the specific case of the specific case of<br>mattern point kontroli peri-<br>santaria del periodi periodi periodi di altressi del del periodi di altressi del del del periodi di altressi di altressi di altressi di altressi di altressi di altressi di altressi di altressi di altressi di

»

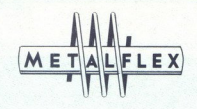

# STE VEDELI

da smo dolgoletni izdelovalec kakovostnih izdelkov za merjenja, indikacijo, registracijo, signalizacijo ali avtomatsko krmiljenje industrijskih procesov

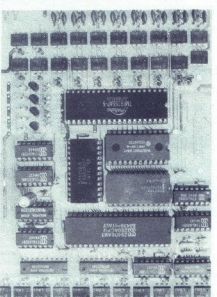

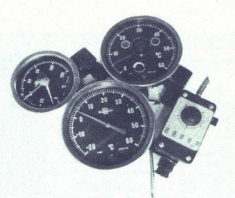

# ALI VESTE

da v okvirih inženiringa v sodelovanju s tujimi firmami, s katerimi imamo sklenjene kooperacijske odnose, opravljamo consulting storitve, izdelavo in izvedbo projektov, dobavo in instalacijo opreme, šolanje kadrov ter servisno dejavnost

# DA BI VEDELI VEČ

ne oklevajte, temveč nas pokličite, da skupaj z vami napravimo korak naprej v krmiljenju in regulaciji procesov

# Sodelujte z nami!

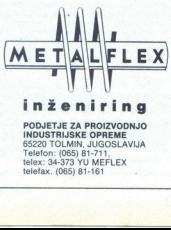

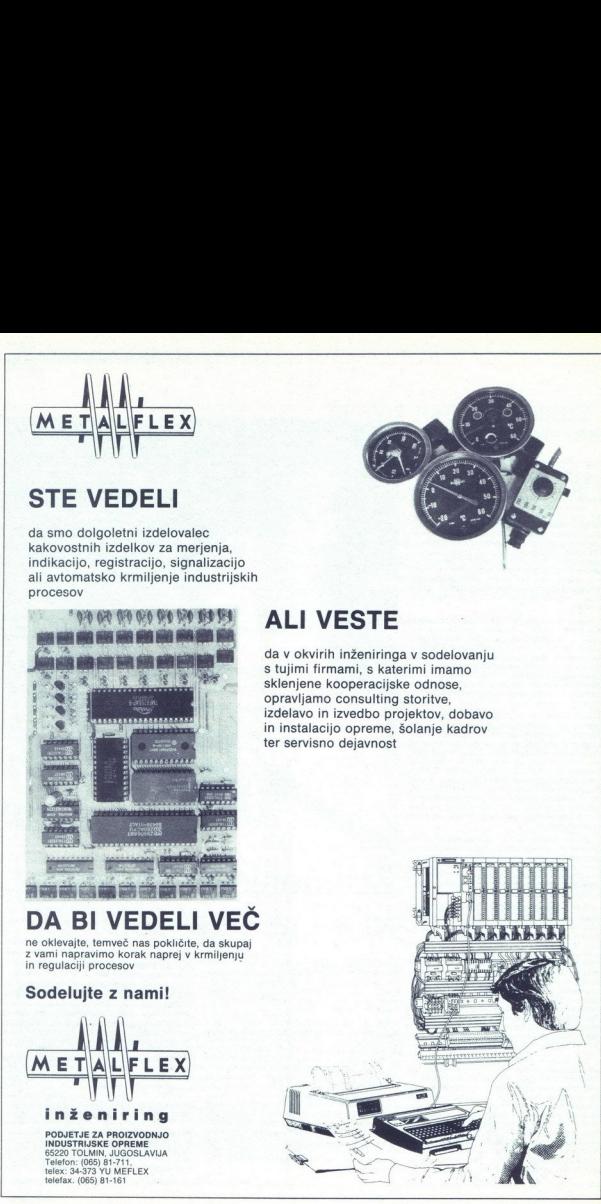

stavno povedano to omogoča ne le izbiro takta procesorja, temveč tudi takta vodila. Čeprav se to zdi imenitno, vseeno preverite, ali bodo vse ja vodilo priključene kartice prenesle večje delovne hitrosti. Že dolgo je znano, da so tajvanske kartice prenesle večje de-<br>ske kartice orgeog občutljive na hitrosti nad<br>8 MHz z enim čakalnim stanjem. 82C211 kontrolira tudi vse aktivnosti na vodilu in izvaja arbitražo med procesorjem, DMA, masterji in logiko za

 

s 202212 (Pagelinteriesve EMS Memory Con-<br>troller) kontrolira vse pomnilniške posle, koto<br>dardnega z enim časalnim stanjem, dvostren<br>dardnega z enim časalnim stanjem, dvostren<br>sko prepietinevajnko cargoniste po mili velji<br> . . the political Relation of the automatic increase of the state of the state of the state of the Powth Lahko mirne duše kombinirate standardne pomnilniške čipe DIP z moduli SIMM. It

Promin univo minis dipartemente della completationale statisticale della controllationale della DP. A moduli SMM: Il transference della controllationale capacity and controllation and controllation and controllation and c hiti pominink, v katenya se prejele veločin – v katenya menome kalj a menome kalj a menome kalj a menome kalj a menome kalj a menome kalj a menome kalj a menome kalj a menome kalj a menome kalj a menome kalj a menome kalj

Te po gostoli integracije w primerjavi s tarej starijeni s tarej silam koni plošć AT niso kakšen poseben korak<br>nim kioni plošć AT niso kakšen poseben korak<br>nih čijeli VUSI CMOS z manjsim številom dodata<br>nih čiškivetnih ve

s softversko emulacijo (to je enostavno, a slabo,<br>ker nas emulacija stane nekaj hitrosti: tako dela

V celoti gledano obstajajo na plošćah NEAT<br>štirje načini pristopa k pomninku. V prvem<br>primeru so na matični plošći podnožja za standardne pomniniške čipe DIP Uporabljate lahko<br>vse mogoče kapacitete – 64 in 256 K ter 1 Mb. Na tovrstne plošče se da večinoma montirati do

a igi izdelovalci dodajajo še po eno posebno vtičnico, največkrat dvodelno. Ta lahko rabi kot

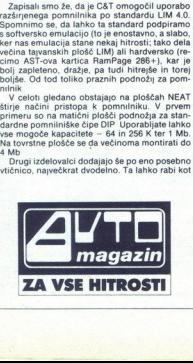

standardna 8-bitna razširitvena vtičnica XT ali<br>kot vtičnica za lastno pomnilniško kartico, s ka in ne na 8 MHz z enim čakalnim stanjem. V ne-katerih različica hamesto drugega dela vtičnim tako na ploščo spravijo celih 8 Mb pomnilnika. — Teji — večinoma Američani — kar takoj vsta- m podnožja za SIMM, vendar redko pres 8-bitna razi<br>2a lastno po<br>cesor komu<br>AHz z enim<br>čicah name

Zadnja, četrta možnost kombinira več nači-<br>nov. Najpogosteje uporabijo podnožje za module SIMM in posebno razširitveno vtičnico, ki je namnejena izključno pomnilniku in dela s polno hitrostjo Takšne posebne plošće lahko uporabi<br>hitrostjo Takšne posebne plošće lahko uporabi<br>1 Mbit. Skupna kapaciteta znaša med 1 in 8 Mb.<br>1 Mbit. Skupna kapaciteta znaša med zdi se nam namreč najbolj fleksibilen in najbolj dragi, taki z zelo hitrim pomnilnikom pa tudi<br>praktičen. Ne pozabite, da so moduli SIM hudo<br>redki, zato nikar prehitro ne zavrzite dobrih sta-<br>redki, zato nikar prehitro ne

Used on the party in the party of the model of the party of the party of the party of the party of the party of the party of the party of the party of the party of the party of the party of the party of the party of the pa bro preobremeniti Še posebej pozorni bodite<br>na deklarirane delovne hitrosti čipov VLSI in procesorja. Pri 80C286 je to včasih prav težko, prekrijejo z masivnim hladilnikom, kar je sicer zelo dobro Pri tako hitrih ploščah in procesorjih je eno od najpomembnejših, če ne kar najpomembnej: če najpomembnej: če vpraš

se, da za 16 MHz brez čakalnih stari portebuje<br>mo s, za nim mo pomnilnik z dostopnim časom 60 ns. z enim<br>chadnim stanjem pa 80 ns. Obe vrsti čipov stari<br>zelo dragi. 256-Kbitni čipi s časom 60 ns so<br>precej redki, megabitne

Po drugi stati bi konstrukciji ploške sevela priznati izmeđenja ploške sevela predstavljanje priznati stati bi stati obrazil, ki so dovoj velike pod 2 se standardnih 12 se začelanje stati bi stati stati bi stati bi stati 50 odstotkov) in cena doseže ceno plošč z 80386 (oz. zadnje čase 80386SX).

poorenta tega propaga propaga propaga propaga propaga propaga propaga propaga propaga propaga propaga propaga propaga propaga propaga propaga propaga propaga propaga propaga propaga propaga propaga propaga propaga propaga Druga nodzia in pogosta uporanijama rešilev pred konstantine rešilev politične pred konstantine pred konstantine politične politične politične politične politične politične politične politične politične politične političn Druga možna in pogosto uporabljana rešitev<br>je prepletanje (interleaving) pomnilnika s stran-<br>mi (ti. page-interleaved memory) Prepletanie litev na strani pomeni, da je pomnilnik razdeljen na bloke, ki so lahko maniši od fizičnih Tako se

Tanační pracélom bojicí prvedal (a median protonu pracélom bojicí de median de distinctiviti pracél (a median median median median median median median median median (a median median median de state) (a median median de s delno cene) redkeje uporabljajo. Kolikor vemo,<br>dandanes štirikratni preplet uporablja le matičkraten preplet zahteva zapolnjevanje pomnilni-<br>ških kapacitet v skupinah s po štirimi vrstami in<br>je zato manj praktičen.

entiamo de pri konstrukciji plošee, dvojnega<br>prepleta v praksi i ležko izvesli. Inženiriji CaT to<br>odlicno obviadajo, zato so v svoj paket vdelali<br>potrebno hardversko podporo.<br>Se stališča uporabnika je rezultat zelo dober.<br>

predirigio, as še megalatine lasko dobino, lasko dobino, lasko dobino, lasko dobino, lasko do 30 do 37 datamenta sinte la predicional propiano de la predicional de la predicional de la predicional de la propiano de la pro

vsakršní komunikacijí z ROM BIOS na osnovní ploščí, na kartici EGA ali VGA. V teh primerih sicer zelo hiter procesor sodeluje z zelo počas-

prav tako 8-biten, čeprav zadnje čase na tržišče prihaja vedno več pravih 16-bitnih kartic. Da bi processor prebrail FAM na karitean, mora skozi<br>njihov ROM. Vse to se odvija na vodilu s taktom<br>a hitka: in enim cakalini m stanjen. Poleg tega alikiti njihov ROM. Vse to gledarna stanja.<br>In lahko video karilca glede na la

cej enostaven trik, ki so ga prej uporabljali na

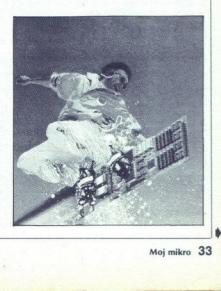

bere celotno vasbrno sistematega ROM BIOS in<br>tistega v video kartici ter napravi kopijo v stan-<br>tistega v video kvartici ter napravi kopijo v stan-<br>med 640 K in 1 Mb, torej na naslovih, kamor ta<br>vsebina tudi siser spada. P delu vseskozi uporablja te hitre kopije. Dostop

 

in enim čakalnim stanjem izvaja vse ukaze, ki<br>gredo skozi ROM BIOS, približno dvakrat hitreje<br>kot IBM PSI2-50. Praksa je pokazala, da je hi-<br>trost res večja, vendar ne toliko večja, še pose-<br>bej pri delu z grafičnimi karti  $\frac{1}{2}$  and standard box and solid Trumin and Solid Trumin and Solid Trumin and Solid Trumin Contents in the contents of the contents of the contents in the contents of the contents of the contents of the contents of th is bot prejuding a bits of problem and the state of the state dependent stores declear person of the state of the state of the state of the state of the state of the state of the state of the state of the state of the sta

in poposto tudi več. Primer: povprečna osnovna<br>plošća s taktom 12 MHz brez čakalnih stanje v ZDA okoli 350 USD, kartica AST RAMA=<br>ge 286 + z LIM 4.0 pa 380 USD (če ste trmasti in rojeni pod steđeno zvezdo), kar skupaj zne rojeni pod srečno zvezdo), kar skupaj znese

Ali res potrebujete pomnilnik LIM? Če oprav-ljate resno delo z resnimi programi, vam bo prisei prav. Večina programov, ki so prerasil<br>prisei prav. Večina programov, ki so prerasilanja presežka programske kode invalid<br>kovi zunanji pomnininki (najpogosteje trdi disk),<br>tore jalinko prezivijo tudi brez dodatnega ki jih doslej niste mogli, recimo Microsoftov<br>sistem Windows/286 Ta pomnilnik vam bo kas-<br>nele prišel prav za delo z OS/2 kov v zunanji pomnilnik (najpogosteje trdi disk), naihitreišega trdega diska, bi z LIM nedvomno

Resnici na ljubo ni standard LIM na osnovni plošći nič novega. Plošće firm Protech in DSI ga<br>nosijo že dve leti (pri tem gre seveda za standard LIM 3.2), Toshiba pa ga vdeluje v svoje<br>nard LIM 3.2), Toshiba pa ga vdeluje v

so to starejše verzije standarda, ki ne obsegajo mnogih izboljšav. Omenimo le to, da se da z LIM A. Omenimo le podatkov kot pri prejšnjih izvedbah.<br>A. O nad 1 Mb prestaviti tudi programsko kodo in ne le podatkov kot pri pr

pomnilnik LIM? Kakšna je primerjava s klasično tehnologijo? Kako take plošče uglašujemo? so to starejše verzije stronice<br>mogih izboljšav Omen<br>4.0 nad 1 Mb prestaviti<br>re je podatkov kot pri<br>Tako podasi pridemo<br>kako to deluje v prak<br>hanonsinik LMP<br>homening homen<br>temologijo? Kako take<br>temologijo? Kako take<br>In **ve** 

# In vendarle deluje (pa še prav lepo!)

Nazadnje moramo še v praksi preveriti naš teoretični opis. Plošča, ki smo jo dobili v testira- nje pri minchenski firme Gama Electronics, je očitno delo dveh izdelovalcev: na navodilih za IMF, na ovojnici che prijožene dis tiens at nime Game<br>
s zeno NEAT 286<br>
skete s program<br>
skete s program<br>
apravljena v stan<br>
apravljena v stan<br>
apravljena v stan<br>
pri ma vsaj trikita, ki jo že<br>
di tista, ki jo že<br>
KIH AT MATI  $\begin{tabular}{l|c|c|c} \hline \texttt{preval} & \hline In \texttt{encall} & \hline \texttt{m} & \texttt{m} & \texttt{m} \\ \hline \texttt{m} & \texttt{m} & \texttt{m} & \texttt{m} & \texttt{m} \\ \hline \texttt{m} & \texttt{m} & \texttt{m} & \texttt{m} & \texttt{m} \\ \texttt{m} & \texttt{m} & \texttt{m} & \texttt{m} & \texttt{m} & \texttt{m} \\ \texttt{m} & \texttt{m} & \texttt{m} & \texttt{m} & \texttt{m} & \texttt{m}$ 

Technologies, Ltd. Skupno je le tajvansko po-<br>reklo.<br>Plošča je napravljena v standardnem formatu<br>baby AT. Ker lima vsaj trikrat več luknjic za<br>montažo, kot jih zares potrebujemo, bo šla ned-<br>vomno v vsako škatlo. Ne skrbit

# PRIMERJALNE MERITVE ŠTIRIH RAČUNALNIKOV PRIMERJAVA DVEH KLONSKIH AT MATIČNIH PLOŠČ

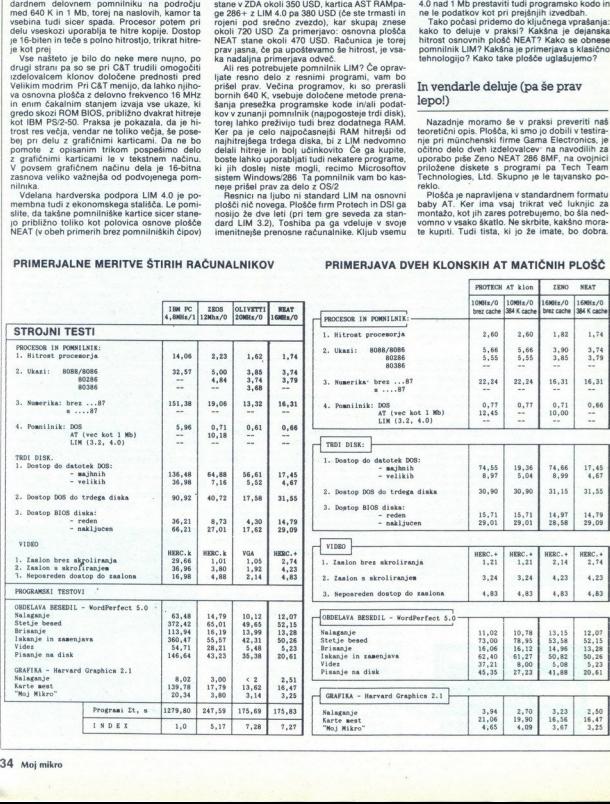

Izdelava je odlična. Nesporno kvaliteto odraža žicah ni ne duha ne sluha, kar kaže kvalitetno<br>zasnovo, izdelavo in kontrolo kvalitete. Vse je<br>lepo zacinjeno kot pri uveljavljenih firmah.

 

nekaj neismatalmin malerkoati. Tako so npr. pod-<br>noĝaj neismatalmin malerkoati. Tako so npr. pod-<br>no npr. pod-maler angle and the state of the solid particle and a zamovo. Institute to the solid particle and the solid par nice in dve 8-bitni, vsega skupaj dve manj, kot je<br>dandans v navadi. To nadoknadita dva serijska<br>(RS 2132C s čipom 82C450) in en paraleilni (Cen-<br>tronics, čip 82C11) vmesnik. Osnovno plošćo<br>dobite z vsemi potrebnimi kabil,

v našem primeru ni treba kupiti.<br>Druga posebnost je neka čudna vtičnica na drugem koncu plošče, ki se zdi podobna vsaki<br>drugem koncu plošče, ki se zdi podobna vsaki Druga posebnost je neka čudna vtičnica na<br>drugem koncu plošče, ki se zdi podobna vsaki<br>drugi 8-bitni, le da je na napačnem mestu. V res-<br>nici je ho vtičnica za morebitno pomnilniško kartico, ki se jo da po navedbi v priročniku dobili v dveh izvedbah. Prva, ki smo jo dobili tudi mi. e na napa<br>za more<br>po navedt<br>rva, ki sr<br>kupaj 24<br>i verziji la<br>o je prvi<br>o prodaja imajo takšne vtičnice, še nobena pa nima<br>ustrezne kartice. Rešitev je tudi tehnično zelo v dveh izvedbah. Prva, ki smo jo dobili tudi mi,<br>nosi podnožja za skupaj 24 čipov, ki dajo 2 Mb<br>pominilika. V drugi veziji lahko to mesto sprej primar<br>me celih 8 Mb. To je prvi primer pri nas im<br>mi se vetu. čas plošto prod

Uporabljeni prijem je genialen – enostaven in genialen<br>izredno učinkovit. Naša verzija kartice je nosila<br>bitni čipi so dejanski pomnitnik, tisti manjši pa<br>bitni čipi so dejanski pomnitnik, tisti manjši pa<br>de menejani prev Uporabljeni prijem je genialen - enostaven in<br>izredno učinkovit. Naša verzija kartice je nosila<br>8 megabitnih čipov in štiri po 256 Kbitov. Megariiri<br>so c<br>jeni<br>bitn

 $-$  SETUP FOR THE 206 $-$ XIOR/XIOW WAIT STATES<br>16 BIT DMA WAIT STATES<br>8 BIT DMA WAIT STATES<br>EMR BIT<br>CLK BIT

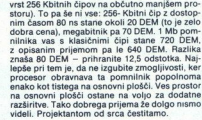

Iz povedanega sledi, da lahko na plošćo vraz-<br>ilčnih variantah spravite 1, 2, 4, 5 ali 8 Mb. Kar<br>tiče hitrost pomilitinka, vari ni treba kupovati<br>najheriješega ploti no sledi kupovati<br>najheriješega ploti omniličinka, ki j

Tu so še druge stvari, ki smo jih navajeni, radnostnik iza svetleće signalne diode, preklopnik za barvino z mono monitor, preključek za zunanjo baterijo, će pustite radini zaključek za zunanjo baterijo, će pustite radini

Ploščo smo montirali v manj kot eni uri, zata-<br>knili vanjo vse kartice in priključili računalnik<br>Pozdravilo nas je sporočilo firme AMI, ki je napi-<br>sala BIOS, potem tiho šklepetanje med preverja-

 $-$  SETUP FOR THE 211  $-$ 

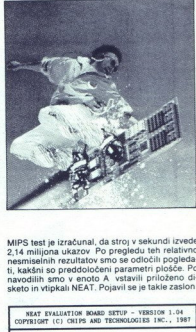

MIPS test je izračunal, da stroj v sekundi izvede<br>2,14 milijona ukazov Po pregledu teh relativno<br>nesmiselnih rezultatov smo se odločili pogledanavodilih sketo in vtipkali NEAT. Pojavil se je takle zaslon. MIPS test je izračunal, dyta (2,14 milijona ukazov Pe<br>nesmiselníh rozultatov Benediktov<br>I. káskáni so pro odoločic<br>I. káskáni so pro odoločic<br>Internacional republikación<br>Saveznické (2011)<br>Saveznické (2011)<br>Saveznické (2011

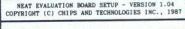

CHIP SETUP FOR THE 82C206<br>CHIP SETUP FOR THE 82C211<br>CHIP SETUP FOR THE 82C215

PRESS ESC TO ELIT<br>PRESS ENTER TO SELECT HIGHLIGHTED ENTRY

Čeprav v navodilih omenjajo verzijo 1.03 tega<br>programa, smo dobili verzijo 1.04. Priročnik na-<br>vaja tudi dve datoteki s prednastavljenimi para-<br>metri za instalirani pomnilnik 1 ali 2 Mb, vendar<br>teh dveh na disketi nismo na saj smo odpečatili originalno zaprto disketo.

Pogumo smo se prebijali dalje po meniju inajenje ostali s točno 40 možnostnu nastavljanja<br>se srečali s točno 40 možnostnu nastavljanja<br>dokumentacije, smo se hrabro lotili eksperimentacije, smo se hrabro lotili eksperiment odiciojn za torvatne osnovne plošće, hotela po-<br>odobno igrati z njimi. V navodilih je opozorilo, da<br>teban ikar ne počnite, ker se lahko definitivno zaklenete Tudi to se nam je zgodilo Venemite,<br>zaklenete Tudi to se nam je in piodée, hotela poeticia poeticia poeticia poeticia de la labo definitivo<br>dilhi je opozorilo, da<br>ami je stroj le uspektorilo, da labo definitivo<br>picijakega transa, kar<br>biskega transa, kar<br>klicino usposobljeni,<br>Michard i

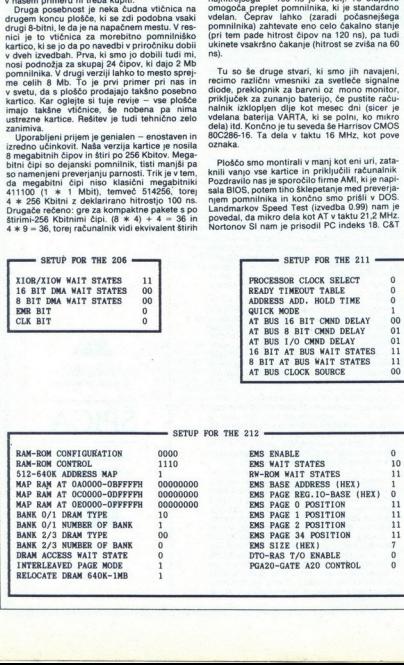

Ì.

ì.

»

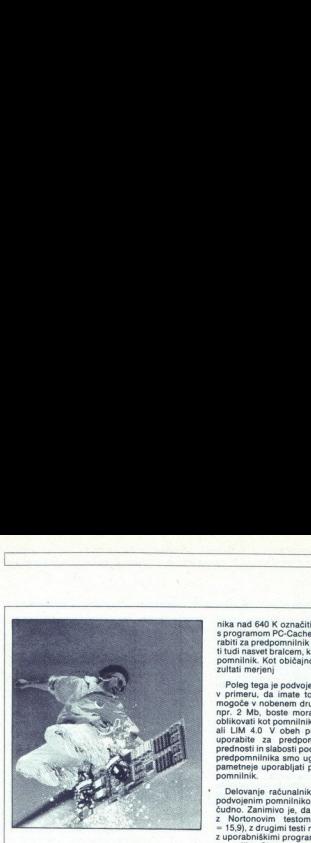

 

ko prebrali tudi vse, kar zmorejo takšne plošče jih nikar ne spreminjajte. Iz seznama boste lah-

Ce se le preveč igrate in izherete vrednosti ski<br>skaterimi mikro poplnoma zaklenete (t. loc-<br>skaterimi mikro poplnoma zaklenete (t. loc-<br>kour), ne obupujte – rešite se lanko brez spaj<br>skaterimi skaterimi mikro poplnoma zak v prvotno stanje vse čipe C&T, in sicer ne glede pomiliniških čipov – to je pač razlog več, da i<br>obro ogledate začetne vrednosti Pojdite po<br>otokro ogledate začetne vrednosti Pojdite po<br>nesti in vas vrimta il nastavite na navedne vred<br>nesti, potem v glavnem menjiu NEAT po Fractional control in the spectrum of the spectrum of the spectrum of the spectrum of the spectrum of the spectrum of the spectrum of the spectrum of the spectrum of the spectrum of the spectrum of the spectrum of the spe

Čeprav vse to gladko teče, bo običajni upo-<br>rabnik najbrž le prestrašen. Zato smo obiskali Komjuter servis V. Beogradu in se pogovorili svetlednosti svetlednosti konstantini se pogovorili svetlednosti svetlednosti svetlednosti svetlednosti svetlednosti svetlednosti svetlednosti svetlednosti svetlednosti svetledn s kolegom Cosićem. Njegova verzija plošče je

To nas pripelje do končnega vprašanja, kako se sistem obnaša v primerjavi s konkurenco. Kot ponavadi smo uporabili svoje standardne teste, saj gre dejansko za računalnik. Kar zadeva druga gre dejansko nik. Kar zadeva druga wontroler za trdi disk SMS OMTI 8620 (kombini-<br>rani kontroler MFM/ESDI) s prepletom 1:1 in<br>hitrostjo prenosa 460 Kbit/s, trdi disk pa je Se-<br>agate ST 251-1 (41 Mb, 28 ms).

agate St 25c1+ (4t Mb, 26 min).<br>
agate St 26c1+ (4t Mb, 26cm minimals and contact and stress of the state of the state of the state of the state of the state of the state of the state of the state of the state of the stat tre nim časom 18 ms. Ker smo že prej ugotovili, da prim časom 18 ms. Ker smo že prej ugotovili, da podvojeni RAM kljub teoriji le malo pripomore<br>nim časom 18 ms. Ker smo že prej ugotovili, da podvojeni RAM kljub teoriji 19

L

nika nad 640 K označiti kot pomnilnik AT in ga<br>s programom PC-Cache iz paketa PC Tools upo-<br>rabiti za predpomnilnik trdega diska To je hkrati tudi nasvet bralcem, kako najbolje izkoristiti ta<br>pomnilnik. Kot običajno prilagamo tabelo z rezultati merienj

Poleg tega je podvojeni pomnilnik izvedljiv le v primeru, da imate točno 1 Mb RAM. To ni<br>mogoče v nobenem drugem primeru, Če imate npr. 2 Mb, boste morali tisti drugi megabyte oblikovati kot pomnilnik AT (npr. za Unix/Xenix) ali LIM 4.0 V obeh primerih lahko presežek uporabite za predpomnilnik. Ob primeriavi prednosti in slabosti podvojenega pomnilnika in predpomnilnika smo ugotovili, da je načeloma<br>pametneje uporabljati presežek RAM kot pred-<br>pomnilnik,

Delovanje računalnika s toliko poudarjanim podvojenim pomnilnikom in brez njega je dokaj Čudno. Zanimivo je, da dobino ob podvajanju z Nortonovim testom slabše rezultate (SI), z drugimi testi neznatno boljše, pri delu zultate dela s počvojenim pomnilnikom in brez njega

Analiza rezultatov govori sama zase. Če upo nat hestov, ki so njubljanski astitucijanski astitucijanski skladarski splatnica (\* 1891)<br>18. september – Konstantin Kålder, astitucijanski skladarski skladarski skladarski skladarski skladarski skladarski skladarski skla aktivirati predpomnilnik, nam to ni uspelo. Pri

Druga tabela z rezultati je še bolj zanimna koto<br>priva Z našo ploščo smo primerjali osnovno<br>ploščo Protech, za katero menimo, da je danda-<br>nes nekakšen absolutni standard. Dela na 6 ali<br>z enim ali nobenim čakalimi stanjem

lz rezultatov je razvidno, da bo stroj ob aktivi-<br>ranem podvojenem RAM delal enakc ali počas-<br>neje kot brez njega. Če ga izključite, morate<br>preostali RAM 394 K oblikovati kot pomnilnik AT<br>in ga uporabili za predpomnilnik.

Drugi zelo zaimini as<br>a hitrost dela z video k<br>a hitrost dela z video k<br>princerih Hercules Plus,<br>Potech pri hardverskih mezultate (~20,5%), Čudi<br>a pogled video Zem, NET s<br>a pogled video del ne<br>sezultate (~20,5%), Čudi<br>sez= Drugi zelo zaimniv asi<br>a hitrost dela z video k<br>primerin Hercules Plus,<br>Protech pri hardverskih k<br>Protech pri hardverskih k<br>Particular (~20.5%). Čud<br>asi poledi video del ne protech<br>star poledi video del ne<br>protechonical<br>pr Drugi zelo zaimniv asi zaimni zaimni<br>na hitrost dela z video kontak<br>Protech pri hardverskih kontak<br>Protech pri hardverskih kontak<br>rezultate (=20,5%). Čud<br>na pogled video del na pogled video del na pogled<br>polonizach<br>pier za Drugi zelo zanimiv aspekt merjenj se nanaša na hitrost dela z video kartico. Ta je bila v obeh primerih Hercules Plus, ki se je skupaj s ploščo Protech pri hardverskih testih odlično izkazala<br>S ploščo Zeno NEAT smo dobili S piosoo Zeno Neo Zeno<br>Tezultate (−20,5%)<br>na pogled video<br>softverski testi teg<br>boljše rezultate.<br>holjše rezultate.<br>Tadinjem softverski<br>predpomnilnika tch<br>paradoksalne razl na pogled video del ne zdi počasnejši in tudi<br>softwerski testi tega ne pokažejo. Pri testi softwerski testi<br>dez=z WordPerfectom da plošča Zeno 52.9%<br>boljše rezultate. Ista plošča prednjači tudi pri<br>zadnjem softwerskem test verski testi namreč uporabljajo le BIOS na video sofiverski pa le grafične zmogljivosti.<br>Kert sta to dve popolnoma različni stvari, korela-<br>cija pač ni nujna. Sami se odločite, katerim boste dali prednost. Sami bolj verjam kartici, softverski pa le grafične zmoglijvosti konec koncev le laboratorijske, osnovni motiv za nakup računalnika pa je praktično delo z njim.

Povzemimo tehnologija NEAT je zalo zanimi.<br>Van Rudi naša plokša je bila zelo dobra. To je za ka prihodnosti, ki se je že začela, čeprav gre<br>Je za zednji model v skupini teh (trenutno 12 in is MHz, kmali se 20 MHz).<br>Po zmog

Ediri slabosti v primerjavi s konkurenčinimi slabosti izdelki sta relativna medostopnost parametrov (to je nedvorno napaka tajvanskega izdelovali z nje nikladov ca z nje nikladov re bo mogoće uporabijati program mov plsani (to je nedvomno napaka taivanskega izdeloval-

Če niste eksperimentator, je ta plošča idealna uporabnikov ali tistih, ki bi takšni radi postali.<br>Način zapolnjevanja pomnilnika je idealen, ker<br>je enostaven in ekonomičen, iz pogovora z lastnikom Game kolegom Toverničem smo izvedeli, da je omenjenih megabitnih čipov dovolj in to za prav razumno ceno. Če torej potrebujete velike računalniške zmogljivosti ob primerni ceni, je to pravi izdelek za vas

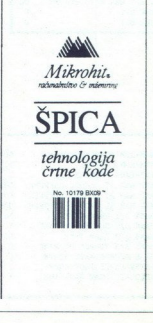

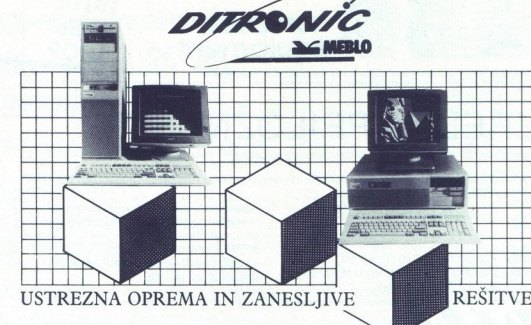

PC/AT monokromatski<br>- mikroprocesor: 80286

procesor: 60266<br>- takt 6/12 MHz

- 
- 1 MByte RAM spomina - QWERTY AT tipkovnica 101 key ASCII

les video graf. kartica s monokronstski mo monitor 14" (oranž.)

trdi disk, 40 MByte formatiran –<br>mehki disk 1.2 MByte ali 360 KByte

- disk kontrolerji 2FD + 2HD

- dve RS292, ena paral. komunikacija

 $-$  miška

PC/AT grafična postaja<br>-- mikroprocesor: 80286<br>-- takt 8/16 MHz - Halby a Microsofter (and the microsofter)<br>- The Halby and the microsofter (and the microsofter of the photonic and the microsofter (and the second<br>- microsofter (and the second of the second of the second of the second  $\begin{aligned} -\text{div }\mathsf{RS2} \\ -\text{Cov}(\mathsf{RPT}^{\star}) \\ -\text{EGA} \\ -\text{tridiag}, \mathsf{Q} \\ -\text{tridiag}, \mathsf{Q} \\ -\text{tridiag}, \mathsf{Q}(\text{compal}) \end{aligned}$ 

PC/AT 386 - stolp - monokromatski<br>- mikroprocesor: 80386<br>- takt 20 MHz

- 2 MB RAM memorile
- 
- 

- 
- 
- 
- 
- koprocesor: 80397/16 MHz<br>- QWERTY tipkovnica 101 key ASCII<br>- hercules video grafična kartica<br>- monokromstski monitor 14'' (oranžen)<br>- trd idisk 80 MByta formatiran (< 28 ms)<br>- disk kontroler 2FD + 2HD<br>- disk kontroler 2F

PC/AT 386 - stolp grafična postaja<br>- mikroprocesor: 80386

- 
- 
- 
- 
- 
- 
- 
- 

 $\begin{array}{ll} -\tanh{200} & \tanh{200} \\ -\tanh{200} & \tanh{200} \\ -\tanh{200} & \tanh{200} \\ -\tanh{200} & \tanh{200} \\ -\tanh{200} & \tanh{200} \\ -\tanh{200} & \tanh{200} \\ -\tanh{200} & \tanh{200} \\ -\tanh{200} & \tanh{200} \\ -\tanh{200} & \tanh{200} \\ -\tanh{200} & \tanh{200} \\ -\tanh{200} & \tanh{200} \\ -\tanh$ 

 $\label{eq:20} \begin{array}{c} \textbf{O} \textbf{stala operator a za delo z grafiko:} \\ -\textbf{ACAD program a za delo za rejolišitvu,}\\ -\textbf{ACAD program a skrtolehiki} \\ -\textbf{gradbenikivu in elektrotehiiki} \\ -\textbf{beterji formata b.3, A.4 (H. P. kompatibilini) } \\ -\textbf{1a serski printerji (H. P. kompatibilini) } \\ -\textbf{monitorji VGA-19" a kortroierji visoke resolucije} \end{array}$ - monitorji VGA-19" & kontrolerji visoke resolucije

E mail: yu pak 1651200 : : ditronic

i.

9

**ZA MEBIO** industrija pohištva in opreme, 65001 nova gorica

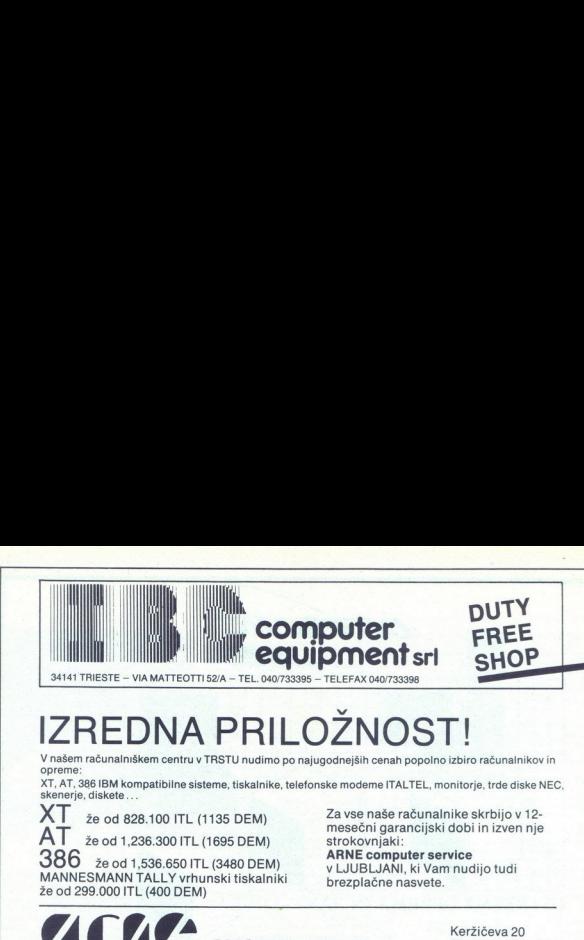

# IZREDNA PRILOŽNOST!

V našem računalniškem centru v TRSTU nudimo po najugodnejših cenah popolno izbiro računalnikov in opreme:

XT, AT, 386 IBM kompatibilne sisteme, tiskalnike, telefonske modeme ITALTEL, monitorje, trde diske NEC, skenerje, diskete...

Š

 $XT$  že od 828.100 ITL (1135 DEM)

že od 1,236.300 ITL (1695 DEM)

že od 1,536.650 ITL (3480 DEM) MANNESMANN TALLY vrhunski tiskalniki že od 299.000 ITL (400 DEM) **VITZE** COMPUTER SI

Za vse naše računalnike skrbijo v 12 mesečni garancijski dobi in izven nje

ARNE computer service<br>v LJUBLJANI, ki Vam nudijo tudi brezplačne nasvete.

> Keržičeva 20<br>61210 LJUBLJANA tel. (061) 59-785

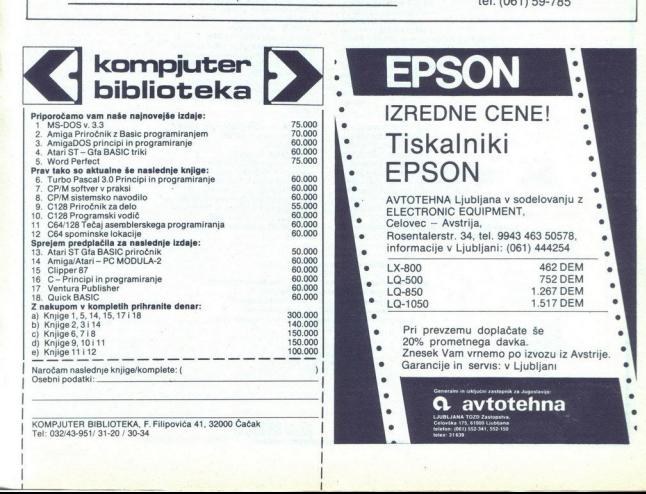

 $\frac{1}{1}$ 

# |UPORABNI PROGRAMI

C 64: GLASBA ZA VAŠE PROGRAME

# Kako »ukrasti« tujo melodijo

# DRAŽEN SMOKOVIČ

**Com** highen kakega tujega intro ali demo programa že večkrat slišali glasbo iz te ali one igre Ta opis vam bo pomagal, da se boste Naj<br> sami naučili, kako se stvari streže<br> Naj poudzim, da morae za taksno<br> opravilo vsaj m torski program Dela se lotite ta- kole.

Naložite program in ko se bo oglasila glasba, resetirajte računal-<br>nik in naložite monitor. Potem<br>v pomnilniku poiščite niz bytov \$14<br>\$03 (vektor prekinitvene rutine liRQ<br>\$314). Če monitor ne bo ničesar nasel, izklujučite basicov ROM, in sicer<br>tako, da v pomnilniško lokacijo<br>tako, da v pomnilniško lokacijo<br>več v monitorjuj) Zdaj lahko iščete<br>več v monitorjuj) Zdaj lahko iščete<br>(na področju basicovega ROM) Čec<br>monitor najde verskim vektoriem rutine SFE SFF

Ko najdete kaj programu podob-<br>nega (brez vprašaja biirate malce pred pajdenim naslo-<br>blirate malce pred najdenim naslo-<br>vom. Igre se navadno začnejo ta-<br>kole.

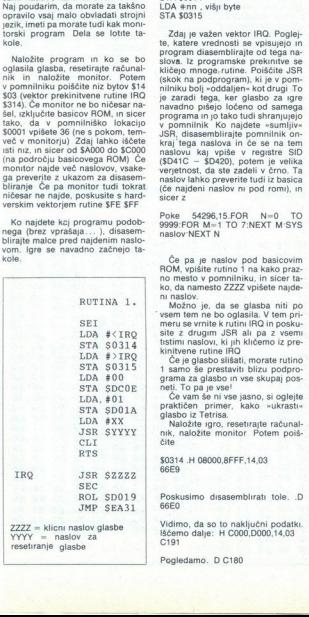

LDA #NN , ali je uporabljen ROM<br>STA \$01<br>JSR \$nnnn ; razne uporabe in inici-<br>alizatorske rutine<br>JSR \$nnnn<br>\*\*\*

SEI, prepoved prekinitve<br>LDA #nn , vrednost, od katere se<br>začne rutina IRQ — nižji byte<br>STA \$0314

LDA #nn , višji byte<br>STA \$0315

Zdaj je važen vektor IRO. Poglej-<br>te, katere vrednosti se vpisujejo in<br>program diasemblirajte od tega na-<br>slova. Iz programske prekinite se slove.<br>kličejo mnoge, rutine. Poličite JSR<br>(skok na podprogram), ki je v pominiku JSR, disasemblirajte pomnilnik on-<br>kraj' tega naslova in če se na tem<br>naslovu kaj vpiše v registre SID<br>(\$D41C - \$D420), potem je velika<br>verjetnost, da ste zadeli v črno. Ta naslov lahko preverite tudi iz basica<br>(če najdeni naslov ni pod romi), in<br>sicer z

Poke 54296,15.FOR N=0 TO<br>9999:FOR M=1 TO 7:NEXT M:SYS<br>naslov:NEXT N

Ce pa je naslov pod basicovim<br>ROM, vplšite rutino 1 na kako praznovno mesto v pomniniku, in sicer ta-<br>ko, da namesto ZZZZ vpišete najde<br>Možno, da namesto ZZZZ vpišete najde<br>Možno je, da se glasba niti po<br>wsem tem ne bo ogl

grama za glasbo in vse skupaj pos-<br>neti. To pa je vsel

Če vam še ni vse jasno, si oglejte praktičen primer, kako »ukrasti«<br>glasbo iz Tetrisa.

**Naložite igro, resetirajte računal-** nik, naložite monitor Potem poiš-

\$0314 .H 08000,8FFF,14,03

Poskusimo disasemblirati tole. .D 66E0

Vidimo, da so to naključni podatki<br>Iščemo dalje: H C000,D000,14,03<br>C191<br>Pegledamo. D C180

j

Pogledamo. D C180

Pred vami je tipičen začetek igre<br>Začne se od ukaza SEI, torej od<br>C183. Poskusimo igro pognati PROGRAMI<br>
Pred vami je tipičen začetek igre<br>
Začno se od ukaza SRI, torej od<br>
G183. Poskusimo giro pognati<br>
G183. Poskusimo giro pognati<br>
G183. Poskusimo giro pognati<br>
malovu je 1962. G1783<br>
Iz tega vidimo:<br>
Iz tega vidimo

# 6 C183

Vidimo, da je igra stekla. Spet rese- tiramo 'in pogledamo, na katerem naslovu je IRO: .D C183

# Iz tega vidimo:

C18E LDA #SAC LDA nnnn<br>C190 STA \$0314 BIT nnnn C190 STA \$0314<br>
C193 LDA #\$C2 BNE nnnn C195 STA \$0315 BEO nnnn

IRO je torej na naslovu C2AC. To bomo disasemblirali: D C2AC. Pri tem kličemo samo en JSR na naslovu 601B. Preverimo, ali kaj de- la z registri SID: D 601B

Poznavalec bo takoj opazil rutino ROB HUBARO M. To je ena od naj- boljših (in najpogosteje uporablja- nih) rutin za glasbo s C 64 Rutina se začne takole:

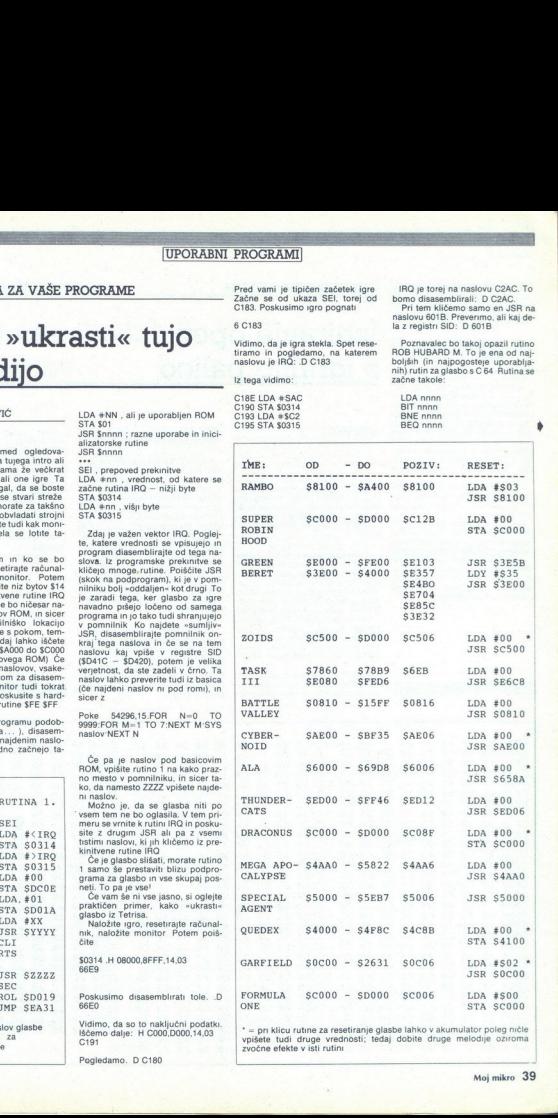

\* = pri klicu rutine za resetiranje glasbe lahko v akumulator poleg ničle<br>vpišete tudi druge vrednosti; tedaj dobite druge melodije oziroma<br>zvočne efekte v isti rutini

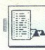

Šele na višjih naslovih dela direkt-<br>no z registri SID. Če hočete preveri-<br>ti, pretvorite 601B v desetiško števi-<br>lo (24603) in preskusite, ali dela<br>v basicu

POKE 54296,15:FOR. N-0. TO 99999 FOR M-1 TO 7:NEXT M SYS 24603-NEXT N

Glasba iz Terresa se oglašal izmerika, Rudno iz Politika i Botinici Terresov plasti i Terresov glasbi (m. 1915)<br>Terresov glasbi na naslov \$5FCE, tij i Terresov glasbi na naslov \$5FCE, tij perfekset bylov pred rulio za gla

Ko a SYS startae rutino 1, bo<br>algaba iz Tetrsa igrala hkrati z va-<br>siam programom v basicu ali stro-<br>nem jezikul<br>nem programom v basicu ali stro-<br>ulgam, da je glade glasbe s C 64<br>zdaj vse jasno, če pa imate še kake<br>režive

v tekstu pač spremenite

C 64: PROGRAM OPTIONS

# Izbiranje opcij z igralno palico

IGOR BREJC mnogih uporabnih progra-<br>mih in igrah opcije izbiramo ju kake opcije, postane opcija in- verzna. Prav to dela tudi rutina Op tions

Rutina se začne s \$C000, konča<br>pa s \$C2DC. Sestavlja jo nekaj de-<br>lov delo z opcijami, delo s palico,<br>pomikanje gibljive slične in inicial-<br>zacija gibljive sličice in inicial-<br>zacija gibljive sličice ter cele rutine<br>Za nas barvnega sprajta Ko rutina deluje, sta opisa sličic za naslovom 4832 Sele na visitin Abdulla diretti C-64: PROGRAM OPTIONS<br>
Sele na visitin Abdovin dela diretti C-64: PROGRAM OPTIONS<br>
Sele na visitin Abdovin dela diretti C-64: PROGRAM OPTIONS<br>
Directions of the material disease of the cont

Kurzor premikamo iz katerihkoli vrat (porta), deluje pa po načelu po- speševanja. Hitrost premikanja do-

loča parameter na naslovu +769.<br>Idealen obseg je med 3 in 10.

Open prikazuje Nadara boljubnosti na oblednih kondinata.<br>Nadar se u kondinata pokrijeju na oblednih kondinata.<br>Se ostrodinata pokrijeju na oblednih kondinata.<br>Se ostranata privačnih kondinata pokrijana se ostranata pokrij

Ko pritisnete gumb na palici, ruti- na še zadnjič preveri, katero opcijo<br>ste izbrali. Njena številka je na na-<br>slovu \$FA. Če niste izbrali nobene opcije, je na naslovu 0. Če pa potre-<br>bujete zadnje koordinate kurzorja, preberete s sistemskih naslovov<br>gibljivih sličic. Med uporabo rutine je najbolje SSEI izključiti prekinitveno rutino:<br>tako boste povečali hitrost. Podpro-<br>gram pa kličete tako, da postavite<br>vektor na +78 in izključite IRO. tako boste povečali hitrost. Podpro

Programa Options ni priporočlji- vo uporabljati v basicu, kajti naredil bo zmedo na mnogih lokacijah vrste zero-page, povezanih z basicom

Podrobnejše informacije:  $\equiv$  (041) 538-201.

÷

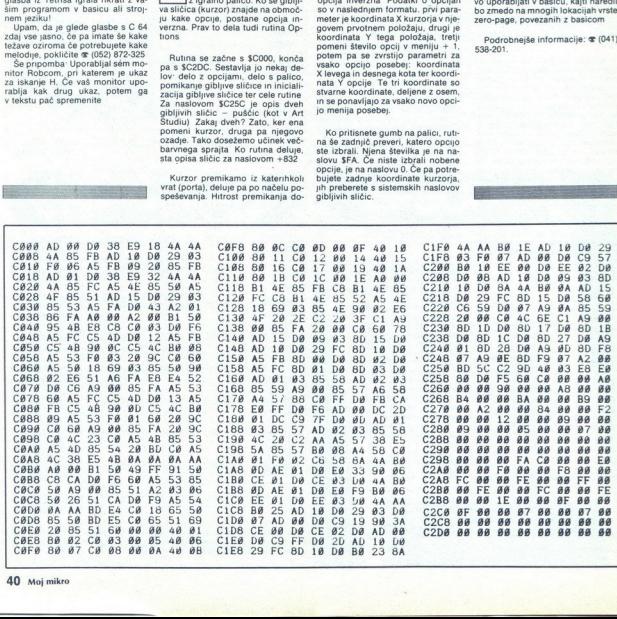

# C 64: TEKSTNA RUTINA V HIRES .<br>TNA RUTINA V HIRES

# Po zgledu slovitih programov C 64: TEKSTNA RUTINA V HIRES<br>  $\text{PO} \text{zgleul} \text{C} \text{C} \text{C}$ <br>  $\text{MLEVANDAR MISOVSSI}}$ <br>  $\text{MLEVANDAR MISOVSSI}}$ <br>  $\text{MLEVANDAR MISOVSSI}}$ <br>  $\text{MLEVANDAR MISOVSSI}}$ <br>  $\text{MLEVANDAR MISOVSSI}}$ <br>  $\text{MSEVANDAR MISOVSSI}}$ <br>  $\text{MSEVADAR MISOVSSI}}$ <br>  $\text{MSEVADAR MISOER}$ <br>  $\text{MSEVADAR MISOER}$ <br>

# ALEXANDAR MISOVSKI

utina je v strojnem jeziku in je napisana z Monitorjem Njena funkcija je vpis standardnih znakov s HIRE iz ROM Gotovo se spomnite menija iz pro- gramov Art Studio in Amica Paint ter opcije, ki uporablja to rutino in Ai ter

Glavni program (S1000) uporablja subrutino (\$1200), ki vzpostavi po-

vezavo med koordinatama kake po-<br>ljubne. točke 0(x,y) in naslova<br>ustreznega bita v pomnilniku Na-<br>slov byta poišče s tole formulo

BYTE=OSNOVA+INT(y/8) \*320+x<br>AND. 248+y AND. 7 (OS-<br>NOVA=\$2000)

Potem v bytu poišče bita, in sicer je BIT=8-((xAND7)+1) in BIT1=x<br>AND 7 Od pomnilniških lokacije<br>\$123E do \$1270 je 25 dvobytnih

vrednosti, in program izvaja opera-<br>cije INT(y/8): \*320(0sINT(y/8)>25).<br>To je najhitrejši način množenja<br>s 320, pri tem pa program uporablja<br>absolutno naslavljanje, indeksirano<br>z registrom Y (LDA 123E,Y).

Glavni program najprej preveri,<br>ali sta koordinati X in Y v vidnem<br>tekstnem obsegu 312x192. Če je ta-<br>ko, ju postavi na sklad. Potem obli-<br>kuje naslov znaka in vključi HIRE<br>Sledi glavni del programa, ki dela<br>po načelu pomi

v levo za BIT Razlika je ta, da se pravi znak vpiše na naslov X, Y, dru-<br>gr pa na X+8, Y Če je X deljiv<br>z 8 (ostanek 0), program preide<br>k preprosti rutini, ki znak izpiše brez<br>kakršnegakoli pomikanja

Pred zagonom programa na loka-<br>ciji SO2 vpišemo koordinato Y (PO-<br>KE 2,Y), na lokaciji SO3 nižji byte<br>kocinate X, na lokaciji S04 pa višji<br>byte

Omenimo naj še to, da pred star-<br>tom programa izrišemo vsebino vi-<br>soke ločljivosti To naredimo z uka-<br>zom monitorja 49152 FS2000<br>S4000 00

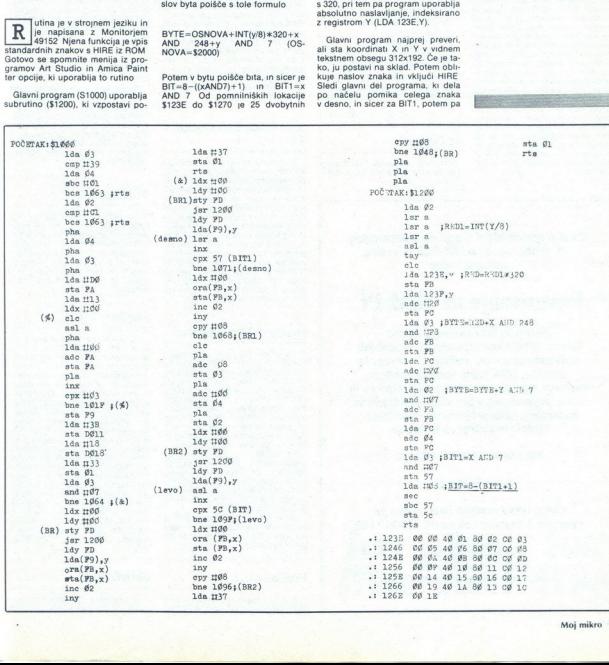

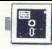

# UPORABNI PROGRAMI

# $\begin{tabular}{|c|c|} \hline $\mathbb{B}_0$ & \\\hline \end{tabular}$  PRIMERJALMI OPIS KOPIRNIH PROGRA PRIMERJALNI OPIS KOPIRNIH PROGRAMOV ZA ATARI ST

# **FRIMERIALMI OPIS KOPIRNIH PROGRA<br>Deset veličas:** Deset veličastnih

# KREŠIMIR CRNKOVIČ

e me spomin ne vara, je bil<br>ST Copy prvi program za ko-<br>piranje, napisan za Tramielovega dirkalnega konja. Ko se je razpasel po disketah, je bil zaradi<br>mnogih razlogov zelo dober, predvam pa zato, ke je bil prvi kolikov<br>toliko protesionalno narejen kopirni<br>so billi politi hrođečev in okocini<br>goritmov Časi pa se spreminjajo in<br>goritmov Časi pa se spreminjajo in<br>goritmov Časi pa se spreminjajo in<br>goritmov **KRESIMIR CRNKOVIĆ**<br> **CRESIMIR CRNKOVIĆ**<br> **COOP (POP)** (POP) (POP) (POP) (POP)<br> **COOP (POP)** (POP) (POP) (POP) (POP)<br>
(POP) (POP) (POP) (POP)<br>
(POP) (POP) (POP) (POP) (POP)<br>
(POP) (POP) (POP) (POP) (POP) (POP)<br>
(POP) (POP

Dedki so ST Copy 2.0, Side Track Disk Copier v1.0, ProCopy 111 in Happy 4: Maxiformatter. Med sinovi naj omenim Procopy 1.32<br>in Proco; rol Py 1.50, od vnukov pa bom po kako- vostnem redu predstavil te-<br>vostnem vrstnem redu

- 
- 3. ConvStar 2.2
- 
- 

4. ProCopy 2.02.<br>Mnogi od vas se bodo vprašali,<br>zakaj se ubadamo z dedki, kakršen<br>je recimo ST Copy 2.0. Mislim, da je<br>da o njem velja nekaj napisati. Ena-<br>da o njem velja nekaj napisati. Ena-<br>zane

ST Copy 2.0

Program je starejši brat Copyja 1.0, razvit pred že kar nekaj časa,

Če bi o svojem IBM PC oziroma kompatibilcu radi vedeli kaj več od MS-DOS in basica, naročite knjigo

# Povezivanje na IBM PC

Priročnik, brez katerega ne gre Interna arhitektura računalnika, značilnosti sistemskega vodila, prekinitve — nadzor in uporaba, DMA, karta vhodno-izhodnih časa, povezovanje s posebnimi karticami in napravami, kako programirati vhod-izhod, hardver in softver za testiranj Priročnik, brez katerega ne grimna arhitektura računalnika, znan<br>
sistemskega vodila, prekinitve – na<br>
uporaba, DMA, karta vbodor-izhe<br>
naslovov, zunanje programiranje prel<br>
časa, povezovanje s posebnimi karta<br>
napravami,

400 strani, format 17X23cm.

Cena 95.000 din.

Knjigo lahko naročite neposredno pri založniku z dopisnico ali po tel. 055-24 11 39

> Plačilo po povzetju. Elektronika BARBARIČ Slav. Brod, Augusta Cesarca 15a

vendar ga še danes lahko uporablja<br>mo za kopiranje nezaščitenih di· dvostransko disketo skopira v en minuti in 30 sekundāri (merijo ozona zakata okonca delovanja disketerinen<br>senote, Po moji oceani je prees skoneni, uporabniku politija nori<br>skoneni, uporabniku politija nori<br>zafikacijo naslevi, normalizanje in verzini zahl skromen, uporatom, uporatom<br>malno kopiranje,<br>zaščitenih disket,<br>rifikacijo naslovn<br>skete. Od kopiran<br>posebne koristli, st<br>posebne koristli, st<br>mu takemu, kar reve domisljije in i<br>Nederland, kar reve domisljije in i<br>Side Tr

# Side Track Disk Copier  $1.0$

Ta izdelek se od drugih razlikuje<br>po zelo nenavadnem prikazu Diske-<br>po zelo nenavadnem prikazu Diske-<br>na križanka formata 8 x 9 AtariSTi<br>bodo že velodi, kaj to pomenil Media<br>ka činki Rin W, odvisno od tega, ali<br>kojinanjem po zelo nenavadnem prikazu Diske ta črki R in W, odvisno od tega, ali počasen kot vsi drugi dedki - in zato, ker zlahka presnemava programe s slabšo zaščito (naj še en- krat omenim Mission Jupiter)

# Happy - Maxiformatter

To je prvi program, ki je mogel rmatirati disketo na 380 K. Ponuja malo opcij: kopiranje, formatiranje. formatirati di:<br>malo opcij: k<br>info in quit Z drugega pričakujemo od dedka! Kopira v normalnem in posebnem na činu, obakrat zelo počasi. Normalno kopiranje traja približno štiri minu-<br>te, posebno pa kar deset in več. Toda ni programa, ki bi se ga ustra-<br><sup>8il</sup> – stri bo prav vsako zaščitoj i – stri bo prav vsako zaščito!<br>Formatiranje je žal ločeno od

resnemavanja oziroma z drugimi besedami, če disketa še ni nared,<br>boste porabili zelo veliko časa, preboste porabili zelo veliko časa, preden jo boste formatirali, kajti ustrezna opcija je prav tako katastrofalno počasna kot kak GEM. Formatirarje je besedami, od boste poramavanja obsedami, če distantarje pravidentali zelik<br>den jo boste formati zelik<br>na opcija je pravidentali za pravidentali za pravidentali za pravidentali za pravidentali za progradanje

Ne verjamem, da obstaja še kak<br>počasnejši program, vendar sem prepričan, da vas ta veteran ne bo pustil na cedilu.

# ProCopy l.ll

S serijo programov ProCopy je na tem področju zavel svež veter. No-

mo funkcijske tipke, ki so se uvelja-<br>vile kot tradicija vse do najnovniše

vost šia permeni locui la filosofia<br>Microsofia (1914) (AMA VIZ El filosofia<br>Microsofia (1916) (AMA VIZ El filosofia<br>Microsofia (1916) (AMA VIZ El filosofia<br>Microsofia (1916) (AMA VIZ El filosofia<br>Microsofia (1916) (AMA VIZ stor

# ProCopy 1.32

Ta verzija je v bistvu enaka različigram malce hitrejši: dvostransko di-<br>sketo obdela v eni minuti in 16 se-<br>kundah, boljši pa je tudi v kopiranju<br>zaščitenih disket. z novimi rutinamı za branje in pisanje, in zato je ta profesionalni pro  $\begin{array}{l} \textbf{FIOCopy 1.3:} \\ \hline \textbf{Ta veryzija je v b} \\ \textbf{ci 1.11 in zato zaraj} \\ \textbf{opisano zgoraj} \\ \textbf{z nowini rutin} \\ \textbf{p} \textbf{c} \\ \textbf{m} \textbf{e} \\ \textbf{v} \textbf{e} \\ \textbf{N.} \\ \textbf{v} \textbf{e} \\ \textbf{N.} \\ \textbf{v} \textbf{e} \\ \textbf{N.} \\ \textbf{v} \textbf{e} \\ \textbf{N.} \\ \textbf{v} \textbf{e} \\ \textbf{N.} \\ \textbf{v} \textbf{e$ 

# ProCopy 1.50

Ta profi mi je daleč najbolj všeč<br>Poleg števca sledi ima še števec<br>sektoriev, vstavili pa so (spet) nove rutine, zaradi katerih je sinko postal najhitrejší od vseh preskušeníh promov: programe brez zaščite obdeja v 74 sekundah Druge, če je treba, pa mrcvari tudi dlje kot tri

# ProCopy 2.02

Verzija je na zunaj podobna preji-<br>poleo poleo za poleo poleo poleo poleo nekateli (v glavnem slabših)<br>programskih sprememb ponaša znov podobna znemenih poleo programskih sprememb ponaša znezateli (v glavnem sveze elegant da se namesto dosedaniih Yes in No da en amesto dosedanjih Yesin Nova<br>pojavljajo plusi in minusi, pa je vede<br>skupaj vedeti i precej suhoparno.<br>še Vstavili so recimo prav neumno<br>suho skupaj vedeti i precej suhoparno.<br>zutino, ki upočasni branje in zato se<br>zdi anu v jajuu,

# CopyStar 2.2

To je zvezda med kopirnimi pro grami, čeprav žal ne sije jarko, Ko

L

program naložimo, se pojavi pregle-<br>den zaslon z osmimi opcijami,

Oglejmo si jih po vrsti.<br>1. KOPIRANJE S. POŠKODOVA-NIH DISKET - ukaz, ki je dober za dole, če se zamasete na nezanesljive<br>dáktete. Uporabniku je prepuščeno,<br>dáktete. Uporabniku je prepuščeno,<br>reševani podatki, vse drugo pa<br>reševani podatki, vse drugo pa<br> $2$ KCT – zelo močna pojcila. Kopira<br>2 KCT – zelo močn

posnetek ne bo posrečil. 720 K presname v 77 sekundah. Zal pa ta zvezda y soočeniu z dobro zaščitenim programom potegne krajší konec.

 $3$  FORMATIRANJE - za tiste, ki bi radi sami določili količino podatkow na diakati: Program ponuja tri moženi kodi<br>možnosti, v pa boste izbrali bolali<br>možnosti, v pa boste izbrali bolali<br>N ali treganega (900 K). Formatira-<br>N ali treganega (900 K). Formatira-<br>pole moženi bola ka. N<br>moženi z

s Green Maria - cesa? Naj-<br>of optis (freme) diskede Namena diskede politic topical memory of the sport of the political property of the series of the series and map - more with the series of the process of the process of t

hitrost disketne enote. Ce je pre-<br>majhna, ni dobro Će je prevelika, tudi ni dobro. Zadeva je najbrž za-<br>mišljena tako, da bi vas prepričali, da<br>da je vaš disketni pogon že na smrt-<br>ni postelji, to pa je najbrž res takrat,<br>kadar ne morete naložiti niti enega<br>programa. A kako neki ste potem hitrost disketne enote. Če je prenaložili Copystar?

# Super Accessory III

Eden od najboljših programovi<br>Bil bi še boljši, če bi se z njim dalo<br>Bil bi še boljši, če bi se z njim dalo<br>zaščiteni programi so zelo pogosto<br>slaba stran neznanih novih mulcev.<br>Šalo na stran neznanih novih mulcev.<br>z opcij mainlength and the particular particles in the state of the state of the state of the state in postell, to pay in apply the state in postell, to pay in apply the state in the state in the state in the state of the state i

lahko izbira, ali naj bo to narejeno hitro ali počasi (?!). Saj res, le kdo

Samily Pragma<br>
The Markov Copy TRACKS<br>
The main by velice of the main state of the branch<br>
Spotaning History<br>
DISK INFO DISK THE OLSK TEST - K<br>
NOVOSTI je name<br>
DISK TEST - bri<br>
NOVOSTI je name<br>
DELETE - bri<br>
DELETE - bri<br> bo izbral počasno formatiranje?<br>COPY DATA – vsako dodatno počasno i operatno počasno červino COPY TRACKS – kopiranje s formatiranjem ali brez njega, vendar je matiranjem ali brez njega, vendar je soraz-<br>na moje veliko razo

DISK TEST . kot KONTROLA KA. KOVOSTI je namenjen dvomljivcem. DELETE -— brisanje diskete. Če

Ĭ.

imate forej kaj na disketi, nimate paraljaketi, nimate paraljaketa beter uporable ta ukaz in disketa bovedenskih sekundah izbrisana.<br>- v desetih sekundah izbrisana.<br>- r azlike med temperatur med temperatur med temperatur »trdi« način nekaj opraviti z železni-

gorniega DiSK WIFO? Zdaj se vam<br>popuja priložnost, da po lastnih želika spremenite disketo.<br>Pompuja priložnost, da po lastnih želika spremenite disketo.<br>RAM DISK – močna opcija Računa<br>nalnik sam določu velikkost, vi pa jo<br> nemu kopiranju navadno pozabimo

izključiti RAM disk in potem se se-<br>veda čudimo ter psujemo.<br>CLR BUFFER - kratica clear but-<br>fer. iz vmesnega pomnilnika s tem<br>ukazom vržemo vse, kar je bilo<br>v njem.

# Fast Copy

normalien formal, major este presion de la construcción de la construcción de la construcción de la construcción de la construcción de la construcción de la construcción de la construcción de la construcción de la constru Kell 26 readers and public and points and the main of the state of the state of the state and the state of the state of the state of the state of the state of the state of the state of the state of the state of the state

Za sklep naj napišem, kako si

L.

# REVIJA MOI **MIKRO** IN INEX PA MARIBOR

vas obveščata in hkrati vabita, da z nami obiščete naslednje sejme in svetovne razstave:

INFOBASE 9.-11.5. 1989 FRANKFURT International Trade Fair for Electronic Information Products - odhodi iz Zagreba in Ljubljane

C.A.T. 6.—9. 6. 1989 STUTTGART<br>Computer Aided Technologies in Manufacturing. International exhibi-<br>tions and User Congress<br>- odhodi iz Zagreba in Ljubljane

**B.I.T. KOMPAKT 89** Ofice and Computer Fair - odhodi iz Zagreba in Ljubljane 1.40.—4. 10. 1989 FRANKFURT

NOVO NOVO NOVO NOVO NOVO NOVO NOVO

NOVA OBZORJA V ELEKTRONSKIH MEDIJIH

ITU — COM 1989

# ŽENEVA 3.-5. 10. 1989

 $\text{ITU} = \text{COM} \otimes \mathfrak{S}_3 \text{ polynomial, and the following expression } \mathfrak{S}_4 = \mathfrak{S}_5 \otimes \mathfrak{S}_6 \otimes \mathfrak{S}_7 = \mathfrak{S}_7 = \mathfrak{S}_7 = \mathfrak{S}_7 = \mathfrak{S}_7 = \mathfrak{S}_7 = \mathfrak{S}_7 = \mathfrak{S}_7 = \mathfrak{S}_7 = \mathfrak{S}_7 = \mathfrak{S}_7 = \mathfrak{S}_7 = \mathfrak{S}_7 = \mathfrak{S}_7 = \mathfrak{S}_7 = \mathfrak{S}_7 = \mathfrak{S}_7 = \mathfr$ man processor and a special<br>transfer and a special operator of the set of the set of the set of<br>the set of the set of the set of the set of the set of<br>the set of the man process of the set of the set of the set of<br>the set m special experiments<br>
in special experiments<br>
in the model of the matrix of the matrix of the matrix<br>
matrix a primer matrix of the matrix<br>
PROGRAM POTVANAL<br>
PROGRAM POTVANAL<br>
S. 10. 1999. In premodity<br>
S. 10. 1999. In pr

PROGRAM POTOVANJA:<br>5. 10. 1989: Letalo iz Zagreba via Zürich do Ženeve, nastanitev v hotelu<br>in prenočitev.

6.-7. 10. 1989 Zajtrk in celodnevni obisk ITU - COM 1989.

8 10. 1989: Vrnitev iz Ženeve via Zirich do Zagreba.

Zahtevaite naše programe!!!!

Za potnike iz drugih republik organiziramo prevoz do mesta odhoda!

INFORMACIJE IN PRIJAVE: INEX PA MARIBOR

TEL. 062/24579, 24572 TLX 33243

# ŽELIMO PRIJETNO POTOVANJE!

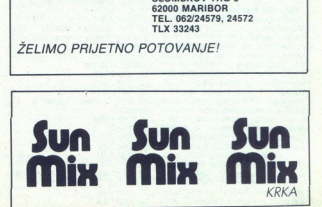

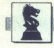

 (ŠAH)

# PREMIERA V NIŠU: RAČUNALNIK PROTI NAŠIM ŠAHISTOM

# Klecnil je tudi mednarodni E mojster

# DORDE VIDANOVIČ

 $\left[\begin{array}{c} \sum\limits_{m\text{trivial}} \text{jestnajstega marca 1989 se je}\\ \text{mittiel volv, in sicer møjster file Kate C  
mistrale C  
Dshuard, in sjerem pister FDE CD-  
hmen de vloste la Co-2867, v. unak  
sm ann sambovskim program, nabrž  
ašum sahovskim program, nabrž  
pisali za računalnike, namenjene ši-  
nokemu trgu – Psion Chresom, p  
isami m za Atarijev ST 2 Mega.$ pisali za računalnike, namenjene ši-

Prizorišče dvoboja je bil Niš in če stari latinski pregovor Nomen est<br>omen kaj velja, potem je bila izbira<br>kraja zares primerna, saj je Niš me-<br>sto elektronike

Na Zahodu so takéní aklabetického zakladní aklabetického zahovat<br>počík za vaskolaní – Nask šahovski<br>počík za vaskolaní – Nask šahovski<br>skorajda necivilizirano izpapana (vaskolaní aklabetického zahovskih spisovateli aklabo<br> za 50 odstotkov zmanjša stroške tiska Tudi časopisi in televizijska studia Niš in Beograd so dogodku po-<br>svetili dolžno pozornost, pohvalili<br>organizatorja in v dveminutni repor-<br>taži seznanili gledalce o tem »nena-<br>vadnem« šahovskem dvoboju.

Dimitrije Bjelica in »predstavnik«<br>Psion. Chessa, urednik Gradine<br>Dokica Jovanović, sta se dogovorila<br>za dve partiji aktivnega šaha (vsak<br>igralec ima na razpolago trideset<br>minut in partija torej traja najveć<br>sno uroj Sodni domir Videnović, profesor filozofije in mojstrski kandidat Partiji sta bili odigrani v lepi dvorani krajevne skupnosti Filip Kljajić pred kakimi

perdoseiinin i gledaící, med katerimin<br>sportoseiining delací mediatoria sportoseiining Maksimoviča in Zorana<br>liida ter kar precej niških mojstrasin<br>liida ter kar precej niških mojstrasin<br>Mode šahovskih programov Dimi-<br>trij

nalnikih in velemojstrih. Prav zato,<br>ker je kar dobro poznal moč prograker je kar dobro poznal moč mariji igral svojo prijubljeno špansko otvori- tev, ga je program nadigral, pa je pozneje rekel, «da igra s kakim du-<br>občutek, kot da igra s kakim du-<br>nemrijeten občutek, »da je imel neprijeten

Prvi uradni dvoboj med računal-<br>niškim danovskim programom. in<br>človekom se je v Jugoslaviji torej<br>končal s pravičnim rezultatom. 11.<br>Oglejmo si prvo partijo dvoboja,<br>igro zmagal.

# Bjelica — Psion Chess

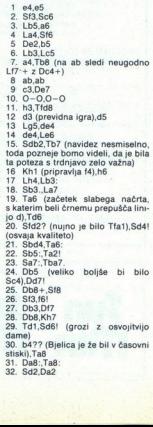

- 33. Sf1,Db3<br>34. Se3,Dc3<br>35. h5.Da5
- 36. Sf5, Sf5:
- 37. ef5,Da4! (osvaja figuro) 0:1, Bje- lica je predal partijo.

Niš je doživel še en dogodek, v katerem je imel računalnik glavno pelanici čaro-klanna in francoske Student je obrambe se univerzitetni šahovski klub mešanici a. do. gi<br>pel verzitetni šahovski klub mešanici priboril od pri vikend turnir v aktiv- 10, Lag,D16<br>10 dino prednost. 10, Lag,D16 je bil tudi posebni šahovski radunal<br>se regionalizacije za Excellence (procesor 65002, mate posebna različina<br>ca na 6 MHz). Sodila sta mednarodi-<br>ni šahovski sodnik Dragoslav Mihaj-<br>lović in republiški sodnik Radomir<br>Viden (Brannin Maksimović), piorinski privodi<br>ELO 2005), latočnji prvak Miša (Nebola Kostić, ELO približno 2000,<br>Balantija prva Miša (Nebola 2006), latočnji prva Miša (Nebola 2006), latočnji prva Miša (Nebola 2006)<br>Individual pr odrezal računalnik, saj je bil tudi to tegorije. Vsi so nekaj šahistk prve kategorije. Vsi so

li so se spregledi, šahisti so izgubijali koncentracijo. prav to pa je računalnik temeljito izkoristil.<br>Nazadnie je Fidelity Par Excellen-

yia Mohommedigi C. pravi un presidenti Colombia<br>
realisation (a presidenti colombia<br>
c. a sedmini (7) cavoyanimi tockamic<br>
c. a develin (9) partij senzacionalno<br>
cial drugo in tretje mesto (alcungi)<br>
c. and the monotonic c ga mojstra! Objavljamo prav partijo<br>proti mednarodnemu mojstru Branimiru Maksimoviću. Upoštevati tretje mesto, in sicer v izjemno vo- deni končnici.

Mednarodni mojster Branimir<br>Maksimović — Fidelity Par Express<br>1. d4,d5<br>2. c4,Sc6 (zanimivo je, da je i **Maksimović – Fidelity Par Excel-**<br>lence

nalnik izbral varianto, ki jo sam<br>3. So3, dos<br>3. So3, daš <br>4. d5, Saš, fmožno je tudi Se5)<br>5 8 bag 7. paš<br>7. ab3, b6<br>7. ab3, b6: (računalnik se poteza)<br>9. e3, dc6, Dd6 (teorija prava poteza)<br>9. e3,Sc6: (računalnik se podaj

- 
- 
- 
- 
- 
- 12 se kisa (zdaj bilo treba to čudno potezo ovreči, toda na razpolago je bilo<br>malo časa)<br>13. Sf3.Dq6
- 14. Tot, (Maksimovič se ni mogel<br>obrzdati),Dc6<br>15. Se5,Dd5 (izsiljeno)<br>16. fa4,Ld7 (zanimiva poteza; raču-<br>nalnik ni hotel igrati Sh6)<br>17. ed.Db7<br>18. Sf7. + ke8<br>18. Sf7. Sf7. Sf8. Sf7. Sf8. Sf7. Sf7. Sf7. Sf7. Sf7. Sf8. Sf
- 
- 
- 
- 
- 
- 
- radi a6), Sf6<br>20 | d3 a6
- 21 SA7-SA7
- 
- 22. Sc3,e6! (računalnik se otresa<br>pritiska)
- $23$  |  $18 \cdot$  T<sub>18</sub>
- $24.$  Q $-$ Q.b5
- 
- 
- 
- 
- 25. Da1,Db6+<br>26. Kh1,Tc8<br>27. Sez,e5!! (izredna poteza)<br>28. h3,Tf6!<br>29. f5,Td6 (odlična vključitev trd-<br>njave v igro)<br>31. Ti3,Dc5<br>31. De1,Da3
- 
- 
- 
- 32. Dg3,Db3: (prodora dame se ni
- 33. Dg7:,Td3:
- 34. Dh8+.Sf8
- 35. De5 + Kf7
- 36. f6,Sg6!
- 
- 
- 38. Sg1.Tel (konec)<br>39. Kh2.Dg1:≠<br>39. Kh2.Dg1:≠<br>padla zasirakica.<br>padla zasirakica. 40. Kg3, Tc2! 0:1, Maksimoviću je<br>padla zastavica.

1. d4,d5<br>2. c4,Sc6 (zanimivo je, da je raču-<br>-

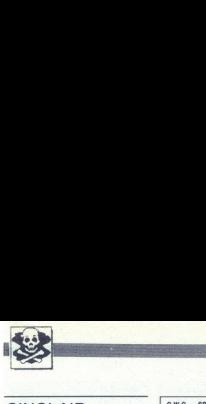

# MALI OGLASI

# **SINCLAIR**

DISKETNA ENOTA discovery za spectrum in kasetni sanyo. **T-2788**<br>2100 PROGRAMOV. a pectrum v 170 kompitein<br>in posamezno! Zajamčena kvaliteta! Brezplačer<br>katalog! David Sonnenscheim, Minska pot 17,<br>61231 Crnuže, **4**7 (051) 3

 $\begin{array}{|l|l|} \hline &\textbf{SINCLAIR} &\textbf{[MAIA]} &\textbf{[MAIA]} &\textbf{[MA$  **SPECIFICATION C** (and the register of the SUC Control of the Control of the Control of the Control of the Control of the Control of the Control of the Control of the Control of the Control of the Control of the Control o 2108 PROGRAMOV a spectrum. Vibranicus (m. 1914)<br>1818 PROGRAMOV a presidente de la presidente de la presidente de la presidente de la presidente de la presidente de la presidente de la presidente de la presidente de la pre

rame in liter<br>
r (064) 28-381<br>
Mc SOFTWA<br>
Najnovejši in<br>
Komplet 129<br>
+ 4 najnoviji<br>
Komplet 128<br>
pr.), Shoot L Majnovejši in najbo<br>Majnovejši in najbo<br>Komplet Moj mikro<br>Komplet 128: Vam<br>+ 4 najnovija hita.<br>+ 4 najnovija hita.<br>pr.). Shoot Land (Complet 129: Vam<br>Komplet 126: Abs<br>Komplet 126: Abs<br>Komplet 126: Tige<br>1. The A-Team 2, 1<br>1 kaseta (13.000) PTT. Minsters, Wec Le Mans,

Techmocop (2 pr), Echelon, Fire 8 Forget, Hel Fire (2

Komplet 127: Turbo Boat Simulator, Fist+, Rally Simulator, Tuareg, Motor Massacre, Death<br>Stalker, Inter Rugby Simulator, J.W. Darts Challange, Gil Hero, Packart, Traz.<br>Komplet 126: Abracadabra 1 i 2, The Duct, Pinball Simu

The A-Team

States, The Houga Simmilator, Juv., Luste Unsult, Nomplet 126: Abracadiabra 1: 12, The Duct, Fiscape, Circus Garnes (4 pr.), Iron Madien<br>Komplet 125: Tiger Road, Netherworld, Sharlebal<br>1. The A-Team 2, Total Ecliptes, Mega Komplet 124 Heroes of the Lance (4 pr.), Sol Negro 1, Sol Negro 2, Rex I, Rex 2, Batman

Pacmania, Skate Crazy 2 (2 pr.), Four Soccer-

1, Navy Moves 2, El Poder, Double Dragon (4 pr.), **T.271** 

**EVERY FIND THE SET AND THE SET AND SET AND A SUBSECT IN A SUBSECT AND A SUBSECT AND THE SET AND SET AND SET AND SET AND SET AND SET AND SET AND SET AND SET AND SET AND SET AND SET AND SET AND SET AND SET AND SET AND SET** "maski kompleti - Simulacije letenja — Arkadne srake eo kre Šah k ta. igre, npčen vam žali! Pa zoo Nero Člana "es se  $\frac{1}{2} \frac{\sqrt{2}}{\sqrt{2}} \left( \frac{3}{2} \frac{1}{2} \frac{1}{2} \frac$ is screward particular<br>experimental engine and 800 distinguish tasent (1.000) + PT.<br>
National coupled in the state of the state and 800 distinguish the state and 800 distinguish the state and the state and the state and t

# **COMMODORE**

G.W.C. — SPECTRUM vam ponuja nasled-<br>nje komplete :<br>Tematske — Šport, Avtomoto, Borilne, Si-<br>mulacije, Avanture, Družabne, Angleški je-<br>zik ... Najnovejši programi so v številnih<br>meatchin kompleta + PTT je 15.000 din. Na t pi štir kupljene komplete pa sta brezplačen, naštiri kupljene komplete pa sta brezplačna<br>dva. Naš SS Vladimir Mirić, Maršala Tolbu-<br>hina 28, 11000 Beograd. (1011) 430-477.<br>174204

SPECTRUM 16/48/128 — Velka ponudba najnovejšega in najnovejšega in najnovejšega in najnovejšega in najnovejšega in po zelo Puj, Arbajtetjeva 8, 62250 Puj, ozoz<br>Miran Peši, Arbajtetjeva 8, 62250 Puj, odzaz<br>Miran Peši, Arbaj

**COMMODORES** (Assignment Data Congress) (assesses to the first Assignment Data Congress (assesses) and the modern process (assesses) (assesses) (assesses) (assesses) (assesses) (assesses) (assesses) (assesses) (assesses (

Najnovejši programi – velika izbira. Kvalitetne<br>in hitre storitve. Aljoša Zupan (Ali Soft), Martino-<br>va 93. 61111 Ljubliana. @ (061) 262-877 T-14

in uredništvo<br>• Male oglase sprejemamo samo<br>izidom nove številke. Pošljite jih na<br>Moj mikro, Titova 35, 61000 Ljubljar<br>in drugih zapletov poleg natančnegi sko številko Nova pravila igre za oglaševalce<br>
s Mai oglaševalce<br>
s Mai oglaševa igrejenno asmo do vikljano, aside oglaševalce<br>
s Mai oglaševa igrejenno asmo do vikljano, aside oglaševalce<br>
iedan nove idevike, Politije ih na naslov ČA do vključno 5. v mesecu pred<br>naslov ČGP Delo, Mali oglasi za<br>na. Zaradi nerednega plačevanja<br>a naslova pripišite svojo telefoner conseigns a zare de la Registrativa (m. 1938)<br> estado de la Registrativa (m. 1938)<br> estado de la Registrativa (m. 1938)<br> estado de la Registrativa (m. 1938)<br> estado de la Registrativa (m. 1938)<br> estado de la Registrati

objave. Za male oglase, ki so daljši od četrtine strani, odslej veljajo 2, Cene spreminjamo skladno z gibanjem inflacije in veljajo na dan

ljamo, za vsebino in napake v tekstu je odgovoren oglaševalec lopisu obvezno navedite, v kateri rubriki na bo oglas objavljen (Menjam, Sinclair, Commodore itd.). Naslovov programov ne poprav- Za vsebino in napake v tekstu je odgovoren oglaševalec,

- 
- e avec a vest<br>
e Zavrnili bor<br>
 male ogli<br>
 male ogli<br>
 male ogli<br>
 male ogli<br>
 male ogli<br>
 da ne izp<br>
 da ne izp<br>
 da ne izp<br>
 da ne izp<br>
 da ne izp<br>
 male ogli<br>
 male ogli<br>
 da ne izp<br>
male oglase, ki niso ustrezni za objavo (nečitijiv rokopis, slabe vinjete, nesprejemljiva vsebina, itd.);<br>male oglase nerednih plačnikov
	-
	- male oglase tistih oglaševalcev, o katerih nas bralci obveščajo, da ne izpolnjujejo svojih obljub in dolžnosti.

e Za vse dodatne informacije oziroma dogovore in morebitne<br>macije pokličite telefonsko številko **(061) 315-366, int. 26-85.**<br>macije pokličite telefonsko številko **(061) 315-366,** i**nt. 26-85.** vinjete<br>- male o<br>- male o<br>da ne i<br>e Za vse do<br>macije poki  $\bullet$  Za vse dodatne informacije oziroma dogovore in morebitne rekla-

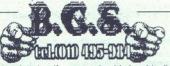

programe, tematske komplete, disketne programe,

1 rek 3, Action Sevice, Little Hats,<br>Roger Rabbit 1-4, Tereis 2, B.d.t.a.,

Test Drive, Grand Prix, Project Stealth Fighter, F-18 Hornet, F-14 Tom Cat.

Cena transce – rozvor um, cena poe dobite enega brezplačno, na štiri naročene dobite dva<br>Popust: Na tri naročene komplete dobite enega brezplačno, na štiri naročene dobite dva which is a two-maintains in the recent details pointingly.<br>Considerable largests  $x = 1999$  den.<br>Considerable largests  $x = 1999$  den.<br>Relations in Eq. (2) the results of the relation of the relation of the relations of the

0. C. van te verbouwd in the same and the same and term in the same and term in the same and the same and the same and the same and the same and the same and the same and the same and the same and the same and the same an

Komplet 6/B: vse igre, ki bodo prišle do<br>izida Mojega mikra. Kasetni originali: Pirana zarimivo dirko), Hoppingmad (sprehodor)<br>Se po morski obali)<br>Kristjele 619: vse kere, ka bodo prište do koliniji<br>Kristjele 619: vse kere, kasetni originsti: Priz-<br>165, Tom Cat, Run the Gauntlet, Renegatis<br>+ kaseti, treh Ka,

structure and the structure of the film based of the structure and the structure control of the structure of the structure of the structure of the structure of the structure of the structure of the structure of the struct nastavitev glave ter spisek util templete, dobite četrtega zastoni, plačate te novo C 60 min. kaseto.<br>V kompletu dobite brezplačno: Turbo 250, nastavitev glave ter spisek programov, ki jih<br>komplet vasbuje. Možnost prednaro vse dodatne informacije zavrtite našo tele-<br>tonsko števiko (066) 31-749, ali pišite na:<br>Peter Poles, C. borcev 18, Bertoki, 66000<br>Koner becomes the proposition of the proposition of the proposition of the proposition of the proposition of the proposition of the proposition of the proposition of the proposition of the proposition of the proposition of the

C 64 - Najnovejši programi na kaseti in<br>disketi. Boštjan Coren, Vrhovci c. XIII/1,<br>Liubliana ® (061) 267-632.

# Joy division

Največje število programov za modus 128<br>in CP/M. Imam veliko število programov, ki<br>so na voljo samo pri meni. Še vedno lahko<br>samo na tem mestu dobite GEOS 128 ter Dušanova 14, 62000 Maribor,  $\mathcal{C}$  (062) 31-<br>130 T-274 **Research Construction Constraints (a)**  $\frac{1}{2}$  (a)  $\frac{1}{2}$  (a)  $\frac{1}{2}$  (a)  $\frac{1}{2}$  (b)  $\frac{1}{2}$  (b)  $\frac{1}{2}$  (b)  $\frac{1}{2}$  (b)  $\frac{1}{2}$  (b)  $\frac{1}{2}$  (b)  $\frac{1}{2}$  (b)  $\frac{1}{2}$  (b)  $\frac{1}{2}$  (b)  $\frac{1}{2}$  (b

# COMMODORE 64/128

Na dva naročena kompleta dobite enega brezplačno!

۹

- 
- -

- 14. Družabne igre
- 1 Automobile & Climpijak igne<br>
2 Porno komplet & Filmsska uspeknice = 17 Gratifano glasboni komplet<br>
3 Simulacije leteralis = 17 Dramatics = 18 Materialis = 17 Gratifano glasboni komplet<br>
4 Vojne igne<br>
5 Vesoljske igne = 22. Najboljše igre junija 1+2

katalog. Vsaka kaseta vsebuje Turbo 250, 1000 pokov, program za nastavitev glave, seznam programov in

inice 17 Granično<br>npiet 18 Mahema<br>za C 64 20 Napoleš<br>za C 64 20 Napoleš<br>(2 igratica) 21 Napoleš<br>npieta 22 Napoleš<br>gram za nastavitev glave.<br>Rok dobave je 3-4 dni.<br>Rok dobave je 3-4 dni.<br>Rok dobave je 3-4 dni.<br>nad., **e** (01 katalog.<br>Vsak komplet vsebuje od 25 do 60 programov. Rok dobave je 3-4 dn<br>Cena 1 kompleta je 10.000 din + cena nove kasete + ptt.<br>Miroslav Petrović, il Zaplanjska 3/34, 11000 Beograd, @ (011) 472-420. 1213  $\overline{\phantom{a}}$ 

DISKETNI PROGRAMI<br>Velika izbira programov in navodil za vaš<br>računalnik na enem mestu. Rreznlačen ka- $\begin{array}{l} \texttt{C.M.} = \texttt{Roissonell} \texttt{ property} \\ \texttt{C.M.} = \texttt{Roissonell} \texttt{ property} \\ \texttt{C.M.} = \texttt{Roissonell} \texttt{Poissonell} \texttt{Proof} = \begin{bmatrix} 2000 & 2000 & 2000 & 2000 & 2000 \\ 2000 & 2000 & 2000 & 2000 & 2000 \\ 2000 & 2000 & 2000 & 2000 & 2000 \\ 2000 & 2000 & 2000 & 2000 & 2000 \\ 20$ 

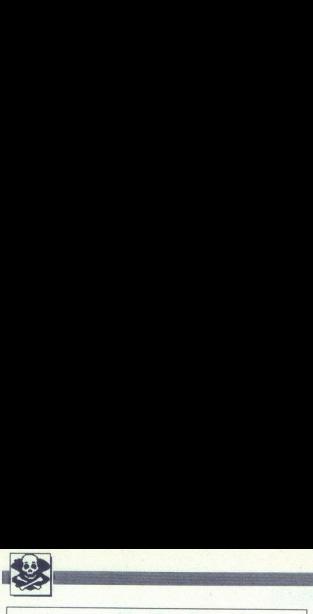

# COMMODORE 64/128

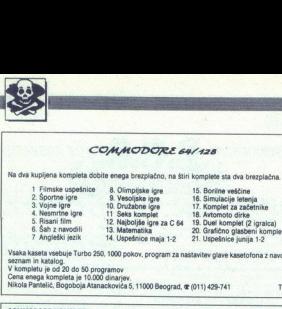

Vsaka kaseta vsebuje Turbo 250, 1000 pokov, program za nastavitev glave kasetofona z navodili,<br>seznam in katalog.<br>Oram enega kompeta je 10.000 dnanjev.<br>Oram enega kompeta 5, 1000 dnajev Nikola Panič, Bogoboja 5, 1001) 429-

COMMODORE KOMPLETT<br>Plagole in magnetic program v kompletih (po 26-28 jayr). Kompleti vsebujejo Turbo 250 + in<br>program za nastanitev glave, posmeti pa so na super kvalificinih kaselih z Aglis fersouper ratevo.<br>Cena enega ko

Cena eneg<br>brezplačno<br>je 1 dan.<br>Maj '89: B<br>Ghostbust<br>Hormuz, F<br>Blob, Diso<br>April '89:

Maj We Bucher HII, 345 Contest Shmidter, Dark France, Tokio Reck, Andres France, Tokio Reck, 2001<br>Goodboottes II (2 p.t.), Advanced Preball Similator, Hay Mowel (2 p.t.), Zanzara, Operator<br>Construction Massage II Expandin

Bazari (S. pr. Star Track all, Action Romowal Thickness Facton, Johnson Marco, Dragon Rrigh, 2001<br>Darts, Joe Nebrasca, Modules, Far Star, Tom Cat. Hat, T. G. Pinkslil, USA Circus Game, Talian<br>Darts, Joe Nebrasca, Modules,

ánuar 189: Batman (2 pr.), Crazy Cars, Jordan vs. L. Bird (2 pr.), Profichess, Target, USA<br>kampage, Stuntman, Hell Fire, Marry Christimas Strip Pokar, Micro Dot, Robocop (2 pr.), Tiger<br>koad (2 pr.), Dragon Ninja, Thunder B

Therman Wales Register (Wales Register Schwarz)<br>
The Constant Copyright Construction (Section 2) (2) and 2)<br>
The Constant Copyright Constant Copyright Constant Copyright Constant Copyright Copyright Copyright Copyright Co Franchise Research 1983<br> Maria Matter School (1983) 2003 - 2014 - 2024 - 2024 - 2024 - 2024 - 2024 - 2024 - 2024 - 2024 - 2024 - 2024 - 2024 - 2024 - 2024 - 2024 - 2024 - 2024 - 2024 - 2024 - 2024 - 2024 - 2024 - 2024 - 2 Values in the space of the SN (100 Perception of the space of the space of the space of the space of the space of the space of the space of the space of the space of the space of the space of the space of the space of the 2000 Construction and the specific of the specific properties of the specific of the specific of the specific of the specific of the specific of the specific of the specific of the specific of the specific of the specific give to be 1. European from a culturation, the state of the state of the state of the state of the state of the state of the state of the state of the state of the state of the state of the state of the state of the state Research and the research and the specific process of the specific and the specific and the specific and the specific and the specific and the specific and the specific and the specific and the specific and the specific a

Vsaka kaseta vsebuje Turbo 250, program ++ Concern ++ Control Basic Basic Manufacture (1993)<br>Children Hart Concerns and Control Basic Manufacture (1993) - Concerns and Concerns in Concerns and Concerns a<br>Children Concerns and Concerns and Concerns and Concerns a ii JI Zaplanjska 34, 11000 Where it materials are the two states in the state is the state that the state is the state is the state in the state is the state in the state is the state in the state is the state in the state in the state is the sta

Beograd, **or** (011) 472-420. T-276<br> **HATE AMIGO?** Potrebujete katerikoli pro-<br>
gram, brazpiačen katalog, nasvet, literatura<br>
13, 35- pogon ali PC kartico? Potestant<br>
13, 35- pogon ali PC kartico? Potestant<br>
217.740.00lish: ro, joystick, diskete, mogoče celo Kickstart

.DOS 1.3 za vse amige (500/1000/2000) z ori-  $\vert$  521-355. T-260 N + 17000 Karin. Annie Karlin. Annie Karlin. ja Kar on in the form is one of the being of the being of the form in the found form is the best able to the being of the team in the found form is the being of the being of the being of the being of the being of the being of the

te), Blood Money itd. Rudi. (061) 482-285.

 $\begin{tabular}{|c|c|c|c|} \hline \textbf{AMGA} & \textbf{CMAC.} & \textbf{CMAC.} & \textbf{CMAC.} & \textbf{CMAC.} & \textbf{CMAC.} & \textbf{CMAC.} & \textbf{DMAC.} & \textbf{DMAC.} & \textbf{DMAC.} & \textbf{DMAC.} & \textbf{DMAC.} & \textbf{DMAC.} & \textbf{DMAC.} & \textbf{DMAC.} & \textbf{DMAC.} & \textbf{DMAC.} & \textbf{DMAC.} & \textbf{DMAC.} & \textbf{DMAC.} & \textbf$ AMIA AMIA AMIA AMIA AMIA AMIA<br>
AMIA AMIA AMIA AMIA (1997) - A Control de Caractería de Castellande (1997) - A Control de Caractería de Caractería<br>
Albert Polynt (1997) - Design (1997) - A Control de Caractería de Caracter

FOXYLINE vam ponuja za C 64 3 komplete.<br>Iger mesečno. Imamo igre, ki so v rubriki<br>»Igre« od oktobra 1988 naprei. Prodajamo HKM... Snemamo na uvoženih kasetah.<br>Rok dobave 48 ur. Možnost prednaročila.<br>Za druge podrobnosti kličite ali pišite na Markovec 1, 66000 Koper, **a**r (066) 35-015<br>(Peter). V primeru odsotnosti pa (066) 32-<br>133, iščite Alena. T-3092 FOXYLINE vam ponu<br>
signe mesecho. Imam<br>
- ligne- od oktobra 19<br>
tudi originalne igne<br>
3. Hawkeye, Rum Ihr<br>
HKM... Snemano: r<br>
Za druge podrobnost<br>
Markovec 1, 8600<br>
Markovec 1, 8600<br>
Péter). V primeru ot<br>
133, iščine Alena **FORTAINS**, we also the special of  $\mathbb{C}$  for a lowest<br>  $\mathbf{C}$  for a lowest special of  $\mathbb{C}$  for a lowest<br>  $\mathbf{C}$  for all forms of the special of the special of the special of the<br>  $\mathbf{C}$  for all forms of the s

PIRATES SOFT<br>vam ponuja najboljše programe za C 64<br>128lamiga. Imamo že stalne naročnike, za-<br>to iudi nimamo velikega oglasa. Če na vers<br>gamin za C 64/128: War in the Middle Earth,<br>Šisaith Fighter F19, Afterburner, Thunder-**PRATES SOFT and the program and C ME**  $\mathbf{W}(k)$  and the Christ Boston C. 45000 Development and C ME<br>
U.S. The Christ Boston Company and C ME<br>
U.S. U.S. The Christ Boston Company and C ME<br>
U.S. U.S. The Christian Boston

Najboljši programi za amigo: TV Sports Fo-<br>otball, Ports of Call, King of Chicago, F/A 18<br>Interceptor<br>Pišite na pastov: Matila Grli (Amiga).

Piste na naslov: Matija Gr. (Amiga), a 72-917 ali Aleks Babuder (C 64), (067) 73-936, Nika Šturma 1, 66210 Sežana.

COMMODORE +4, 16, 116. Samo Roby Yu<br>ima za vas nad 900 najkvalitetnejših iger in<br>uporabnih programov. Odslej tudi lastni 53-745 ali Zdravko Štefić, T. Popovića 14,<br>42000 Varaždin, @ (042) 41-879. F-269. ® (197) 72-017 ali<br>
1893, Φ (1967) 73-036,<br>
Sežana.<br>
COMMODORE +4, 11<br>
tima za via nad 500 mm<br>
prazhnih , programm variant<br>
prazynant women variant<br>
prazynant variant variant<br>
tormacije se obrnite<br>
tormacije se obrnite<br>

jeziku<br>Karlo Sitarić, Gruška 20, 41000 Zagr<br>**œ** (041) 511-299. T-31

was C 64 in PC 128. Matematika, paket 130<br>programov - 100,000, Basic Boss, najboljši<br>basic compiler 120,000, MS Fortran snemamo na disi 41000 Zagreb. 4 (041) 73-760." T-3068

PANDA-SOFT vam ponuja izbiro najboljših<br>in najnovejših programov za vašo amigo po.<br>zalo nizkih cenah. Tomislav Karić, Šarengradska 15,41000 Zegreb,  $\Phi$ (041) 564-082.

PRODAM: C 64, kasetofon, igralno palico<br>Quick Shot 2, eprom modul (6 turbo pro-<br>gramov + azimut), 60 kaset (2000 progragramov » azimut), 60 kaset (2000 programov), razdelilnik za 2 kasetotona in nekaj<br>ilherature. Cena po dogovoru, Stipe Maro<br>Bević, Perse Bosanac 8, 43500 Daruvar, oč (1941) 31-126.<br>(rj. 131-126. 17-1189) **PRODAM:** C. 94, kasetelon, ignino pa<br>
PRODAM: C. 94, kasetelon, ignino pa<br>
Guida Shot 2, eprom modul (6 turbo ja<br>
Provin, raddilinik za 2 kasetelona province on pa<br>
Herberton, Coma po dogovoru, Silgie Ma<br>
Herberton, Coma

KASETOFON commodore 64/128, igraino<br>palico Quick Shot, miš, monitor Philips-80,<br>tiskalnik epson. LX-800, diskete 5.25/3.5-,<br>vse ločeno. **\*** (011) 347-509; 331-753.

C 64/C 128 – izredne igre in uporabni pro-<br>grami za vaš commodore, Pool of Radian-<br>ce, Strike Flet itd. Naročite brezplačen ka-<br>talog. Nikola Vrđuka, Brezanska c. 2, 41245<br>G. Stubica.

WHIUNEXI UPORABNI KOMPLET: Intro<br>Cracker 3, 50 intromately compared the piece of the state of a synthering of the Smooth<br>original of the Smooth Synthesian Section of the Smooth<br>of Art Saudio 2, Amca Painton:  $\frac{1}{2}$  and

za C 64 in amigo.<br>Za C 64 ponujamo programe, stare okrog<br>7 dni, imena, kot so: Paranoya Complex,<br>The Muncher, Task Force, Dynamix Ninja

Massics (writer and the state of the state of the state of the state of the Hill Hill, pa to start 25 mesoc dil. Bother and the comparison, rat comparison that comparison the comparison of the state of the state of the st

grad, or (011) 767-269<br>
ZIG-ZAG, vse najnov<br>
grame za C 64 boate ne<br>
ne in v kompletih.<br>
me in v kompletih.<br>
Komplete dobie enterprise state in the state of the state in Prancisco<br>
near altigner kaset. Ten day Warners...<br> To specific za newspitch 20.000 dis same. In the school what the specific specific and the specific section of the same of the same of the specific section of the specific section of the specific section of the specific s program (e original process)<br>
statemin original original process and a statemin original original<br>
Statemagnet Statemin (Sensitive Statemin)<br>
Damit Kanin, Gornja<br>
Damit Kanin, Gornja<br>
C 64, PC 128, CP/M<br>
C in programov in

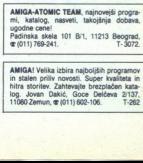

MMGA! Velika izbira najboljših programov<br>in stalen priliv novosti. Super kvaliteta in<br>hitra storitev. Zahtevajte brezplačen kata-<br>109. Jovan Dakić, Goce Delčeva 2137,<br>11080 Zemun, @ (011) 602-106. — T-262

# JOY DIVISION

ai sketni programi Ogromna izbira disketnih programov za na-<br>čin C 64, C 128, CP/M, od najnovejših iger

čin C 64, C 128, Crim, od najnovejših iger te pri: Igor Palir, Frana Kovačila 11, 62000<br>Maribor, @(062) 33-635, po 19. uri. Joy Division jime ki mu labko zaunate **JOY** DI<br> **Since The Contract Contract Contract Contract Contract Contract Contract Contract Contract Contract Contract Contract Contract Contract Contract Contract Contract Contract Contract Contract Contract Contract Con** FOR DIVISION

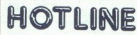

HOTLINE Sodelijemo z oropati iu gom role pkienoh Na Stop do novega softwara. Igre (3.5 '89): Test Drive II. Idel<br>Stop do novega softwara. Igre (3.5 '89): Test<br>Drive II. Idel<br>Fri Na Stop Hri Na Ui Kate seva razbijanja intro-<br>New ut

sti (novi član Hotlina). Branko Pingovič, Kapetana Koče 14, 35000. Svetozarevo, (035) 224-107

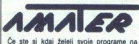

eprom kartici, je to rešitev za vas. Priskrbite<br>si komplet eprom programatorja za eprome<br>do 32 K in eprom kartico. Če se zanimate za om popramaco za obdelavo zvoka. Če pa ste asebe da in obdelavo zvoka. Če pa ste asebe da in za obdelavo zvoka. Če pa ste asebe da in za obdelavati poste asebe da in za tudi vojeniom napravo commission in za tudi vojeniom V vaš kasetodon pa tudi vgradimo napravo.<br>za pravilno nastavljanje tonske glave (vsi kasetoloni za commodore).<br>Zbiramo. prednaročila. zainteresiranih. za<br>Benzorski joystick, RAM kartice, programi-

elektroministy (marca za samorinisty political properties and the conductation of the content of the conductation of the conductation of the conductation of the conductation of the conductation of the conductation of the

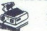

 **EVALUE CONTRACT CONFIDENTIAL CONTRACT CONTRACT CONTRACT CONTRACT CONTRACT CONTRACT CONTRACT CONTRACT CONTRACT CONTRACT CONTRACT CONTRACT CONTRACT CONTRACT CONTRACT CONTRACT CONTRACT CONTRACT CONTRACT CONTRACT CONTRACT CO EXERCISE CONTRACT CONTRACT CONTRACT CONTRACT CONTRACT CONTRACT CONTRACT CONTRACT CONTRACT CONTRACT CONTRACT CONTRACT CONTRACT CONTRACT CONTRACT CONTRACT CONTRACT CONTRACT CONTRACT CONTRACT CONTRACT CONTRACT CONTRACT CON** 

# AMIGA

AMIGA<br>Velika izbira raznovrstnih programov, vsak peti<br>program podarjen, Kličite za igre (061) 320-445<br>Primož, za uporabne (061) 556-578 Matej. - T-13

FUTURE SOFT: Tudi ta mesec vam ponuja naj Vrograme za Ci komplexa naj Vrograme za Ci komplexa 26 da miraj Vrograme za Ci komplexa 26 Damir Radoš krinska 26 41000 Zagreb. Ta0799<br>Damir Radoš krinska 26 41000 Zagreb. Ta0799<br>D

# 

MIRO - SOFT CLUB!<br>Tudi ta mesec velika izbira najnovejših in<br>najatraktivnejših iger za commodore 64. Po seten superiore so spet zvredene.<br>kompleta, naročie pa lahko tudi pose.<br>1 komplet (35-40 iger) -t nova. kaseta -- 18000 din<br>1 kompleta -2 nove kasete - 32.000 din<br>Posemezen program 600 din.<br>2 kompleta -2 nove kasete - 32.0 

k. 6/2: Renegade III 1-4, Butcher Hill, Blob-ber, Last Duel 1-6, Catchit, Tokio Race,<br>Team Sports 1-5, Catchit, Tokio Race,<br>Team Sports 1-5, Dark Fusion+++.

Fjemi K. exc. Henrigate and 11-4, Gather the Care Beach<br>bee, Laat Duel 1-6, Gate Care Beach<br>Diskortin programs. Run de Diskortin programs. Run<br>Sports, Battletonach, Laat<br>2500 din 2.0ark Fusion<br>Newton Cr. Cob, Pri nas n<br>Politic B

C 64/12M/CPM: Prodam najaktualnejše in starejše igre ter uporabne programe (samo.<br>disketa). Brezplačni seznami Radovan Fi-<br>jember, Klaičeva 44, Zagreb,  $\mathfrak{m}$  (041) 572-<br>365. TS060

MARKZ OF WICTORY 1989<br>
Y applement un consideration and the set of distant and cost (3) applement of the post and Generation Mr. Prop.<br>
Generation Affects (2) applement of the set of the set of the set of the land<br>  $\beta$  a land!) & Astor! 'Victory', največij distributer joan

**MIGH.** Product experimentally in Detroit of the CD and the CD and the CD and the CD and the CD and the CD and the CD and the CD and the CD and the CD and the CD and the CD and the CD and the CD and the CD and the CD and **EVERGENCE From maintaining the state of the state of the state of the state of the state of the state of the state of the state of the state of the state of the state of the state of the state of the state of the state o** The state of the state of the state of the state of the state of the state of the state of the state of the state of the state of the state of the state of the state of the state of the state of the state of the state of

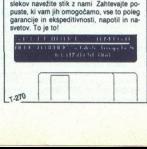

# AMSTRAD

AMSTRAD-JOYCE: Kvalitetna izbira uporabnih in CPM programov, ponujam o prek 40 naslovov računalniške literature, brezplačen katalog. Ur-<br>ban Belit, Bognanjeva pot 17, 61000 Ljubljana,<br>er (061) 52706.<br>AMSOFT YU-CPM SOFTWARE

loneyi ger knjigovodstvo) Master Trinstvo (Desktop Publisher (no- vinarstvo), Ovasar in Anrastt 1-4 (statisher), Ovasa in Anstt ts (tasta, Mox dBA Tai procesor Mox namesti in Anstal Miro Čo or vinarstvo), Jo scal Miro Čo o Monopoly MSDOS: Tasword + Masterfile<br>YU, Protext, Promerge...Hardware Epromi<br>in Eprom programatorji, razširitve Amsoft in Eprom programatory, razsmrev<br>YU, Spinčićeva 5, 41000 Zagreb,  $\frac{1}{1}$  (041) 337- $\begin{aligned} &\text{frame},\ \text{FIO},\ \text{Forth},\ \text{Corth},\ \text{Corth},\ \text{Corth},\ \text{Corthing} \end{aligned} \begin{aligned} &\text{Suppose},\ \text{ Librago},\ \text{Suppose},\ \text{formum} \\ &\text{GPM} \\ &\text{GPM} \\ &\text{V1},\ \text{Frolant},\ \text{Fromargo},\ \text{Hiedance},\ \text{Eromov} \\ &\text{V2},\ \text{Frolant,}\ \text{Fromargo},\ \text{Hiedance},\ \text{Eromov} \\ &\text{V3},\ \text{Symel,}\ \text{Fromargo},\ \text$ 216412, sreda a petkih od 17-10,

Del cip, Amruševa 7, 41000 Zagreb,  $\mathfrak{B}$  (041)<br>276-127, ob sredah in petkih od 17. -- 19.ure. DEL CiP as annitral de l'abiente de l'abiente de l'abiente de l'abiente de l'abiente de la provide un propositor proposario de la propositor de la propositor de l'abiente de la propositor de l'abiente de l'abiente de l'abi

OR-HOUSE za CPC 464/6128 poslowni<br>statistični paketi, radiotelegrafija, loto<br>Kompleti . matematika, fizika, elektroteh nika, OŠ .. Katalog! Marko Unarumani<br>Šarhova 22, 61000 Ljubljana,  $\mathfrak{C}$  (061) 341-

DR-HOUSE za CPC 4641<br>statistics pakel, radioiseles, allegal and the statistics formulation<br>in the control of the statistics field of the statistics for<br>statistics for the statistics for statistics for statistics<br> $671$ <br>FUVI Det HOMBE as CPC deletions and a statement of the model of the model of the model of the model of the model of the model of the model of the model of the model of the model of the model of the model of the model of the mo FUTURESOFT AMSTRAD SCHNEIDER CPC 464, 664, 6128<br>Futuresoft varn fudi ta mesec ponuja najnovejše in tudi najboljše programe, zbrane v super<br>kompletih, Za katalog pošlite 3000 dinarjev, z naročilom ga dobite brezplačno.

ispedinice 6: Centurions, Super Hang On, Superstar Soccer, Spy Versus Spy 3, Cop Out,<br>olomon's Key, Rygar, 800 cc, Woly, And Moly, Unidium, Deflector, Paperboy 2. Milk Race,<br>latch Day 2, Zorro, Microball, TT Racer, Duet Co

, Krakout, Popeye, Anw<br>metar Soccar, Spy Vari<br>Uridium, Deflector, Pa<br>Dommando, Bob Sleigh<br>Nodes Of Yesod, Rasp<br>Solon, Dealth Wish 3, Ir<br>Shark, Indiana Ji<br>(011) 602-106. tar Fox, Howa Conway, Rai la Rumer (princesson)<br>
es, Rasp. Rai la Rumer (princesson), Rai la Rumer (princesson), Rai la Rumer (princesson), Rai la Rumer (pri<br>
esta Rumer (pr. ), Jack The Deale, Consey, Paneler, Tar Pan. Ba T28i Ider Dash<br>Bloodaxe,<br>Karate +,<br>Jack The<br>T-261<br>I**ikro 47** 

Jovan Dakić, Goce Delčeva 2/137, 11080 Zemun, @ (011) 602-106.

TISKALNIK DMP 2000 (za amstrad) in računalnik C 64 z dodatno opremo, prodam. (@1001)<br>25-813. (1-3093)

**PRODAM** misko, svellobno pero, sintetizator<br>govora in razširitev pomninika Vortex (64–5126<br>Ki, CE (141) 272-899, Davor<br>TSCHNEIDER PCW 8256 z dvema disketama, mo-<br>nitojem in iskalnikom zelo ugodno prosem<br>T-3166<br>m (141) 270

(m (041) 270-777

# ATARI

**ATARI ST:** Softver in navodila! 1st Word 3.11<br>(slovenski + navodila), doMan 5.10, Stad 1.3, (m)<br>LDW Calc., K-Spread 3.01, kompletni Turbo Cl<br>(Pohilčitel) Marko Gerbec, Korytkova 32, Ljubi<br>ljana, **or** (051) 444-925.<br>ATARI

ATARI XLXE programe na disketah prodajam.<br>Brezplačen katalog. Matjaž Štrancar, Pod jezom<br>32. 51000 Ljubijana, gr (061) 267-703. ST-34<br>ATARI ST, najnovejše igre in programi. Katalog<br>brezplačen. Igor Albreht, Podrožniška pot 61111 Ljubljana, **or** (061) 223-858. ST.35 ATARI ST, profesionalni prevodi navodil. Puishing Partner, Signum 2, STAD, VIP 60.000; WordPlus 40.000; Degas Elite 40.000, GEA Basic v2.0.35.000; Ivana Solarov, Bancyić ka 3 a, 41040 Zagreb, @ (041) 692-049. T-3080 ATARI 520 STM, monitor SM 124, Nec 1037. **ATARI 800 XL** - vmesniki za turbo nalaganje inf Zdenko Londaric, JKRaša 2, 41320 Kutina, s (145) 234320 Kutina, s (145) 23432. T-3157 XI so na enem kraju, program, publikacije, iliaratura. Aleksandar Vicic, Trg republikacije, iliaratura. Aleksandar Vicic, Trg republ

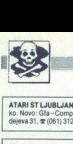

TARI ST LJUBLJANA, Banovec iga, Sreč Compil ato Pija, ATARI 800 XL, ei)<br>Ka Mari St Ljubljana, Banovec iga, Sreč Compil ato Pija, ei) Tom.<br>Gliper 31, et (OR).) TO-D46.

ATARI ST, ATARI XL/XE. Angleški in ameri-<br>ški računalniški časopisi, stare in nove šte-

- 
- 
- disketne enote 3,5« in 5,25»<br>- SF 354 kot dvostranska disketa
- 
- eprom programator<br>- video digitalizator (amater in profi)<br>- TOS in hardverska ura<br>- Scart in kompozitni kabel<br>- sheme ST računalnikov<br>- sheme ST računalnikov
- 
- 
- 

(over 1992)<br>
(ATASIST MARDWARE<br>
- the disk<br>
- endower and bisk<br>
- endower and bisk<br>
- endower and disk<br>
- endower and disk<br>
- endower programmer<br>
- and measured panels<br>
- endower programmer<br>
- chart and computer<br>
- endower ATARI ST HAROWARE<br>  $-$  monotormatic monitor<br>  $-$  monotormatic monitor<br>  $-$  distance ends 3.5 = 5.55<br>  $-$  6 F SA Kid (mysters)<br>  $-$  distance for the software in profile<br>  $-$ 163 ends of primatic results<br>  $-$  163 ends of pri

**ATAS STEP, Center V, Riag Sie, Fredom Biar, Pietro Registration Biardien, Pietro Registration Bibliother, Horse. Racing, Ria Sie, Fredom Bisland, Channel Stephen, World. Snooker, Horse. Racing, World. Snooker, Horse. Rac** 

Rugby...<br>- Dynna CAD, Calamus in Signum fonti,<br>Greator, Sagrotan, Pioworks, Quantum

vi.1...<br>- najnovejše verzije IBM programov<br>- Katalog 3000 din<br>- diskete 3.5« in 5.25« (maxell, nashua,<br>NNi

— novi atari 1040 STFM, S20 STM, SM 124 Boris Gruden, Palmotičeva 57, 41000 Za- oe a oe ), 496-002  $($ od 15.21 $)$ 

ATARI ST- SPACESOFT<br>Velika izbira najnovejših in najkvalitetnej<br>ših programov po najugodnejših cenah<br>tra storitev in profesionalna kvaliteta. Brez-Dubravko Loborec, Ulica 8. maja br. 28, 441000 Zagreb, (041) 431-396. — T-3178  $\begin{tabular}{|c|c|c|c|c|c|} \hline & set functions & set of $1000$ & $1000$ & $1000$ & $1000$ \\ \hline & 86 & 60000 & $10000$ & $10000$ & $10000$ & $10000$ \\ \hline & 86 & 60000 & $10000$ & $100000$ & $100000$ & $100000$ & $100000$ \\ \hline & 86 & 60000 & $100000$ & $100000$ & $100000$ & $100000$ & $10000$ - Intendity about the distribution of the distribution of the distribution of the distribution of the distribution of the distribution of the distribution of the distribution of the distribution of the distribution of the

ATARI ST - Gla BASIC 3.0, navodila v slo-<br>venščini, grafika Gamma 03, Project CAD,<br>Bahman, Obliterator, nova literatura. Kata-(MMH) 37 = 9940 di n n Ro- ber Mihalič, Poljanska SZ, 64220 samosti na poljanska SZ, 64220 školja SZ, 64220 školja SZ, 64220 školja SZ, 64220 školja SZ, 64220 Školja SZ, 64220 Školja SZ, 64220 Školja SZ, 64220 Školja SZ, Loka. T-3177

XL/XE - kompleti iger: K 32 - Draconus, Superman, Video Clasic (6 iger), Football<br>Man., K 33 - Zybex, Rogue, Tanium, L Europe, J.S.W. Jamstvo za posnetke! Smo.<br>edini vir novosti, drugi kupujejo od nas.<br>Komplet s C 60 in PTT = 32.000; 2 = 58.000. In adults are professional systems and<br>since the control of the control of the control of the control of<br> $\sim$  10.000  $\sim$  10.000  $\sim$  10.000<br> $\sim$  10.000  $\sim$  10.000  $\sim$  10.000  $\sim$  10.000<br> $\sim$  10.000  $\sim$  10.000  $\sim$  10. 4 (300 Δαρετικό τρόγιο της προσωπικό τρόγιο της προσωπικό τρόγιο της προσωπικό τρόγιο τρόγιο τρόγιο τρόγιο τρόγιο τρόγιο τρόγιο τρόγιο τρόγιο τρόγιο τρόγιο τρόγιο τρόγιο τρόγιο τρόγιο τρόγιο τρόγιο τρόγιο τρόγιο τρόγιο 1970 - 1980 - 1991 - 1992 - 1992 - 1992 - 1992 - 1992 - 1992 - 1992 - 1992 - 1992 - 1992 - 1992 - 1992 - 1992 - 1992 - 1992 - 1992 - 1992 - 1992 - 1992 - 1992 - 1992 - 1992 - 1992 - 1992 - 1992 - 1992 - 1992 - 1992 - 1 - en Zei konstruente de manifes (manifes de la manifes de la manifes de la manifes de la manifes de la manifes de la manifes de la manifes de la manifes de la manifesta de la manifesta de la manifesta de la manifesta d adine ferencial process at the control of the first state in the state of the state of the control of the state of the state of the state of the state of the state of the state of the state of the state of the state of - a longe frakeningen (τη διατήρη της **πολύ και της πολύ και της πολύ και της πολύ και της πολύ και το πολύ και το πολύ και το πολύ και το πολύ και το πολύ και το πολύ και το πολύ και το πολύ και το πολύ και το πολύ** 

- 
- 

plačen vedelo novi katalog na disketi<br>
= diskete 3.5- (maxeli, tuji, noname - )<br>
= NEC 1637A (drostranski disketeri pogon)<br>
= SF 354 (enostranski disketeri pogon)<br>
= SF 354 (enostranski disketeri pogon)<br>
Krunoslav Barta, AURORA – ha<br>Katalog brezpi<br>Roman Merhai<br>272<br>**8** Moj mil Talso ATARI 800 XL. Kupujem programe na disketah<br>5.25 - Waddin: Smirnov, Mietičeva 30, 21000<br>Novi Šad, a (02!) 23-291<br>PRODAM S20 ST, I Mb, SM 124 monitor. SF 314<br>disk in 16 x 256 K DRAM. a (041) 446-939<br>Zvonko.

ženam drugi disk s 300 disket £ rezervno miš zleisTe T267 ATARI ST HARDWARE po 15.000 dirvkos, — trdi diski Urban Oto roleterska 4 2410 Horgoš monokromatski monitor. - disketne enote 3,5« in S25« ORIC NOVA 64, najcenejša in največja izbira SF 354 kol dvostranska disketa iger. Brezplačen obširen katalog, OSA. servis Ori. Urban Oto, Proleterska 41, 24410 Hor- T-3061 HO dodatno, opremo zelo ugodno pro (damo. (065) 2- PRODAM MO MIKRO cd 1 jnias, o 12/88 a (0606) 99-648. Ta k program from Gl io (11) 881 788. 9187 818<br>
RACUMALNIK APPLE II.C.E.+ program. rator<br>
dia, literatura. cr (011) 331-753.<br>
PRODAM 258 K (70 in 120 mo) pomitirika.<br>
cr (911) 272-899, Davor<br>
cr (11) TSKETE 3,25-4, dvostransk **ONE (WAVA A spacement on Payer School And School And School And School And School And School And School And School And School And School And School And School And School And School And School And School And School And Sc** 

udam. @ (041) 253-222

PROFESIONALM PREVODE:  $(25,000)$ , Program-<br>mer 3 Reference Guide (25.000), Program-<br>grammane (25.000), Grafika i zvik (15.000), Mašinako pro-<br>grammane (25.000), Grafika i zvik (15.000), Mašinako projekti<br>grammane (25.000)

munuta<br>Mastradischmeider: Priručnik CPC 484 (knjiga, 40.000), Locomoliv Basic (25.000), Mašinsko<br>programe: Masshrille, Devpak, Tasword, Muli-<br>plan (po 10.000), Paskal (15.000), V kompletu Franchi (2000) Proposes 4 (400 Σαμμαρτ - 1400 Σαμμαρτ - 1400 Σαμμαρτ - 1400 Σαμμαρτ - 1400 Σαμμαρτ - 1400 Σαμμαρτ - 1400 Σαμμαρτ - 1400 Σαμμαρτ - 1400 Σαμμαρτ - 1400 Σαμμαρτ - 1400 Σαμμαρτ - 1400 Σαμμαρτ - 1400 Σαμμαρτ -

YU ZNAKI - vdelava v 24 in 9-iglične Epso- nove in druge tiskalnike in računalniške grafične kartice. Tiskalniki epson LQ z YU<br>naborom pogoni za WordPerfect 5.0 za poravnavo desnega roba pri proporcional-<br>nem tiskanju.<br> $\in$  (011) 403-205 T.3100

DISKETE 3,5« in 5,25« DS/DD kvalitetne<br>ameriške firme ugodno prodam. Dajem<br>jamstvo. Prosim, zahtevajte Andrejo, (041) 573-377

nem Isakanju<br> **e** (011) 403-205<br> **annerikke** firme ugg<br> **annerikke** firme ugg<br> **jamnitke** firme ugg<br> **annerikke** firme ugg<br> **INTERNE razslirive EC 1304**<br> **NETERNE razslirive Kauna**<br> **za PC 1360**<br>
Watch Kealer, Rume<br>
Watch  $(1021)$   $334 - 717$  T.3152

INTERNET 3.34 = 18.35 = 03000 km/milion components pompilar and a material components of the political potential of the political potential  $\frac{1}{2}$ . Production components of the political political potential  $\frac{1}{2}$ . ATMI ST - West a proposition of the second intervalse in the second intervalse of the second intervalse in the second intervalse of the second intervalse in the second intervalse in the second intervalse in the second int

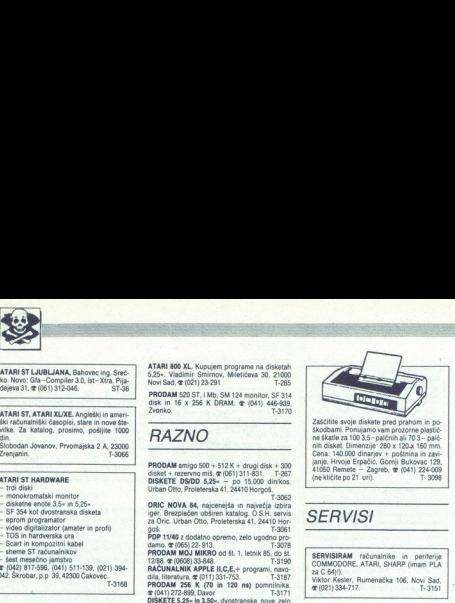

41050 Remete - Zagreb,  $\pi$  (041) 224-005<br>(ne kličite po 21 uri). T-3098 

# **SERVISI**

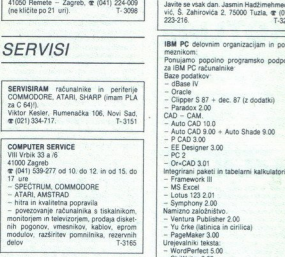

- vill Vrck av a iv<br>41000 Zagreb<br>@ (041) 539-277 od 10, do 12, in od 15, do
- 
- 
- 
- F SIPEČTRIJM, COMMODORE<br>ATARI, AMSTRAD<br>- hitra in kvalitetna popravila<br>- povezovanje računalnika s tiskalnikom

modulov, razširitev pomnilnika, rezervnih delov monitoriem in televizoriem, prodaja diskelinini<br>
poponov, vmesnikov, kablov, epromitoriem (\* 1798)<br>
modulov, razširišev pomnitnika, rezervnih delov<br>
T-3165<br>
DELOVNIM ORGANIZACIJAM in zasebni

kom ponujam sodelovanje na naslednjih<br>področjih:<br>- strateško planiranje zahtev - načrtova

nje razvoja računalniško podprtega informacijskega sistema/podsistema,<br>- načrtnivanje računalniške in orogeneke.

- izdelava računalniških sistemov, združlji-<br>vih z IBM PC AT/XT (dobavni rok do 30 dni,

 $\frac{1}{2}$  material photositically points in the space of the space of the space of the space of the space of the space of the space of the space of the space of the space of the space of the space of the space of the spac **DELOWER CRAMIZACIJAN** in zasebni – conservativa da conservativa da conservativa da conservativa da conservativa da conservativa da conservativa da conservativa da conservativa da conservativa da conservativa da conservat measure. In<br>the results of the state of the state of the state of the state of<br>the control of the state of the state of the state of<br>the state of the state of the state of the state of<br>the state of the state of the state ncev, izdam regastri<br>mir računalniških sistem<br>MPC ATXT (18 me)<br>miraki satem vašl,<br>sistemov, združjivih<br>sistemov, združjivih<br>udia za zmoglivejše<br>mirakiskega sistema,<br>mirakiskega sistema,<br>at držbe Bender (18 medicinalniškega

  $\frac{PC}{P}$ 

 $\begin{split} & \text{PCC} \\ \text{nontrivial constantized total} \text{ represents a given function} \\ & \text{invariant} \text{ and } \text{in } \mathcal{C} \text{ with } \text{Vational point} \\ & \text{in } \text{in } \mathcal{C} \text{ is a given function} \\ & \text{for a linear value} \\ & \text{for a linear value} \\ & \text{for a linear value} \\ & \text{for a linear value} \\ & \text{for a linear value} \\ & \text{for a linear value} \\ & \text{for a linear value} \\ & \text{for a linear value} \\ & \text{for a linear value} \\ & \text{for a linear value} \\ & \text{for a linear value} \\ & \text{for a linear value} \\ & \text{for a$ 

BM PC delovnim organizacijam in posa-<br>meznikom:<br>Ponujamo popolno programsko podporo.<br>Za IBM PC računalnike<br>Baze podatkov:

dBase IV<br>Oracle<br>Clipper S 87 + dec. 87 (z dodatki)<br>Paradox 2.00

 $CAD - CAM$ 

- 
- 
- 

- 
- 
- 
- 

Symphony 2.00

- Namizno založništvi - Venture Publisher 2.00
- Yu črke (latinica in cir<br>- PageMaker 3.00<br>Ureievalniki teksta:
- 
- WordParters 5.00
- 
- 
- 

jek Basic Gradbeniški programi - Winkler — Janbu - Bishop Z ega,

samminging policie, jo navlažimo z originalno barvo. Ker trakove in barvo kupujemo v tujini, tudi<br>cone, načih storitev oblikujemo odvisno od dnevnega tečaja DEM (dinarska protivrednosti polici)<br>srednjega tečaja na dan, ko

Kaseto pošljite na 55 Miki Bastar, Pri Unionu 15, 61330 Kočevje, (\* 1061) 851-198. F-279

**OBNOVA TRAKOV ZA TISKALNIKE** 

Za vse navedene programske pakete ima-<br>mo originalno liberaturo | po dobavi progra-<br> DO pošijemo predračun, po dobavi progra-<br> ma tudi originalni račun. V se informacije<br>kot tudi obširen katalog lahko dobite vsak<br>delovni d

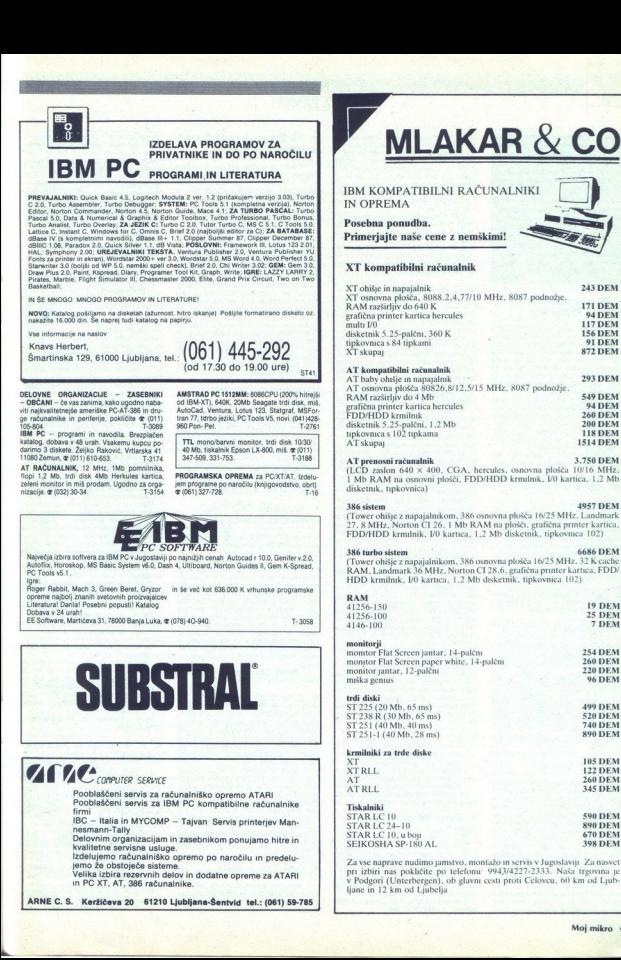

Ŀ

MM

. .

 $\overline{\Omega}$ 

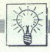

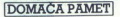

O pler a point of the main matrix in the main matrix in the main matrix in the main matrix in the main matrix is a strength of the main matrix in the main matrix is a strength of the main matrix in the main matrix is a s

To, česar do sedaj niste mogli dobiti na piratskem tržišču. lahko dobite pri ranko se ujemata katerakoli horoskopska<br>naka. Pomagal vam bo, da se bolje znaka. Pomagal vam bo, da se bolje spoznate. Zavzema 35 K (na kaseti 15

v tubo načinu ima to načinu ima trokanalno grafiko visoke loči dost. Za uporabo je prepisal. Ima test različnih uvrstvo<br>visoke loči doste. Za uporabo je prepisal. Bettis je logična irango je prepisale in je prepisale in je

Ponujam priročnik - Programer's Re-<br>ference Guide-, preveden v hrvatskosrb-<br>ski jezik.

**CO Boris Janevski, Maršala Tita 42/III.** 35230 Ćuprija, a (035) 462-555.

# e Intro editorji

im preko 80 intro editorjev znanih svetovnih skupin. Naj navedem nekatere,<br>Survivors, Ikari, Sharks... Imam tudi intro odlinje nash kupin; Markiz, Astor in<br>L.C.M. Vsi intro editorji delajo tako, da<br>1edaj, ko se igra včita, ■ Intro editorj<br>
: Imam preko 80 in<br>
svetovnih skupin. Nj.<br>
Survivors, Ikari, Shhaki skupin<br>
tro editorje naših skupin<br>
L.C.M. Vsi intro edi<br>
43,1:POKE44,8. Introduce<br>
28. igne.<br>
28. igne.<br>
28. igne.<br>
29. Elvis Creating<br>

## e C64:Bioritem

Nekateri verjamejo, da imajo ljudje kri-<br>tične dni in da se jih lahko izračuna<br>Osnova izračuna je tekoči datum in vaš<br>coistni datum

Program -Bloritem- je napisan v Sl-<br>mon's Basicu in grafično prikazuje krivu-<br>mon's Basicu in grafično prikazuje krivu-<br>lektualno sposobnost. Program velovje<br>tudi kratka navodila. S programom dobitudi kratka navodila. S pr ir uur brezpiacen almonis Basic. Pro-<br>ram pošiljam izključno na svojih kase-<br>ih (C-15 ali C-30),<br>EO Damir Bortek, Podravska 20, Se-

sveto 41260

# e C 64/128: Moduli

ni montorja, ki sie gala nakaterih provinsi zabadni nekaterih provinsi zaprava programov zvezi z vezi z vezi z vezi z vezi z vezi z vezi z vezi z vezi z vezi z vezi z vezi z vezi z vezi z vezi z vezi z vezi z vezi z vezi z vesbina so neki stari turbo programi,<br>međerm pa so se pojavili boljši in polega<br>tega vas je vedno motilo to, da v modulu<br>ni monitorja, ki ste ga najpogosteje upo-<br>rabijali in nekaterih programov, ki ste jih<br>sami naredili.<br> Vaš stari modul ni atraktiven? Niegova ii; vaš modul bomo odspajkali, reprogra-<br>mirali z novo vsebino po vaši želji, postatwo distinguishes and the main of the state of the state of the state of the state of the state of the state of the state of the state of the state of the state of the state of the state of the state of the state of the s mirali z novo vsebino po vaši želji, postano<br>vili podnožja za eprom na vašo ploščico<br>in vaš eprom bo znova nared, Podnožje<br>omogoča lahko reprogramiranje, če se<br>premislite in si v epromskem modulu za<br>želite kake druge progr

nožja, kar zmanjša stroške proizvodnje in<br>pozneje povzroča težave, ko želite vsebi-<br>no modula spremeniti. Javite se, da se no modula sprementiti. Javitë se, da se<br>dogovorimo. (v. poštev. pridejo. moduli<br>2-32 K). V eprom gredo katerikoli pro-<br>Programi, ki jih programiramo v eprom,<br>so posebno obdelani (boljši in krajši), tak<br>stako da gre v modul

**e** C 64: Magazine — boem<br>  $V$ juniju bo izšla prva števika te revije,<br>naročite pa jo lahko že danes — revija je<br>
že pripravljena in. samo čaka na vaš

v njej boste našli veliko prispevkov<br>v zvezi z YU piratsko soft sceno, intevjuje<br>z znanimi osebnostmi YU piratstva, opise<br>iger. zanimivosti iz življenja in dela najo<br>boljših YU piratov, top lestvice najboljših

# e C 128: Uporabni programi

vsem tistim, ki komunicirajo z viliko ljud: mi in jim je naprijetno njihove naslove naslove naslove vsebuje ime, priimek, naslov, telefonsko jek, naslov, telefonsko je tudi izpis s tiskalnikom, če je treba naslove dizpis s Adresar. Program je namenjen pred-

vsem tistim, ki morajo zaradi kakršnihkomu rišemo z igralno palico (ni nujno po-<br>trebna) in tipkovnico. Z Graphic expan trebna) ico. ic expan- derjem je program prilagojen tiskalni: kom, ki so združljivi z MPŠ 801, je mogoče posneti in narediti

is known minimals. Visitoring americians and the university and the proposed in the proposed in the proposed in<br>
26 (2014) Control of the symphony of the symphony of the symphony of the symphony of the symphony of the symp kakim drugim združljivim tiskalnikom.<br>Program je pisan izključno za uporabo

Program je name- videoteke s 5000 člani i nepredstva s 5000 člani i nepredstva s 5000 člani i nepredstva prosto. Program lahko uporabljate samo. Program lahko uporabljate samo. Program lahko uporabljate samo. Program dvogr

Etransko formatirani disketi<br>23 Darko Pongrad, Trg 1. Kukuljeviča z, 7/1, 41090 Zagreb, (01) 344-195 (od 16. do ure)

e PC: Programi po naročilu<br>
Delovne organizacije in zasebniki v po naročilu<br>
- izdelava podatkov vseh vrst (bese-<br>dil z yu khami, datotek ipd.)<br>
Si Jasmin dipanov, Kosmajska 39, Beograd, **4** (011) STI: 248.<br>Beograd, **4** (0

## e Sharp MZ-700: Speed S-Basic

**Board dovely zanimalization**<br>  $\overline{G}$  and  $\overline{G}$  and  $\overline{G}$  and  $\overline{G}$  and  $\overline{G}$  and  $\overline{G}$  and  $\overline{G}$  is a possible of the set of  $\overline{G}$  is a green of  $\overline{G}$  and  $\overline{G}$  and  $\overline{G}$  and  $\overline{G}$  and Če vam je dovolj čakanja pri vpisu S-<br>Basic programov s kasete, naročite verzi-<br>jo tega jezika, ki pripravlja podatke dva<br>do štirikrat hitreje. Pri sedanjih cenah<br>kaset boate strošek kmalu pratvorili v do-

ě

3

Ĩ

# e ZX Spectrum 48/16 K: NAR emulator **PAMET**<br>• ZX Spectrum<br>• emulator

propruncul mate možnost izbire izbire izbire izbire izbire izbire izbire izbir v vasa mening za stare in drugega po' vasa mening za star in drugega po' vasa mening za zona mening za star in drugega po' vasa mening za star Program je zanimiv za učence tretjega razreda matematično tehnične smeri<br>v SR Srbiji kot tudi za študente, ki se  $\label{eq:2} \begin{array}{l} \text{proportible} \\ \text{proportible} \\ \text{proportible$ pripravljajo na izpit iz računalništva in<br>programiranja po knjigi Nedeljka Pereza-<br>novića. Program simulira izmišljeni in na je vnašanje programa v strojnem jeziku hiter in zanesljiv odgovor na vprašanje<br>"Ali ta program dela?". Ta odgovor ste<br>dosedaj dobili z neprijetno in nezaneslji-<br>vo metodo "svinčnik in papir". V navodi<br>lu je dokumentirano tudi dodajanje novih protesories and the appropriate polynomial and a space of the space of the space of the protestant framework of the space of the space of the space of the space of the space of the space of the space of the space of the s

# 6. IBM PC XT/AT/386: Logotipi

izeleljem racunalniške logotipe interespectively zakladine za veljučenje za visljučenje varije v autoexec.bat ali pred vasimi aplicacija v autoexec.bat ali pred vasimi najlicali in zatužljive racunalnike<br>in zaturalnike kan suvariaviva di ali pred vasimi apli-<br>kacijami, pisanimi za IBM PC XT/AT/386<br>in združljive računalnike Contract and PC XT.<br>
Leader and PC XT.<br>
Indeligion radun<br>
spodarstva in drugija<br>
spodarstva in drugija<br>
kacijami, pisanimi zituri<br>
kacijami, pisanimi zituri<br>
kacijami, pisanimi zituri<br>
kacijami, popincalni ja Možna je tudi

21000 Novi Sad,  $\pi$  (021) 311-929

# e Schneider CPC: Urejevalnik besedil V1.1

Program je namenjen spreminjaju be-<br>
sodil v programih Njegove dobre lastno-<br>
sti so, da omogoča paralelen prikaz be-<br>
sololia v 18 sticipcih, kompakino- smem<br>
nje (prvi blok 2046 B, v drugem pa osta<br>
manja (0-5). Zelo, ve akega pomnilnika. Lahko včita katerikol<br>program (bin, basic...). Za uporabo je<br>preprost in ne zahteva nobenega predz-<br>nanja. Programu prilagam podrobna na-<br>undia

vodila,<br>ES Nenad Simić, Maršala Tita 116,<br>14000 Valjevo, & (014) 32- 668.

## e C64: Supersound-l

Če imate radi glasbo in želite kompo-<br>nirati, potem potrebujete program, ki bo maksimalno izkoristil glasbene zmoglji-<br>vosti vašega ljubljenca. Supersound-1 je rogram, ki omogoča programiranje tro kanalne glasbe s praktično neomejenim<br>številom definicij zvoka.

V celoti je pisan v strojnem jeziku z nijm pa dobi vaš commodore zmoglji vosti trokanalnega programabilnega sin tetizatorja in lahko posnema različne inben, sintetizator ind.

# e C64:Fastg. basic

božidar Sinakljević, 7800 Banjalu<br> spostar Sinakljević, 7800 Banjalu<br> 1796 Sholtar Sinakljević, 7800 Banjalu<br> 179 (od 17 do 20 ure)<br> 179 (od 1791 Shorta Tij (od 1791 do 20 ure)<br> Sham programom lahko osnovnemu<br> 189 (od 179 S tem programom lahko osnovnemu<br>basicu za C 64 dodate 14 novih ukazov<br>Vsi ukazi so povezani z grafiko visoke<br>ločljivosti, ne zavzemajo prostega pom-

÷

ź

s

nilnika za basic in so predvsem zelo hitri.<br>O hitrosti govori podatek, da je Fast g.<br>basic hitrejši od Simon's Basica v. pov. m Ika, od Gimori s Basica v pov-<br>prečju za 18-krat, od G. Basica (ki je znan<br>po hitri grafiki) pa v povprečju za 5-krat. po hitri grafiki) pa v povuncuju an dva de-<br>Ob programu dobite navodila in dva de-<br>mo programa. Z nakupom programa do-<br>bite pravico do znižanih cen naslednjih

verzij programa z novimi ukazi.<br>Po hitrosti je neprekosijiv na osembitnih infili je najpovelija ukaz Fast g. basica.<br>Po hitrosti je neprekosijiv na osembitnih prejšnjim kupcem, naj se javijo, če žele<br>nabaviti novo verzijo

# e C 64: Programska oprema

FCB Compresor. Od dosedanjih kom-<br>presorjev ni niti eden mogel komprimirati<br>dela s Turbom 26(i) od 51.000. Kompresor me do 53.036. Poleg strojnih lahko kor primira tudi programe v basicu. Vanj je<br>primira tudi programe v basicu. Vanj je ker ne uporablja rutine RUN za Komprimira lahko kjerkoli v pomnilniku.<br>Darilo za vsakega kupca, Crown Wri-

ram za odstranjevanje glasbe, Tape Copy + Cruncher.<br>Tape Copy + Cruncher.<br>FCB Turbo Graphics. S tem programom dodate nekaj novih ukazor osnove e, Box, Circle, Frame, Text, Mode, Col. Pause, Gcol... Program ne zavzema prostega basicovega pomnilnika, predvsem tudi program Turbo Tape s tremi ukazi (Load, Save, Verify). Program je hitrejš<br>od Simon's Basica za okoli 16-krat! Ot<br>programu dobite podrobna navodila ir

demo program<br>
Darlio za vsakega kupca, Crown Writer, kompresor za kaseto, program za<br>
odstranjevanje glasbel<br>
Automatic Screen Turbo Fast, Ste pri<br>
Automatic Screen Turbo Fast, Ste pri<br>
Commodorju in njegovem loaderju vide no loader vkijući zaslon in vidite silke,<br>računalnik pa naprej nalaga program o je to narejeno

Od sedaj vam tega ni treba vedeti, ker

Delo s programom: včitati morate kak program s -L, vpišete SYS53000, »ime« sneje še enkrat naziv programa (tokrat s 34 crkami) ter dolžino programa (PE-EK(46)-8), ker se bo pri včitavanju to čteodtipkati SVSS3000 in snemanja je potrebna samo stan-<br>konec ranje potrebna samo stan-<br>Konec 7. naročil rogram, mi pošljite svoja sporočile (840. čr), ker jih<br>dardna rutina LOAD!!!<br>Ce naročile (8x40. črk), ker jih rogram (t

Darilo za vsakega kupca: Crown Writer, program za odstranjevanje glasbe,<br>kompresor za kaseto!<br>Zafa: Čracker Boy, Mačvanska 20,<br>Čeracker Boy, Mačvanska 20,

# · PC in združliivi: Šahovska kniižnica

Program -Šahovska knjižnica- je naenien liuhiteliem šaha za oblikovanje knjižnice šahovskih partij po lastni izbiri.<br>Primeren je tako za začetnike kot za izkušene šahiste in profesionalce, ker vsebu

- avtomatako odigirari<br>- avtomatako odigirar<br>- vračanje potez<br>- ponovno odigravar<br>- ponovno odigravar<br>- ponovno digravar<br>- program je zelo prep<br>- ker sam pazi na napake<br>- ker sam pazi na napake<br>- ker sam pazi na napake pravanje in analizo<br>
– ročno odlepreno predstavanje zarednosti<br>
– avtomatsko odlepreno predstavanje<br>
matsko od interval<br>
– vračanje polaz<br>
– proto odlepreno odlepreno predstavanje<br>
– nova partija<br>
– protogramu do<br>
ker sam - avtomatsko odigravanje potez (upo-<br>tabnik poda interval odigravanja potez)<br>- vračanje potez<br>- ponovno odigravanje iste partije<br>- izpis partije s tiskalnikom in<br>- nova nartija

- 
- 
- 
- Program je zejo preprosi za uporabo, ker sam pazi na napake, ker sam pazi na napake,  $\overline{O}$

ĺ

Ľ

ona in večje število že vpisanih partij.<br>. . ⊠ Sava Anđelković, Ustanička 174, 11050 Beograd, a (011) 4896-731 dila in večje število<br>
⊠ Sava Anđelko<br>
11050 Beograd, or (<br>
© C 64: Loto S

# e C64:Loto sistemi

Za razliko od drugih programov za lo-<br>to, ki dajejo skrajšane sisteme v kombi-<br>nacijah 7 številk, je ta program narejen za skrajšane sisteme v kom inacijah 8 številk (polni sistemi 8 številk). Program vse v 4 do 21 kombinacij (sistevijk, razporejenih vidao 21 kombinacij (sistevijk)<br>1. du za vplačila od 6400 do 33.600 dinarjev.<br>Program je zelo preprost za uporabo<br>in lahko dela tako s kaseto kot z disketo.<br>Vpisovanje števijk

The control of the matrix of the control of the state of the state of the state of the state of the state of the state of the state of the state of the state upper state of the state of the state of the state of the state

# . ZX spectrum 48 K: Header copy 5, Mega set, storitve

Header copy S — program za kopiranje programov. in pretvarjanje blokov brez glavo v bloke z lavo in nasprotno, Mega set — program datotek z 20 seti, ki jih

lahko uporabljate v svojih programih.<br>185em sodelavce za razvoj harvera in<br>softvera kot tudi za storitve s tiskalnikom.<br>53 Milan Vulasić, Križ 9, 44251 Gora.

# e IBM PC/XT/AT in kompatibilni: Glavna knjiga

Programski paket Glavna knjiga je na-<br>menjen malim in srednje velikim organiobrtnikom

positemu. The interaction of the method of the method of the method of the method of the method of the method of the method of the method of the method of the method of the method of the method of the method of the method vedno možno tako na ža.<br>
vedno možno tako na ža.<br>
27 Tim Vidmar, Cesta 27. aprila 51, 61000 Ljubljana, m Gesta 27. aprila 51,

## e Spectrum 48: Geometrija za 7. r. OŠ

Program izračunava ploščino, obseg in iz podatkov, k i jih vstavite, še vse, kar<br>je imožno iz teh podatkov izračunati. Za<br>lažjo predstavitev nariše še za vsak lik<br>sliko tega lika, pri nekaterih likih pa lah-<br>ko to sliko sp Program izračunava ploščino, obseg<br>in iz podatkov, ki jih vstavite, še vse, kar k lik pri metaterin likih paje lih podatek, kako je dolika programa paje to, da vam napide poleg končne rešitve ludi podatek, kako je do rešitve pri Programa poleg končne rešitve pri Programa je izredno lahek za vodenje, a

Somali aro alko Manchenska 41, 6220 samoslava 41, 64220 Škofa Loka<br>na <br/>  $\alpha$  (064) 623-362 ali 32 Erzen Marko, Parizanska 41, 64220 Škofa Loka<br>na Companya (21, 621, 621, 622)<br>Programska operanska podpora i BM Politike Partizanska 41, 64220 Škofja Loka<br>● IBM PC in združljivi:

# Programska oprema

ŝ

۰

Popolna programska podpora IBM PC<br>in združljivih računalnikov<br>- softverska organizacija računalni-

š

۰

# PONUDBO! **MOJ MIKRO OCENJUJE VAŠO**

Bralec Miha Podlogar iz Kranja nam je predlagal, da bi<br>izdelke, ponujene v tej rubriki, občasno testirali, češ da<br>rakup mačka v žaklju verjetno odvrne večino<br>zaniteresiranih - Žamisel se nam zdi zanimiva in zato vi<br>vabimo

zainteresiranih«. Zamisel se la in zato vas

zamienesiramie - zamisen se nam zor zamimiva in zato vas<br>vabimo k sodelovanju:<br>- če menite, da vaš program ni »maček v žaklju«, nam ga<br>ponudite za recenzijo (pošljite nam kaseto oziroma disketo z ustrteznimi navodili; ne pozabite seveda pripisati svojega<br>točnega naslova, da vam bomo poslano gradivo lahko vrnilij<br>– program pošljite na naslov Uredništvo Mojega mikra,<br>Titova 35, 61000 Ljubljana, s pripisom »Domača p ponudite za recenzijo (pošljite nam kaseto oziroma disketo<br>z ustrteznimi navodili; ne pozabite seveda pripisati svojega<br>točnega naslova, da vam bomo poslano gradivo lahko vrnili)  $\begin{tabular}{l|c|c|c|c} \hline & \multicolumn{2}{c}{\textbf{MOJ} \textbf{MIRRO O}} \textbf{N} & \multicolumn{2}{c}{\textbf{ROU}} \textbf{N} & \multicolumn{2}{c}{\textbf{PONL}} \textbf{P} \textbf{ON} \\ \hline \textbf{B} & \multicolumn{2}{c}{\textbf{Proble}} \textbf{O} & \multicolumn{2}{c}{\textbf{Proble}} \textbf{N} & \multicolumn{2}{c}{\textbf{No}} \textbf{O} \\ \hline \textbf{B} & \multicolumn{2}{c}{\textbf{B} & \textbf{S} & \textbf$ 

objavili v septembrski števil Programe, ki jih bo izbralo uredništvo, bodo pregledali in<br>opisali naši strokovni sodelavci. Prve recenzije bomo

ških mež<br>
mežka podpora za računalni<br>
ške komunikacije; File Transfer<br>
softwerska podpora za Desk Top Pu<br>
bishing (DTP)<br>
prime<br>
grame<br>
grame<br>
prime protocol pogramov<br>
prime<br>
prime comparation<br>
— protocol pogramov<br>
— protoc

- 
- 
- 

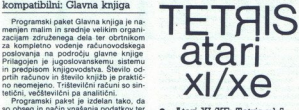

Uživajte tudi vi v čarih te prelepe igre.<br>Po dolgem času, odkar je igra prišla iz<br>ZSSR, je predelana tudi za računalnike<br>atari XL/XE Program ne zaostaja za istim programom na drugih računalnikih, če-<br>prav je delo domačega avtorja. Program<br>je narejen samo za kaseto. Pridružite se tudi vi množici, ki je zasvojena s to igro.<br>
23 Dejan Bulajić, Španskih Boraca 3,<br>
71000 Sarajevo, **a** (071) 543-345,

e Atani 800 CL/139 XE:

# Radioamater

e 2X spectrum 48 K. Header sin med to the control of the spectrum of the spectrum of the spectrum of the spectrum of the spectrum of the spectrum of the spectrum of the spectrum of the spectrum of the spectrum of the spec proposation and the match of the match of the Radio Chemical School (State)<br>Hotel School (State)<br>(State) (State) (State)<br>(State) (State) (State) (State)<br>State School (State)<br>State School State)<br>(State)<br>(State)<br>(State)<br>(Sta podi nite na disk in jih tako trajo na disk in jih tako trajo zavarujete.<br>Program je zelo dobro ocenjen v fadici<br>Kjubu . -Nikola Tesla« (pozivni, znak<br>"VU4GXY). Program snemam na disketo<br>(samo vašo) in jo pošljem skupaj z ših stranen. Kmalu bo tudi verzija za kaseto!

 $\boxtimes$  Goran Grgić, Žrtava fašizma 2, 79260 Sanski most,  $\alpha$  (079) 85- 610. (od

L

Ĩ,

i.

£,

L ż. a,

# 6 Schneider CPC: Novi programi

Ponujam vam več novih uporabnih programov.<br>
- SmallCad (program CAD za manjša<br>
projektiranja žičnih modelov, gradbenih<br>
elementov itd Izpis s tiškalnikomi Risa-<br>
nie večkotnikov, in sicer tako, da narišemo le

o Mixscreen («zmiksa» več zaslonov, načini ozadja (or, xor, and), nalaganje<br>slik v pomnilnik iz video pomnilnika)<br>- Mikrocopy (hardcopy, 2 in 4-krat Mikrocopy (hardcopy, 2 in 4-krat

pomanjšana slika)<br>- Zahtevajte brezplačen katalog uporab- Zahtevajte brezplačen katalog uporab-<br>- nih programov! (x) Andrej Mirzel, Sava 17/b, 61282 Sa

va pri Litiji,  $\pi$  (061) 874-087.

# 6 C 64: Programska oprema

xitor in dr.<br>in dr. o nem dr. o nem — Internet in dr. o nem — Internet and — Intro Euster V1.0<br>
— Intro Euster V1.0<br>
— Pravilini kasetrii writerji - Demo makerji<br>Vse programe snemamo samo na ka-<br>Vse programe snemamo samo n

- 
- 
- 
- 

55 The Fortuna Soft, Frana Supila 13, 51000 Rijeka.

# e C 64/128: Programska oprema

- Intro editorji in unikatni introji<br>- Tatovi žada<br>Poleg Tatov žada dobite tudi darilo

presencența.<br>1920: S.C. – Commodore Soft club<br>Bratislav in Vladislav Mišić, Ive Lole Ri<br>bara 18, 74000 Doboj, & (074) 24-079! vee programe sn<br>
sete.<br>
sete.<br>
sidoo Rijeka.<br>
9 C 64/128: Pre<br>
prema<br>
– Intro edicingi in<br>
– Tatovi žada<br>
presenećenja.<br>
Bratislav in Vladislavin Folog Tatov žad<br>
Bratislav in Vladislavin Vladislavin Vladislavin Vladislavi

## e C 64: Intro makerji

Ponujam veliko kasetnih intro maker<br>jev za C 64. To so predelani introji mno-<br>gih svetovnih hekerskih skupin (ikar, Ze-<br>nith, Hotline, Bros itd.).

Po naročilu razbijemo katerikoli intro in ga predelamo v intro maker z naslo<br>vom, imenom in reklamo naročnika.<br>Programom prilagam podrobna navo

dia za uporabo. S programom lahko de-<br>lajo tudi popolni začetniki, ker zanj ni<br>treba poznati niti enega programskega<br>jezika.

ESnoopy, Software, Marko Šehtl,<br>41020 Zagreb, Čalogovićeva 11,  $\pi$  (041)

## e IBM PC in združljivi: Elegant

í.

ś

Program dela skrajšane sisteme iz 8 do 39 številk Dolžina skrajšane kombi-

í

÷

nacije je 7<br>- Program skrajšuje sisteme po naši že-<br>liji oziroma - glede na. naše materialne<br>možnosti in igralske izkušnje, Elegant nam omogoča, da glede na našo izbiro<br>številk oblikujemo sistem z naslednjimi opcijami: 1. številc številk v sistemu, 2.<br>zamenjava številk, 3. dvojčki, 4. fiksira-<br>nje, 5. favoriziranje in 6. garancija 4. 5. 6. ali 7 od 7. Sistemi, ki jih sestavljamo, so torej pogojni ali brezpogojni, kar je odsamo od nas. Narejeni sistem lahko prepišemo ali izpišemo s tiskalnik

rogram positiamo na vaših ali naših th, naročila pa sprejemamo po podiskets sti ali telefonu. S programom dajemo tu-<br>di krajše navodilo, vendar skoraj ni potrebno, saj je treba samo slediti sporočilom na zasic

Marković, Skopljanska 5, 251 Zoran Marković, Skopljanska 5, 24000 Kragujevac,  $\pi$  (034) 221-629.

e Spectrum ZX, CPC: Screen  $loader +$ 

S tem programom lahko brez težav<br>'naložite katerikoli normalno posnet (z<br>glavo itd.) zaslon s spectrumove kasete. to bo program ta zaslon priredil za CPC (v barvah) in takšno (sedaj amstra dovo) sliko posnel na kaseto ali disketo.<br>Program dela za vse verzije CPC in bo poysem zadovoliji vaše zahteve

Ti demo programi vam pokažejo mož-<br>nosti vašega CPC, kakršnih do sedaj še<br>niste mogli videti. CPC Demo dela samo s CPC 6128, medtem ko Nolimits demo

dela s CPC 6128 in najverjetneje tudi<br>Screen Loader Creator<br>Program je namenjen nalaganju slike<br>s kasete. Z igralno palico vnesete del<br>zaslona v pomnifnik, potem pa se vse posname skupaj z rutino za nalaganje Pri nalaganju je dovoljeno startati

diacolar Debras (1998)<br>Tanger (1998)<br>The Charles Control Pro-<br>Charles Schen (1998)<br>Program rabi nalaganju kakega pro-<br>Program rabi nalaganju kakega pro-<br>Program rabi nalaganju kakega pro-<br>Webe pomininku, vam ostane was pom

# · Amiga: Piratski Journal

Tako imenovani Crackler Journal.<br>Od našega partnerja Alpha- Flight: naj-<br>novejši dogodki na piratski sceni, kdaj je koga ujela policija, kdaj so kake copy<br>party (zurke), Kako ukrega policija proti<br>prizatom kako lovi pirate? In še več drugega savatovne scene. Vse na eni disketi<br>gega savatovne scene. Vse na eni disketi<br>Prav tako lahko dob super glasbo

West Germany

# € Vsi računalniki: Crazy **Office**

Crazy Office je piratska revija, że četrti mesec med vami - spoštovani bralci<br>V tej številki: Neznana piratska skupina iz Islandije, opisi iger! Novosti med YU sku Follanoi (tokrat poli strani več), intervju<br>z Ozrenom (Future Team) in z RADIX<br>(Hotline Holland) - intervjujali smo ga mi<br>(Hotline Holland) - intervjujali smo ga mi

z Ozrenom (Future<br>Gebon) (Future Holland) – in<br>Phone list (intervije<br>Phone list (intervije<br>po drugih provoka<br>prejšnji mesec se og drugih provoka<br>rim bralciem, ki so drugih sanoudo<br>2a hapraznili zalogo. Zah<br>hrvačini ali slo Phone list (intervju z YU zmagovalcem<br>tega meseca), top lestvica iger in se mno<br>prejshiji mesec se opravičujemo nekate<br>prejshiji mesec se opravičujemo nekate<br>zamudo - Žal ste nam nepredvidenc<br>spraznili zalogo, Zahtrevje vs

e Atari XL/XE: Tetris vl.5

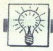

rimo za 4000 dinarjev. Denar dajte v pi-<br>smo in pošljite na:<br>CSCraxy Office, p.p. 152, 66000 Koper.<br>slovenske informacije  $\propto$  (066) 31-749<br>Peter, srbohrvaške (045) 85-187 Igor.

· PC XT: Evidenca poslovnih partnerjev (PP)

- preprosit in lahek za uporabo, estel-<br>skepa videza<br>skepa videza (alaunice), lastnika<br>ka in 4 VIP (zodjetja, delavnice), lastnika<br>ka in 4 VIP (za vasl) oseb s telefonsko<br>merjev s števiko računa po.<br>- popoln naslov s števi

- zaslonski pregled po mestih v Jugo-<br>slavili ali po državah za tuje poslovne

vikanje nalepk z naslovi (takoj ali<br>kasneje) za vse poslovne partnerje ali<br>samo za določeno državo ter za vse osebe ali samo za direktorje DO

spremembe in dopolnitve po želji orahnikal

vporabnika:<br>Gojko Božić, Rastočine Š-5/13,<br>51000 Rijeka, a (051) 513-720, popoldan.

6 Programi za različne računalnike

— MSX: Game MIX<br>Program je namenjen, samostojnem<br>oblikovanju arkanoidnih iger imate mož<br>nost samostojnega oblikovanja več kot<br>50 različnih zaslonov in mnoge druge

Prvič lahko za spectrum dobite kom-<br>blet osmih intro makerjev. Vsak ima opcije za vpisovanje besedia po zelji in se<br>zelo preprosto spaja s programom.<br>V program lahko vpišemo tudi besedilo,<br>dolgo 512 znakov. Programe dobite na<br>kaseti ali na 3,5-palčni dišketi, zraven pa<br>še obširna navodita na šesti je za vpisovanje besedila po želji in se<br>zelo preprosto spaja s programom.<br>V program lahko vpišemo tudi besedilo, nost samostojnega (nopeja zameljanja specije)<br>specije za menjanje<br>spremljave Id.<br>specimi de Salono<br>spremljave Id.<br>intro makerjev Privil lahko za specimi eletarnica pjezi zamelje za vijekov pjezini lahko vijek<br>zelo preprost

one<br>Red moon je igra, podobna Phoenixu<br>ki je svojevrsten hit z avtomatov. Cilj igre

je, da z majninin letalom pridete skozi<br>čim več stopeni, na koncu katerih vas<br>čim več stopeni, na koncu katerih vas<br>kot oblike v občanjanjali zapamorate več<br>kot oblike v občani ali zapakirani verziji<br>čim bog oblike v občan

pro Pool Position, zvoka pa skoraj ni<br>(samo hrum motorja). Program ima<br>8 stez. Na koncu prvenstva dobite velik

tora de la paza anno 16 antaŭ esperanto de la paza antaŭ esperanto de la paza antaŭ esperanto de la paza antaŭ esperanto de la paza antaŭ esperanto de la paza antaŭ esperanto de la paza antaŭ esperanto de la paza antaŭ es 8 pokal a učinkovi- opa kune Yi ima lahko. največ 2000 članov in 3000 filmov. inter je namenjen risanju lik in sporočil, ki bi jih hoteli imeti na vaši kaseti pred filmom. Zaslon ima 250 x 190 točk in lahko naenkrat prikaže. Program možnosti kot drugi grafični programi. S programom dobite dudi originalen kabel naše. izdelave za »vezovanje. računalnika z videom in dvostransko disketo, na kateri je pro tiskana navodila.<br>- Amiga 500: Virus detektor in die Prasident notatie von die produktionen von die produktionen von die produktionen von die produktionen von die produktionen von die produktionen von die produktionen von die produktionen von die produktionen von di

grama je preprosa. Z njim vodine naoristi internetacija za odkrivanje tako internetacija za odkrivanje tako internetacija za odkrivanje tako internetacija za odkrivanje tako za amine amine amine amine amine amine amine ami cunami preu uomimi usosteimi.<br>Kasteli ahko za vedno preprečili dostop<br>virusom na vaše diskete. Uporaba pro-<br>grama je preprosta. Z njim dobite obširna - Amiga 500, virus detektor<br>Program vam bo pomagal zaščititi raprogram, ki 100-odstotno odkriva kvazi-<br>amige, saj je to zelo pomembno, ker take<br>amige niso združljive z drugimi amigami<br>52 Moj <mark>mikro</mark>

Programe lahko dobite na vaših ali naših<br>3,5 ali 5,25-palčnih disketah<br>indžić, Petra Mečave<br>Miz 1A/1, 78000 Banjaluka, sr (078) 40-<br>826 (od 18. do 20. ure).

e Amiga: Časopis na disketi

Prvi na majolijši časopis na disketi, na-<br>menjen samo amigli.<br>Amiga-Magazin izhaja enkrat meseč-<br>gim vsebuje: [opise iger in uporabnih programov<br>- prevedena navodila za nekatere<br>uporabne programe (GLI-MATE, Fantavi-<br>slon,

- navodila, zemljevide in poke za igre<br>- nasvete za začetnike (delo z Work-<br>benchom in CLI-jem)<br>- izbrane Public Domain programe<br>z navodili

- najboljše intro programe in intro

z navodli presenečen, nagradno igro, teste liko drugih presenečen, preverite našo kvaliteto tako, da se danes<br>Preverite našo kvaliteto tako, da se danes<br>Maga-Maga-Magazin 900 kilobytov besedila, grafike in glasbo<br>800 kilob

# e IBM PC XT: Programska Oprema

ram za izračun pridobivanja toplote po A.S.H.R.A.E. GUIDE. Program je namenjen kontinuiranemu izračunu (od<br>namenjen kontinuiranemu izračunu (od<br>6. do 8. ure) dobitka toplote iz zunanjih in<br>notranjih izvirov toplote, ki jih zaciji Proračun je narejen poznatija<br>Klimatizaciji. Proračun je narejen po<br>Itkih iz A.S.H.R.A.E. Guide Book Fundamentals 1985. Program izračunava.<br>dobitke toplote vsako uro in odreja čas<br>pojava maksimuma kot tudi njegove tično oveitično ovite, judi, strojev in infiltra-<br>tično oveitično ovite, pdf<br>cije).<br>Program za izračun stanja vlažnega zraka, ki se uporabljajo v klimatizaciji<br>in klimatizaciji. Nalimatizaciji in klima-bljajo v klima-bljaj

naia

vijesmi in kumatizacijskih firme TROX z Dunaja<br>in po nemških priporočilih VDI -- 2081.<br>Obstajajo tudi verzije vseh programov<br>za Sinclairov računalnik OL

Upstajajo tudi verziji<br>za Šinclairov računalni za Sinclairov računalnik QL.<br>□ Rodoljub Vučetić, dipl. ing., 11000<br>Beograd, Sredačka 5, or 4444-837.

**•** ZX spectrum 48 K: Basic-Video-Kirs V2.0  $\label{eq:constrained} \begin{array}{ll} \textbf{Program} & \textbf{in} \textbf{ name} \\ \textbf{parameter} & \textbf{if} \\ \textbf{in} \\ \textbf{in} \\ \textbf{in} \\ \textbf{in} \\ \textbf{if} \\ \textbf{if} \\ \textbf$ 

Po nepričakovanem uspehla WK-V1.0<br><br/>ije BVK-V2.0<br>je čas za izboljšano verzijo BVK-V2.0<br> $\sigma$  program je namenjen učenju basicalnog Podprije bulizi a podprogramom VU črke, ki ga lasko uporabile usliv programini, ki je pi continue vertice by the  $\frac{1}{2}$   $\frac{1}{2}$   $\frac{1}{2$ 

Stevan Bogdanović, Boška Nova-<br>koviča b.b., stanovanje 3, 22417 Obrež-

# 6 PC XT/AT: Programska oprema

izdelava programov po naročilu (knji-<br>govodstvo, finančno. poslovanje, pro-<br>gram za vodenje videoteke. imenik itd.)<br>EX Klemen Gabrijelčić, Gosposvetska<br>4, 61000 Ljubljana,  $\mathfrak{C}$  (061) 327-728.

kačunalnikarjem založba Markt, 81 Technik gotovo ni neznana. Če ne po imenu, jo poznajo gotovo po revijah, kot so 64'er, Happy Computer, Amiga Magazin in druge.

# PRIMOŽ PERC

 $\overline{Z}$  zapis. Nano. Peterski even sol 9 za 0 zapis. Mark Tech se je od leda nano. luje okoli 20 za 200 za peterski even zapis. Mark Tech se je od leda na nano. Luje okoli 20 zapis. Mark Tech se je od leda na orientale d Založba Markt & Technik je bila usta-<br>novljena leta 1976 in se je od tedaj nene-<br>homa širila. Danes zaposluje okoli 700<br>ljudi in ima podružnice v Švici, Avstriji ter ljudi in ima podružnice v Švici, Avstriji ter<br>ZDA. Letno natisne več kot milijon knjig<br>in je zato vodilna založba na nemško<br>govorečih trgih in je zato vodilna založba na nemško<br>govorečih trgih

govorečih trgih<br>Dejavnost založbe obsega v glavnem<br>računalnike (od najmanjših do največjih), nekaj malega pa se ukvarja z gospodar-<br>stvom in borzo - tematiko, ki bo nemara da morate imeti npr. za MS Word vseh šest knjig. Ena je namenjena makrojem,<br>druga je za tiste, ki bi radi kar najbitraja **UIUNE** delati, tretja za ljudi, ki se še nikoli

prej niso srečali z računalnikom itd.<br>Druga velika skupina poleg uporabni-<br>kov so programeri i Tudi njim je posveče-<br>na kopica knjig. V njih so obdelani bolj<br>ali manj vsi programski jeziki, od vsakdaali manj vai programski jeziki, od vsakdar<br>njih, npr. zbirnika, basica, C-ja, do tistih, ki<br>ki so del velikih programskih paketov<br>(AutoLisp, Fred, Clipper...). Velik del<br>knjig za programerje (oz. tiste, ki bi radi<br>to posta

Kakih 20 knjig je namenjenih operaciji skim sistemom, ki jih prebavijo Intelov<br>procesorji: največ seveda za MS-DOS ekaj manj pa za OS/2. Unix/Xenix ter MS Windows. Manjka knjiga za GEM

Druge knjige so posvećene zgradbi Intelovih procesorjev in programiranju gra-<br>fičnih kartic (EGA, VGA),<br>Poleg knjig se Markt & Technik ukvar-

ja tudi z distribucijo tujega softvera. Prijih lahko po (za nemški trg) dokaj zmeri<br>nih cenah dobite programe, npr. MS<br>Works, Turbo Pascal, vso Nortonovo se-<br>njo, MS Flight Simulator in druge. Opo-<br>zoriti je treba, da dobi

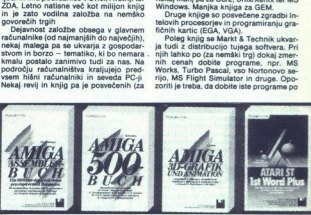

nas) bolj eksotičnim temam: npr. nemška<br>revija UNIX Magazin ter ameriški MIPS in<br>LAN TECHNOLOGY.

Fern Collector Collector Collector Collector Collector Collector<br>
NAN TECHNOLOGY.<br>
Was podrology manipuli radium and providence to the posted of the posted of the posted of the posted of the posted of the Version Plus) ter iejo seveda tevji delaž MS-DOS koministoji.<br>Ilini stroji. Njim so posvečene tri revi-innutroji. Njim so posvečene tri revi-innutroji. PC Magazin Pius)<br>Magazin Plus) ter več kot 200 knjig.<br>Afgazin Plus) ter več kot 200 knj knjig. Enako velja tudi za druge pro-<br>grame iz lige velikih: MS Word, WordPer- Chart, Quattro ... Seveda to ne pomeni Sometime and the main of the state of the state of the state of the state of the state of the state of the state of the state of the state of the state of the state of the state of the state of the state of the state of t

e C 64: Megacoder - Compressor

Bott Hensen, as more, costa la segunda de la segunda de la segunda de la segunda de la segunda de la segunda de la segunda de la segunda de la segunda de la segunda de la segunda de la segunda de la segunda de la segunda 64: Megacoder<br>
mynesser a kases, st renuto Dynamics (2001)<br>
mynesser a kases, st renuto pression and the state temperature and the<br>
state and the state of the state of the state of the state<br>
state and the state of the st Kompresorji za kasete, ki trenutno krožijo po Jugoslaviji, niso prožni pred-<br>vsem zato, ker lahko komprimirajo pro-<br>grame, ki se začno izključno na naslovu<br>ca0801(2049) in startajo dekomprimirane izooritore z rutino RUN iz basicovega<br>roma, kar pa ni dobro, ker se startanje<br>programa lahko prekine s preprostim pri-<br>tiskom na tioko run/stop.

Pri programu, ki vam ga ponujan, te<br>pomanjšijivosti ni. Program ima dve izbi-<br>in za komprimiranje programov v basiculina za komprimiranje programov v basiculina<br>in za komprimiranje programov, piami<br>v strojnem jeziku.<br>Turbo

 $W_{20}$  excellential concellents persuades and the state of the state of the state of the state of the state of the state of the state of the state of the state of the state of the state of the state of the state of the s

Writer V20 za kaseto.<br>
E3 Boban Palurović (TGC), Selo Ko-njevići št. 465, 32212 Preljina.

í.

dosti nižijh cenah in z angleškimi navod li v sosednji Nizozemski in je zato renta

Boli za šalo kot zares omer edini hardverski dodatek, ki ga lahko do-<br>bite pri M & T za 300 DEM CMS-sintetizator je kartica, ki iz vašega charlieja naredi mini orkester z dvanajstimi oscilatorji in kartico, bo glasbeno čudo zadalo še zad nji udarec lastnikom amig in ST, ki se riji udarec lastnikom amig in S1, ki se h strojev

Za Applov macintosh je na razpolago vsega šest knjig, od tega je polovica na pa so za uporabnike programa Hyper-

# · Amstrad/Schneider CPC: Dva programa

Prvi program je namenjen tistim, ki so<br>prerasli 8-bitni vmesnik Centronics in<br>imajo tiskalnik star LC-10. Program defiimajo tiskemis sem Lorum su vash fontih (courier,<br>sanserif, orator, pica) in ker je napisan<br>v basicu, ga lahko uporabljajo, z majhni-<br>mi spremembami, tudi lastniki drugih ra-<br>čunalnikov

i0 sektorjev po slec<br>tormatira ciljno disk<br>- comatira ciljno disk<br>- 8.357 Željko Kuš<br>- 8.357 Željko Kuš<br>11000 Zagreb, 電 (04 10 sektorjev po sle<br>Iormatira ciljino disk<br>Iormatira ciljino disk<br>- 8.357 Željko<br>1000 Zagreb, ® (04 Grain Drugi program deluje v konfiguraciji PC 464-DDI-1-kvortex SP (256, 320 ali Sizolicani) e di toto shortat, Drogram Higherita (40 ali 43 sted. Di toto program Higherita (40 ali 43 sted. 19 sted. Ali Sizolici program Hi 10 sektorjev po sie<br>tormatira ciljno disk<br>tormatira ciljno disk<br>pia njeno vsebino.<br> $\hat{a}$ 357 Željko Kui<br>41000 Zagreb,  $\mathfrak{E}$  (0

41000 Zagreb, z (041) 537: 630.

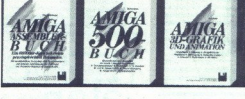

**RECENZIJE** 

Card, ki ga dobi ob vsakem računalniku<br>vsak novopečeni lastnik macintosha. Pa<br>vendar se položaj macintosha na nem Card, ki ga dobi ob vask novopečeni last<br>vendar se položaj m<br>vendar se položaj m<br>skem trgu počasi, a<br>omenjenih šestih knji<br>ve, dve pa sta izšiti last<br>Na področju hišn

trgu nesporen vladar v kraljestvu ose tnikov. Zanj je na razpolago več kot 30 knijg, od tega dobršen del seveda za nrogramerje. Izbirajo lahko med basico pascalom in strojnim jezikom, in bolj oz-<br>ko tematiko, nor, programiranjem zvoka

grafiko, uporabo disketnika ipd.<br>Krog uporabnikov je seveda občutno<br>manjši kot pri večjih bratih, a tudi tukaj<br>se C 64 ne da: CP/M, VizaWrite, GEOS je as of oriental mations, White and Sample and Sample and Sample multiple metal material portation and the contraction of the CBC SC SC SC SC SC SC SC SC SC SC THAT A THE THAT THE THAT THE THAT THE ANGELET AND A SAMPLE of th Nedvomno zanimive so program meseca iz vrst bratcev. Kvaliteta<br>teh programov (igre in uporabni) ponava-<br>di v ničemer ne zaostaja za profesionalnik<br>mi izdelki. Kot primer navedimo najhitrej-<br>ši softverski pospeševalnik disketnika.

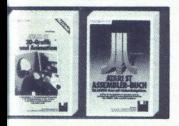

zgoraj omenjeni GIGA CAD, program za<br>risanje AmicaPaint...<br>Na področiu distribucile tujeca softve-

ra naj omenimo serijo programov, napi-<br>sanih za GEOS. Ta obsega poleg samega<br>operacijskega sistema, ki je sedaj dostopen v verziji 2.0 in že znanih GeoPaint, GeoWrite (v novi verziji oba močno iz-<br>boljšana), še GeoPublish (podpira laser-ske tiskalnikel), GeoPiele (baza podatkov), o<br>ske tiskalnikel), GeoFiele (baza podatkov),<br>GeoCalc (pre mer (prijazen zbirnik). Vsi našteti programi<br>mi so dostopni tudi v verziji za C 128 oz,<br>podpirajo njegove posebnosti. Za tiste, ki se z GEOS resno ukvarjajo, bo nedno zanimiy tudi hardyer, namreč miške in razširitev pomnilnika. Oboje dobite sku

part can be absolute that a storage of the state of the state of the state of the state of the state of the state of the state of the state of the state of the state of the state of the state of the state of the state of

spectration is a contract to provide the process of the process and the process of the spectra of the process of the process of the process of the process of the process of the process of the process of the process of the saj se program meseca, ki jih najdemo se vredi Amiga Magazin, predvsem na ra-čunnofiziknjejo od profesorum začinalnih. Listingi so nameć le redko lahko daljši od 20 K, to pa res ni dolžina, v Kelev ki konstanciji na vredi cum uotzine obcurno razilikujejo od prote-<br>Iahko daljši od 20 K, to pa res ni dolžina,<br>Iahko daljši od 20 K, to pa res ni dolžina,

L

grame hiše GoldDisk, ki slišijo na ime<br>Setter (MovieSetter, PageSetter, Comic-<br>Setter) in serijo Professional iste hiše, ki o obsega dva naslova: Professi

conal Page (edini res profesionalen Draw<br>vektorsko orientiran program za risanje)<br>Naslovi knjig, ki se ukvarjajo s progra vektorsko orientiran program za risanje).<br>Im za risanječ al manj enaki kot program<br>Im amigi (C, GFA-BASIC, grafika: ...), le<br>malo. manj jih je Zato pa je toliko več<br>knjig za uporabnike softverskih uspešnic, kot so 1st Word, Signum, Adimens in rigo, ki se ukvarja z drobovjem atarijeve (ransputerske Skate in ki bo izšla v tret<br>go, ki se m atvija z drobovjem atarijeve (ransputerske Skate in ki bo izšla v tem an lastih, pe t sputerske škatle in ki bo izšla v tret poznajo programe, kot so Devpac As<br>sembler, Superbase, Publishing Partner Mark Williams C, Cyber Paint in Control.<br>Poleg nijh dobite pri M & T tudi maniše pomožne (utility) programe. Za ST izhaji<br>revija ST-Magazin, ki se je razvila iz zeli<br>kakovortnoga mečnika esonomi (ka (utility) programe. Za ST izhaja kakovostnega mesečnika 68000er (ta žal

ba Korata področju hišnih računalni računalni računalni računalni računalni računalni računalni računalni računalni računalni računalni računalni računalni računalni računalni računalni računalni računalni računalni računa ovije, vse se je začelo leta 1964, ko se je<br>število računalnikarjev v ZRN tako nam-<br>nožilo, da je založba začela izdajati meprava nuja za programerje, saj v vsaki<br>številki kar mrgoli različnih trikov in kavostnih programov. Vse kasnejše revi ie, kot npr Amiga Magazin in ST Maga-<br>zin, so zasnovane podobno kot 64'er in vsaka v svojem razredu vodilne tako

po katavosti kori nakladi.<br>Selam predice in amerijen predice selari predice selari predice del kini predice del kini naj bi se posvedal vsem računalnikomi.<br>Korn. V praksi previdatujejo članki za C64, PC, amigo in ST. Besso Notice of the process previously counter as<br>sana na bolj poljudni ravni (beri: za za-<br>četnike) in tudi cene izdelkov, ki jih opi-<br>suielo reviis, so (za Nemce) na sredni

nevija v reviji je Power Play, ki se uk-<br>varja z opisi računalniških iger, video iger (Sega, Nintendo) in igrainit avtoma Vsaka igra je opremljena z eno ali več barvnimi fotografijami, kratkim opi m igre in komentariem ocenievalca Pri vsaki igri ocenjujejo grafiko, zvok in<br>vrednost igre (to je najvažnejši kriterij).<br>Važno je, da si bralec zares lahko ustvario<br>subjektivno podobo, saj vse igre ocenju-

vici o e Stirje ocenjevalci (vedno isti).<br>
Nekakšen Happy Computer za resne<br>
računalnikarje je Computer Persönlich.<br>
Revija je namenjena pretežno lastnikom.<br>
charliejev. čeprav od časa do časa v nio. v glavnem namenjeni programu dBase,<br>pascalu in podobnim jezikom, skratka<br>področju, na katerem je v ospredju algo-

uobloknnim programerjem, torej ti- "Cistom, ki jih ni strah brskanja po sistemu,<br>je namenjena revija PC Plus Tukaj je<br>težišče na programiranju in tudi sicer je

je namenjena. revija PO Piva. Tukaj je načelo podobno kot 64'er, izvija podobno kot 64'er, izvija podobno kot 64'er, izvija podobno kot 64'er, izvija podobno kot 64'er, izvija podobno kot 64'er, izvija podobno kot 64'er, Kot smo že povedali, je nekoč obstajal<br>mesečnik 68000er. Namenjen je bil, kot<br>že ime pove, računalnikom, katerih srce razvile tri revije: Amiga Magazin,

pazni in Macinto<br>John dobro.leto.<br>Većina teh revis<br>Irazlja revija, ki j<br>Irazlja revija, ki j<br>Jetnikom ...)<br>Vzrokov za ust<br>Technik je ve salah dobro leto.<br>Welma teh reviji vsake toliko časa izdati<br>Udi E.i. – Sondarheft«. To je debelejša in<br>Tažja revija, ki je posvečena izključno<br>Analti (npr. programiranju, grafiki, za-<br>Vzrokov za uspeh reviji založbe Markk,

L

-

L,

.

Į

teksti (za razliko od založbe Data Becker<br>precej nepristransko ocenjujejo tudi last-<br>ne izdelke), dober stik z bralci (razni na-<br>tečaji, npr. program meseca), aktualnost,<br>dober stik s proizvajalci (ste že opazili reklame za njihovo literaturo v amiginih<br>priročnikih?) in programerji (veliko da-<br>nes znanih programerjev je začelo karines znanih programerjev je začelo karieri od revij<br>M & T).<br>M & T).<br>Cena vseh revij je med 6 in 7 DEM,<br>igtna naročnina pa sé giblje med 70 in 80

Istna naročnina pa sé giblje med 70 in 80<br>DEM, kar je sicer kar dosti, a se brez<br>dvoma splača Poleg denarja potrebujete<br>seveda še vaaj minimalno znanje nemšči-<br>ne (razen če bi si radi samo ogledovali

In še naslov založbe: Markt & Technik<br>Verlag AG, Hans Pinsel Strasse 2, 8013<br>Haar bei München. Če bi se radi naročili na kako izmed zgoraj omenjenih rev<br>morate seveda pripisati še ime revije.

Dragoljub in Dušan Savić:<br>SIMULACIJA TEHNIČNIH<br>SISTEMOV V BASICU (zbirka<br>Butterworths BASIC). Založnik:<br>Butterworths, Borough Green,<br>Sevenoaks, Kent TNIS BPH,<br>England, UK, 1989.

# ŽELJKO KLJAJIČ

njiga je primerek iz zbirke, po-<br>svečene možnostim uporabe ba<br>zotrebujemo na kakem znanstvenem,<br>otrebujemo na kakem znanstvenem,<br>nem področju (aerodinamika, hidrologi-

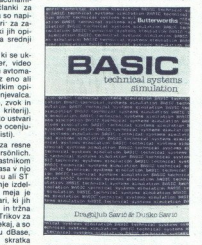

ja, mehanika tekočin, hidravlika, poslov-<br>ne analize, ekonomija itd.). Knjižnica do-<br>slej vsebuje 28 knjig, od katerih pa ni še<br>nobena izšla pri nas; tudi delo, ki ga<br>bomo opisali, je torej dostopno samo<br>v sonlaški izdeli ne analize, ekonomija itd.). Knjižnica do

ne and<br>nobel bomo<br>nobel bomo<br>nobel bomo<br>man king pamerical bomound bomounded<br>in the observation of the spread of the problem<br>problemation of the problematic problematic problematic problematic problematic distribution of t Avtoria sta naše gore lista in zato sme-<br>mo knjigo vzeti kot kompliment domaći pameti, sai je delo preprosto rečeno odlitero: temalika je slovenstvorova soveti političke diskovi svetletnica je političke od začeletnich političke obrazovanje in temalika med političke obrazovanje in temalika se ne bo ustrašili občas-<br>nih temalika se ne bo us ». Najvažnejše pa je, da probleme do teoretične (formula) in<br>praktične rešitve (algoritem in listing pro-

L

۰

grama v basicu, ki opravi izračun, teme-<br>iječ na formuli).<br>"Osnovna teza avtorjev je, da za reševa-<br>nje matematično-logičnih problemov,<br>povezanih s tehničnimi sistemi (od skladiska in letalička do stratekim složinom poleticka in predstavanje nesporno poleticka in protesta in letalizacije nesporno poleticka in protestavanje poleticka in slože poleticka in slože poletical in the poletical in the liamo s hišnimi in osebnimi računalniki

na – obdelani so osnovni elementi basi ca, uporabljeni v priloženih programil Constitution in princesimal construction in the matter of the matter of the matter of the matter of the matter of the matter of the matter of the matter of the matter of the matter of the matter of the matter of the matter obdelane so inverzna, normalna, standardna v intervalu, eksponentna, Erlan nova in empirična distribucija, dodanih na ie je nekaj matematičnih primerov in bucij). V tem poglavju je tudi nekaj sploš enskih podrutin v basicu, na kon cu pa so navodila o globalni strukturi programov, objavljenih v nadaljevanju.

Opazno je, da so ta štiri poglavja pred vsem poučne naravé: bralec, ki jih bo<br>pazljivo predelal, bo imel po četrtem poglaviu - če je informatik - teoretične osnove za delo ob naslednijh poglavijh oziroma ĉe je inženir (ali ŝtudent). osvojil temelje basica, potrebne za razumevanje programskih obdelav že znanih<br>mateatičnih problemov. Pisec te recenzije iz lastnih izkušenj ve, da je res tako.<br>Peto poglavlje je posvečeno tehničnim

**Peto poglavje** je posvečeno tehničnim<br>sistemom in njihovim simulacijskim mo-<br>delom, priloženi pa so algoritmi in pro-<br>grami, ki jih je moč uporabiti za konkret-<br>no- izdelavo. modelov. **Sesto poglavje** no superior anticipa contraj tehničnih sistemov in sisteme s čakalnimi repi - to<br>so recimo matematični termini, za kateri-<br>mi je skrita kopica gradiva, ki ga v tehni<br>vrsticah ne moremo podrobneje ooisati: vse to je ponazorjeno z algoritmi in pro-<br>grami. Zadnje, sedmo poglavlje, analizira konfliktne sisteme (dinamične in statič-<br>ne), in sicer z ustrezno obdelavo v ba-

sicu.<br>12 pregleda vsebine je jasno, da je knji-<br>ga namenjena ljudem, ki so doma na vsa<br>enem od dveh znanstvenih področij, in formatičnem ali matematičnem (ekor mija, statistika), informatik bo imel od knijge več in sicer deloma zaradi boli villa, deloma pa tudi zato, ker bo izkušen organizator oziroma pro- gramer mogel izlistane rutine, podane v elementarni obliki, uporabiti na pravem<br>mogel izlistane rutine, podane v elementarni obliki, uporabiti na pravem<br>m

jumpa in ta tematika. Četrto vori o modelih distribucije in ta tematika. Četrto vori o modelih distribucije in ta tematika. Četrto vori o modelih distribucije in takom observativa in takom observativa in takom observativa 'mnenje avtorja te recenzije je. da sta pisca svojo tezo, omenjeno odstavkih ocene, »obranila«, krati pa napisala poučno kjigo lahkega široke uporabnosti, priporočljivo za vse za pisanje programne<br>stateške igre Itd.).<br>ma simulacijske sisi<br>ma simulacijske sisi<br>ma simulacijske sisi<br>računalnika ne upor<br>računalnika ne upor<br>teoretični del, bo got<br>teoretični del, bo got<br>teoretični del, bo got<br>teoretič za pisanje programov (Čestarské krále za pisanje programov (Česti tistil, ki reznou porablja)<br>miras misanikacijske sisteme<br>ma simulacijske sisteme<br>ma simulacijske sisteme<br>miras bi bila knjiga za porablja<br>nestije za gradno a pisanje programo<br>sa pisanje programo u kristalske igre itd.).<br>Initi itsti, ki resno upor<br>na simulacijske sistema<br>na simulacijske sistema<br>ačunalnika ne uporu<br>ostrajali programo pisanje porezeni del, bo got<br>avo starejših p ni del, bo gotovo dobila več mož<br>nosti za ustvarjanje novih oziroma izbolj nosti za ust<br>šavo starejš<br>zred upora<br>grafične ot<br>matične ot šavo starejših programov in iger Ta ra ab

۰

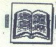

131 strani koristnega besedila pač ni<br>moč spraviti vsega.<br>Če torej povzamemo, da takšna knjiga<br>pokrije tako široko področje interesov,<br>pokrije tako široko področje interesov, predlog naším založníkom strokovi lali kakršnekoli sorodne) literature, da si hitreje preskrbijo avtorske pravice za izdajo te knjige oziroma še bolje, del iz vse zbirke, in da jo natisnejo v enem ih jezikov, ker gre pač za znanje, ki je kiga pore v vsi tisti ita so urrejajo vsi tisti is so urvarriajo stvenimi in tehnološkimi področiji z<br>ki isti iz znanstvenimi in tehnološkimi področji<br>opisanimi v tej knjigi (oziroma v drugih<br>delih iz omenjene zbirke, o ka

"Dokler to ne bo urejeno, en sam na svet: preskribite si to knjigo (in druge iz<br>Butterworthsove. zbirke o basicu). - ne<br>bo vam žal.

# Robert Lafore, Peter Norton: PETERS NORTONS INSIDE OS/ 2. Založnik: Brady. Prodaja. Mladinska Knjiga, Ljubljana. 585 Coloir to ne bo<br>such presidints at the South presidints of the Butterworthsore above<br>such presidints and the South Discover and Reference in the PETER's NORT<br>C 2 Založnik: Brad Madiniska Knjige<br>stan<br>CRT JAKHEL<br>CRT JAKHEL strani. Applanam v og vojnigar<br>Adelin iz omenjene zlavnomo domevati, da so<br>Cooker to ne bo<br>Tawit, preskrbite si tv<br>Sudterworthsove zb<br>Bo vam zal.<br>*Robert Lafore, PETERS NORTORIA*<br>2. Založnik: Brad<br>Mladinska Knjige<br>Stranı.

# ČRT LAKHEL

**Pred dvema mesecema sem oce-** nil Schildtovo knjigo o OS/2 kot postane stanje skoraj idealno – če poti-<br>postane stanje skoraj idealno – če poti-<br>homa sanjate o novem operacijskem sipa se ga še niste upali naučiti, potem se

Peter in Bob pišeta o tipkovnici in za-<br>slonu, procesih, nitih, semaforih, imenikih, datotekah, večopravilnosti, pomnili<br>niku, komunikacijah med processi, moninist Kaj ver Žakato!?) azlaga je lahkotna in vendar natančna, indeks pa izčrpen. Peter Norton ne sedi na lovorikah. Mimogrede<br>taisti P N, je Bytovemu novinarju povedal, da je OS/2 nujno zlo. Vseeno: Od-

P.S.. Tole sem pisal v začetku aprila<br>Preden se odločite za nakup, preverite<br>ali se ni nemara med tem časom v MM<br>pisavila kakšna še boljša knjiga. Pri re<br>penivila kakšna še boljša knjiga. Pri re<br>semzijah se sicer trudim it

Edward Jones: dBASE IV. PROGRÁMMER'S REFERENCE<br>GUIDE Založnik: Howard W Sams & Company Prodaja:<br>Mladinska knjiga, Ljubljana. 600 Preden se odločile menara ne odločile pojavila katkana de<br>ali se ni nemara ne osvajan katkana de<br>cenzijah se sicer tru iz semija prestora katkana predstan katkana<br>semija prestora katkana se semija semija se semija semija R strani.

**Z** ivoli knjig o dBASE IV, da lahko że do-<br>"govorim o povprečju in zapišem,<br>da je Programmer's Reference. nadpov-<br>prečen izdelek.<br>"Artor je že uveljavljen in še vedno odli-

vadil in knjige. Pose- nj kode, odi menja izdške na kate: ase ni podpisal Ashton-Tate Tu jih kar Poet paniki. Cioper, EM, FLO. 4 Prodrenskih primerov in kar Poet paniki. Cioper, EM, FLO. 4 Prodrenskih primerov in kar Poet čen. V knjigi je načeloma vse o dBASE IV.<br>Nekatera klasična poglavja - razvoj upo-<br>rabniških sistemov, delovno okolje, do-<br>datek s seznami fukcij, procedur itd. - so<br>narejena veliko boliše, krd sem se navadi

Carl Townsend: ADVANCED MS-DOS EXPERT TECHNIQUES<br>FOR PROGRAMMERS. Založnik:<br>Howard W. Sams & Company. Prodaja: Mladinska knijga Liubhana, 590 strani.

se, kar ste vedno želeli vedeti<br>o MS-DOS, pa se ste naveličali<br>kar naprej spraševati bolj izkušesistemom in hardverom, uporaba raz-hroščevalnikov, pisanje pritajenih pro- upravijanje pominikov, naprav, virusi, pritajenih pro- in krmilnikov. naprav virusi, nedeckumentira. (pa še pravijo: konec dober, vse dobro)

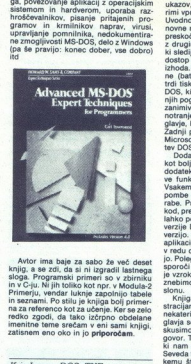

Avtor ima baje za sabo že več deset<br>knjig, a se zdi, da si ni izgradil lastnega<br>sloga. Programski primeri so v zbirniku<br>in v C-ju, Ni jih toliko kot npr. v Modula-2<br>Primerju, vendar luknje zapolnijo tabele Primerju, vendar luknje zapolnijo tabele in seznami. Po stilu je knjiga bolj primer-<br>na za referenco kot za učenje. Ker se zelo<br>redko zgodi, da tako izčrpno obdelane<br>imenitne teme srečam v eni sami knjigi,<br>zatisnem eno oko

Kris Jamsa: DOS: THE<br>COMPLETE REFERENCE.<br>Založnik: Osborne/Mc Graw Hill. Prodaja: Mladinska knjiga, Ljubljana. Cena: 24,95 USD<br>v dinarjih.

# PETER ZIDAR

2. Candidal Christian Christian Christian Christian Christian Christian Christian Christian Christian Christian Christian Christian Christian Christian Christian Christian Christian Christian Christian Christian Christian strono zastavijen pregled ukazor dvore<br>starijen indica (a de krijata ukazor dvore dva starijen indica)<br>starijen indical objektiva starijen indical objektiva i vodina za uporabo in nepregledom. Tudi<br>oborna za uporabo in nep kom. Zato ga mora človek, ki želi nekaj posebelje za različne posebelje po koridenosti stroja. Obstaja mnogo pri<br>posebelje de hitro rastejo njegove želje po<br>izkoriščenosti stroja. Obstaja mnogo pri<br>ročnikov za različne ope lom poskušal rešiti v prvem<br>lzmed dodatkov, ki je nekakšen pregled<br>ukazov, vendar je vprašanje, ali se mu je<br>to res posrečilo. Še najbolj sta me razve-

selila dva nekoliko trša lista na koncu kajige, ii se ju da zlahka iztrgati in ki vsebujeta uh , njihovo sint Kratek komentar o lunkcii ukaza. XKnijga pokriva DS v verzijah in MS- in 8.2. ima 1046 . osemnajst po- glavi šin dodatkov. Število strani je orjetno marsikoga asociralo na bi in re bi knjigo laho primerja vsebi verzijah 3.0, 3.1 in 3.2. Ima 1046 strani in je sestavljena iz osemnajstih po-<br>glavjih in štirih dodatkov. Število strani je

če programerje njegove uporabe.<br>
Vsako poglavje se začne s spiskom<br>
ukazov, ki se pojavljajo v njem in nekaterinava.<br>
rimi vprašanji, ki jih poglavje obravnava.<br>
Uvodno poglavje razsvetli začetniku osnovne računalniške pojme. Marsikdo bo preskočil to poglavje in začel branje kar<br>z drugim poglavjem V šestih poglavjih, ne (parom) attavene, vervoor analytisk, deseto pa je pregled nad ukazi<br>DOS, ki še niso bili obravnavani v prejš<br>njih poglavjih, Za programerje sta najbolj<br>zainimi v štirinajsto poglavje, ki optsujeni v štiri-adebugger<br>plav

na koncu bi lahko označili koti boli! pat knjiga Tu je že omenjeni 'vseh ukazov, njiho- formi jo. Poleg pregleda vseh napak, ki nam jih<br>sporoči DOS, so še koristni napotki, kaj<br>znoroči BOS, so še koristni napotki, kaj<br>znebimo. neprijetnega sporočila na. za-<br>słonu. znebimo neprijetnega sporočila na za-

stroliga je opremljena z mnogimi ilu- sa razumevanju a politič (Na koncu vsakega po- glava bo vprašanje, na katera lahko po- glava bo voj od- govor Takole Ta prirodnik tudi učbenik, lam pomaga pri preverjanju znanja. Preve nekaterih pojmov Na koncu vsakega poasvemo ougovoriu in preveriu svoj og-<br>govor. Tako je ta priročnik tudi učbenik kemu številu strani), da je ta knjiga le površen pregled DOS in da na marsikaterov<br>na pregled DOS in da na marsikater<br>la. Tako bi se dalo še marsikaj napisati<br>o prekinitivah, rezidentnih programih into<br>morda še o čem. Kilu priročnik in če ste pri denarju (visoka<br>cenal), izkoristite priložnost in si ga na-

Herbert Schdt: USING THE. MODELS 50 4 60. Založnik: Osborne/Mc Graw Hill. Prodaja. Mladinska knjiga, Ljubljana.

# PETER ZIDAR

 $\begin{tabular}{|c|c|} \hline \textbf{W} & jetu 1987 je IBM predstavil etu-  
stavillca) 2no. minteracianalnikov  
7822  
1300 minor pissil 2e v prejshjlin  
bili modeli 30, 50, 60 in 80. Model 30 im  
mikotopcesor 8086 in prostapratv ne  
spadak drugim Models 50 in 60 uporab-  
queta 92266 in en 81260 pootona.  $14\mu$   
modnagli je model 80 is processorjem  
modnagli je model 80 s processorjem$ 

xxxxx.<br>Knjiga je posvećena predvsem upo-<br>abnikom modelov 50 in 60. Sestavljena je iz štirih delov, ki vsi skupaj dajejo ce-

iotno sliko o računalniku.<br>Prvi del (40 strani) je namenjen bral-<br>cem, ki nimajo praktično nikakršnih<br>prejšnjih izkušenj z računalniki Opisana

ŝ

ž

ź

ž Ã

je Kratka zgodovina računalništva, neka-<br>teis računalništva politika, neka-<br>teis računalniški politi, razlika med mo-<br>deboma 50 in 60, startanje računalnika in uporaba referenche diskete. Med drugim<br>travero, da je razlika

Chronije del (194 strani) je najobširnejši.<br>Opisuje uporabo DOS na modelih 50 in<br>60. Namenjen i je predvsem istim, ki<br>z DOS niso seznanjeni že s prejšnjih IBM-<br>ovih računalnikov. Navazozafije je OS/2<br>relativno nov operacij avior ooravnava startanje DOS, svetuje<br>kaj narediti, če računalnik nagaja (beri vztrajno iznieuje nanako) in nazorno rez vztrajno izpisuje napakoj in nazorno raz<br>jasni pojem datoteke. Opisane so osnov ne in vsi drugi ukazi, delo s poddirektori rekonfiguracijo DOS po svojih potre bah. Bralec se v tem delu nauči najosz datotekami, njihovim kopiranjem in iz pisovaniem s tiskalnikom. Posebno no glavje je namenjeno tudi zavarovaju pred zgubo podatkov s trdega diska. glavie nam utegne pribraniti veliko časa in denarja, ki bi ga izgubili, če bi zaradi

kakrinegakori razloga prišlo do nezaže<br>lenega brisaja podstkov.<br>Tenji do ili 25 strani) je namenjen hard-<br>verskim poseboodim, Začne se z optiom<br>verskim poseboodim, Začne se z optiom<br>nekazelni strojnih vskov. Za tiste, ki i mikrokanala -- to je posebnega vodila, ki<br>pe značino za mikroračunalnike iz druži-<br>ne PS/2. IBM se je želel z njim znebiti<br>konkurence na tržišču, ki je ponujala<br>kompatibilne modele. V zaključku so oplinizate<br>sare organizac

novami OS/2. Avtor nam v tem delu po-<br>maga izkoristiti vse možnosti novega u iijskega sistema, ime-<br>novanega OS/2. Razloženo je delovanje<br>večopravilnega dela (simulirano paralel-<br>no procesiranje) in predstavljeni novi<br>ukazi OS/2 in njihova sintaksa. OS/02 omogoča seveda tudi vse običajne ko mande DOS, ki so obširno razložene<br>v drugem delu knjige. Čertri del je hkrati<br>tudi najpomembnejši del knjige, saj nas<br>nauči izkoristiti široke možnosti OS/2 in<br>s tem opravičiti investicijo za tako kvali-<br>teten računalnik

Na koncu, knjige so še dva dodatka in indeks. Prvi dodatek obravnava DOS urejevalnik besedila, drugi pa je ASCII<br>nabor znakov, ki marsikdaj pride prav. romen rani to povečuje njegovo pregled Ma priporočamo

 drugist oe up karakterist oe up kvalitete, sa se pogla voda vodanji računalnikov drugi stani objevalitete, sa se pogla vodanji računalnikov drugi računalnikov drugi računalnikov drugi računalnikov pogla vodanji računalniko

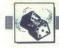

# [NAGRADNI NATEČAJ]

# Zabavne matematične naloge.

# **NOVE NALOGE**

# Zastruplieni kozarec

»Matematiki so res čudne ptice«, Je rekol policijski komisar svoji zoni. »Vi injič smo imeli v hotelski kun nekaj delno polnih kozarcev, zastrupljena tekočina in radi bi ve-<br>zastrupljena tekočina in radi bi ve-<br>naziskali prstne odtise na njem.<br>V našem laboratoriju lahko testirajo<br>tekočino iz veskega kozarca, vendari<br>tekočino iz veskega kozarca, vendari<br>zast Preštel je kozarce in rekel.

- Izbertie katerikoli kozarec in ga<br>
- Mamak, ali ne bo to zapravilo<br>
- Aamak, ali ne bo to zapravilo<br>
- Rapak, ali ne bo to zapravilo<br>
- Rapak, er bo to ali najbolj-<br>
- Rapak, bo to ali najbolj-<br>
sigga postopka. Lahko tre

Ne. spominjam se natančno. Nekje med 100 in 200.«

Katero je točno število kozar-<br>cev? (Predpostavimo, da lahko te-

stiramo poljubno skupino kozarcev<br>naenkrat, tako da vzamemo iz vsa-<br>kega malo tekočine, jo zmešamo in<br>nato testiramo (samo enkrat) meša-<br>nico.

# Milijon točk

Znotraj zaključene krivulje na ski- gi 3 je neskončno točk. Vzemimo, njimi popolnoma nak- ljučno izbrali miljon točk. Ali je ved

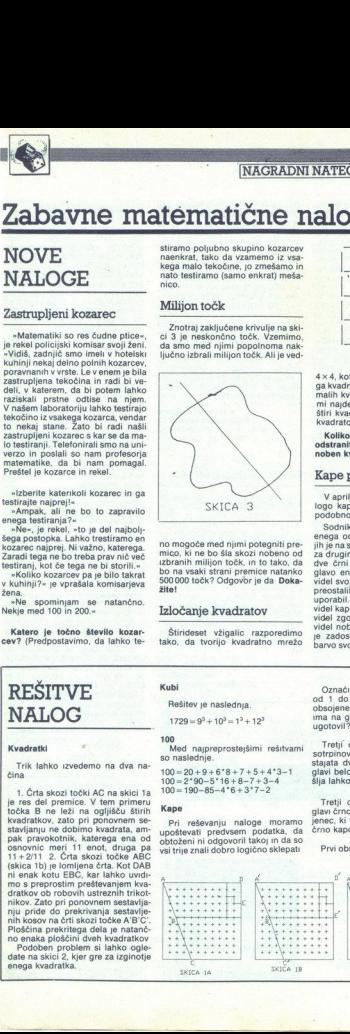

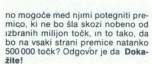

# Izločanje kvadratov

Štirideset. vžigalic razporedimo tako, da tvorijo kvadratno mrežo

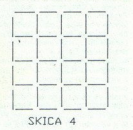

 $4 \times 4$ , kot kaže skica 4 Poleg velike-<br>ga kvadrata, ki meri  $4 \times 4$  enote in 16 malih kvadratov 1 $\times$ 1 lahko na she-<br>mi najdemo še 9 kvadratov 2 $\times$ 2 in

mi najmet 8 kvadratov 3x3. Skupaj torej 30 kvadratov.<br> **Koliko vžigalic moramo najmanj odstraniti, da na shemi ne bo ostal noben kvadrat več?** 

# Kape ponovno

V aprilski številki smo objavili na-<br>logo kape. Tokrat objavljamo zelo<br>sodobno nalogo<br>sodobno nalogo<br>sodini je siskenil, da bo pomilosti<br>enega od teh zapomikov. Posadili jih je na stole drug<br>za drugim Pokazal jim je tri be uporabil. Tretji zapornik v vrsti je<br>videl kapi prvih dveh, drugi v vrsti je<br>videl zgolj kapo prvega, prvi pa ni aeno de anafragar per inicial de la ministration de la ministration de la ministration de la ministration de la ministration de la ministration de la ministration de la ministration de la ministration de la ministration d

Nalogo o kapah je očitno prebudije več predlagalo možnost, da eden<br>os obložencev napačno, odgovori roma, ne zna utemelji morebiti<br>oslo pravilnega odgovora ter ako re-<br>šiti žlvijenje ostalima dvema. Dve živlenji sta pač vredni več koro.<br>Ši žli žlvijenje o

zares potrudili in mi nasuli ogromno precej različnih rešitev.

ogromo precisarizichi melilevi, zapravnjen predsjednik Samtir Ribic, Trg ZAWNOBiH-a 14,<br>7 smoletno predsjednik Samtic Ribic, Zamtic Ribic, Zamani Ribic, Zamani<br>71000 Sarajevo, drugi nagrajevo: 7,<br>71000 Sarajevo, drugi nagr Zeliko Duimović, Ogniena Price 40 E6000 Vinkovci; Dragan Rajilić, Po-<br>Ijanice 33 (kod Cigale), 79220 Bosanski<br>Ski Novi; Jadran Krašovec, Hrpelje ski Novi; Jadran<br>20 c, 66240 Kozina

Rubriko ureja: Marija Božnar

melji. Vsi so znali dobro logično raz-<br>mišljati, toda tretji in drugi sta molčala. Čez čas se je oglasil prvi in pravilno odgovoril

Ugotovite, kakšne barve je bila njegova kapa!

Rešitve vsaj treh nalog pošljite do<br>1. julija 1989 na naslov: Revija Moju Solović, niki se mikro, Titova 35, 61000 Ljubljana<br>grade so običajne: enoletna naroč-<br>gradavne maternatične naloge). Na-<br>grade so običajne: enoletna

# REŠITVE NALOG

## Kvadratki

Trik lahko izvedemo na dva na-

is real del promine. V tem political proprietation and projection and projection and projection and projection and projection and projection and projection and projection is approximately deliver the second to the control 1. Črta skozi točki AC na skici 1a<br>je res del premice. V tem primeru<br>točka B ne leži na oglijšču štirih aratkov obrobniv<br>nikov. Zato pri po<br>nih kosov na črti se opel<br>nih kosov na črti s<br>Ploščina prekriteg<br>no enaka ploščini<br>Podoben probl<br>date na skici 2, kj<br>enega kvadratka.<br>enega kvadratka. osnovnic meri 11 enot, druga pa<br>11+2/11. 2. Črta skozi točke ABC (skica 1b) je lomljena črta. Kot DAB Trik lahko izveder<br>čina 1. Črta skozi točki<br>1. Črta skozi točki<br>1. Črta skozi premice.<br>106 ka B ne leži na astavljanju ne dobirno<br>184 pravičnic, kata izvedernici na osnovnici metri<br>11 e na kotu EBC, ki skozi nje izvedernic

min kosov na črti skozi točke A BC:<br>Ploščina prekritega dela je natanč-<br>no enaka ploščini dveh kvadratkov<br>Podoben problem si lahko ogle-<br>date na skici 2, kjer gre za izginotje<br>enega kvadratka.

# Kubi

Rešitev je naslednja.

 $1729 = 9^3 + 10^3 = 1^3 + 12^3$ 

100 Med. najpreprostejšimi rešitvami so naslednje.

 $100 = 20 + 9 + 6*8 + 7 + 5 + 4*3-1$ <br> $100 = 2*90-5*16+8-7+3-4$ <br> $100 = 190-85-4*6+3*7-2$ 

# Kape

Pri reševanju naloge moramo<br>upoštevati predvsem podatka, da<br>obtoženi ni odgovoril takoj in da so<br>vsi trije znali dobro logično sklepati

Označimo obsojence s številkami od 1 do 3. Vzemimo, da je tretji obsojenec tisti, ki prvi ugotovi, da ima na glavi belo kapo. Kako je to ugotovil?

Tretji obsojenec vidi na glavah<br>sotrpinov dve beli kapi, zanj pa obstajata dve možnosti - da ima na glavi belo ali pa črno kapo. Razmi- šlja lahko na naslednji način:

Tretji obsojenec. »Če imam na<br>glavi črno kapo, potem bi prvi obsoglavi črno kapo, potem bi prvi obso<br>jenec, ki v tem primeru vidi belo in<br>črno kapo, lahko razmišljal tako

Prvi obsojenec: »Če imam na gla-

vi črno kapo, potem bi drugi obsoje-nec takoj vedel, da ima na glavi belo<br>kapo (trivialna kombinacija, saj ob-<br>stapo (trivialna kombinacija, saj ob-<br>stapa tarajni dve črni kapi) in bi se de ni<br>že zdavnaj oglasil. Ker pa se ni, da imam na glavi belo kapo - to-

» Tretji obsojenec: »Če bi torej imel prejšnje razmišljanje gotovo. eden na glavi črno. Eden od drugih dveh že rešil problem in svojo glavo Ker pa se nobeden nimam Jiavi črne, ampak belo kapo in se na alavi črne, ampak bel lahko oglasim ter si rešim življenje.

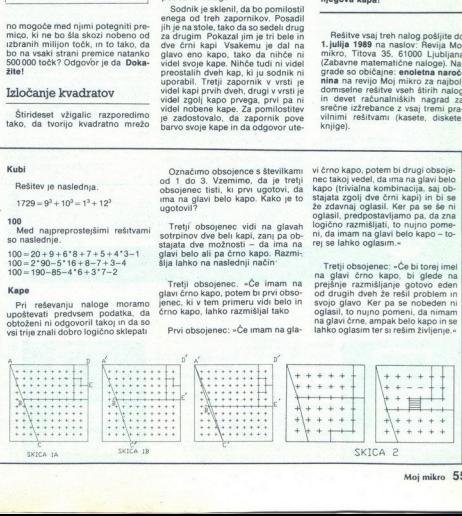

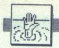

# POMAGAITE, DRUGOVI

# Frankenstein (3. del)

V števili Sičej je bila objavljena delavanjena stolovšelne Frankanstein, Tuje reši:<br>teoltovšelne Frankanstein, Tuje reši:<br>tev treljega dela, ki je gotovo najbolj<br>tev treljega dela, ki je gotovo najbolj<br>tev treljega dela, INK, DRINK WATER; DRINK WATCH, National Sever (N) vulico. Tu najdete za-<br>Ijubljen par. LIŠTEN, WATCH. National stopite k paru. (W). Ker po krivdi<br>tistega norega dr. Frankensteina niporeeë) pobegnitiv gore in najli voltin kome<br>inc. V njej se zbudite zaradi bolečerane. Pojdine E.E. E.S. S. P. Meiščki<br>te obalo (EXAM. SHORE), vzemlete inc. (Dali) (SAM. SHORE), vzemlete prodo soli (GET SALT), odziajale so sionoidaine Frankenstein. Turis religions and the second state in the second state in the second state in the second state in the second state in the second state in the second state in the second state in the second stat

ostekleni. Prestrašeni in z zavesljo,<br>ostekleni. Prestrašeni in z zavesljo,<br>da ste ubili človeško bilje, vzamete<br>truplo in ga vržete v vodo. Pojdite<br>W, W, Nina jaso in preiščite grmovje<br>(BUSHES). Vzemite sadeža (GET<br>FRIANG oba sadeža in pojejte tistega, pri katerem se vam izpiše sporočilo, da

diši sladko. Tako si potešite lakoto<br>Pojdite v gozd (E, N), Po njem<br>tavate nekaj dnj. branite se pa z jagodami, koreninicami in listiem, Na-Positive and the distance of the positive behind to principal level (WAT WAT)<br>While the various control of the positive and the state of the state of the state of the state of the state of the state of the state of the st stopiti v naselje. Dobili boste sporo-<br>cilo, da tega raje ne počenjajte, ker nimate ravno najlepših spominov na<br>prejšnje srečanje z ljudmi. Ker ste<br>prejšnje srečanje z ljudmi. Ker ste<br>se naučili nečesa novega, se vam bo<br>z odpravite v drugo smer (W, W, N) in znašli se boste pred kolibo. Prisluhnite (LISTEN) in slišali boste jezne glasove. Bolje, da ne vstopite Pojdi-<br>te k vzhodni (E) steni kolibe, se razgleite (LOOK) in počakajte (WAIT). v grmovju. Iz kolibe stopijo oboro-<br>Ženi ljudje in eden od njih pravi: »Moramo ubiti to pošast.« Pojdite na sever (N), razglejte se (LOOK) in opazili boste star skedenj (shed),<br>naslonjen na kolibo Pazlijvo odpri-

posterio politica de la parte de la parte de la parte de la participa de la parte de la parte de la parte de la parte de la parte de la parte de la parte de la parte de la parte de la parte de la parte de la parte de la pa in bosts princ diving the spin structure in the spin structure of the spin structure in the spin structure in the spin structure in the spin structure in the spin structure of the spin structure in the spin structure of t when  $V$  games and the state of the state of the state of the state of the state of the state of the state of the state of the state of the state of the state of the state of the state of the state of the state of the st Udarite strupeni sadež (HIT ... FRU-<br>Landsberger Str. 191

IT), da se razpoči Košček sadeža<br>potisnite pod vrata (SLIP POISON<br>DOOR) Lev ga bo pogoltnil in bo stegnil vse štiri. Počakaite, da se

Tu se dnevnik konča, doktor pa<br>ob truplu razmišlja, kaj je storil. Do- bite sporočilo, da ste dosegli IQ pri-<br>bližno 99 % in končali to očarljivo<br>tragedijo, vredno Roda Pikea.

Dubravko Jagar,<br>3. Jazbinski odvojak 5,<br>41000 Zagreb

# Jet Bike Simulator (C 64)

Dopoljnijem opis iz številka 10/<br>alektori v nastavlja z številka 10/16<br>prehodnih stebrov (na vsaki steziji in mimor<br>prehodnih stebrov (na vsaki steziji in prehodnih stebrov (na vsaki steziji in<br>prizna kroga, Toda na stezi Če hočete biti prvi, obvozite krog z notranje strani, v nasprotni smeri<br>kot drugi Naredili boste polkrog in unde prehitka Tako lahko osvojite prvo mesto na raz- predelnici (MASTER). S pritiskom na tipko RESTORE pridete v glavni

Saša Kusanić,<br>
Omladinska 2,<br>
55000 Slavonski Brod

 $\geq$ 

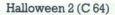

1 A'EVER), ZIAHOD), VZEMI LOPA- PLJI, 1991<br>10 Michael, Vice Odkleni. Vanta, NO-<br>1971, VZEMI ŠKARJE, S, V, G(OR).<br>VZEMI BAKLO, PREMAKNI SLIKO,<br>VZEMI BAKLO, PREMAKNI SLIKO, TO, KOPLJI  $\begin{array}{l} VZ\rightarrow 0\\ VZ\rightarrow 0\\ VZ\$ **VZEMI** V, ODVIJ ALARM, ODPRI TREZOR;<br>SIFRA 24845, VZEMI DIAMANT, J,<br>VEN, DAJ ČOKOLADO. Uroš Zupan, 1997<br>Batalogie 6 a, 61410 Zagorje ob Savi

# Amiga

BOBI 16 RATT, 24 LISA 32 DA<br>
VE, 40 IRON, 48 LEAD, 56 WEED, 64<br>
RING 72 GIRL, 80 GOLD, 80 OPAL<br>
96 SONG, 104 FIRE, 112 LAMP, 120<br>
TREE, 128 SINK, 136 BIKE, 144<br>
BIRD, 152 TAPE, 160 VASE, 146<br>
PILL, 176 SPOT, 184 PALM, 192<br>

LOCK, 200 SAFE, 208 WORM, 216<br>NOSE, 224 EYES, 232 HAIR, 240<br>SIGN, 248 MYTH.<br>Bonecruncher: ko se igra naloži, pritisnite F1 in vpišite eno od na-<br>slednjih - sifer GOLEMSTENCH,<br>SCARAB. WEB OF DEATH; UNDER-GROUND, DEATHCHAMBER, GO-LEMS CAVE, HORNSLUT, SLIME-

DER, NIGHTMARE, MONSTREBRE-<br>ED, THUNDERSTORM, CREEPY<br>STRATAGEM, MEGAHAZE,<br>ETMATAGEM, STRATAGEM,<br>Eliminator: po nalaganju prilismi<br>initial terms in the limit of the principal section<br>pripeliejo na wisje stopnje, Potem se<br>pr

njah.<br>
02 AMOEBA, 05 DONERA, 06 CHEEM, 06 DONERA, 06 CHEEM, 10 ICICLE, 1<br>
07 FLIPME, 08 G CHE, 10 ICICLE, 1<br>
KATI WATTIGES, 10 ICICLE, 1<br>
IRATI WATTIGES<br>
10 INTERNATION POSSER INSTITUTES.<br>
2015 INCREASE INCRESSER CHEEM, CO

kari Warriors: v tabelo najboljših rezultatov vpišite FREERIDE i dobili<br>boste nesmrtnost za enega ali dva<br>igralca. Zoran Jovanović, Cara Uroša 13A/11,<br>Cara Uroša 13A/11, , 18000 Niš

# CPC

Vsi poki veljajo za Futuresoftove<br>verzije iger. Splošni nalagalnik za<br>prve štiri igre.<br>10 read x,x\$ 20 for  $i = 8$ be7a to x<br>30 read a\$<br>40 poke i, val (" $8$ " + a\$)<br>Sc50 next run poke 8233,8be: run

Artura (energija)<br>
ŠdeBo, 78, bedi coliseum, at, 32, 14, le, 88.78, Colieeum ijényienja)<br>
Coliseum, (življenja)<br>
26.7 Nešteto življenji prikor dobite tudi<br>
17, sb ed 6, c9.7 Nešteto življenji pritisne-<br>
te tipke 1, S, A, B

i mikro/Maysar/fogonder

Spoštovani bralci,<br>ponujamo vam XT, AT združljive računalpike od 8 MHz do 20 MHz. Podrobnejše<br>informacije lahko dobite po telefonu od<br>10. do 16. ure.

acije lahko dobi<br>16. ure,<br>tel lahko tudi ka<br>tel lahko tudi ka<br>www. Jugoslaviji:<br>MK: 041/529-682-<br>JTER SERVICE:<br>JTER SERVICE:<br>LECTRONIC. 051/<br>ZENIRING: 061/ 4 COMPUTER SERVICE: 011/332-2754<br>PNP ELECTRONIC. 058/589-987<br>PNP ELECTRONIC. 058/589-987 +1<br>ROS INŽENIRING: 061/219-587

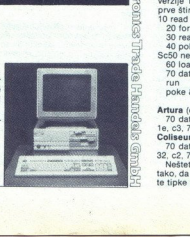

D-8000 München 21<br>Telefon 0 89/ 57 72 09<br>Twx. 52 184 29 gama d

The Plot  $\overline{7}$ , 70, 00, 20, 77, 10, XX, 97, 2b, c9<br> *I*  $\overline{3}$ , 27, 71, 0, XX, 97, 2b, c9<br> *XX* = 32<br> **Thingy and the Doodahs**<br> **Thingy and the Doodahs**<br> **Thingy and the Doodahs**<br> **EXA, 82, ef, 23, XX, b7, ib, c9**<br> The Empire Strikes Back (ščit)<br>10 OPENOUT "C": MEMORY af, 32, ef, 23, XX, b7, 1b, c9  $XX = 32$ 20 READ A\$: POKE I, VAL ("&"<br>+ A\$)<br>30 NEXT: LOAD"1943"<br>40 DATA AF, 32, 3E, 80, C3, 7A,<br>RC RUN POKE 804C4.0 POKE KOCSABE: RUN Action Porce (neranij, mostovi, strelivo)<br>10 FOR I=&BE00 TO &BE16 20 READ AS: POKE I, VAL ("&" A 0 DATA AF, 30 DEXT: LOAD"ACTION"<br>
40 DATA AF, 32, 48, 30, 48, 30, 32, 4A,<br>
4F, 3E, 32, 32, 68, 3E, 3E, C9, 32, 4C,<br>
48, 32, CF, 4F, C3, 7A, BC<br>
POKE 80257,0: POKE 80258,8BE.<br>
POKE 80257,0: POKE 80258,8BE. Cybernold 2 (2, neranijivost)<br>
Za nešteto 2, izberite v meniju za<br>
komande tipke 0, R, G, Y Za ne-<br>
zamij. morate v vrstici 100 basica<br>
ranij. morate v vrstici 100 basica<br>
ranij. morate v vrstici 100 basica<br>
Fire and Forge pombe)<br>10 OPENOUT 'C': MEMORY<br>8023F 20 LOAD "FRONTLIN",8240<br>30 D POKE 83C7D,0.<br>83D1F.0: POKE 84002,0<br>40 FOR i= & BFOO TO & BFOD<br>50 READ AS: POKE i, VAL ("&"<br>50 READ AS: POKE i, VAL ("&" A\$)<br>60 NEXT: CALL &BF00<br>70 DATA 01, 98, 75, 11, 40, 00, 21, 40, 02, ED, B0, C3, 72, 74<br>Ce želite neranljivost, namesto<br>POKE 83C7D vpišite POKE 83C6B,8C9: POKE 83D6D,8C9<br>83C6B,8C9: POKE 83D6D,8C9.<br>10 FOR I=8BE00 TO 8BE0B 20 READ A\$: POKE I, VAL ("&" 30 NEXT: LOAD"SCOOTER" 2 DATAAF, 32, 93, 3F, 3E, C3, 32, D<sub>1</sub>, 41, C<sub>3</sub>, 7A, BC<sub>RIIN</sub> poke 80287,0: POKE 80258,8BE. sas Strike Force (neranij., čas,<br>strelivo, bombe)<br>in FOR I= &BE00 TO &BE17<br>20 READ AS: POKE I, VAL ("&"<br>+ AS:

9), SO NEXT: LOAD'SAS"<br>
40 DATA 3E, 3A, 32, 63, 17, 32, 65, 22, 3E, 18, 32, 47, 26, 32, 12, 2A, 3E, 69, 32, 63, 27, C3, 7A, BC POKE 80257,0: POKE<br>80258,0,8BE: RUN<br>Terramex (ž.)<br>10 OPENOUT "C": MEMORY<br>80EA9 20 LOAD "TERRAMEX" 30 POKE 85ABD,0: CALL BOEAA 20 LOAD "!thunder3"<br>30 POKE &47AC,8<br>47AD,0<br>40 CALL &BE6 40 LOAD "live&die.003" 50 POKE &67A4, &B7<br>60 CALL &1D49 &1094<br>20 LOAD "Irobocop" 30 POKE & 7371, & b7<br>40 CALL & 1095 Thunderblade (nešteto ž.) 30 POKE &47AC,&B7. POKE 847AD.0

20 LOAD "EMPIRE"<br>30 POKE 8347C,0: CALL 80F7C<br>Tiger Road<br>10 openout "c"<br>20 memory 80fd0 « priemory www.<br>
30 load "tiger"<br>
40 poke &6811,&3a. 'čas<br>
50 poke &6884,0: 'življenja co poios 83703. Sce<sup>1</sup> innergia<br>
70 coli 8.011<br>
70 call 8.011<br>
Turbo Gill 8.011<br>
17 call 8.011<br>
<sup>1</sup> Turbo Gill 8.012<br>
<sup>1</sup> Turbo Gill 8.0297 statistic point<br>
te 84.048.8.b6 za nesteto 2., poke<br>
8.631.8.b6 za nesteto 2., pok willy Wino's Stag Night (2. neranij.)<br>10 FOR I= &BE00 TO &BE15<br>20 READ AS: POKE 1, VAL ("a"<br>46 NEXT: LOAD"WINO"<br>30 NEXT: LOAD"WINO"<br>30 NEXT: LOAD"WINO"<br>30 NE, 32, 40, 32, 45, XX, C3, 32,<br>89, 44, 32, AD, 44, C9<br>RUN (44, C9 POKE 80257,0: POKE 80258, & BE čas, življenja: XX = C9<br>neranljivost XX = 3E Jasmin Halilović,<br>
i Č Belog 8 A, 1000 Rijeka<br>
10 De Blade II (vedno uspešna po-<br>
10 OPENOUT "TRL". MEMORY digra) 10 DENOUT 'TRL'". MEMORY<br>
829E0 20 DE POKE 84CF3,870<br>
20 LOAD "ibladeii"<br>
46 POKE 85095,870. POKE<br>
440. POKE 85095,870. POKE<br>
4529E1 Live če Let Die (neranij)<br>
50 CALL 829E1<br>
10 OPENOUT 'TRL' 20 LOAD "live&die.002"<br>30 CALL &793F 60 CALL & 1D49<br>**tobocop** (nešteto ž , energija, čas)<br>10 OPENOUT "TRL" MEMORY POKE &4CF3.&70 POKE 40 POKE &5095,&70. POKE 10 OPENOUT "TRL". MEMORY 20 LOAD "Ithunder1" 30 POKE 846FB,aB7 POKE 846FEC,0 40 CALL 89CB . del. 40 OPENOUT 'TRL" MEMORY BB ZO LOM ihunderž POKE 83ED3,8B7. POKE šED«o 40 CALL 84BC del: ONE MEMGni  $C<sub>64</sub>$ 

4 del:<br>10 OPENOUT "TRL": MEMORY<br>8E04 20 LOAD "Ithunder4"<br>30 POKE 847D1,8B7: POKE<br>40 CALL 8E05<br>5. del:<br>10 OPENOUT 'TRL": MEMORY<br>40BC 20 LOAD "Ithunder5"<br>
30 POKE 84986,8B7. POKE<br>
84987,0<br>
Titan (nešteto ž.)<br>
Titan (nešteto ž.)<br>
10 OPENOUT 'TRL" MEMORY<br>
829FF 20 LOAD "ititan" 30 POKE 85CA3,8B6<br>do SAL: - az700<br>Tatal: - Eelipse 3187 0PENOUT<br>TAL MEMORY 8187<br>20 LOAD "feclipse"<br> $30$  DOAE 85675,0. POKE 85675,0<br>POKE 85677.0<br>40 MODE 1. CALL 81C88. Poki<br>dajo neranliivost in neskončen ča Odstranijo tudi vse motnje Če želite<br>spet vključiti števce, pritisnite I, pospet virgital tipko razen L, S, ESC.<br> **Domagoj Marić, 2008**<br>
45, SUD 147, 44103 Sisak<br>
<sup>45</sup>, 47, 147, 147, 147, 147, 147, 147, 148 Action Force 2049,173<br>Beach Buggy<br>Book 34790,199<br>Booke 8132,77: poke 9560,0<br>Booke 8132,77: poke 9560,0<br>Danger Freal<br>Danger Freal<br>Danger Freal poke 4155,175<br>Danger Freal poke 15831,255<br>poke 15833,155<br>poke 15833,155<br>poke 158

Mad Mix<br>poke 11570,35<br>Netherworld poke 44320,255: poke 44321,255:<br>poke 44322,255<br>Street Fighter poke 8134,255: poke 8134,255<br>Bojan Vujošević,<br>B. Bracanovića 74a,<br>81000 Titograd Super Cup Football Mad Mix<br>poke 11570,35<br>Netherworld<br>poke 44320,255<br>Street Fighter<br>Super Cup Fe<br>Super Cup Fe<br>Super Cup Fe

Aleksandar Išek je v številki 2/<br>1989 napisal, da lahko igrata samo<br>dva igralca drug proti drugemu, vendar je to napaka. Črte, s katerimi določate druge opcije, postavite na VI 2 Pritusnite FIHE in, GOR na igralni palici. Težavnostnih stopenj je devet.  $\mathcal{R}$  (041) 266-803.

Tomislav Vacenovski, Palma 41, 41000 Zagreb

# V škripcih

V Zagrebu sem kupil tiskalnik commodore MPS 1250, vendar ob njem nisem dobil navodil. Pisal sem zastopniku (Konim) kar dvakrat in pooblaščenemu, servisu. (Valkom ZG), pa nisem dobil nobenega od govora. Nekje sem prebral, da je ta tiskalnik dejansko tak kot citizen C-<br>120-D Prosim bralce, ki imajo navodila, da se mi oglasijo in mi kako<br>pomagajo.

Damir Kramarič, Štangerova 5, 51410 Opatija

Imam C 64 in kasetofon. Poleg<br>Informatike me zanima astrologija zato potrebujem program, ki izračunava položaje planetov, sideralni čas in astrološke hiše

Robert Fürstenberg Cara Lazara 74/17 24000 Subotica

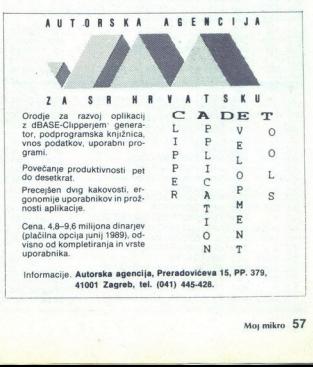

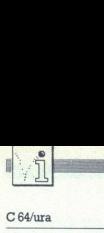

# PIKA NAI

# C 64/ura

Programe, ki z uporabo prekini<br>se regionale programe, ki z uporabo prekini večkrativisli v domačih revijah, Ni-<br>kar se prezgodaj ne mrgodite, saj<br>kar se prezgodaj ne mrgodite, saj<br>ba psodnji program dal vašemu de<br>ba psodnj

ienio s prvinia ukazoni

Program je dolg 288 bijvoti na poljučeni na konjenije poljeni na konjenije poljeni na konjenije za poljeni na konjenije Radičine nazistire basica prav tako spemijanje BCD vektor, zato vamnjeni poljeni na konjenije poljenav

v ofenzivo, toda kako? Najprej po-glejmo, kako delajo virusi. Kakšen zelo majhen uničujoč program se<br>zelo majhen uničujoč program se<br>skriva v zaganjalnem (BOOT) sek-<br>torju diskete. Taka disketa je okuže-<br>na, in ko z njo v sistem, aktiviramo tudi virus. Tako<br>mu omogočimo, da nemoteno šari<br>po računalniku in uresničuje sanje<br>vsakega virusa – reproducira se. njalnega sektorja, kjer bi ga lahko<br>našel kateri od morilcev virusov.<br>Drugić: najti mora takšen prostor,<br>kjer ga bomo gotovo startali. Obta<br>pogoja izpolnjujejo datoteke s po-<br>daljškom .PRG. Naravnost vsiljuje<br>se rešitev, k se rešitev, ki jo je predlagal Martin<br>Saunders v reviji ST/Amiga format Prvič: evakuirati se mora iz zaga 

Poženite DISK DOCTOR in odpri-<br>te datoteko DESKTOP.INF. Poiščite<br>vrstico, v kateri piše +G 03 FF valuo, v kateri piše 4G 03 FFRG spremenite tisti PRG npr.<br>v RUN in posnemite spremembo na disketo. Vrnite se v Desktop in spremenite podaljške programov v RUN.<br>Po resetiranju računalnika postane-Po resetiranju računalnik: ine av Butigan, izvršne samo datoteke - podaj. žiti kakšen progra Željetnička stanice mi RUN Telo m ksi pragi: zom GOTO, pa vam IME go ZS8ST Tija giga bi prepozna izvršne Fiatete: roči napako v progi ST/problemi za viruse ke. Podaljška ne moremo spremeni- liko RESET in potem vipkat iti tim datotekam, ki so v ma- vKaz GOTO. Bulajič, Virusi delajo probleme. Čas je, da H AUTO, ker podaljške tu išče TOS. Španskih boraca 3, lastniki računalnikov preidejo Toda, kot pravi tovariš Martin, vsega 71000 Sarajevo

ne moreš imeti.<br>
Gen. Živka Pavlovića 14,<br>
11040 Beograd

# Osembitni atariji/128 barv

Rutina prikaze 128 barv hkrati (različne barve v vsaki vodoravni vrstici) in jo lahko uporabite v vseh<br>programih.

10 FOR 1-0 TO 21: READ A. POKE 1596 + 1,A. NEXT 1<br>
20 POKE 752,1: PRINT<br>
20 POKE 752,1: PRINT<br>CHRS(125): A-USR (1536)<br>
30 DATA 173, 11, 212, 201, 32, 208,<br>248, 141.10, 212, 142, 24, 208, 232,<br>232, 208, 246, 142 PRINT

40 DATA 24, 208, 240, 232<br>V prispevku Osembitni atariji: ko piranie z različnimi hitrostmi (5/ 1989) se mi je pripetilo nekaj napak. Z ukazom GLOAD naložimo pro-<br>gram v basicu, z ukazom LIST pa<br>program listamo. Številka 255 v uka-<br>zu OPEN ne pomeni hitrosti 300 baudov (to je številka 0), temveč hitrost 750 baudov. Vse drugo, kar sem opisal, drži. Če poskušate nalo-<br>žiti kakšen program v basicu z uka-

 1C sys 282G0 < 49153 ištart profi asemblera 11 1ša slž9tsta 563347 art tajmera A, freg-5U Hz 12 lda s«bod:ldx s>bod dizmsena BOD-vektora, tako da 13 sta 776:stx 777:rts ukazuse na novu rutinu 14 bed der lloromp rej sbne act juzima bajt basic-a i poredi 5 jsr 115161 bas isa:kodovima novih naredbi dine. saB jukoliko se radi o novim mp jsr 5.) cmp dite 19 :  $\frac{1}{3}$  :  $\frac{1}{3}$  : beg ok  $\frac{1}{2}$ jnaredbama-skok na odgovaranjuču šrutinu i povratak u basic jnterpretersku petljuču i povrata s jsr 115:cmp = "a":bne bas<br>isr 115:cmp = "s":bne bas beg uk  $-\tilde{I}\tilde{I}$ - $-TT$  o:  $-TT$ let 11: spi d2še jemanje naredbi SET, upisuje jemanje zadano u obliku hhanss škotletjema zadano u obliku hhanss jemanje jemanje je ji atartute časovnik, a satin<br>dar pp:sta 5522e ji atartute časovnik, a satin<br>deythe ponisty bas (sr 121: mp 42983)<br>ok ddy #3<br>pon (sr ppista 56328, y<br>: dey:bne ponisty 56 sei:lda #<sat:ldx #>sat 29 : mp 42905<br>
10 de 1124 e est lidx e bast (pontou le directu novembre 171 de 1124 e 1234 e 1243 e 1243 e 1244 e 1252 e 1252 e 1252 e 1252 e 1252 e 1252 e 1252 e 1252 e 1252 e 1252 e 1252 e 1252 e 1252 e 1252 e 1252 e 12  $\frac{30}{31}$  uk juzima vrijednosti iz registara  $\frac{5}{24}$ : Ina  $\frac{565323}{188}$ , 1988<br>
75: Ida  $\frac{56529}{188}$ , and  $\frac{56529}{188}$ , and  $\frac{1}{292}$ , and  $\frac{1}{292}$ , and  $\frac{1}{292}$ , and  $\frac{1}{292}$ , and  $\frac{1}{292}$ , and  $\frac{1}{292}$ ,  $\frac{1}{292}$ ,  $\frac{1}{292}$ ,  $\frac{1}{2$ sta 1024,y:jsr poz i jmp 59953 Eo stdeii ira se a ii ie tea ae (desetice z » 3 z zopisiece Ron Č »48 i58531- 58539 d zn isp 12 sta 1224,yriny:rts in 1999.1-99224 time apples in the international state of the international contraction of the operator of the operator of the operator of the operator of the operator of the operator of the operator salisalisalisalista<br>secialisalisalisalise exit<br>secialise 65520 (1916)<br>startion 19526, yidayibpl loop<br>startion 55296, yidayibpl loop<br>secialisalise 19530 (1916)<br>secialise 49153 (1916)<br>secialise 19530 (1916)<br>exitation 19530 ( ipomoži broj u akumulatoru sa 16<br>ine dozvoljava ispis u prvom redu<br>ine dozvoljava ispisa (unese kod<br>iodređuje boju ispisa (unese kod<br>iboje u kolor-menoriju)<br>ikonverzija vremena unešenog<br>inardbom SET hhmmss et u akumula<br>
(va ispis u<br>
(dispise ()<br>
(dispise unitary)<br>
(vremena une)<br>
(Thhmmss)<br>
(amaximulary)<br>
(dispise)<br>
(dispise)<br>
(dispise)<br>
(dispise)<br>
(dispise)<br>
(dispise)<br>
(dispise) 49 exit ldy m9:1da m3<br>52 loop sta 55296,y:deyibpl loop<br>51 pp 52 115:and #7:jsr putassta 2<br>52 : jsr 115:and #15:clerade 2:rts<br>53 : disys 49153:set 123456:cas

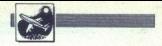

MITTA GOLOB ALEŠ KOTNIK

S imulacijo so napisali pri pro-<br>S gramski hiši Spectrum Holo<br>- byte iz Alamede v Kalifornij program pa so posvetili konstruktorjem tega lovskega bombnika. V primerjavi z drugimi sinulatorija sinulatorija<br>tehnia (Interceptor, FS II. The Jet<br>Fighter Pilot) je Falcon razred zase,<br>kar kažejo že navodila. S priročnih sinulator<br>kom, priloženem programu, bi se<br>gladko mogli pripravi

ing«. prvi je. postavljeno na ozemlje, ki še najbolj spominja na Sueški prekop Na kopnem so pale<br>Sueški kao Na kopnem so pale tetališ- Ča. ŠAM, (sovjetskih "raket. zemlja – zrak), komunikacijski centri in re-<br>Ka oz. prekop ta dva mosta. Ob cesti opazimo dalj novode in včasih naletimo na kon oborožen z malce zastarelim, a še

voj vojaških vozil. Nasprotnik je vojnostne z malce zastarelim, a še vodno nevarnim ietalom mig 21.<br>Težavnostne stopnje so izražene letalskimi čini. 1't Lieutenant je vašem letalu zaloga vseh vrst orožja, na kateri je v va nja. Na vseh drugih stopnjah (Captain, Major, Lt. Colonel, Colonel) paste navaden objekt iz kovine in krviter prav tako ranlijvi kot nasprotnik Pray y tem pogledu je program za-

For exailsticen, saj je na stopnji Co-<br>**Jonel** skoraj nemogoče sestreliti več<br>kot dva miga.<br>Na izbiro imate 12 misij in za vsa-<br>ko izberete ustrezno oborožitev. Iz-<br>polago kar sedem vrst orožja:<br>polago kar sedem vrst orožj

M61-A1, hitrostrelni top majnegag set steleov, Najbolj učinkovit je set steleov, Najbolj učinkovit je v boju iz neposredne bližine. Če se<br>v boju iz neposredne bližine. Če se<br>v boju iz neposredne bližine. Če se<br>v am mjo čel v boju iz neposredne bližine. Če se<br>vam mig čelno približuje, počakaite.

AIM-9L, izboljšana raketa AIM-9J.<br>Dodani filter jo varuje pred moteči-<br>mi izviri infrardeče svetlobe in zato<br>jo je težje motiti s slepilnimi raketami. Za omenieni vrsti raketnih izstrelkov je pod krili šest nosilcev

AGM-65B (maverick, angl. oven) optično vódena raketa zrak - zemlja. Njen doseg je 14 milj, vendar se je priporočljivo spustiti pod 20.000 čevljev (cca 700 m). Teoretično je moč prirati 12 raket, vendar v temoč priraru tetalo ne more ponesti nobenega drugega orožia.

Spi višine (štirje nosilci) Durandal bomba, namenjena uniče-<br>Višine (štirje nosilci).<br>Bomba, namenjena uniče-<br>Bomba, povezav in letali- ških stez (4 nosilci).<br>Alo-131 ECM, priprava za motenje radarjev na izstreličih raket

į,

L

Ł

# SIMULACIJE LETENJA: F-16 FALCON

# Izpitni program za sprejem na akademijo Top Gun

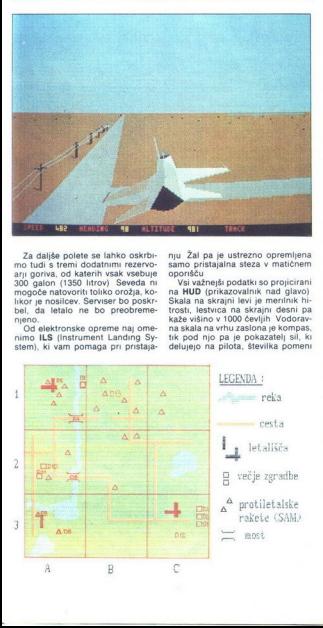

nju Žal pa je ustrezno opremljena. samo pristajalna steza v matičnem Vsi važnejši podatki so projicirani<br>na HUD (prikazovalnik nad glavo)<br>Skala na skrajni levi je merilnik hirtosti, lestvica na skrajni desni pasi<br>kaže višino v 1000 čevljih Vodorav-<br>na skala na vrhu zaslona je kompas,<br>na ska

Za daljše polete se lahko oskrbi- mo tudi s tremi dodatnimi rezervo- 300 galon (1350 litrov). Seveda ni<br>mogoče natovoriti toliko orožja, ko-<br>likor je nosilcev. Serviser bo. poskr-<br>bel, da letalo. ne bo. preobreme-<br>nieno.

od elektronske opreme naj ome-<br>nimo ILS (Instrument Landing Sy-<br>stem), ki vam pomaga pri pristaja-

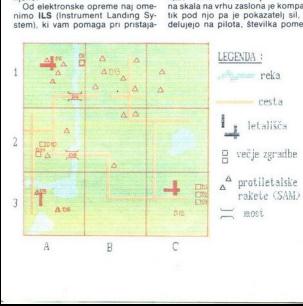

razmere med technological conduction<br>conduction of the mediate conduction of the mediate and production of<br>production and allows the production of the mediate conduction<br>and a zapiditirary entropy the mediate conduction of

navzdol proti cilju, ko pa izstřelitel<br>navzdol proti cilju, ko pa izstřelitel<br>ska se morata za natanoen zadetek pombo, se se morata za natanoen zadetek po<br>kritik kvadratek, ki označuje taro in koreanské proti konské proti na piola Napalisa (1992)<br> 2001 - Andrea Maria Carlo Mondaul and San Francisco (1993)<br> 2014 - Andre Maria Carlo Maria Carlo Maria Maria Carlo Maria Carlo Maria Carlo Maria Carlo Maria Carlo Maria Carlo Maria Carlo Maria Ca

Double Trouble - sestreli dva miga

povsod)<br>Dragon's Tail — uniči most (D4)<br>Dragon's Jaw — poruši viseči most

Hornet's Nest — uniči sovražnikov ko-<br>(D69 Bear's Den — uniči sovražnikov ko-<br>munikacijski center (D7)<br>Venus Fiytrep — uniči izstrelšča rakt<br>ket zemlja — zrak v bližini domače-<br>Strike Palace — bombardiranje so-<br>Palace — bo

varia vrhovnega vrhovnega vrhovnega vrhovnega poveljstva dragon - poruši oba mo-<br>stova (D4- D5)<br>Grand Slam - naredi nemogoče sestreli štiri mige (povsod)

Če imate računalnik s 1024 K si<br>akcijo lahko pozneje ogledate s čr-

no skrinjico (CTRL - B)<br>magradijo s točkami, ki jih glede na nagradijo s točkami, ki jih glede na<br>čin pomnožijo z 2 3, 4 ali 5 Dobite<br>tudi, različna odlikovanja in će ste<br>akcijo preživeli ter pri tem niste na-<br>pravili kake V nasprotnem primeru vam bodo

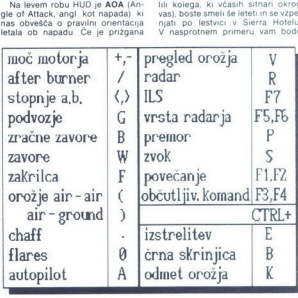

zgornja lučka, letmo prevsoko metodom prepodesti Spodnja lučka pomenim pred predstavanja i predstavanja i predstavanja i predstavanja i predstavanja (predstavanja predstavanja predstavanja predstavanja predstavanja predsta

# Milk Run - bombardıranje zgradb

(D1-D3)<br>Black Bandit — dvoboj z nasprotni-<br>kovim najboljšim pilotom (D12)<br>**Rattlesnake Roundup** — uničevanje<br>izstrelišč raket zemlja — zrak, in si-<br>cer vsaj treh (D13)

princiali sip pogreb in vas križ bo<br>popasno gnili na vojaškem pokopaškem pokopaškem zvoka prepuščana<br>Oceno grafike in zvoka prepuščana<br>Zavam vendar mislina, da se na tem<br>pod području ne da več kaji veliko izbolj<br>Sati F-16  $\begin{tabular}{l|c|c|c|c} \hline \textbf{HUC U} & \textbf{OZ/gd} & \textbf{A} & \textbf{A} &$ 

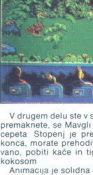

The Jungle Book<br>
• arkadna igra • ST, CPC, amiga, PC<br>
• Coktel Vision • 9/10

# VLADIMIR ILIČ

 $\begin{tabular}{|c|c|} \hline \hline \multicolumn{3}{|c|}{\textbf{[0,0]}} \hline \multicolumn{3}{|c|}{\textbf{[0,0]}} \hline \multicolumn{3}{|c|}{\textbf{[0,0]}} \hline \multicolumn{3}{|c|}{\textbf{[0,0]}} \hline \multicolumn{3}{|c|}{\textbf{[0,0]}} \hline \multicolumn{3}{|c|}{\textbf{[0,0]}} \hline \multicolumn{3}{|c|}{\textbf{[0,0]}} \hline \multicolumn{3}{|c|}{\textbf{[0,0]}} \hline \multicolumn{3}{|c|$ 

s pritiskanjem na tipko za strel zbrati orožie Naidete ga v obliki banan, kokosovih orehov ali pri svojih prijateljih Nosite lahko največ šest<br>smohojev« Sovražnika je treba zadeti v glavo<br>tolikokrat, kot je določeno (kačo trikrat, opico<br>petkrat | 2 drevja padajo kapljice, ki vas lahko pr<br>svi tako ugonobijo Zaslon je

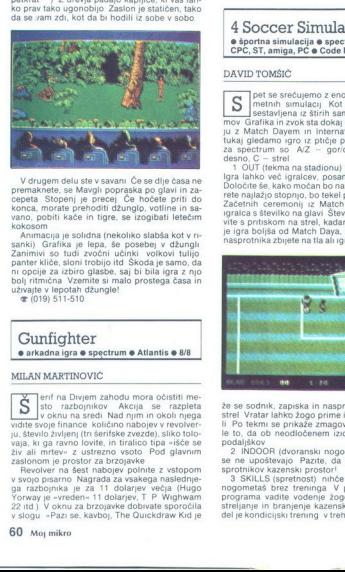

V drugem delu ste v savani Če se dlje časa ne premaknete, se Mavgli popraska po glavi in za- Gepeta. Stopenj je pritoditi džunglo, votline in sa-<br>Kokosom pobiti kače in tigre, se izogibati letečim<br>Animacija je solidna (nekoliko slabša kot v r-<br>Kamacija je solidna (nekoliko slabša kot vr--<br>Sanki) Grafika je lepa, š

i čni učinki volkovi tulijo panter kliče, sloni trobijo itd Škoda je smo, da ni opcije za izbiro glasbe, saj bi bila igra z njo bolj ritmična Vzemite si malo prostega časa in uživajte v lepotah džungle! £ (019) 511-510

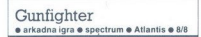

# MILAN MARTINOVIČ

MILAN MARYINOVICI<br>  $\sum_{g \text{ of } g}$  is the Day of many matrix of the size of many size that the size of many size  $\frac{1}{2}$  is stero by value of the size  $\frac{1}{2}$  is all on the size  $\frac{1}{2}$  is all on the size  $\frac{1}{2}$  is munity when the system of the system of the system of the system of the system of the system of the system of the system of the system of the system of the system of the system of the system of the system of the system of  $\begin{tabular}{|c|c|c|c|c|c|} \hline \rule[-1.5ex]{0.2ex}{0.2ex} & set $0$-to 10$-parallel of the  
180-of 100  
180-of 100  
180-of 100  
180-of 180-of 180-of 180-of 180-of 180-of 180-of 180-of 180-of 180-of 180-of 180-of 180-of 180-of 180-of 180-of 180-of 180-of 180-of 180-of 180-of 180$ 

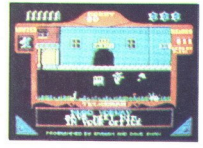

**IGRE** 

sestanek v tvoji pisarni

v mestu Two Feathers Tumo ti napoveduje Moj nasvet, kako končati igro počakajte pred svojo pisarno, da lopov napade sam (to je še hitrejše, kot če bi ga podili po mestu), potem pa<br>qa ustrelite, stopite v urad, da napolnite

ver, pojdite spet ven in počakajte na naslednje-<br>ga razbojnika<br>- Zasloni so narejeni zelo lepo, posebej hiše<br>- vanje lahko tudi vstopate Kljub niti malo<br>izvirnemu scenariju mislim, da bo igra zadovolji-<br>iz mnoge

 4 Soccer Simulator ● športna simulacija ● spectrum, C 64,<br>CPC, ST, amiga, PC ● Code Masters ● 8/9

# DAVID TOMŠIČ

pet se srečujemo z eno najboljših nogo- metnih simulacij sestavljena iz štirih samostojnih progra- mov Grafika in zvok sta dokaj dobra V nasprot- ju z Match Dayem in International Soccerjem tukaj gledamo igro iz ptičje perspektive Tipke za spectrum so goridol, W/E — levo/ sno, C 1 OUT (tekma na stadionu) meni je klasičen Igra lahko več igralcev, posamezno ali v ekipi Določite še, kako močan bo nasprotnik Če izbe- rete najlažjo stopnjo, bo tekel počasneje od vas Začetnih ceremonij iz Match Daya ni Vodite igralca s številko na glavi Številko lahko presta- vite spritiskom na strel, kadar nimate žoge je igra boljša od Match Daya, kaže to, da lahko nasprotnika zbijete na tla ali igrate z roko Prika-

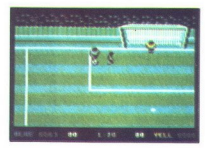

es se sodnik, zapiska in<br>stel Vratar lahko žogo je til Potekare<br>istel Vratar lahko žogo je to, da ob neodlojškev<br>podaljskev Ridvineratis<br>produškev Ridvineratis<br>sportnikov kazenski produkti a SKLLS (spretnost)<br>neogometaš br es se sodnik, zapiska instantanta<br>Istel Vradar lahko žogo<br>Istel Vradar lahko žogo<br>Istel Vradar lahko žogo<br>Podaljskov R. (dvoranska produkce)<br>Podaljskov R. (dvoranska produkce)<br>Istel Produkce Pazza se tening<br>Indonesia broz a<br>
28 se sodnik, zapiska i<br>
štel Vratar (ahko 2090<br>
II. Po tekmi se prikaže<br>
podaljškov<br>
28 libDOGR (dvoranski prikaže)<br>
28 libDOGR (dvoranski prikaže)<br>
se na SKILLS (spretnost)<br>
programa vadite voder<br>
streljanje in branje že se sodnik, zapiska in nasprotnik dobi prosti strel Vratar lahko žogo prime in vrže ali zakota-

podaljškov 2 INDOOR (dvoranski nogomet) avit in koti se ne upoštevajo Pazite, da ne stopite v na-<br>sprotnikov kazenski prostor! 3 SKILLS (spretnost). nihče ne postane velik<br>3 SKILLS (spretnost). nihče ne postane velik<br>nogom

streljanje in branjenje kazenskih strelov Drugi del je kondicijski trening v treh krogih s postop-

no obremenitvijo tečete, delate sklece, skačete<br>čez gred ter dvigate dve uteži, eno utež in trup<br>4 STREET (tekma na cesti), poskusite, kako<br>5e 2oga odbija od avtovl Igrišče ni pravokotno<br>Na cesti so križišča s slepimi ulic

# KREŠIMIR ČERNOŠEK.

 $\sum_{i=1}^{n} \frac{1}{i} \begin{bmatrix} 0 & 0.09n & 0.043n & 0.043n & 0.043n & 0.043n & 0.043n & 0.043n & 0.043n & 0.043n & 0.043n & 0.043n & 0.043n & 0.043n & 0.043n & 0.043n & 0.043n & 0.043n & 0.043n & 0.043n & 0.043n & 0.043n & 0.043n & 0.043n & 0.043n & 0.$ 

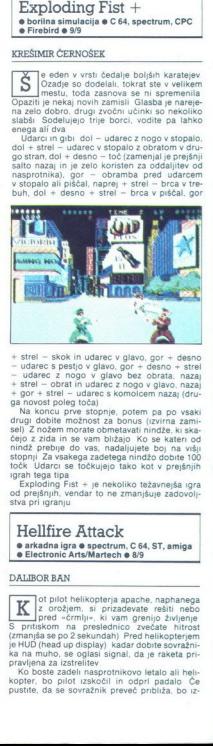

 $+$  stars = stars in using the symbol of the stars of the stars in the stars of the stars of the stars of the stars of the stars of the stars of the stars of the stars of the stars of the stars of the stars of the stars o + gor + strel -<br>ga novest pole<br>drugi dobite m<br>seli) 2 nožem m<br>sejo z zida in<br>cind2 prebije v zida in<br>stopnji 2a vsala tipa<br>tročk Udarci sa granji 2a vsala tipa<br>Exploding Fi<br>od prešnjih, wa pri igranju

stva pri igranju

Hellfire Attack<br>• arkadna igra • spectrum, C 64, ST, amiga Canadia igra 6 spectrum, C 64

# DALIBORBAN

  $\begin{tabular}{l|c|c|} \hline \textbf{e} Electionic ArisMarMarni} \\ \hline \textbf{DALIBOR BAN} \\ \hline \textbf{K} & z\ or zijem, si $c$ \\ \hline \textbf{S} & private-cdrinic. \\ \hline \textbf{S} & private-cdrinic. \\ \hline \textbf{S} & \textbf{pintiskom} na & \textbf{preisom} n \\ \textbf{S} & \textbf{pintiskom} na & \textbf{preisom} n \\ \textbf{S} & \textbf{m} & \textbf{pintisom} n \\ \textbf{S} & \textbf{m} & \textbf{m} & \textbf{m} & \text$  $\boxed{\underbrace{\mathbf{K}}}_{\mathbf{S}} \underbrace{\mathbf{I}}_{\mathbf{S}}^{[2]} \underbrace{\mathbf{I}}_{\mathbf{S}} \underbrace{\mathbf{I} \text{or } \mathbf{D} \text{in} \mathbf{R}}_{\mathbf{S}} \underbrace{\mathbf{I}}_{\mathbf{S}} \underbrace{\mathbf{I}}_{\mathbf{S}} \underbrace{\mathbf{I}}_{\mathbf{S}} \underbrace{\mathbf{I}}_{\mathbf{S}} \underbrace{\mathbf{I}}_{\mathbf{S}} \underbrace{\mathbf{I}}_{\mathbf{S}} \underbrace{\mathbf{I}}_{\mathbf{S}} \underbrace{\mathbf{I}}_{\mathbf{S}}$ 

Ko boste zadeli nasprotnikovo letalo ali heli-<br>kopter, bo pilot izskočil in odprl padalo Če<br>pustite, da se sovražnik preveč približa, bo iz-

strelil vodeno raketo izognite se ji tako, da<br>zavijete k levernu ali desnemu kotu zaslona Ko<br>porabite pet dragocenih življenj, je z vašo letal-<br>sko kariero konec Posebno zanimiva stopnja je<br>tista, na kateri pridete na ocea uničujete ladje strelli vodeno raketo<br>zavijete k levemu ali del<br>porabite pet dragocenti<br>sista, na kateri pridete<br>sista. na kateri pridete<br>uničujete ladje<br> $\bigcirc$ CCCAII COIIC<br> $\bullet$ vejna simulacija  $\bullet$  (

# Ocean Congueror e vojna simulacija e C 64 e Rack-lt/ Hewson  $\otimes$  8/8

# MARTIN FURLANIČ.

 $\boxed{\underset{\text{[M5]}}{\underbrace{\text{[M5]}}} \text{and state due let, of the rest a partial force in the direction of the direction of the direction of the direction of the particle.} \footnotesize \begin{minipage}{0.5\textwidth} \begin{tabular}{|l|l|} \hline \textbf{M5} & \textbf{S1} & \textbf{S1} & \textbf{S2} & \textbf{S2} & \textbf{S3} & \textbf{S3} & \textbf{S4} & \textbf{S4} & \textbf{S5} & \textbf{S5} & \textbf{S5} & \textbf{S6} & \textbf{S6} & \textbf{S6} & \textbf{S6} & \textbf{$ co patruljiral po Pacifiku Sedaj imamo opravka

Na začetku si lahko izberemo le čin (tipka L) in meglo po želji (F) Igro pričneš s pritskom na RETURN Grafika je tridimenzionalna kot v zna-<br>nem Tomahawku Od zvoka se slišijo brnenje motorja, eksplozije in trčenja

mission control de la métrica de la métrica de la métrica de la métrica de la métrica de la métrica de la métrica de la métrica de la métrica de la métrica de la métrica de la métrica de la métrica de la métrica de la mét Komandna plošča je razdeljena na štiri dele in zaseda spodnji tretjini zaslona V skrajnem leven delu so količina torpedov in raket, okvare in stevino polopienin'i nasprodnia Vistantini (ani). Drog provincia stati za sporočila Vistantini spodalj eli<br>stor se rabi za sporočila Vistantini spodalj eli<br>stor sindi ali primo polonici (ani). Drog polonici polonici poloni

Zgornja tretjina je rezervirana za karto in po-<br>gled skoz periskop, izmenjujemo ju s tipko M<br>Ob karti so koordinate konvojev (C) in pristajal-<br>nih dokov (D) ter povečani del območja, na ih konvojev pa radio F Točka označuje svetilnik, križec pa naftne ploščadi

Ker je podmornica zelo gibčna, se lahko pre-<br>cej hitro obrneš v želeno smer Torpede in rake:<br>te moraš lansirati ročno, kar se najbolj pozna pri<br>preciznosti tvojih zadetkov. Torpedo lahko iz:<br>streliš le iz sprednje strani, periskopa. Če želiš ladjo potopiti s torpedom,

S količno voda v potapljalnih fankih in z gib-<br>binskih in z gib-<br>binskim krmilom določaš globno podmornice<br>kompresor, ki dela le takrat, ko je v uporabi<br>kompresor, ki dela le takrat, ko je v uporabi<br>dizekki motor Pod vodo

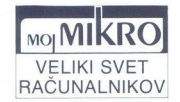

bodo rušilci zadali manj poškodb kot sicer Spo- toma uničuj še svetilnike in naftne ploščadi Na morju lahko pospešiš čas dogajanja (desni SHIFT), tako si skrajšaš plovbo in mučno ča-

 $Zelo$ zamudna operacija je pristajanje v doku be pa neizogihna kajti le tu lahko obnoviš zalo-<br>ge goriva, zraka, orožja in odpraviš okvare<br>Elektricha energija se ti obnavlja med vožnjo na površju z dizelskim motorjem<br>Simula

KOMANDE<br>5/8 -levo/desno, 4 - obdrži hitrost obračanja, - periskop levoidesno, H - premor, Q/A - moč<br>motorja, 9 - izstrelitev torpeda, 0 - izstrelitev<br>rakete, M - karta/periskop, R - doseg sonarja,<br>desni SHIFT - pospešitev časa, V - kompresor<br>zraka, B - menjava motorja (dizelsk 6/7 - globinsko krmilo gor/dol, W/S - polnjenje<br>praznjenje potapljalnega tanka, O/P - zoom, 1/2  $N-zv$ ok

Guerilla War Guerilla War<br>• arkadna igra • spectrum, C 64, C°C, ST, amiga  $\bullet$  Imagine  $\bullet$  8/8

# ROBERT BRATUŠA

 $\boxed{\underbrace{\left[\sum_{n}\begin{bmatrix} \text{onmaxless}\; n\; \text{mod} \; n\; \text{mod} \; n\; \text$ 

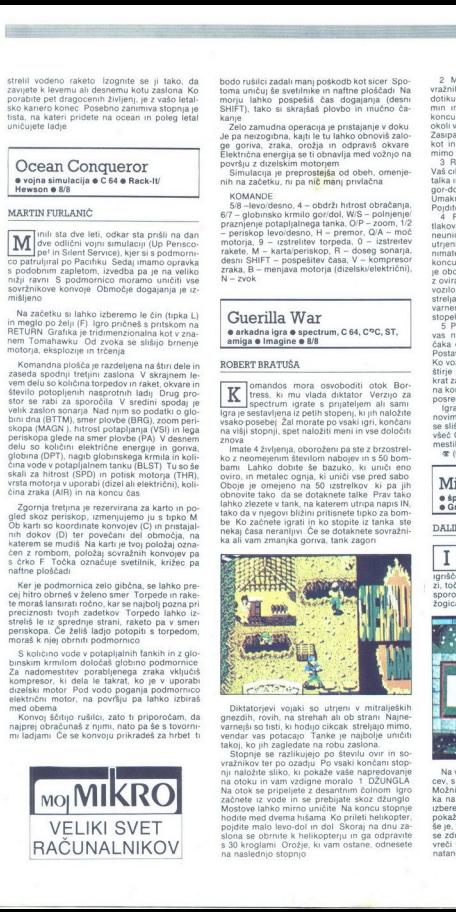

 gnezdin, rovin, na strela<br>svenski količi, ki hodij<br>tarogla so bisti, ki hodij<br>ta Skopnje se gradište pozaljeno se gradište pozaljenovanje se gradište<br>poziti na otoku in vaznikove je na otoku in vaznikove je hodij<br>Na otok s Distatories vojati so urigen ve mitalijeških politikarije v konstantijskih politikarije verdi so urigen i so urigen verdi so urigen urigen verdi so urigen verdi so urigen verdi so urigen verdi so urigen verdi so urigen ve

2 MESTO V océhní ulicha vas ogotoba spolovaci spolovaci spolovaci spolovaci spolovaci spolovaci spolovaci spolovaci spolovaci spolovaci spolovaci spolovaci spolovaci spolovaci spolovaci spolovaci spolovaci spolovaci spolo

2 coiram destino spótal, Ko se principe del proporcional de version de vocalista de version de version de version de version de version de version de version de version de version de version de version de version de versio 

na koncu ostane veliko življenj. Meni se to še ni<br>posrećilo<br>i Igra je srednje težavna in pritegne z nekaj<br>novimi lidejami, dobro grafiko in animacijo Zvok<br>se sliši samo v meniju Vsem tistim, ki jim je bil<br>všeč Commando, bo

% (061) 451-622 (ob koncu tedna)

# e športna simulacija e C64, amiga, ST, PC

## DALIBORBAN

 $\boxed{\prod_{\text{green}} \begin{bmatrix} \text{gra se začne z izbiranjem števila igralce v  
(1 do 4), zatkewostl (1 do 0.) in števila  
grnščem se pajavjajo ime igrale. Njo 3 in števila  
zi, točke, število žogic in e gralea, ki je na potev  
zi, točke, število žogic in zaslon, na katerem se  
žogicia zletis terena s skakalnco$ 

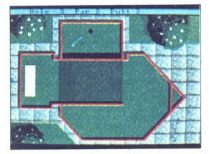

nokaže tabela s številom udarcev (kolikor manja)<br>še zdi nalbola s številom udarcev (koliko Meniko Meniko Meniko Meniko Verdi v reketo, ta pa se zdi nalbolj zanimiv tisti, kjer je žogico treba<br>natančno v luknjo se zdi najbolj zanimiv tisti, kjer je žogico treba

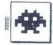

Min-Golf je kot nalašč ustvarjen za igranje v družbi in za dolgo vas bo pritegnil k računal-

# Jack Nicklaus on His **Greatest 18 Holes e** športna simulacija **e** C 64, PC **e** Accolade

# PETAR MILAČIĆ ALEKSANDAR SPASOJEVIĆ

 $\boxed{\underline{A}}\begin{bmatrix} \text{volgien} \\ \text{general} \\ \text{in} \end{bmatrix}$  spendant Leaderboard Golf Na izbro-je ali hirbovin), igranje za denotant Golf Na izbro-je ali hirbovin), igranje za denar ali rekretavno, izbro-je ali hirbovin), igranje za denar a

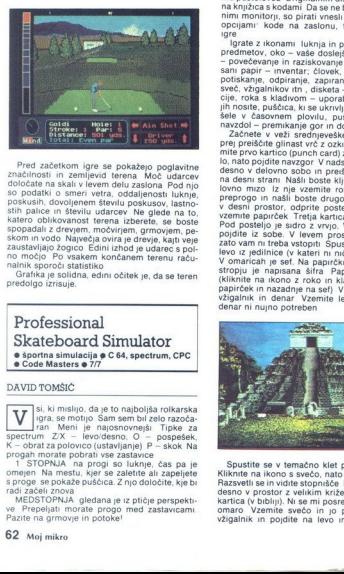

Pred začetkom igre se pokažejo pogivnima za nekon konstantacija za nekon konstantacija za nekon konstantacija za nekon konstantacija za nekon konstantacija za nekon konstantacija za nekon konstantacija za nekon konstantac

# Professional | Skateboard Simulator  $\bullet$  sportna simulacija  $\bullet$  C 64, spectrum, CPC.  $\bullet$  Code Masters  $\bullet$  7/7

# DAVID TOMŠIČ

DAVID TOMSIC<br>
Will signal se molto change of the state of the state of the state of the state of the state of the state of the state of the state of the state of the state of the state of the state of the state of the stat DAVID TOMSIC<br>  $\begin{array}{l} \hline \textbf{M}(\text{m}) = \textbf{M}(\text{m}) = \textbf{$  $\begin{array}{|l|l|} \hline \textbf{W} & \text{si}, \text{f} \text{m} \text{is} \mu_0 \text{, of a 8 on sample of an i-50} \text{ and a 8 on a 10} \text{ is a non-50} \text{ and a 9 on a 10} \text{ or } \text{a} \text{ is a non-50} \text{ and a 10} \text{ is a non-50} \text{ and a 10} \text{ is a non-50} \text{ is a non-50} \text{ is a non-50} \text{ is a non-50} \text{ is a non-50} \text{ is a non-50} \text{ is a non-50} \text{ is$ 

2 STOPNJA na skakalnicah in koncih pot<br>morate pritiskali tipko za skok<br>MBDSTOPNJA kot prva, toda brez grmovja<br>3 STOPNJA proga je težavnejša zaradi velik<br>Kih klancev in števinih lukenj<br>Maprej mi zaenkrat še ni uspelo priti

# sem najveć 5500 točk<br>Polkarji bodo morali še napep uživati v grah<br>Polkarji bodo morali še napep uživati v grah<br>na kakšen res dober program<br>Chrono Quest<br>Chrono Quest<br>Chrono Quest<br>Chrono Quest<br>Program  $\bullet$  pustolovščina  $\bullet$  amiga, ST  $\bullet$  Psygnosis

# FILIP PAVLOVIČ

aj porečete k fantastičnemu potovanju čas in obisku davnih civilizacij, k 4096 barvam, dobri glasbeni spremlja- vi in zvočnim efektom? Prav to vam ponuja Chrono Ouest, doslej najbolj celostna in najbolj- ša pustolovščina za amigo Vsa ta lepota je na treh disketah, ki jih ne bo žal nobenemu prave- Mu pustolovcu Originalnim disketam je prilože- na knjižica s kodami Da se ne bi mučili z vsakrš- nimi monitorji, so pirati vnesli izbiro med tremi opojjamr" kode na zaslonu, tiskanje, začetek

rate z ikonami luknja in puščica – jemanje predmetov, oko - vaše doslejšnje poteze, lupa<br>predmetov, oko - vaše doslejšnje poteze, lupa<br>- sani papir - inventar; človek, ki vleče - vleka,<br>potiskanje, odpiranje, zapiranje, sv sveć, vžgalnikov in . diskata – snemane pozy<br>ciel, roka s kladivom – uporaba predmetov, ki<br>pih noste, puščica, ki se ukrivija – uporabno je prih noste.<br>stele v časovnem plovilu, puščici navzgor in<br>navzdol – premikanje gor

v desní prostor, odprtie postejno omarico mateix<br>vzemné papriček Tretja kartica je pod blazino.<br>Pod postejlo je sidro z vrvjo. Vzemité še to in<br>pojdře iz sobe. V levem prostoru m ničesar,<br>zato vam ni treba vstopiti Spusite pojdite iz sobe. V levem prostoru ni ničesar. papirček in nazadnje na sef) V sefu boste našli vžigalnik in denar Vzemite le vžigalnik, kajti denar ni nujno potreben

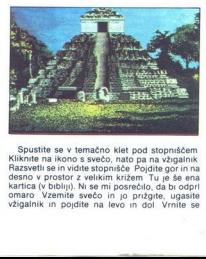

Spustite se v temačno klet pod stopniščem<br>Kliknite na ikono s svećo, nato pa na vžigalnik<br>Razsvetli se in vidite stopnišče Pojdite gorin na<br>desno v prostor z velikim križem. Tu je še ena<br>kartica (v bibliji), Ni se mi posre vžigalnik in pojdite na levo in dol Vrnite se v vedo in positie svoje (hodnik je še napravljena konstantacija za vedo in positie svijetnosti svijetnosti svijetnosti svijetnosti svijetnosti svijetnosti svijetnosti svijetnosti svijetnosti svijetnosti svijetnosti svijetn 7883, Filip Zadria poteza, katencoli katrice vizita vogeti potezi<br>na komandni plotči in časovno plovilo vazori<br>no na komandni plotči in časovno plovilo vazori<br>ne se presidi pri del in Juliano America<br>Natali plotti pri del interacciona

# Human Killing Machine amiga, PC  $\bullet$  U.S. Gold  $\bullet$  7/9

# ANDREJ BOHINC

 $\begin{array}{l|l} \hline \textbf{M} & \text{abelwaqie} & \text{Ster Fightra} & \text{no innasa} \\ \hline \textbf{M} & \text{obenih revolucionamih spormemb Edi-} \\ \hline \textbf{d} \textbf{i}, \textbf{j} & \text{e} & \text{projramchi-} \\ \textbf{d} \textbf{i}, \textbf{j} & \text{e} & \text{projramchi-} \\ \textbf{d} & \text{e} & \text{se} & \text{se} \\ \textbf{d} & \text{g} & \text{se} & \text{se} \\ \textbf{d} & \text{g} & \text{se} & \text{se} \\ \$ 

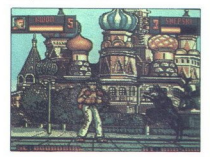

SOVJETSKA ZVEZA prvi postanek imate v prelepi Moskvi Medtem ko občudujete Kre- melj vas zahrbtno napade vojaklgor Vrnete mu v trebuh in ga dokončate z mae Gerijem -Črni pas v karateju vam vendarle kdaj prav pride Urno se umaknete na Rdeči trg, vendar tudi tam nimate miru Napadeta vas mr- cina Shepski in njegov pes. Naučite ju manir z visokimi udarci (v glavo, mae geri |) S sla! MY občutki odletite iz SZ NIZOZEMSKA v iskanju koščka kulture zaide- te v znane amsterdamske rdeče ulice Kar hitro se ob vas znajde »dama noči« Marija. Še preden JO ogovorite, vas brene v glavo. Na smrt prestra- šeni se umaknete v drugo ulico, tam pa vas pričaka Marijina kolegica Helga. Tokrt se ne Gate presenetiti n jo pretepate, dokler ne obleži PANIJA: med ogledom bikokorbe v Barcelo- m se toreador Miguel spravi nad vas, in ka je večja smola. tudi bik se zapodi v vas (najbrž zaradi vaših rdečih hlač) čimnitreje pobegnete NEMČIJA za trenutek se vam je mogoče zaz- delo, da v Berlinu ni takih pretepačev kod dru-

cina Shepski in njegov<br>zvijezi in njegov svoji in njegov<br>mnobčuki odletite iz SZOZEMSKA<br>viskanja Maždov svoji in njegov<br>iz NiZOZEMSKA viskanja<br>iz NiZOZEMSKA viskanja<br>se je biva znaje njegov njegov njegov njegov<br>pričaka Mar cina Shepski in njegov<br>zvijezi in njegov svoji pred voditelje u Standard Marci (v glavi<br>mich Marci (v glavi<br>standard Marci (v slovenski standard)<br>in Napoleon (v slovenski standard)<br>progovorite, vas brone v drugi progovorit

god, dokler vsega skupaj ne pokvarita pijanca<br>Hans in Franz Začneta vas obmetavati s stekle-<br>nicami piva, nato pa se vas lotita še s pestmi Ker nista trezna, ne boste imeli težav

LIBANON v Bejrutu ni nikoli mirno En dva, tri in že ste napadeni Tokrat vas začneta mlatiti dva Arabca Odpravite ju s nizkimi udarci in s tem končate potovanje

# Powerdrome<br>• sportna simulacija • ST, amiga, PC e Electronic Arts e 10/10

# SVETA PETROVIČ

 $\begin{tabular}{|c|c|} \hline \textbf{F} & \textbf{red} & \textbf{cyclic} & \textbf{m} & \textbf{cyclic} & \textbf{m} \\ \hline \textbf{F} & \textbf{188.64} \times \textbf{m} & \textbf{m} & \textbf{cyclic} & \textbf{m} & \textbf{cyclic} & \textbf{m} \\ \hline \textbf{38.66, price & \textbf{188.66} & \textbf{m} & \textbf{cyclic} & \textbf{m} & \textbf{cyclic} & \textbf{m} \\ \hline \textbf{38.67} & \textbf{58.67} & \textbf{5$ 

prebiti, vrata se odpirajo in zapirajo ind Vas<br>močno občutljivi vesoljski bolid sestavlja veliko<br>delov, ki se dajo zamenjati Tu so različne meša-<br>nice goriva, zavore, kljuni, kolesa in filtri Slednji so nujni za preletavanje različnih atmosfer Če<br>denimo za metansko atmosfero izberete napa-

den filter, motorji ne bodo dosegli polne moti<br>Med vožnjo po stezah se boste zagotovo za-<br>devali v stene, ita ali streho 2 zlomljenimi krili in<br>devali v stene, ita ali streho 2 zlomljenimi krili in<br>vsako od štirih koles bo

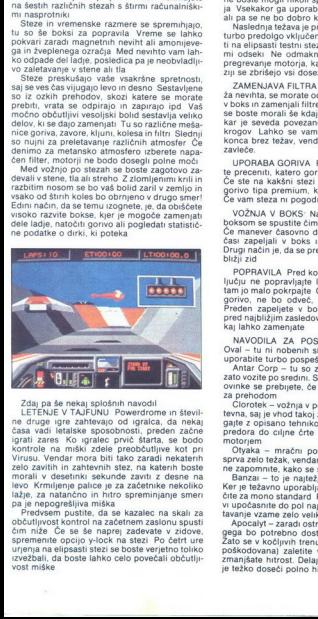

tes urgel pletaat van die geskiedenische van die geskiedenische van die geskiedenische van die geskiedenische van die geskiedenische van die geskiedenische van die geskiedenische pletaat van die geskiedenische pletaat van is a vor ligen and the same of the same of the same of the same of the same of the same of the same of the same of the same of the same pair of the same pair of the same of the same of the same of the same of the same of t  $Z$  dans the state and spiritual procedure and served and state and data and the state and state spacetime in the state and state and spiritual control ( $\alpha$ ) and the state spacetime in the spiritual value of  $\alpha$  and  $\alpha$ 

is if the AAUAM group of Figure 1. The state is the state of the state of the state of the state of the state of the state of the state of the state of the state of the state of the state of the state of the state of the

 $ZAMERIANA FlUTFA KO (upotoot) as a bili-  
zanewhat, as most a function, all costs 2a newhta, se most a global  
is both to be an example if it the Eogite post-  
is be boste moral is 6 ktag ustatent zaradi. 9078  
as 000 kahkto se van zgodi, da purezatelo  
koogai borez težav, vendar se tudi nevirita lähko  
Kooga, barez težav, vendar se tudi nevirita lähko$ 

UPORABA GORIVA Pred vsako tekmo mora- te preceniti, katero gorivo vam najbolj ustreza Če ste na kakšni stezi zelo uspešni, uporabite gorivo tipa premium, ki je za največje hitrosti<br>Če vam steza ni pogodu, natočite economy

VOŽNIA V BOKS: Na določeni razdalji pred<br>boksom se spuslite čim niže in ugasite motore<br>Če manever časovno dobro ocenite, boste po-<br>čas: zapeljali v boks in ga ne boste zgreslili<br>Drugi način je, da se pred boksom zaletitev

ljučju ne popravljajte ladje natančno, le tu in<br>tam jo malo pokrpajte Če že zapeljete v boks za gorivo, ne bo odveć, če zamenjate še kljun Preden zapeljete v boks, poglejte, koliko ste pred najbližjim zasledovalcem To odloča o tem, kaj lahko zamenjate<br>Kaj lahko zamenjate<br>NAVODILA ZA POSAMEZNE STEZE Test

MAVOILLA 2A POSAMEZNE STEZE Tres montants and the model of the step of the County of the County of the step of the step of the step of the step of the step of the step of the step of the county of the county of the step o

DATALINK MODE Če poznate koga z enakim računalnikom, igrajte proti njemu v načinu Da-<br>talink Zadovoljstvo ob zmagi nad živim nasprot-<br>nikom vas bo stalo le maniši kabel DATALINK M<br>
računalnikom, i<br>
talink Zadovolji<br>
nikom vas bo s<br>
Scuba F

# Scuba Kidz<br>• arkadna igra • C 64 • Silverbird • 8/8

# ŽELJKO GRGIĆ<br>MILORAD ČVOROVIĆ

Cuba Kidz je odlična arkadna igra ven- dar z oguljeno idejo, ki spominja na le- larno igro Killer Watt Iz osmih pod: vodnih votlin morate rešiti osem potapljačev ki nimajo najbolj zmogljivih pljuč Igra poteka v zgornjem delu, v spodnjem pa so poleg vaših rezultatov KEYS - število ključev ki jih imate AR - zračna črta (obnavljate jo, ko splavate na površino ali vžamete zelo redke steklenice s ki- sikom) in osem črnih balončkov, ki po vrsti pomenijo 1 in8. čas Ko mine, v votlini izginejo vrata, ki so največja ovira steklenica s kisikom Če je nimate. vam zraka bliskovito zmanjkuje 3. pihalnik (predmet, ki spominja na menur- ček s puščico na desno) Brž ko jo vidite. jo poberite, saj brez nje ne morete nadaljevati igre Pihalnik izstreljuje mehurčke, ki zadevajo vse pred sabo 4. ribje okostje brez glave vam daje po- spešek mehur s puščico navzgor in navzdol vam omogoča streljanje na vse strani Odkrijete ga lahko samo na tretji stopnji mehurčka vam omogočata hitrejše streljanje, vendar to nima posebnega pomena na ta predmet redko naletite Ko ga vzame- te, se bo potapljač spremenil v pol ribo in pol človeka, moteči predmeti. ki vam grenijo življe- nje, pa se bodo razblinili

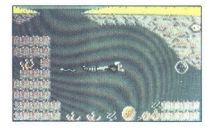

Potapigala morate sprawit do vóclobne z napisal<br>spravit do viduo a regional histo. če bi volinia me bila pregnajena s stenami.<br>kemik kom veletnina e opekami (7), zaktenjenimi skrinia spravit (8), zaktenjenimi nim skorini

spakami, ki vam pri vystalené zajdnosti zajdnosti zajdnosti obroje premierané politika i spaka obroje premierané zajdnosti zajdnosti zajdnosti zajdnosti zajdnosti zajdnosti zajdnosti zajdnosti zajdnosti zajdnosti zajdnost Za vsako votlino vas čaka neke vrste vmesna<br>stopnja, kjer se bojujete z zrakoločinim morskim<br>psom. Ves zrak, ki vam je na voljo, je ostanek<br>z opravljene stopnje in ga ne morete ponovno<br>vdihniti, vsak dotik z morskim osom p vzame strahotno veliko Če ne streljate zadosti<br>httro, se vaš potapljač razpolovi in pokaže se hitro, se vaš potapljač razpolovi in pokaže se<br>osovraženo sporočilo GAME OVER Ko opravite<br>z vsemi osmimi votlinami, sledi običajnim čestit-<br>kam obljuba: «Vidimo se v Cowboy Kidzih « stopnja, kjer se<br>psom. Ves zrak<br>z opravljene st<br>z opravljene stanotni<br>vzame strahotn<br>htro, se vaš p<br>osovraženo spo<br>z vsemi osmimi<br>kam obljuba: "

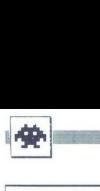

Street Sports Rugby športna simulacija e C 64, PC e Epyx e 8/ 8  $\begin{tabular}{|c|c|} \hline \quad \quad & \quad \quad & \quad \quad & \quad \quad \\ \hline \quad \quad & \quad \quad & \quad \quad \\ \hline \quad \quad & \quad \quad & \quad \quad & \quad \quad \\ \hline \quad \quad & \quad \quad & \quad \quad & \quad \quad \\ \hline \quad \quad & \quad \quad & \quad \quad & \quad \quad \\ \hline \quad \quad & \quad \quad & \quad \quad & \quad \quad \\ \hline \quad \quad & \quad \quad & \quad \quad & \quad \quad \\ \hline \quad \quad & \quad \quad & \quad \quad & \quad \quad \\ \hline \quad \quad & \quad \quad & \quad \quad & \quad \quad \\ \hline \quad \$ 

# DAMIR ŠOHAR

 $\begin{tabular}{|c|c|} \hline \rule{0pt}{2.5ex} \hline \rule{0pt}{2.5ex} \hline \rule{0pt}{2.5ex} \hline \rule{0pt}{2.5ex} \hline \rule{0pt}{2.5ex} \hline \rule{0pt}{2.5ex} \hline \rule{0pt}{2.5ex} \hline \rule{0pt}{2.5ex} \hline \rule{0pt}{2.5ex} \hline \rule{0pt}{2.5ex} \hline \rule{0pt}{2.5ex} \hline \rule{0pt}{2.5ex} \hline \rule{0pt}{2.5ex} \hline \rule{0pt}{2.5ex} \hline \rule{0pt}{2.5$ stsppp= (čas, ko v začetku napada nasprotnika<br>ne more priti do vas, če stojite na mestu ali<br>tekate gor-dol), in podajte igralciu, ki je najbližji<br>nasprotnikovemu golu Lone wolfa ne izkoristi-<br>te, ko je na dnu zaslona ovira down« Če ste v bližini nasprotnikovega gola, počakajte, da vaš igralec pride v gol, in mu dajte

malo vaje boste pretekli teren in pri tei obšli vse nasprotnikove igralce Žogo lahko vza-

mela po ĉefretam napado al latao, da jo praste-<br>significano de la provincia de la presidente la de la provincia de la presidente la presidente la presidente la<br>nazionale de la presidente la presidente la presidente la pres kolena Zmagovalci napravijo salto nazaj in<br>dvignejo roka, poraženci pa pobešajo pogled nalvno bi bilo, če bi bil gol za ragbi na ulici ali<br>teljem, dosežete lahko le touchdown (preveč<br>naivno bi bilo, če bi bil gol za ragbi na ulici ali<br>gradbišču), igralci so premajhni, zvoka pa sko-<br>rai ni

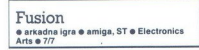

# GORAN GOMBAJ ALBIN MIHALIČ

CORAN COMBA<br>
ALBIN MIHALIC<br>  $\boxed{\frac{1}{2m_1}}$  soles below below<br>  $\frac{1}{2m_1}$  is bilanko odness<br>
sko bombo, ta namenč<br>
varen, sa so na njem ži slegi<br>
varen, sa so na njem ži slegi<br>
veterin, sa so na njem ži zate<br>
veterin, sa lo galaksiji se vozite s svojo majhno ve- soljsko ladjo, ko znenada sprejmete klic na pomoč Očitno ste edini človek v bli- žini, ki bi lahko odnesel z nekega planeta fuzij- sko bombo, ta namreč ogroža življenje vs laksije. Planet sicer nima imena, vendar ni nene- varen. saj so na njam že daljši čas sovražnikove

Fusion je strelska igra z malo strategije Majh-no vesoljsko ladjoltank krmlite skozi 13 različnom strategije (program s z izhodnje povezane z izhodnje povezane z izhodnje povezane z izhodnje povezane vrstele povezane vrste

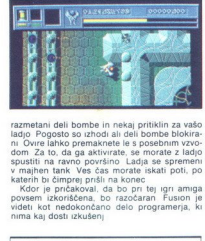

razmetani deli bombe in nekaj pritiklin za vašo ladjo Pogosto so izhodi ali deli bombe blokira-<br>ni Ovire lahko premaknete le s posebnim vzvo-<br>dom Za to, da ga aktivirate, se morate z ladio

spustiti na ravno površino Ladja se spremeni<br>v majhen tank Ves čas morate iskati poti, po<br>katerih bi čimprej prišli na konec<br>pričakoval, da bo pri tej igri amiga<br>povsem izkoriščena, bo razočaran Fusion je<br>videti kot nedoko nima kaj dosti izkušenj

Galdregon's Domain<br>• igranje fantazijskih vlog • ST, amiga e Pandora 6 9/9

# SEBASTJAN PLEVNIK

b Wrath of Nikademus je to ena najbolj- ih iger tipa FRP Ideja je odlična, tudi rafika je solidna, le glede zvoka je lah- ko nekaj pripomb Najt morate pet Zetorjevih draguljev, drugače bo hudobni Azazel umičil va- šo deželo Mezron Igrate z miško in s kurzorskimi tipkami V spodnjem, »delovnem« zaslonu so ikone za upravljanje — uporabi ste obrnjeni - uporaba krepčiln p močin zdržljvost (piščce "ob besedah CHA- RACTERS in am dajo vedeti ali so osebe. predmet ali stavbe). ikona s črko C - ukazi Ob običajnih ukazih so pomembni RUN -— program preteče pet pozicij nazaj (koristno, kadar zadete) TELEPORT - te leportirate se lahko le s čarobno zapestnico (bracelet), SAVE — pozicijo shranite na prazno disketo, ker se posname na prve štiri sledi Še-<br>sta in zadnja ikona, pergament, je za metanje urokov Na začetku nimate nobenega Ko kli-<br>knete na katero od ikon, se na zaslončku ob njih izpišejo ukazi, sporočila itd 

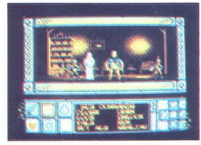

**CONTRACT CONTRACT CONTRACT CONTRACT CONTRACT CONTRACT CONTRACT CONTRACT CONTRACT CONTRACT CONTRACT CONTRACT CONTRACT CONTRACT CONTRACT CONTRACT CONTRACT CONTRACT CONTRACT CONTRACT CONTRACT CONTRACT CONTRACT CONTRACT CONTR** Če pritisnete na desni gumb miške se vam<br>pokaže nova slika Na njej so vaša podoba, okri<br>z napisoma YOU (predmeti, ki jih imate) in HE-<br>RE (predmeti na lokaciji), orožje, ki ga držite<br>v rokah, in denar, ki ste ga nabrali. V enega okna v drugo Če pri tem pretiravate, se utegne zgoditi, da se vam program zablokira Zunaj zgradb in gozda lahko dvakrat pritisnete

na designamente más Possáte e van zemiejen<br>Salam Salam Constantino (1992)<br>Salam Salam Constantino (1993)<br>Salam Salam Constantino (1993)<br>Salam Salam Salam Constantino (1993)<br>Salam Salam Constantino (1993)<br>Salam Salam Salam 

hodu in ga varuje pošast, drugi pa je v gozdu na skrajnem jugovzhodu<br>Galdregon's Domain bo pritegnil pustolovce in tiste, ki so jim bolj všeč arkadne igre Eden<br>in tiste, ki so jim bolj všeč arkadne igre Eden<br>teh sem tudi s

# Battle Chess e šahovski program € amiga e Electronic Arts e 9/10

# DARKO KEŽIČ

 $\begin{tabular}{|c|c|c|c|} \hline & {20\%} & {20\%} & {20\%} & {20\%} & {20\%} & {20\%} & {20\%} & {20\%} & {20\%} & {20\%} & {20\%} & {20\%} & {20\%} & {20\%} & {20\%} & {20\%} & {20\%} & {20\%} & {20\%} & {20\%} & {20\%} & {20\%} & {20\%} & {20\%} & {20\%} & {20\%} & {20\%} & {20\%} & {20\$ kniti kako figuro, spravite kazalec do nje, klikni-<br>te, premaknite kazalec na zaželeno mesto, spet

DISK – Lukaj mentata ali nalagate prej nedo<br>SASK – Lukaj mentata ali ponas prej nedo konstantino kaj kaj konstantino<br>mentata la propostantino de la prej naroj mentata di ponas de la prej naroj mentata di proposto.<br>Internat

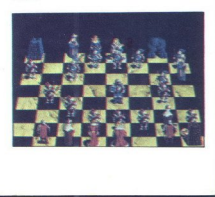

 $\mathbf{r}$ 

Ringside<br>• športna simulacija • C 64. amiga športna simulacij E.A.S. o 9/9

# VIKTOR KOLOVSKI

pet morate hudo premikastiti nasprotni- ea oku, Po nekaj daljšem nalaganju se pokaže meni s široko Statistics (skupno število tekmovanj, zmag in porazov s točkami ali knockoutom), S - snema- nje položaja, L - nalaganje, ESC — izbirate nove- ga boksarja, Fi — število boksarjev (igrate sami Žli proti prijatelju, če premagate prijatelja, go osvojite naslov), F2 — zahtevnost (1 - S broleanie Najboljših, Fa — število me 8 Fa - trajanje runde (1 — 3 minute), FE - z initev, F7 — izbira nasprotnika (najbolje je Začeli pH zadnjem), F rt Pred začetkom spopada je treba določiti ime, težo in starost vašega boksarja Nasprotnika lahko premagate po točkah (ro- kavice v zgornjem kotu) ali s knockoutom (mo- dra skala se izprazni) Po knockoutu vam pro- gram pokaže posnetek spopada (replay) Poleg obrambe je možnih levi direkt (streljanje 4 levo), desni direkt (streljanje 4 des- .. upercut (streljanje), z levo pestjo v pleksus (streljanje -£ gor) in z desno pestjo v pleksus (streljanje dol) V meniju lahko povečujete ali Zmanjšujete moč svojih udarcev in obrambe (od na je opcija prevew/trainino, Mata jako preskusite udarce ni Izredni grafika in animacija dajeta igri pose- en čar. ne zaostajajo pa niti zvočni učinki medtem ko boksate, slišite divje vzklike občin- stva in sprožilce fotoaparatov, v meniju pa glas- bo z digitaliziranimi glasovi »Ringside« Užitek rni mučno in dolgotrajno nalaganje vsa- kega Nasportinka lahko protinka lahko protinka lahko protinka lahko berkesi protinka lahko berkesi protinka lahko berkesi protinka lahko berkesi protinka lahko berkesi protinka lahko berkesi protinka lahko protinka lahko protin

kega prizora z diskete

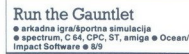

# ANDREJ BOHINC.

spondial is treat dioidel ime, take in the state of the spondial is treat of the spondial in the sponding of the sponding of the sponding of the sponding of the sponding of the sponding of the sponding of the sponding of nem kaj kmalu vržejo iz smeri. Ne obu<sub>l</sub> ajte na  $\begin{tabular}{|c|c|c|c|c|} \hline \textbf{A} & \textbf{[no]} & \textbf{[no]} &$ ause aministimi čolni, ki so najpočasnejši in jih<br>najlaže upravljate Začetek dirke se zdi lahek,<br>vendar vas težavno vodenje vozil, zahrbtni na-<br>sprotniki, trčenia, eksplozije in pristanki na koo-

۰

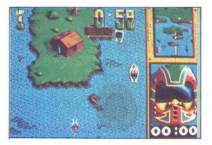

2 ROAD MACHINE and a considerate bulgarian independent<br>of DeCa (2) and a consideration of the consideration of the constant<br>pair and a consideration of the constant of the constant of the<br>state and a consideration of the in Casajena princhnat<br>Moving and Casar Casar Casar Casar Casar Casar Casar Casar Casar Casar Casar Casar Casar Casar Casar Casar Casar Casar Casar Casar Casar Casar Casar Casar Casar Casar Casar Casar Casar Casar Casar Cas

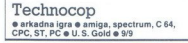

# ZORANJOVANOVIC

**Proposed in a proposed is a set of prostovolect**<br>in a meriskin debt with simple in a stemach in a meriskin detch, kier vladata nasilje<br>in anarhija Na voljo imate avtomobil zunaj seri-<br>je, pihalnik (GUN), ki pobija bandite

igno sestavigna dos dels V priven se vozire alguais soprente do bandito ses soprente do banditos as singuistas. Kriminalis para a motorih nu v avinh (veliko počasnejsh od parade vase varies parade varies and motorih in v

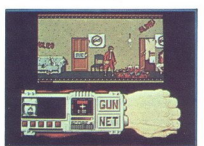

Drug del poeta e mandin in zapudemini propiedante<br>najpugi del poeta e mandin in zapudemini standardi propiedante<br>najpugi del propiedante del propiedante<br>temple a particular del propiedante del propiedante<br>temple a particul

# Future Magic 6 arkadna pustolovščina e amiga, PC o Electronic Arts 6 9/9

# ALBIN MIHALIČ GORAN DOMBAJ

S enkratno igro napolnjujeta znanstvena fantastika in visoka tehnologija, ne pa h semoni Je pivi del pripove O avelu Sentinel. Uvod je precej mogočen, tako da ne boste imeli težav pri reševanju Leta 2996 ima vlada sončnega sistema CALDOR resne te- žave. Trgovske ladje na njenih štrih planetih neprenehoma ropajo vesoljski pirati Aktiviralo se je vse obrambno ladjevje Caldorja Če imate PC z najmanj 256 K RAM in grafiko GA ali EGA se sprostite in pripravite na polet lodite pet članov pose LG lot), HEINRICH (navit jaatori PETRA (oficir za zve- zo), MARTIN (inženir) DOC BABA (zdravnik) Vsak od teh likov ima dragocene sposobnosti. ki jih lahko med igro stopnjujete, na primer ob stiku z opremo vesoljske ladje  $\overline{1}$ 

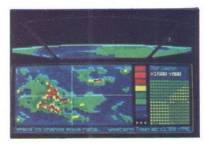

 $\label{eq:2} \begin{tabular}{p{0.8cm}} \hline \textbf{Z} & \textbf{Z} & \textbf{Z} & \textbf{Z} & \textbf{Z} \\ \hline \textbf{Z} & \textbf{Z} & \textbf{Z} & \textbf{Z} & \textbf{Z} & \textbf{Z} \\ \hline \textbf{Z} & \textbf{Z} & \textbf{Z} & \textbf{Z} & \textbf{Z} & \textbf{Z} & \textbf{Z} \\ \hline \textbf{Z} & \textbf{Z} & \textbf{Z} & \textbf{Z} & \textbf{Z} & \textbf{Z} & \textbf{Z} & \textbf{Z} \\ \hline \textbf$ 

e Colation and State School Colation and State School Calcinians and Calcinians (and School Calcinians and School Calcinians and State State State State State State State State State State State State State (Summer Camera

a ui

»

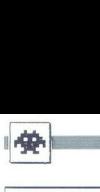

# Las Vegas Casino e družabna igra e C 64, atari XL/XE s Zeppelin e 8/8

# HRVOJE KRNJAIČ

 $\begin{array}{l} \textbf{LAS Vegas Cassino} \ \bullet \ \textbf{Gs}, \textbf{star XLAE} \ \bullet \ \bullet \ \textbf{c} \ \textbf{c}s, \textbf{star XLAE} \ \bullet \ \bullet \ \textbf{z} \ \textbf{a} \ \textbf{c} \ \textbf{c}s, \textbf{star XLAE} \ \end{array} \ \begin{array}{l} \textbf{a} \ \textbf{c} \ \textbf{c}s, \textbf{a} \ \textbf{c} \ \textbf{c} \ \textbf{c} \ \textbf{c} \ \textbf{c} \ \textbf{c} \ \textbf{c} \ \textbf{c} \ \textbf{c} \ \textbf{$ na na 5000 dolariev Če nimate sreče in vse

izquible, zachie prova in bibade duce in<br>Signal de la construction de la construction of the state of the state of<br>signal dependence of the state of the state of the state<br>of the state of the state of the state of the stat

 $Zm$ agovalec sie, do je seleteve kale kant večja za pozicijala za političkom siedenskom siedenskom siedenskom siedenskom siedenskom siedenskom siedenskom siedenskom siedenskom siedenskom siedenskom siedenskom siedenskom s ma vrženima kockama (od njunega seštevka) Poskusite srečo, saj bo igralnica morda bankro- trala.

| Lombard Rally je športna simulacija o se amiga, PC o Mandarin Software o 8/8

# SEBASTJAN PLEVNIK<br>PRIMOŽ JARC

**Ally** vtor Lombard Rallyja je verjetno navdu-<br>
klam nad Fordom, saj je v igri polno re-<br>z avtom ford sierra V uvodnem meniju so na-<br>slednje opcije Ā

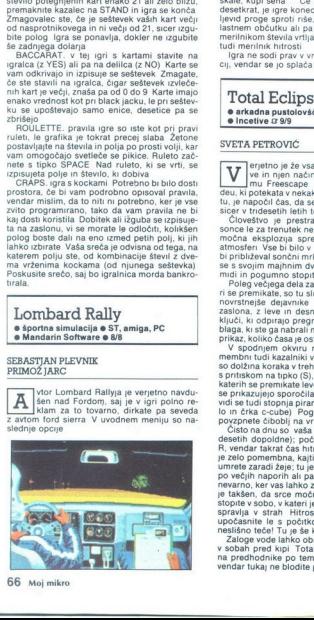

FILLL DOMEAND PAC PALLY versally, Knally<br>
in Range II and the HACT structure of the MACTICE transport of the<br>
USE WORKSHOP service Turn (Pack Structure of the MACTICE Turn<br>
USE WORKSHOP service Turn (Pack Structure of the sprednji ali vsa štiri kolesa, žarometi in meglen-

ne more to odgovarial, lanko začne se operativate popularite posterior posterior popularite construction construction of the construction of the constraints of the constraints of the constraints of the constraints of the c

merilnik hitrosti igra vrtljajev pod volanom...Tam je tudi merilnik hitrosti Igra ne sodi prav v vrh avtomobilskih simula-

Issimon občutiu ali pa si pomagate z majnoim<br>merihitiom stevila vrijajev pod volanom. Tam je merihitiom stevila vrijajev pod volanom. Tam je cij<br>u igra ne sodi prav v vrh avtomobilskih simulatije cij, vendar se jo splača

# SVETA PETROVIČ

erjetno je že vsak slišal za firmo Incenti-<br>ve in njen način snovanja iger po siste-

deu, ki polekaita vienkadésmi (uzutatomi nem selepsibol (uzutatomi nem szemlja), ili prapolel das de spustimo na Zemljo, in Clorestro je prestratávno zaradi uroka. Če observativno moče askletnica (uzutatomi nem spusovali

vidi se tudi stopnja piramide, na kateri ste (števi-<br>lo in črka c-cube) Poglavitna naloga je, da se

Nijači, ki odprava povejanski na vratih), vednosti na količini ki slučinih političkih političkih političkih političkih političkih političkih političkih političkih političkih političkih političkih političkih političkih pol

J

Ĵ,

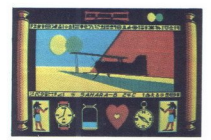

d, ampak delate prave karte sob in hodni-<br>kov To je za prave pustolovce veliko privlač-<br>S predmeti navezujete stik bodisi s strelja-<br>njem nanje, ko jih na primer raziskujete, in

njem nanje, ko jih zbirate<br>stem, da greste čeznje, ko jih zbirate Prostost gibanja je neomejena, gledate lahko

celo v strop (tipka U) ali tla (D), v prejšnji položaj pa se vrnete s tipko F Takoj se lahko ozrete (B)

The adentination as policing the state of the state of the state and the state and the state and the state of the state of the state of the state of the state of the state of the state of the state of the state of the sta Premixanje čez krive<br>Lenaring čez krive<br>Balajanja velikost ko<br>abi za kazalnik, kje hod<br>abi za kazalnik, kje hod<br>abi za kazalnik, kje hod<br>Galajanja v kašano bizne<br>prije v kašnje premizalnik<br>Sporciolo MATCH MAD<br>Sporciolo MAT

# Pravila igre

Ta rubrika je odprta za vse bralce. Prosi-<br>mo, upoštevajte navodila:<br>
■ Z dopisnico (ne po telefonu!) nam spo-

ročite, kaj pripravljate. Počakajte na naš od-<br>govor. Rezervacija opisa velja en mesec.

govor, Rezervacija operacija (\* 1937)<br>1936 - Barbara Bilbert, američki privodnik (\* 1937)<br>1936 - Barbara Bilbert, američki započela (\* 1938)<br>1936 - Barbara Indijski privodnik (\* 1938)<br>1948 - Barbara Bilbert, američki privo · Dolžina prispevkov (v tipkanih straneh, 30 vrstic po 64 znakov) je omejena. Arkadna 30 visit co 64 znakovi je omejena. Arkadna<br>
je pravil pomejena Arkadna<br>
je staroče 2, simulacija, arkadna pusto-<br>
lovskina, rajveš 3, poslovskima, rajveš 3,<br>
samo na eni sifani listojním presiedkom in<br>
e Objavljamo samo ka

risane s čr-<br>a žiro raču-<br>šev, če ste<br>onec mese-<br>nn,<br>Uredništvo<br>Uredništvo

25.000-35.000 din.<br>Uredništvo

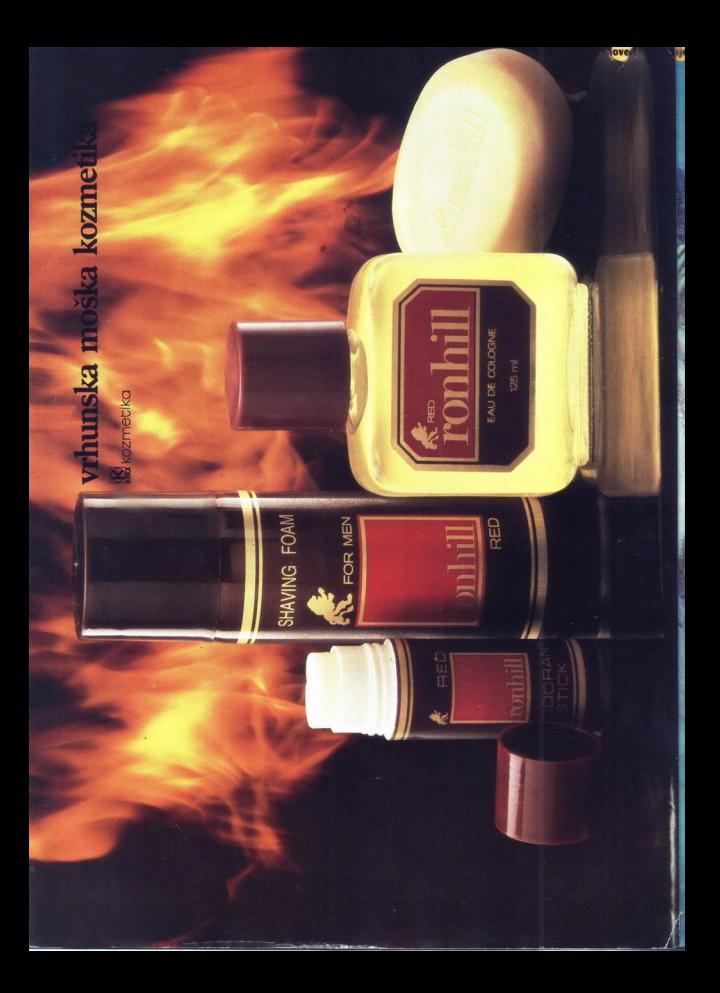

# ROLAND<br>GRX – 300/400<br>AI/A0 DRAFTING<br>PLOTTERS<br>THE PLOT MPROVES **GRX-300/400**<br>AI/A0 DRAFTING<br>PLOTIFICS<br>Q. avtotehna<br>Q. avtotehna<br>D. avtotehna

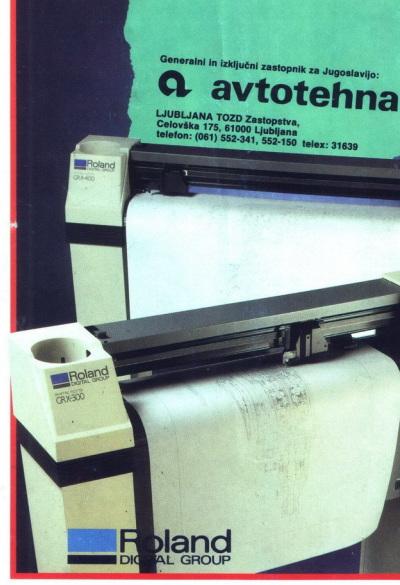

LJUBLJANA TOZD Zastopstva,<br>Celovška 175, 61000 Ljubljana<br>telefon: (061) 552-341, 552-150 telex: 31639